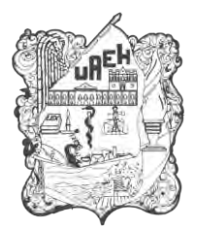

# **UNIVERSIDAD AUTÓNOMA DEL ESTADO DE HIDALGO**

**SISTEMA DE UNIVERSIDAD VIRTUAL**

**"Diseño de material didáctico sobre Pintura Mural del exconvento de Actopan, Hidalgo para niños de 3° y 4° de primaria."**

Proyecto terminal de carácter profesional que para obtener el grado de:

MAESTRÍA EN TECNOLOGÍA EDUCATIVA

Presenta:

**María Luisa Pérez Rosas**

Director del proyecto Terminal:

**Dra. Anabel Velásquez Durán**

Pachuca de Soto, Hidalgo,

Noviembre, 2018

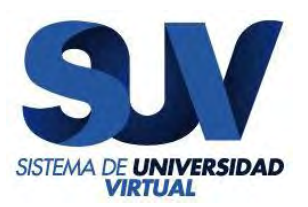

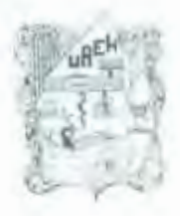

UNIVERSIDAD AUTÓNOMA DEL ESTADO DE HIDALGO Colegio de Posgrado

Lic. Maria Luisa Pérez Rosas, Candidata a Maestra en Tecnología Educativa Presente:

Por este conducto le comunico el jurado que le fue asignado a su Proyecto Terminal de Carácter Profesional denominado: "Diseño de material didáctico sobre Pintura Mural del ex convento de Actopan, Hidalgo para niños de 3° y 4° de primaria", con el cual obtendrá el Grado de Maestra en Tecnología Educativa y que después de revisarlo, han decidido autorizar la impresión del mismo, hechas las correcciones que fueron acordadas.

A continuación se anotan las firmas de conformidad de los integrantes del jurado,

M.T.I. EDGAR OLGUÍN GUZMÁN. PRESIDENTE:

DRA. ANABEL VELAZQUEZ DURAN. PRIMER VOCAL

M.C.T.E. SERGIO OLGUÍN AGUIRRE. SECRETARIO:

M.A. LUCINA MONZALVO SERRANO. SUPLENTE 1:

M.T.E. CITLALI RAMOS BAÑOS SUPLENTE 2:

Sin otro asunto en particular, reitero a usted la seguridad de mi atenta consideración.

ATENTAMENTE "AMOR, ORDEN Y PROGRESO" Pachuca, Hgo., a 16 de Noviembre de 2018.

Miro. Sergio Olguin Aguirre Coordinador de la Maestria en Tecnologia Educativa

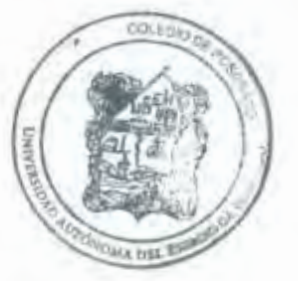

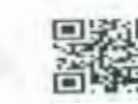

Arabel

 $delog$  $ez$ 

# **DEDICATORIA**

A mi hijo Sebastián, eres mi motivación más grande, espero que este logro te impulse a cumplir tus propias metas.

A mis padres, por todo su apoyo a lo largo

de mi educación, por motivarme a mejorar

en cada proyecto que emprendo.

A mi esposo, gracias por

tu comprensión, te amo.

A mi hermana y sobrinos, gracias

por su ayuda y aliento.

A Pan, gracias por animarme y

Apoyarme a estudiar la MTE.

# **AGRADECIMIENTOS**

A mi asesora de Tesis, Dra. Anabel Velásquez Durán, muchas gracias por el tiempo, por sus consejos y por los conocimientos transmitidos.

A mi tutora Mtra. Citlalli Ramos Baños por estar siempre al pendiente y brindarme su apoyo en este proceso.

A la Universidad Autónoma del Estado de Hidalgo, por generar modelos educativos para que los trabajadores continuemos con nuestra preparación académica.

# **ÍNDICE GENERAL**

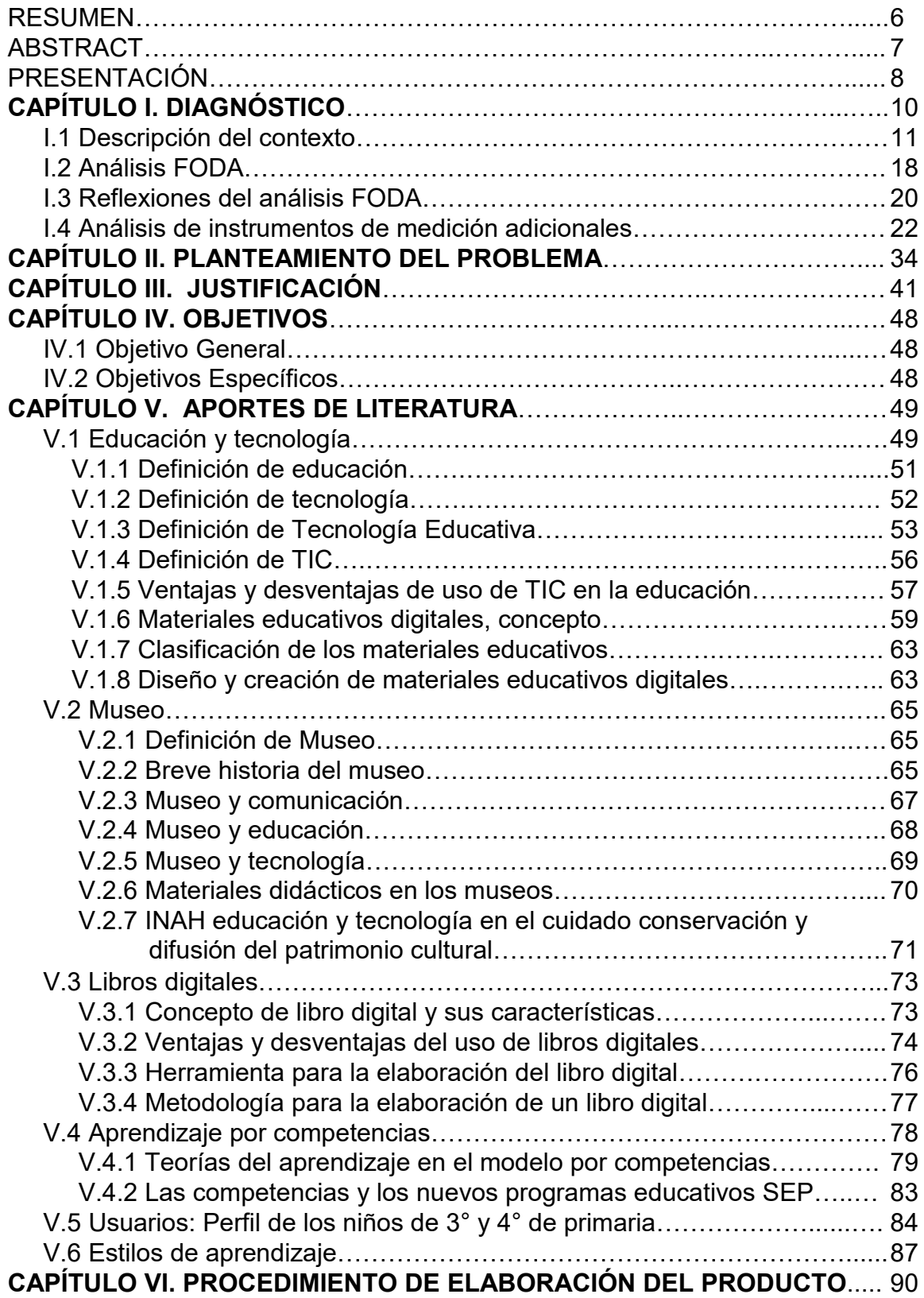

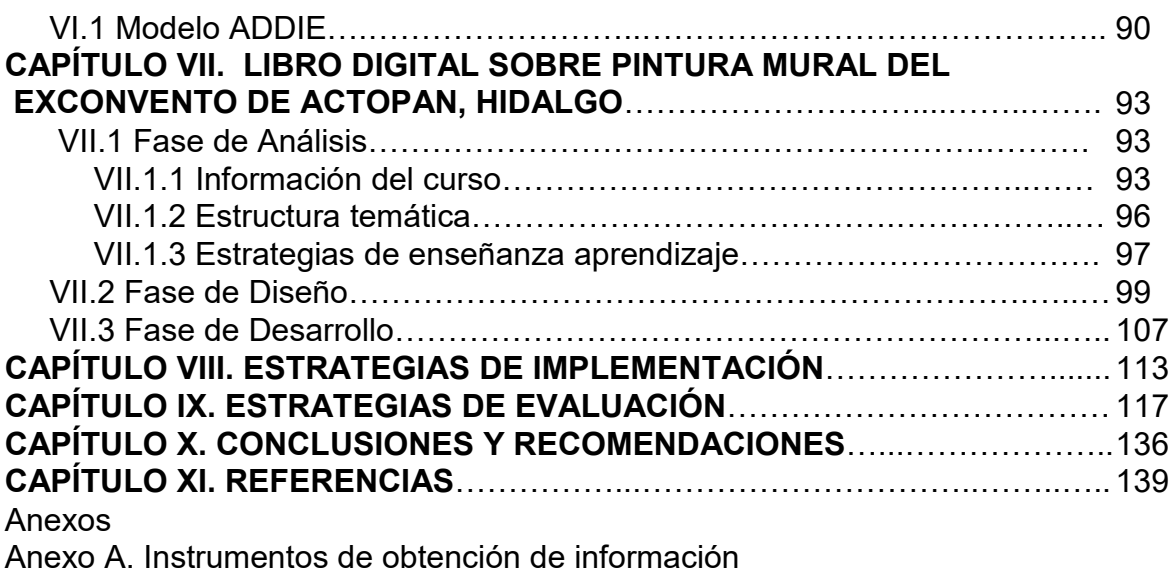

Anexo B. Graficas de resultados de los cuestionarios diagnósticos

Anexo C. Listado de material multimedia

# **ÍNDICE DE FIGURAS**

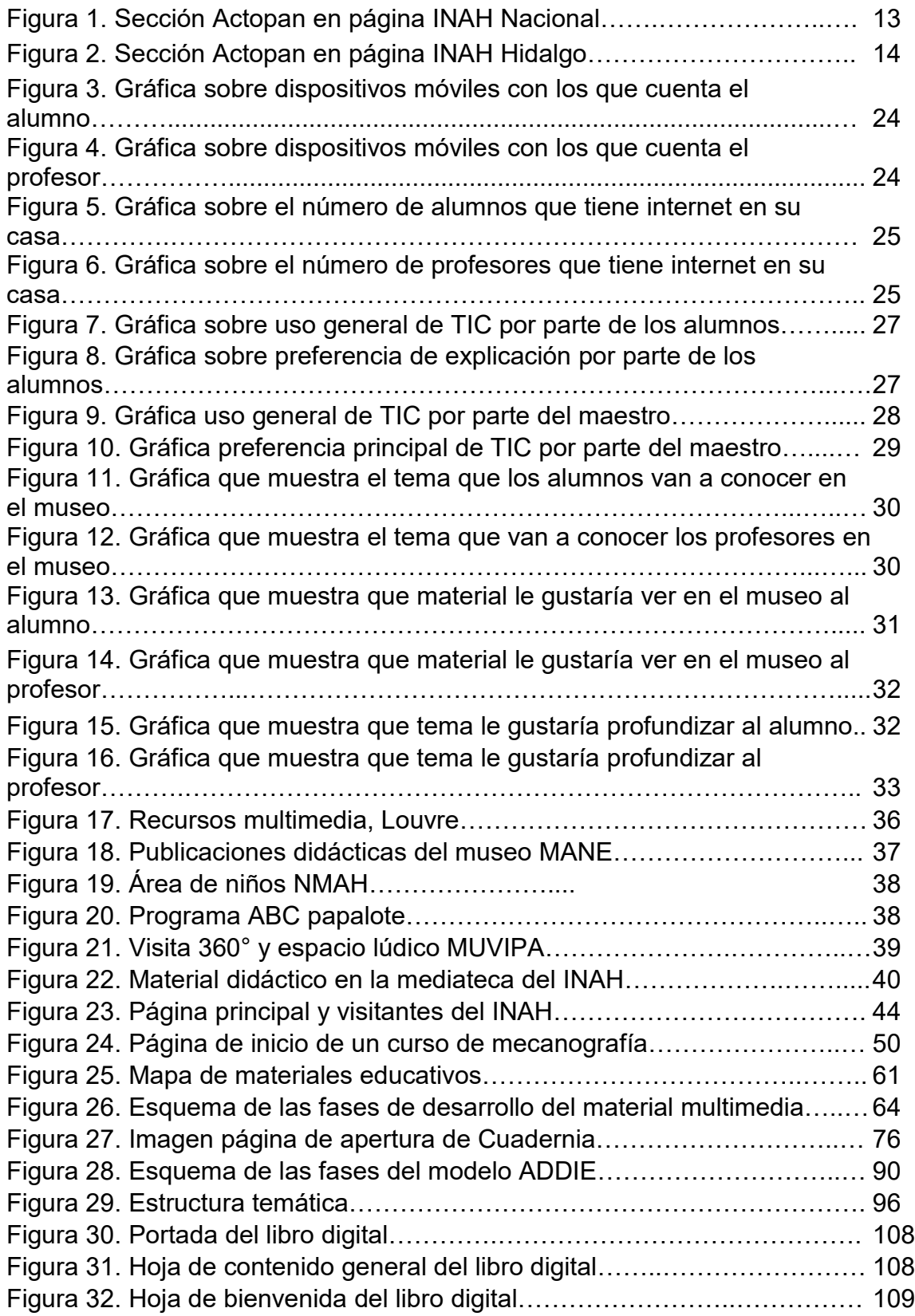

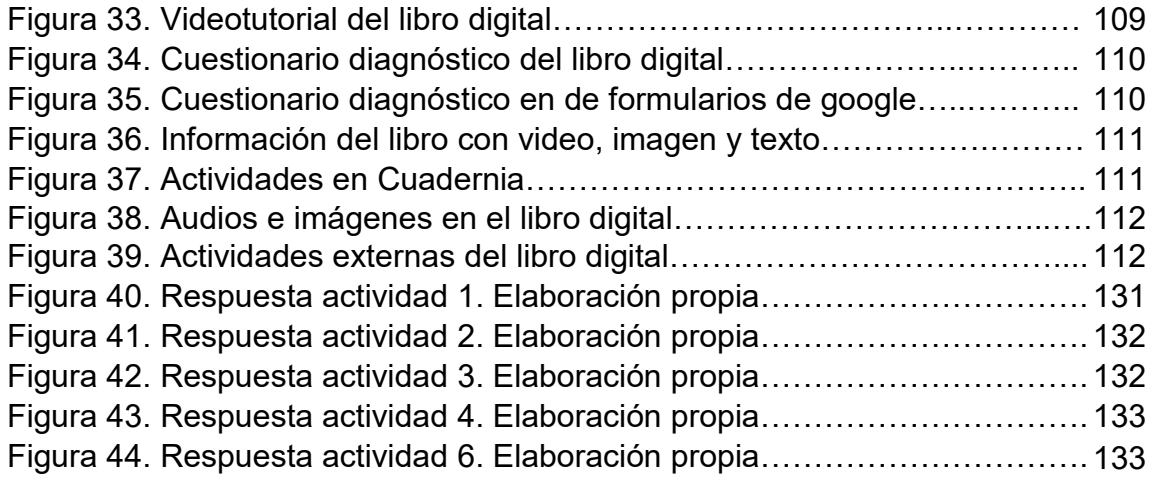

# **ÍNDICE DE TABLAS**

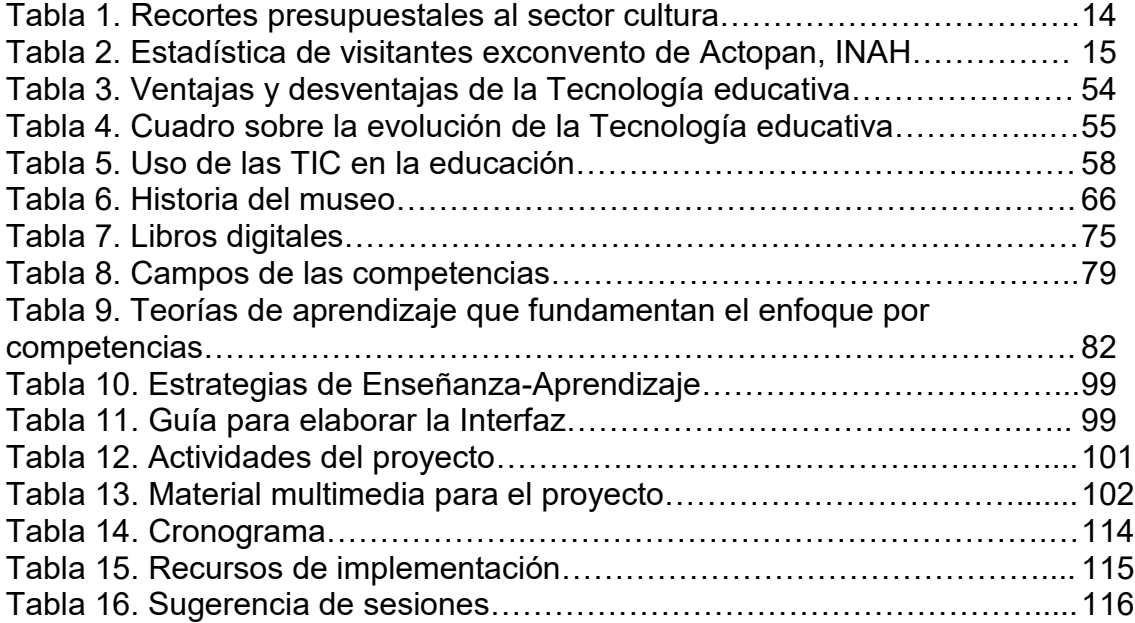

### **RESUMEN**

Renovarse o morir. Cada vez es más común observar los cambios que las Tecnologías de la Información y Comunicación han generado en la vida del hombre, el área de la educación se ha visto beneficiada por la inclusión de las TIC como apoyo en el proceso de enseñanza aprendizaje, de igual forma el ámbito educativo de los museos se ha visto inmerso en esta revolución tecnológica y adoptó al igual que el sector educativo a las TIC's como mediador para mejorar la comunicación en este caso entre los visitantes y los objetos de la exposición y la historia.

La presente tesis es la propuesta metodológica para el desarrollo de un libro digital informativo encaminado a solucionar el problema de la falta de materiales educativos en el exconvento de Actopan, su objetivo principal es mejorar la comprensión del tema pintura mural en estudiantes de 3° y 4°.

 La metodología utilizada en el material está situada dentro del aprendizaje por competencias. En cuanto al desarrollo del material se expone cada una de las fases del modelo instruccional ADDIE. Para la elaboración del libro informativo se utilizó el programa Cuadernia que permite la inclusión de material multimedia.

En el proceso de implementación del material se tomaron en cuenta los lineamientos del Instituto Nacional de Antropología e Historia. En el rubro de la evaluación se diseñaron dos cuestionarios uno diagnóstico y otro sumativo, con los que se pretende medir si los objetivos de libro se cumplen. Además de una lista de cotejo para evaluar el material por parte del usuario, que brindará parámetros de mejora.

Se concluye que la implementación de materiales multimedia en los museos es una opción viable para mejorar la comunicación con el visitante y generar aprendizaje relativo a las exposiciones. Se resalta la importancia que tiene el museo como complemento de la educación formal, además del valor que representa contar con medios didácticos propios para difundir el patrimonio y el disfrute de los grupos escolares.

6

### **ABSTRACT**

Change or die. It's becoming more common to see the changes that information and communication technologies have generated on men's life. The field of education has been benefited from the inclusion of ICT as support in the teachinglearning process. Also, the educative field of museums has been immersed in this technological revolution and took, just like educative field, the ICT's, as facilitators to improve communication between objects shown, History, and visitors.

This thesis is a methodological proposal to develop a didactic material, intended to solve the problem of lack educational material in the Actopan exconvent. The goal is to improve the mural painting comprehension in students of 3rd and 4th grade from basic school, through a digital informative book.

The methodology used on material is framed into learning skills. About material development it's exposed every one of the steps of ADDIE instructional model. To elaborate the informative book, it was used the Cuadernia program that allows the inclusion of multimedia material.

In the process of material implementation there were considered the INAH guidelines. In the evaluation item there were designed two questionnaires, diagnostic and formative ones, in order to measure if book goals were reached. Besides there is a cross-check list, which were applied to users in order to provide increasing parameters.

In conclusion, through implementation of multimedia materials, museums can improve communication with visitors and geneartet learning about exhibitions. It's highlighted the importance that a museum has as a complement to the formal learning process. In the other hand there is a real value on counting with our own didactical media to diffuse the historical heritage that scholars can enjoy.

## **PRESENTACIÓN**

Las tecnologías de la Información y comunicación evolucionan constantemente, brindándonos cada vez más opciones y medios para resolver problemas educativos en diversas instituciones. Su uso ya no es un simple lujo, sino que es una alternativa real para mejorar los procesos de enseñanza aprendizaje y su aplicación es necesaria al estar viviendo en una sociedad digital.

La presente tesis se situó en la Línea de aplicación innovadora del conocimiento: Aplicación Didáctica de las Tecnologías de Información y Comunicación (TIC), con la propuesta de realizar el diseño y creación de material educativo digital. Por su parte, el alcance del proyecto terminal fue una propuesta de mejora, con diseño y desarrollo del proyecto sin su instrumentación. Se buscó resolver el problema identificado en el exconvento de Actopan sobre la falta material educativo, se encaminó este proyecto al diseño y desarrollo de *un libro digital informativo* donde se hablará sobre las generalidades de la pintura mural.

Este libro se diseñó para el museo de Actopan que está bajo resguardo del Instituto Nacional de Antropología e Historia, de forma que el diseño y contenido del libro deberán estar alineados con los Criterios Técnicos Institucionales en Materia de Difusión y Edición así como con los planes y programas 2016 de la SEP de las materias de Arte de 3° e Historia de 4°, por lo anterior, los usuarios principales del material son niños de entre 8 y 10 años que cursan 3° y 4° de primaria.

 El contenido de la tesis se organizó en diez capítulos. En el capítulo I se hizo una descripción completa del entorno, por lo que se presenta una reseña con información del Instituto Nacional de Antropología e Historia, del exconvento de Actopan, así como de los planes y programas 2016 de la SEP; también se analizaron estos factores de incidencia a través una matriz FODA y se propusieron alternativas para aprovechar los aspectos favorables y disminuir el impacto de los aspectos negativos. Para finalizar se presentaron los resultados y gráficas de la aplicación de un cuestionario diagnóstico para conocer el contexto

socioeconómico, las condiciones del proceso educativo y las expectativas sobre el museo.

En el capítulo II se estableció el planteamiento del problema resultante de la revisión diagnóstica en el que se establece el problema a solucionar, así como su alcance.

En el capítulo III se expuso la justificación de la elección del proyecto, destacando la importancia de su realización y los beneficios que se pretenden obtener al aplicarlo.

En el capítulo IV se describió el objetivo general del proyecto así como el resultado que se desea obtener al implementar el proyecto.

En el capítulo V se presentó el soporte documental del tema, donde se llevó a cabo la investigación y selección de la información que nos permitió dar sustento científico a la propuesta que se presenta.

En el capítulo VI se mostró la metodología utilizada para la elaboración del libro digital, se desarrolló cada una de las etapas del modelo ADDIE, además se presentaron los productos desarrollados en cada etapa.

En el capítulo VII se hizo la descripción de la fase de análisis, de diseño y el libro digital informativo terminado.

En el capítulo VIII se presentaron las estrategias de implementación. Se describió la logística a ejecutar para que el libro funcione adecuadamente y logre sus objetivos.

En el capítulo IX se describieron y presentaron los instrumentos para evaluar la implementación del proyecto.

Por último, en el capítulo X se redactaron las conclusiones generales del proyecto

9

# **CAPÍTULO I. DIAGNÓSTICO**

La educación ha cambiado de forma drástica con la inclusión de las TIC en el proceso de enseñanza aprendizaje, se han obtenido diversos beneficios como: el aumento de interés por parte de los alumnos en el objeto de estudio al ser mediado por tecnología; gracias a la interactividad que presentan se permite que el alumno regule y participe en su aprendizaje, generando estudiantes autónomos y con iniciativa en la búsqueda del conocimiento. Como menciona Belloch (2014) "las TIC son elementos adecuados para la creación de entornos por parte de los profesores, apoyando el aprendizaje constructivo, colaborativo y por descubrimiento" (p. 6)

El ámbito de los museos ha seguido un paralelismo en las tendencias educativas, se puede decir que museos y escuelas tienen un relación estrecha gracias a que el sistema educativo mexicano privilegia la incursión del alumno en el ámbito cultural, como se observa en el Artículo 7 Fracción VIII de La Ley General de Educación de México (2017), donde se menciona que otro fin de la educación impartida por el estado es "impulsar la creación artística y propiciar la adquisición, el enriquecimiento y la difusión de los bienes y valores de la cultura universal, en especial de aquéllos que constituyen el patrimonio cultural de la Nación" (p. 3), por lo que temas como historia, arquitectura, arte, entre otras, son propicias a ser abordadas por ambos ámbitos.

En el año 2016 en México se presentó por parte de la Secretaría de Educación Pública el nuevo modelo educativo "Primero el presente, primero los niños", que pretende desarrollar la competencia aprender a aprender, privilegiando el uso de TIC en las aulas, pues son herramientas que permiten desplegar habilidades y capacidades por parte de los alumnos que están dirigidas a la autonomía, iniciativa, motivación por aprender, aprendizaje continuo, aplicación de conocimientos al contexto real, esto es, "acceder a la información, comprenderla, resaltar las ideas fundamentales, estructurarla, y tener una visión crítica sobre la misma" (Belloch, 2014)

En la actualidad el museo pretende que los visitantes participen de forma activa en la obtención de conocimiento, involucrándose en el tema a través de su intervención, y dejando atrás la idea de que el museo es solo una gran vitrina para ver objetos y donde se obtiene un conocimiento plano o aislado; como menciona García (2015) "los museos buscan el debate y el cuestionamiento a través de la reflexión crítica […] asimismo, intentan estimular la contemplación, la curiosidad y la creatividad" (p.40), es decir, se pretende generar conocimientos significativos y que el conocimiento o experiencia adquirida sea útil en la vida diaria, lo que es congruente con la línea aprender a aprender.

## **I.1 Descripción del contexto**

El entorno en el que se llevó a cabo este proceso fue de suma importancia, en él se presentan factores que influyen de forma directa en la realización del proyecto. En primera instancia se presenta de forma general la institución en la que se llevó a cabo el proceso de investigación: El Instituto Nacional de Antropología e Historia (INAH) que:

Es un organismo público dedicado a la investigación, conservación, protección y difusión del patrimonio cultural de orden prehistórico, antropológico, arqueológico e histórico de México. Tiene a su cargo 120 museos en la República Mexicana.

 Las actividades de difusión del patrimonio se realizan con un programa de publicaciones periódicas, a través de la producción de fonogramas y videogramas, además de comunicados para los medios informativos y diversos recursos multimedia. Existe también un programa permanente de paseos virtuales para recorrer a distancia zonas arqueológicas, museos y exposiciones.

 El Instituto da gran importancia como parte de sus actividades el área de los servicios educativos de los museos". (Instituto Nacional de Antropología e Historia, 2017, p. 1)

Dentro cada museo y espacio abierto al público se encuentra un departamento de Servicios Educativos, que de acuerdo al Manual de Normas y Procedimientos de Servicios Educativos en Museos del INAH (2009) tiene como propósito:

Desarrollar las estrategias de comunicación educativa y los medios didácticos (formatos, impresos, visitas guiadas, talleres, eventos culturales etc.) que favorezcan que el público escolar disfrute de una experiencia educativa en sus recorridos por las áreas de exposición de los museos, así como en las actividades y eventos que le ofrezcan los mismos. (p.15)

Muestra de estos medios didácticos los encontramos dentro de la página oficial del INAH en el apartado de NIÑOS.

En el estado de Hidalgo el INAH tiene presencia en el Centro regional INAH Hidalgo ubicado en la ciudad de Pachuca, está encargado de todas las actividades del INAH en el estado, cuenta con una página web en la que resaltan la importancia de la divulgación de todas tareas que realiza el Instituto, es en este apartado donde la creación de material de difusión y educativo se encuentra inmerso, específicamente en las acciones de difusión de los museos y la prestación de servicios educativos. (INAH, 2011). Sin embargo, no todos los museos, zonas arqueológicas y monumentos históricos cuentan con un departamento de difusión y servicios educativos en los que se cuente con el equipo de oficina y los insumos para llevar a cabo estas labores.

Asimismo el Centro INAH en Hidalgo cuenta con profesionales de distintos ámbitos, podemos encontrar, restauradores, arquitectos, investigadores, historiadores, museógrafos, difusores del patrimonio, programadores, entre otros. Ellos se encargan de realizar todas las tareas sustantivas del INAH. Por otra parte cuenta con computadoras y acceso a Internet para el desarrollo de diversos proyectos científicos, aunado a esto, en el centro INAH Hidalgo se encuentra la sede de la biblioteca "Antonio Peñafiel".

En cuanto exconvento de San Nicolás de Tolentino donde se llevó a cabo el proyecto, es uno de los ocho espacios a cargo del INAH en el estado, es un monumento histórico del siglo XVI, ubicado en la ciudad de Actopan en el estado de Hidalgo, es considerado como un ejemplo importante en los temas de arquitectura conventual, pintura mural y patrimonio cultural. Fue declarado como Monumento Histórico el 2 de febrero de 1933 quedó a cargo de la Dirección de

12

Monumentos Coloniales de la República. Con la creación del INAH en 1939 (INAH, 2017) el exconvento se integra a esta institución; por lo que se encuentra sujeto a sus normas y cuidado.

En visita física el día 24 de julio de 2017 se consultó con un Asesor Educativo sobre el material didáctico disponible como apoyo a las visitas asistidas para el público en general o para las visitas escolares, informando que en ese momento no cuentan con ninguno.

En cuanto a la información que presenta en medios digitales en la página Institucional a nivel nacional en el apartado del exconvento solo se muestra información breve sobre el lugar, y no se cuenta con material educativo adicional (Ver Figura 1).

Usted está aquí: > Inicio > Red de museos > Ex Convento de Actopan

#### Ex Convento de Actopan

#### Importancia

Horario:

Uno de los mayores atractivos del conjunto es la capilla abierta que tiene bóveda de medio cañón y un claro de 17 metros de altura, su interior se encuentra decorado con pintura mural de marcado sincretismo religioso con escenas del Génesis y el Juicio Final. **Historia del Museo** 

La orden de los agustinos fundó el convento de Actopan en el año de 1546, la dirección de la obra se le atribuye a fray Andrés de Mata. Su portada es de estilo plateresco y su claustro combina los estilos gótico y renacentista.

#### Descripción del inmueble

En la parte superior del exconvento se alberga el museo de arte religioso en el cual podemos observar esculturas y pinturas de caballete de los siglos XVI al XIX, que representan diversos santos, ángeles, escenas bíblicas y advocaciones de María. Elaborados con técnicas como estofado en madera, pasta de caña de maíz y óleo sobre tela.

#### Temáticas tratadas en el Ex Convento de Actopan

El cubo de la escalera principal es uno de los sitios más interesantes del convento. La pintura que se observa en la totalidad de los muros muestra escenas de la evangelización, además de personajes vinculados a la orden agustina dese sus orígenes hasta el momento de la construcción del convento. Estas valiosas pinturas lo convierten en un espacio único entre los conventos agustinos del nuevo mundo. También, se cuenta con una sala etnográfica permanente donde se observa la vida cotidiana de los Otomíes del valle del mezquital, así como sus artesanías más representativas.

Martes a domingo de 09:00 a 17:00 horas. Cobro de acceso: 55 pesos Contacto Encargados de las visitas guiadas gratuitas en el Ex Convento de Actopan Lic. María Luisa Pérez Rosas y Prof. José Valdez Rubio Correos electrónicos: difusion.hgo@inah.gob.mx exconventoactopan.hgo@inah.gob.mx

*Figura 1.* Sección Actopan en página INAH Nacional. Tomado de: Instituto Nacional de Antropología e Historia (2017) Recuperado de: http://www.inah.gob.mx/es/red-de-museos/273-exconvento-de-actopan

En la página web del C. INAH Hidalgo en el espacio destinado específicamente al exconvento solo se maneja información de horarios, costo de acceso y breve descripción del lugar. (Ver Figura 2).

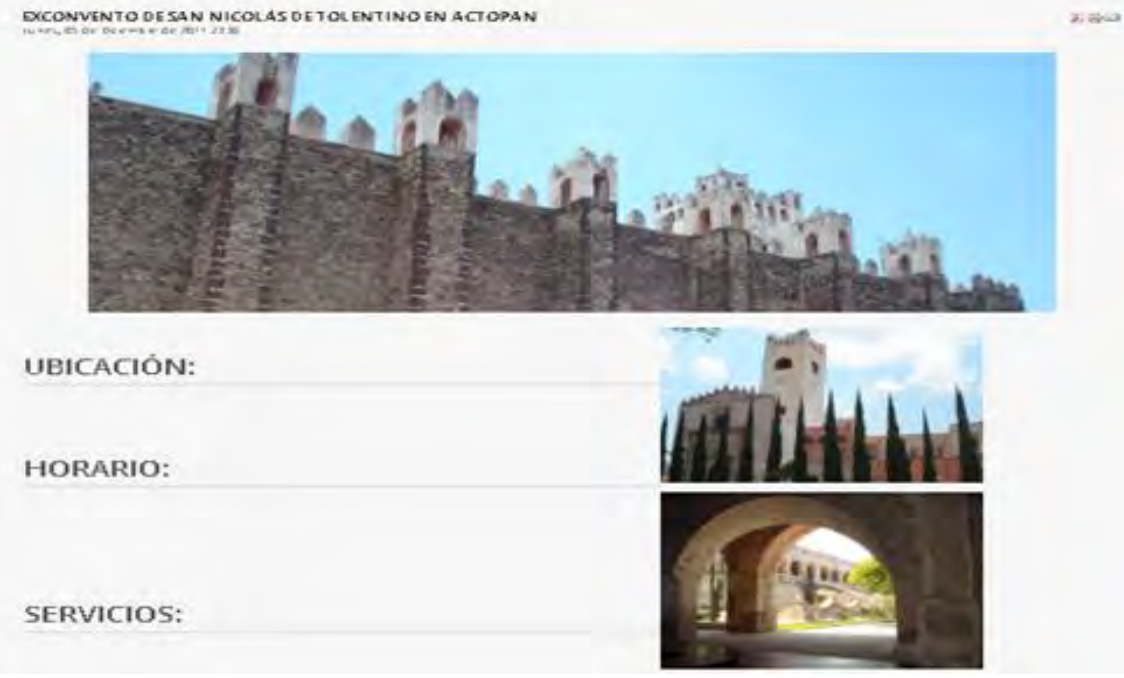

*Figura 2.* Sección Actopan en página INAH Hidalgo. Tomado de: Instituto Nacional de Antropología e Historia (2017) Recuperado de: http://www.centrohidalgo.inah.gob.mx/component/content/article/1-sitios/4-tolentino

Debido a los recortes presupuestales al sector cultura en los últimos años (Ver Tabla 1) y como derivación de la disminución de presupuesto al INAH, el exconvento de Actopan no ha contado con los recursos suficientes para poder activar su departamento de servicios educativos.

Por lo anterior actualmente no se cumple con las funciones enmarcadas en el Manual General de Organización (INAH, 2007) donde se conmina a difundir el acervo y las investigaciones resultantes de los trabajos del Instituto, a brindar orientación y atención a los visitantes escolares y a producir materiales didácticos para apoyar los puntos anteriores.

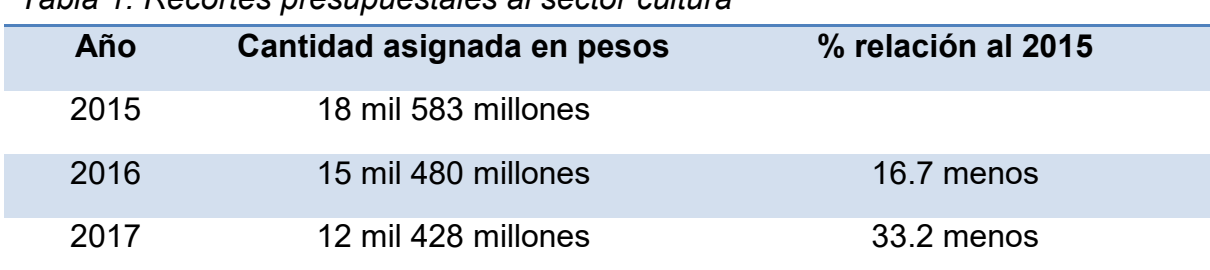

*Tabla 1. Recortes presupuestales al sector cultura*

Adaptado de El Universal (2016); La Jornada (2015); y Proceso (2015).

Sin embargo y pese a esos recortes, el monumento histórico cuenta con equipo tecnológico como: una computadora, un proyector de imágenes y una pantalla para proyección.

Además se identificó que del año 2010 al año 2015 al finalizar las visitas guiadas a grupos escolares de nivel preescolar se les proporcionaba a los niños una hoja con un dibujo de la pintura mural del exconvento en blanco y negro con el propósito que los niños recordarán y escribieran en que parte del exconvento vieron dicha pintura y posteriormente se les pedía colorear su dibujo.

Por otra parte, se recuperan los datos de las visitas anuales del exconvento de los años 2015 al 2017 (Ver Tabla 2), y el detalle de los grupos escolares de primaria.

| Año  | Total<br>visitantes | <b>Visitantes</b><br>primaria | % estudiantes primaria en<br>relación al total. |
|------|---------------------|-------------------------------|-------------------------------------------------|
| 2015 | 16900               | 2411                          | 14.26                                           |
| 2016 | 18842               | 1410                          | 7.48                                            |
| 2017 | 20336               | 1148                          | 5.65                                            |

*Tabla 2. Estadística de visitantes exconvento de Actopan, INAH*

Adaptado de Instituto Nacional de Antropología e Historia (2018)

Como se puede observar, aunque hay un aumento en el número total de visitantes en el monumento histórico, existe una disminución considerable en el número de visitantes de nivel primaria.

Es importante e interesante realizar una investigación futura para conocer las causas por las que se ha dado esta disminución en las visitas al exconvento.

 Ahora bien el Instituto Nacional de Antropología e Historia se ha preocupado por conocer las necesidades y requerimientos del público que visita sus espacios a través de diversas encuestas y sondeos, en el año 2014, se realizó un sondeo de públicos en el exconvento de Actopan, donde la muestra fue de 41 entrevistados de entrada y 37 entrevistados de salida, de igual forma se realizó observación directa en el entorno del museo y en su interior mientras había personas visitando el museo; se obtuvieron datos precios de las expectativas de los visitantes al ingresar al lugar, estos datos fueron obtenidos de la tendencia del sondeo entre sus públicos del exconvento de Actopan de 2014, y son:

La primera expectativa es conocer la historia del ex convento, su templo y todo lo que esté relacionado al mismo (47%) por ejemplo, sus orígenes y principios, quién lo fundó, antigüedad, cómo eligieron el nombre para el ex convento, información sobre la orden religiosa, su estructura social, cómo vivían y el legado que dejaron.

También existe la expectativa de conocer sobre la evangelización en la región y en el país. Al igual esperan conocer otros aspectos como historias de fantasmas.

La segunda expectativa del visitante que recién ingresa (19%), es que el espacio le proporcione información sobre la arquitectura del inmueble, su construcción, las tendencias constructivas de la época para de este tipo de inmuebles, la conformación y designación de uso de los espacios.

La tercera expectativa (14%) es conocer los acervos que el espacio resguarda (imágenes, esculturas, reliquias y utensilios diversos), sobre todo esperan que correspondan a la orden agustina, al ex convento y que sean originales. (p. 16 y 17)

Por lo que se puede observar que el flujo de información de la dependencia al usuario es primordial, abarcando un 80% de las expectativas del usuario. Esto determina que el usuario tiene amplio interés en conocer el espacio que visita y quiere recibir información sobre ello.

Del mismo modo al terminar el recorrido se les preguntó a los usuarios ¿Que más le gustaría saber del lugar?:

La mayoría (85%) respondió "todo" o en el mejor de los casos "la historia detallada del ex convento". De forma más específica (53%) sobre pintura mural, arquitectura, evangelización, vida conventual y Agustinos. El 32 % de los entrevistados se refirió a la necesidad de información, venta de material impreso, o tecnologías actuales como el uso del código QLR. El 15% de los entrevistados expresó que la información que más le gustaría que existiera es sobre la simbología de la pintura mural, principalmente la que se ubica en el cubo de la escalera. (INAH, 2014, p.21-22)

La tendencia de públicos muestra que el tema de pintura mural es un aspecto que llama mucho la atención de los visitantes, ya que todos los espacios del convento se encuentran cubiertos por pintura mural, la cual es muy vasta y

compleja, esto hace que las personas que la observan quieran saber sus significado y por qué está ahí. Por último dentro de las conclusiones se manifiesta que:

Se sugiere crear una página de internet con información de la zona y dar mayor difusión en redes sociales. Y por último propone: Resaltar su carácter de monumento histórico, sus valores patrimoniales tangibles e intangibles, mediante la detonación imaginativa del "vacío", es decir apelar a la arquitectura y detonar imaginativamente mediante otros recursos, como los medios digitales; Ofrecer información en diferentes niveles.

 Se propone potenciar el tríptico que actualmente se vende, colocando mayor información, así como códigos QRL y produciéndolo en diferentes idiomas. Crear un sistema de consulta mediante la utilización de la red pública o privada para su uso por medios electrónicos (iPad, iPhone Smartphone, o similares), que contemple información escrita, iconográfica, con audio y video para la adecuada interpretación del monumento. (p. 34, 35 y 36).

Con respecto al contexto de la ciudad de Actopan, donde se encuentra ubicado el exconvento, y de acuerdo a datos del Instituto Nacional para el Federalismo y el Desarrollo Municipal (2010), la ciudad colinda con:

Santiago de Anaya al Norte; en su extremo Nor-oriental, con Metztitlán; al Oriente, con Atotonilco el Grande; hacia el Sur-este, se ubica Mineral del Chico; a lo largo de la parte Sur, se encuentran El Arenal y San Agustín Tlaxiaca; y sobre el Poniente, está localizado el municipio de San Salvador. (Sección de Medio físico, párr. 2)

Mientras que el exconvento se encuentra ubicado en el centro de la ciudad sobre la calle lerdo de Tejada s/n, colinda al oriente con a la calle San Andrés de Mata, al norte colinda con la calle Hidalgo, al este con la calle 5 de mayo y al sur con la escuela Centro Escolar 1940.

Actopan tiene una población de 54,299 personas, de los cuales el 9.2 % es indígena. Su actividad económica se basa en la agricultura de maíz, alfalfa, frijol y tuna. (Instituto Nacional de Estadística y Geografía, 2010). Se cuenta con 50 instituciones de nivel preescolar, 51 de nivel primaria, 24 de nivel secundaria y 7 de nivel bachillerato. (INAFED, 2010).

En cuanto a la disponibilidad de TIC en Actopan de las 13,193 viviendas particulares habitadas 2,837 cuentan con computadora lo que representa el 18.4% del total, y disponen de acceso a internet 1,665 que es el 12.6 %. De igual forma en Actopan se ubican 4 centros comunitarios digitales e-México y cuenta con una biblioteca municipal equipada con computadoras y acceso internet. (INEGI, 2010)

Se considera importante conocer que dentro de los nuevos programas que la SEP implementará en todo el país existen dos materias que se relacionan especialmente con la temática del exconvento de Actopan, estas son:

Arte de 3°, que dentro de los aprendizajes esperados menciona: "que el alumno asiste o ubica espacios culturales, monumentos, zonas arqueológicas o museos de la Secretaría de Cultura federal o de las secretarías de Educación y Cultura estatales, municipales u otros, e identifica su oferta infantil" (SEP, 2016); e

Historia de 4° donde se observa el tema "Formación del mundo moderno", el subtema es "La evangelización en la nueva España", y donde el aprendizaje esperado es: "reconocer la transformación de la cultura indígena debida al cambio religioso. Identifica los conjuntos conventuales y sus funciones en los pueblos de indios" (SEP, 2016)

## **I.2 Análisis FODA**

Derivado de la información de contexto antes presentado y para plantear un diagnóstico más completo y preciso se llevó a cabo un análisis mediante la matriz FODA del cual se obtuvieron los siguientes datos.

Fortalezas

- El INAH institución en la cual se pretende llevar a cabo el proyecto tiene la infraestructura tecnológica para la elaboración de proyectos multimedia.
- El INAH nacional y estatal cuentan con plataformas en internet que permitirán la socialización de materiales digitales.
- Por las características del material no se requiere costo para su publicación.
- Existen en internet muchas opciones de herramientas de autor gratuitas para la elaboración del material multimedia digital, por lo que no se genera costo adicional para la compra de software.
- En la ciudad hay 4 centros comunitarios digitales e-México y 1 biblioteca pública con computadoras y acceso a internet, desde los cuales se podrá acceder al material.
- El tipo de material permite su visualización sin necesidad de desplazarse.
- Se cuenta con personal con conocimiento en TIC.
- Se puede vincular el conocimiento derivado del monumento a los programas de la SEP.

### Debilidades

- Falta de experiencia y conocimiento en el área pedagógica.
- El tiempo de elaboración de un material educativo de alta calidad puede ser prolongado al igual que la revisión de contenido, gráficos y requerimientos institucionales, sin olvidar los trámites burocráticos para la publicación de los materiales en el Instituto Nacional de Antropología e Historia.
- No se cuenta con un recurso económico para solventar algún imprevisto tecnológico.

## Oportunidades

- En la actualidad se tiene un mayor acceso a una computadora con internet, por lo que la visualización del material por parte del usuario será fácil.
- Ampliación de usuario objetivo. Al encontrarse en páginas públicas, el material estará disponible no solo para usuarios de nivel primario, ni de la región de Actopan, si no que podrán acceder personas de todo el mundo con conexión a internet y que estén interesadas en el tema.
- Los niños están expuestos desde pequeños a la tecnología, lo que facilita el uso de la misma.
- La interactividad del material permite centrar la atención del usuario en el mismo.
- El convento no cuenta con ningún tipo de material como apoyo educativo. Por lo que es una oportunidad de mejorar el servicio educativo y la difusión del monumento.
- Existe interés por parte de los niños en conocer más sobre la historia y elementos del convento.
- Disponibilidad para dar capacitación al profesor para el uso del material.

### Amenazas

- No se cuenta con internet en todas las instituciones educativas de nivel primaria, lo que podría originar que los usuarios tengan dificultad para acceder al material.
- No se da mantenimiento constante a las computadoras de las escuelas y biblioteca, podría generar fallas en la tecnología y que esta no esté disponible.
- En la región es bajo el porcentaje de hogares que cuentan con internet y computadora, será difícil que los usuarios puedan revisar el material desde sus casas.
- Falla de la red de internet en la región.
- Falta de conocimiento de uso de TIC por parte de algunos estudiantes de nivel primaria. Lo que no les permitirá interactuar adecuadamente con el material.
- El programa para reproducir el material puede no estar disponible en algunas computadoras. Por lo que los usuarios no podrán visualizar el material.
- El profesor no tiene conocimiento en el uso de TIC.
- Que el profesor no esté interesado en usar este material como complemento a su clase.

# **I.3 Reflexiones del análisis FODA**

Realizar el análisis FODA nos permite ubicar los aspectos positivos y negativos que influyen directamente en la realización de nuestro proyecto, y generar estrategias para aprovechar las fortalezas y debilidades, así como disminuir o eliminar las debilidades y amenazas.A continuación se presentan las principales problemáticas encontradas en el análisis y las estrategias a programar para solucionarlas:

- No se cuenta con recursos para la implementación del proyecto, por lo que se sugiere hacer uso de los recursos técnicos y humanos disponibles en el instituto, así como los estudios existentes sobre el tema y las herramientas de autor gratuitas para la elaboración del material, también se propone utilizar las plataformas de internet con las que ya cuenta el instituto para la distribución e implementación del producto así como adaptar el material para su uso con el equipo disponible en el monumento histórico, lo que nos ayudará a no generar costos adicionales.
- Los materiales multimedia requieren de equipo de cómputo y conexión a internet para su visualización. Se aconseja asesorar con información a los maestros y alumnos sobre los lugares donde se cuenta con acceso a internet gratuito y con equipo de cómputo (Biblioteca municipal) para que los alumnos que no cuenten con internet en su salón de clases ni es su casa puedan acceder al material. Otra posible solución es revisar el material directamente en la visita, a través del equipo con el que se cuenta en el convento.
- No todas las computadoras cuentan con el software para la reproducción de archivos multimedia. Para lo cual se puede habilitar una liga para la descarga del software necesario, además de elaborar el material con un programa fácil de usar y no perder de vista al usuario destinatario.
- Los alumnos y el maestro no cuentan con los conocimientos necesarios para la manipulación de materiales multimedia. Para lo cual se plantea crear un manual de usuario para alumnos y profesores dentro del material educativo, para garantizar su eficacia, realizar el material con una interfaz fácil de usar.
- No hay interés por parte de los profesores en el material. Para lo cual se sugiere vincular la realización del material con los programas educativos de

la SEP y los objetivos, misión y visión del INAH para ofrecer a los profesores una alternativa compatible con el programa de estudios que les ayude al fortalecimiento del aprendizaje de los alumnos.

### **I.4 Análisis de instrumentos de medición adicionales**

Para el fortalecimiento y enriquecimiento del diagnóstico se desarrollaron dos cuestionarios, uno dirigido a profesores y el otro a alumnos (Ver Anexo A), donde el objetivo principal fue concoer las necesidades y expectativas de los visitantes. Se buscó conocer con qué medios cuentan para hacer la revisión de material digital; también se obtuvo información con respecto a las preferencias de uso de TIC. Así mismo se buscó conocer los temas ejes que propician la visita al museo, esta información se tomó como referencia de la elaboración temática del material y por último se obtuvo información sobre expectativas de los alumnos y profesores al visitar los museos. El cuestionario se aplicó a Profesores y alumnos de 3° y 4° de primaria que visitaron el exconvento de Actopan en el periodo abarcado de septiembre de 2017 a enero de 2018.

Para la determinación de la muestra se consideró como la población el número total de alumnos y profesores de 3° y 4° de primaria que visitaron el monumento histórico exconvento de San Nicolás de Tolentino de la ciudad de Actopan, Hidalgo en el año 2016, siendo un total de 358 alumnos y 12 profesores (INAH, 2017). Para realizar el cálculo de la muestra se siguió el procedimiento sugerido por Hernández, Fernández y Baptista (2010) en su libro Metodología de la investigación, considerando el 5% de margen de error, un 95% de nivel de confianza y el 50% como porcentaje estimado de la muestra. Se hicieron los cálculos basados en la siguiente fórmula:

Población finita: n = Z<sup>2</sup> p \* q N / e<sup>2</sup> (N - 1) + Z<sup>2</sup> p \* q

n= tamaño de la muestra

N=población o universo

Z= nivel de confianza

p= probabilidad a favor

q= probabilidad en contra

e= error muestral

Con los datos anteriores se obtuvo una muestra de **186** alumnos, mientras que por el número reducido de profesores se determinó aplicar el cuestionario a la población total de **12**.

Para la selección sistemática de elementos muestrales se ocupó la fórmula:

 $K = N/n$ 

K = un intervalo de selección sistemática

N = la población

n = la muestra.

Obteniendo que cada dos alumnos se hacen la selección de un alumno para aplicación del cuestionario, hasta completar 186.

Después de la recolección y análisis de los datos por medio de gráficas (Ver Anexo B) se obtuvieron los siguientes resultados:

Perfil socioeconómico:

Se realizan las siguientes preguntas para saber con que tecnología cuentan.

A. Pregunta 1 ¿Cuenta con alguno de los siguientes dispositivos móviles? a. El 48.4% de *Alumnos* cuenta con smartphone y el 39.2% con tablet.

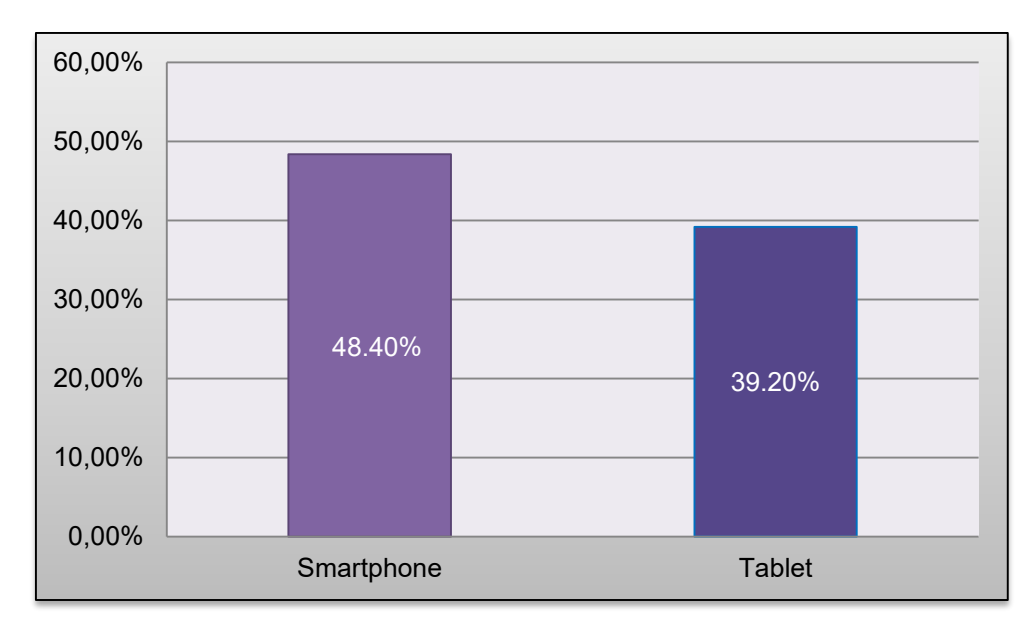

*Figura 3.* Gráfica sobre dispositivos móviles con los que cuenta el alumno. Elaboración propia.

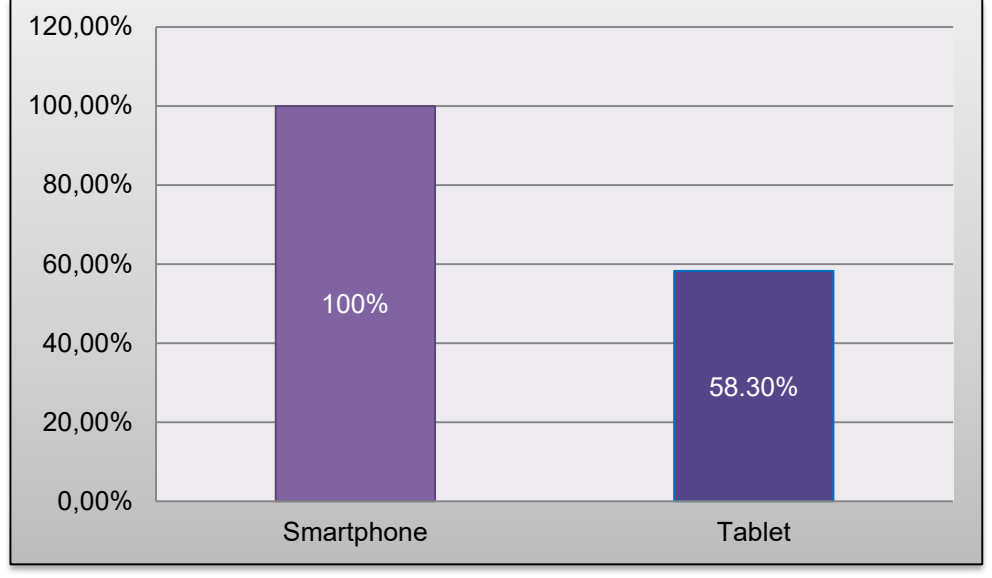

b. El 100% de *Profesores* cuenta con smartphone y 58.3% con tablet.

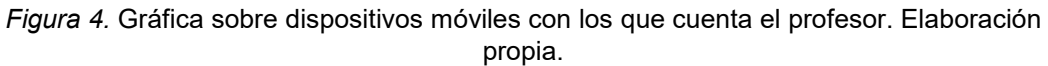

- B. Pregunta 2 ¿Cuenta con internet en su casa?
	- a. El 60.8% de los *Alumnos* cuenta con internet en su casa.

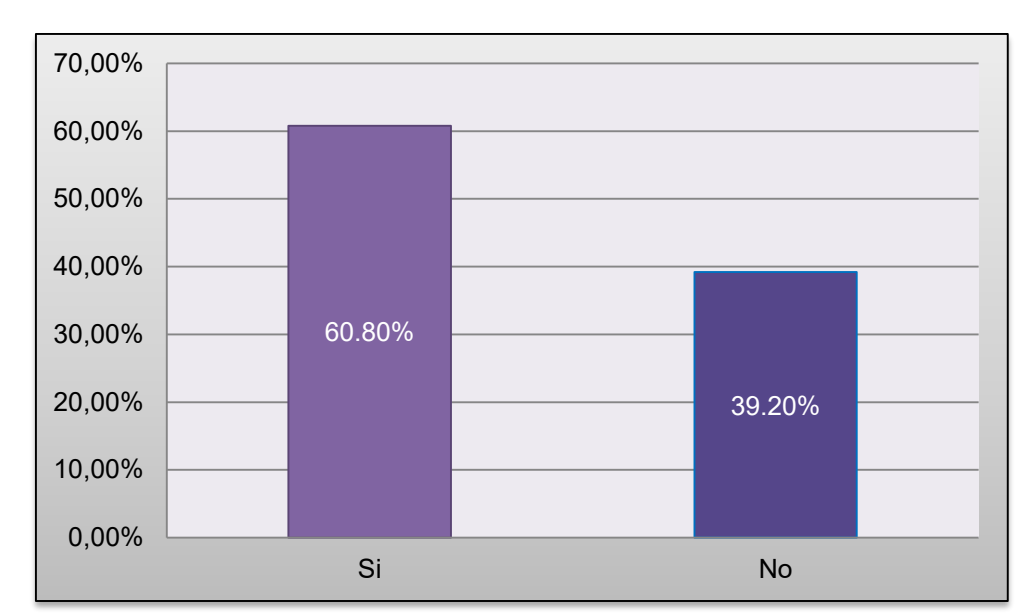

*Figura 5.* Gráfica sobre el número de alumnos que tiene internet en su casa. Elaboración propia.

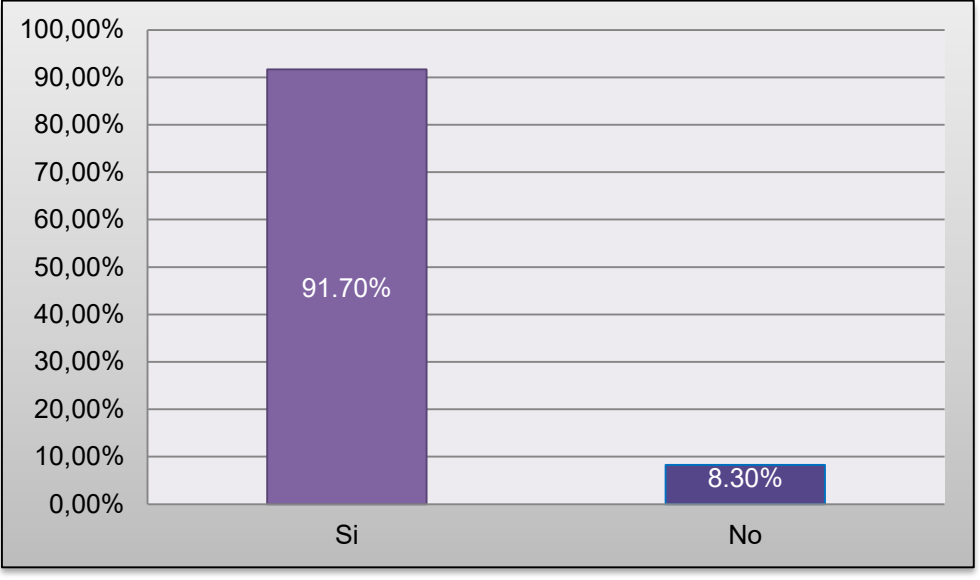

b. El 91.7% de los *Profesores* cuenta internet en su casa.

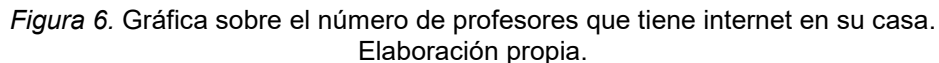

- C. Pregunta 3 ¿Cuenta con computadora en su casa?
	- a. El 64.5% de los *Alumno*s cuenta computadora en su casa.
	- b. El 100% de los *Profesores* cuenta con computadora en su casa.
- D. Pregunta 4 ¿Cuentas con computadora en tu salón de clases?
	- a. El 45.2% de los *Alumno*s mencionó que si cuentan con una computadora en su salón de clases.
- b. El 58.3% de los *Profesores* mencionó que si cuentan con una computadora en su salón de clases.
- E. Pregunta 5 ¿Cuentas con internet en tu salón de clases?
	- a. El 51.6% de *Alumno*s dicen tener acceso a internet en su salón.
	- b. El 50% de los *Profesores* mencionan que tienen acceso a internet en su salón de clases.
- F. Pregunta 6 ¿En qué lugar accede más a internet?
	- a. El 61.3% de los *Alumnos* accesa a internet desde su casa, el 22.6% desde la escuela, el 1.6% usa las redes abiertas, el 14% accesa en los cibercafés y el 0.5 % menciona que no usa internet.
	- b. El 91.7% de los Profesores accesa a internet desde su casa y el 8.3 % desde un cibercafé.

Derivado de los datos anteriores, se observa que alumnos y maestros tienen al alcance equipos de cómputo o medios móviles, y que todos los profesores y la mayoría de los alumnos pueden acceder a internet (excepto 1 alumno) lo que hace factible realizar materiales digitales educativos para el exconvento pues alumnos y profesores pueden realizar su revisión en internet.

Condiciones del proceso educativo:

Se tomaron las siguientes preguntas de referencia para conocer frecuencia y tipo de uso de las TIC.

- I. Alumnos
	- A. Pregunta 1 ¿Utilizas las TIC para aprender de un tema de tu interés? El 48.4% señalo que si utiliza las TIC para aprender sobre temas de su interés.
	- B. Pregunta 2 ¿Qué otras actividades realizas con las TIC? El 40.3% usa las TIC para hacer investigaciones, 32.8% para jugar, 42.5% para oír música, 34.2% para redes sociales, 17.2% para mandar correos electrónicos, 31.7% para ver videos y el 51.1% para hacer tareas.

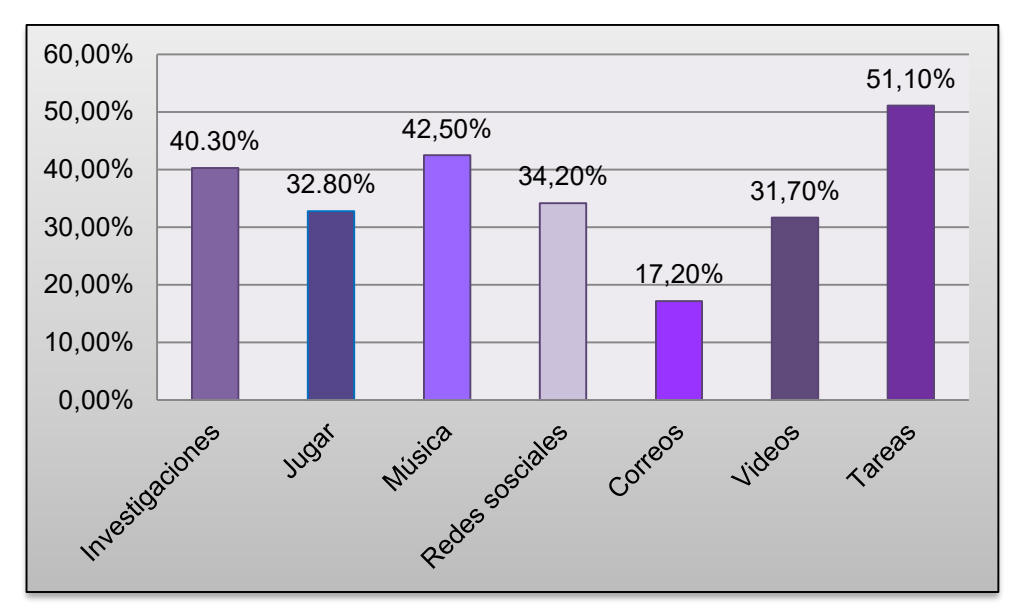

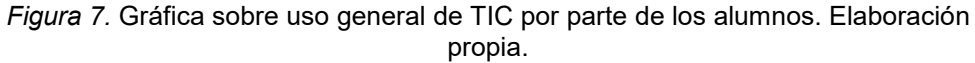

C. Pregunta 3 ¿Cómo prefieres que te expliquen un tema?

El 62.4% prefieren que le expliquen con video, 25.8% con audio, 24.7% con presentaciones, 25.3% con juegos y 14% solo hablando.

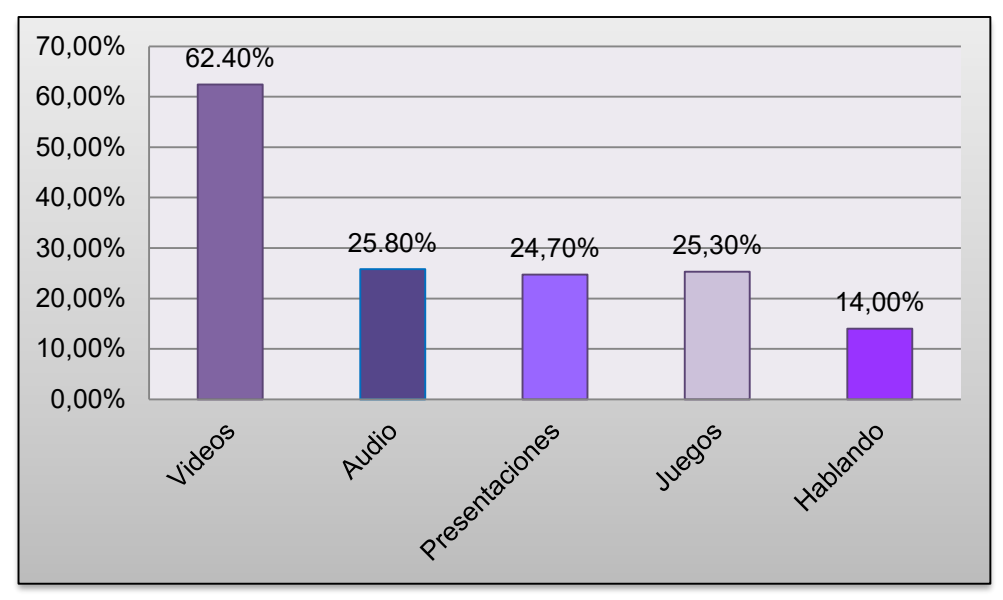

*Figura 8.* Gráfica sobre preferencia de explicación por parte de los alumnos. Elaboración propia.

D. Pregunta 4 ¿Qué herramientas utiliza tu profesor como apoyo a la clase? El 80.6% refieren que su profesor utiliza solo texto en las clases, 26.3% video, 7.5% audio, 15.1% presentaciones, 12.9% juegos, 9.1% usa multimedia, 0.5% utilizan búsquedas de tesoro y 37.6% usa los cuestionarios.

 Los alumnos ocupan el internet para diversas actividades pero principalmente para realizar tareas, además muestran una preferencia por los videos para que se les explique un tema, tienen la percepción que su maestro no utiliza TIC para apoyarlos en su aprendizaje. Por lo que el uso de un libro digital donde se integren principalmente videos y otras TIC será novedoso y despertará el interés de los alumnos.

- I. Profesores:
	- A. Pregunta 1 ¿Utiliza las TIC para preparar su clase?

El 58.3% menciona que si utiliza las TIC para planear sus clases.

- B. Pregunta 2 ¿Utiliza las TIC como herramientas de apoyo en el proceso de enseñanza aprendizaje en sus clases? El 91.75% mencionan que si utilizan las Tic como herramienta de apoyo en sus clases.
- C. Pregunta 3 ¿Qué otras actividades realizan con las TIC?

El 58.3% menciona que utiliza las TIC para investigaciones, 16.7% para jugar, 50% para oír música, 100% para redes sociales, 100% para correo electrónico y 41.7% para ver videos.

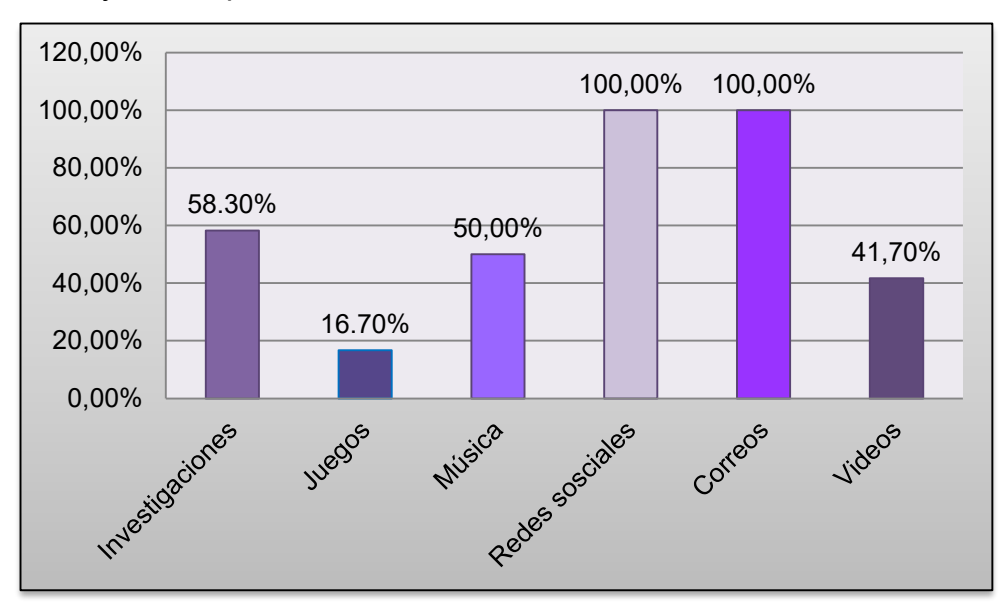

*Figura 9.* Gráfica uso general de TIC por parte del maestro. Elaboración propia.

- D. Pregunta 4 Preferencia en el uso de las TIC.
	- La preferencia número uno en uso de las TIC en los profesores es de 41.7% video, el 33.3% audio y 25% presentaciones.

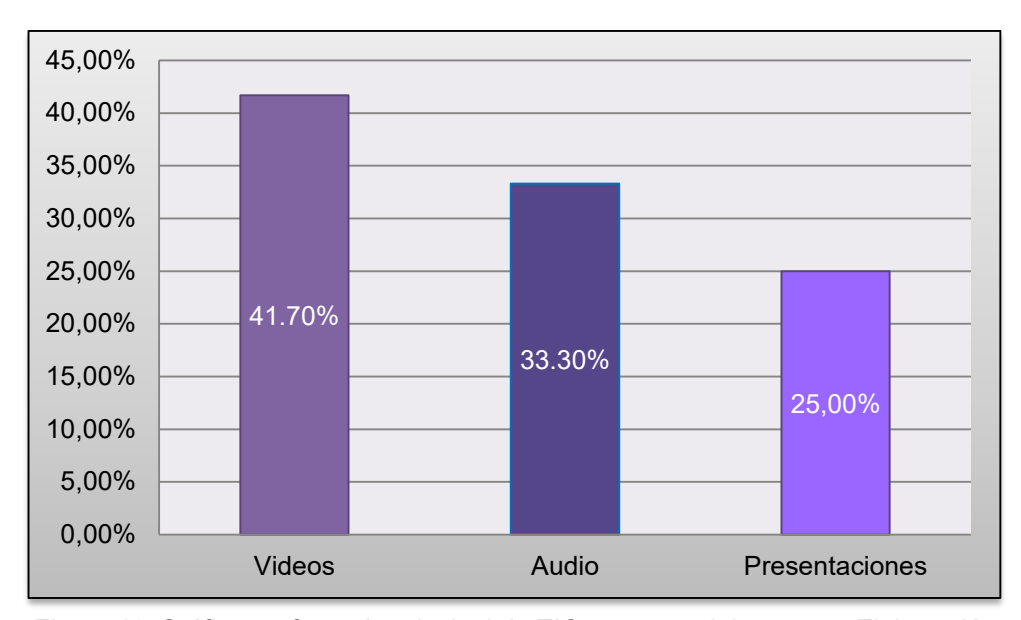

*Figura 10.* Gráfica preferencia principal de TIC por parte del maestro. Elaboración propia.

● Las TIC que menos les gusta utilizar son: 58.3% Búsquedas de tesoro y 41.7% cuestionarios digitales.

De igual forma los profesores hacen uso de internet para diversas actividades, en su mayoría mencionan que usan las TIC tanto para planear su clase como para apoyar el proceso de enseñanza aprendizaje, por lo que se les puede ofrecer el uso de libro digital como material complementario.

Así mismo muestran una preferencia por el audio y el video por lo que su integración es propicia en el material.

Expectativas del museo:

Con las siguientes preguntas se busca obtener un panorama general sobre el motivo de visita, expectativas y preferencias en relación a las actividades e información brindadas por el museo.

A. Pregunta 1 ¿Cuál es el tema que viene a conocer?

a. El 40.3% de los *Alumnos* menciona que viene a conocer sobre arte, el 9.7% tema de conquista, el 17.2% tema del convento, el 12.9% cultura y el 19.9% tema de historia.

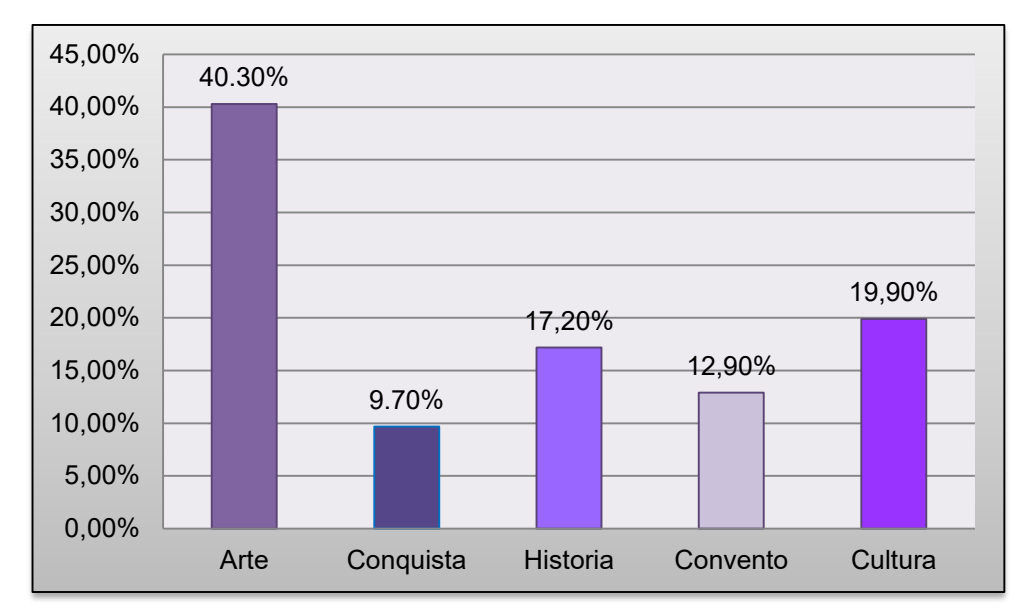

*Figura 11.* Gráfica que muestra el tema que los alumnos van a conocer en el museo. Elaboración propia.

b. El 58.3% de los *Profesores* menciona que viene a conocer el tema de la conquista, el 8.3% tema de arte, el 8.3% tema del convento, el 8.3% tema de arquitectura, el 8.3% turismo y el 8.3% tema de historia.

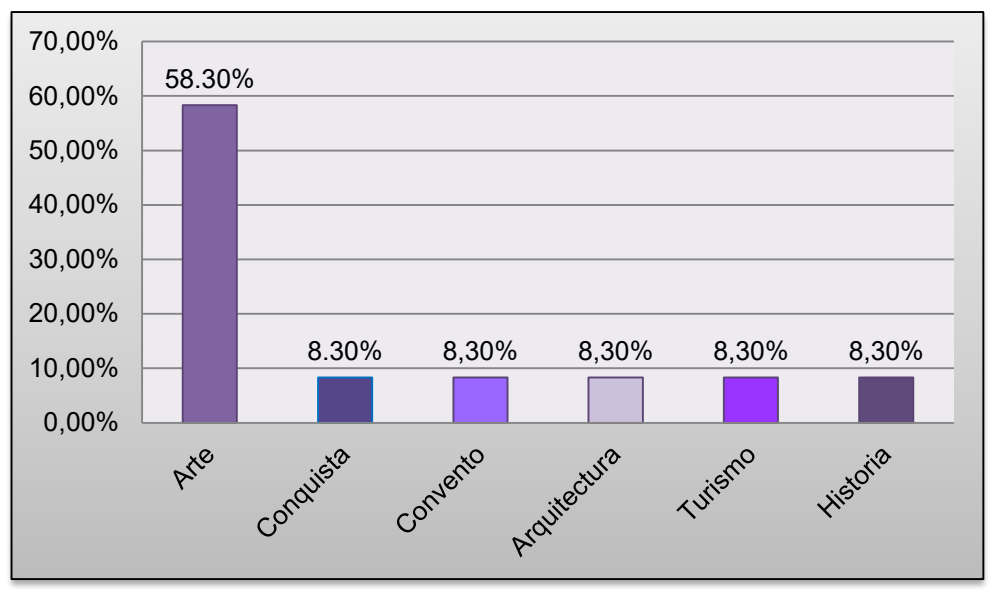

*Figura 12.* Gráfica que muestra el tema que van a conocer los profesores en el museo. Elaboración propia.

- B. Pregunta 2 ¿Qué espera recibir del museo?
	- a. El 84.9% de los *Alumnos* espera recibir información, el 7.5 buena atención y el 7.5% una visita guiada.
- b. El 83.3% de los *Profesores* espera recibir información y el 16.7% una visita guiada.
- C. Pregunta 3 ¿Qué actividad le gustaría realizar en el museo?
	- a. El 29% de los *Alumnos* le gustaría que haya actividades de juego, el 17.2% recreaciones de la época, 28.5% talleres, 16.1% ver videos, el 5.4% actividades recreativas y 3.8% ninguna.
	- b. El 8.3% de los *Profesores* le gustaría que haya actividades como conferencias, el 8.3% presentaciones, 41.7% talleres, 25% ver videos y el 16.7% ver exposiciones.
- D. Pregunta 4 ¿Qué material le gustaría que presentara el museo?
	- a. El 75.3% de los *Alumnos* le gustaría ver un video, el 37.1% oír audios, 38.2% ver presentaciones, 34.4% realizar juegos y el 38.7% utilizar multimedia.

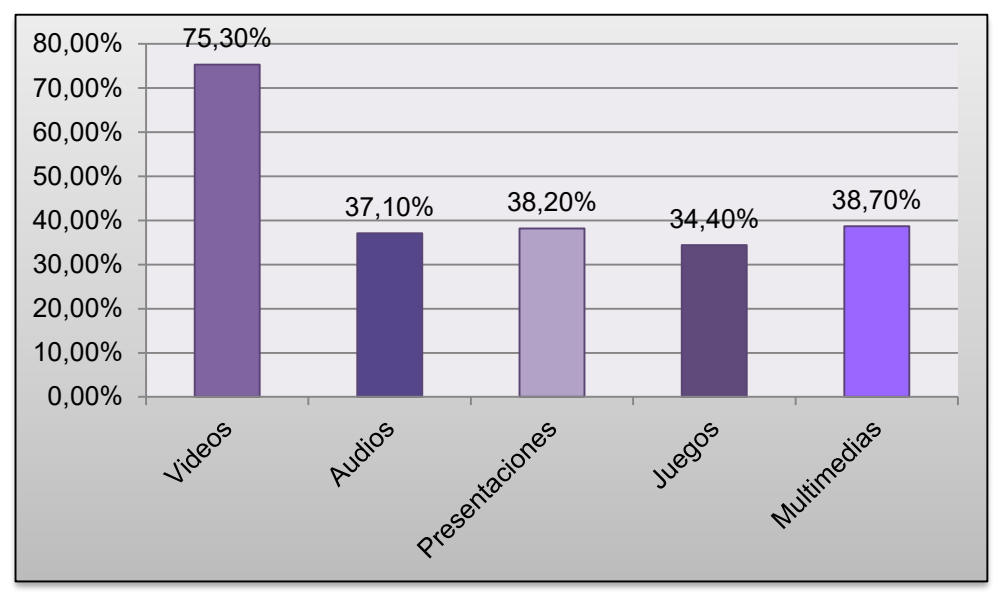

*Figura 13***.** Gráfica que muestra que material le gustaría ver en el museo al alumno. Elaboración propia.

b. El 91.7% de los *Profesores* le gustaría ver videos, 33.3% oír audios, 66.7% ver presentaciones, 25% realizar juegos y el 33.3% utilizar multimedia.

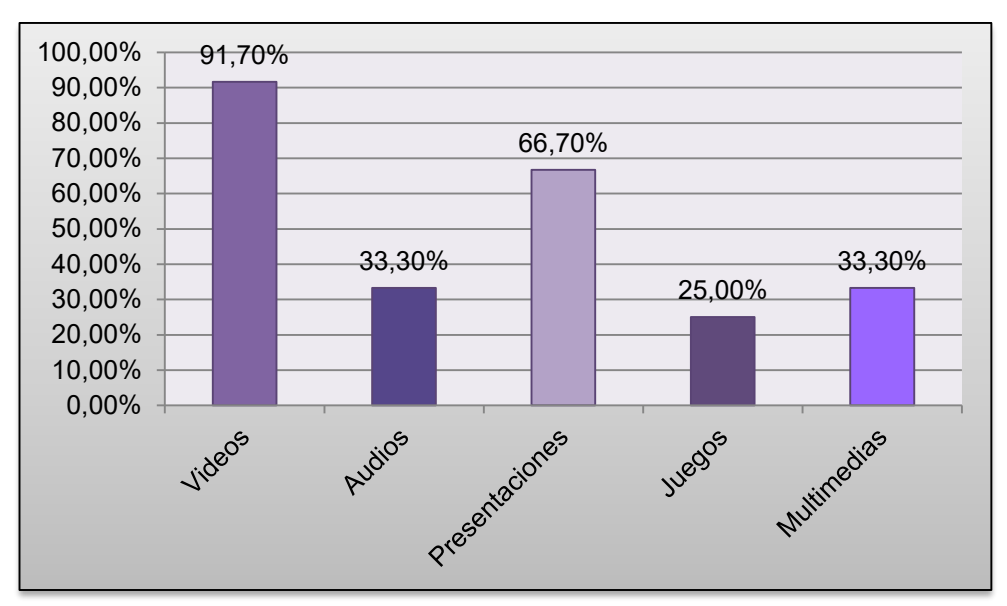

*Figura 14.* Gráfica que muestra que material le gustaría ver en el museo al profesor. Elaboración propia.

- E. Pregunta 5 ¿Qué tema del recorrido le gustaría profundizar?
	- a. El 81.2% de los *Alumnos* le gustaría profundizar en el tema de arte, el 65.6% en el de pintura mural, a el 33.9% en el tema de vida conventual, al 20.4% en la vida de los agustinos, al 31.7% en el tema de esculturas y al 19.45 % en el tema de evangelización.

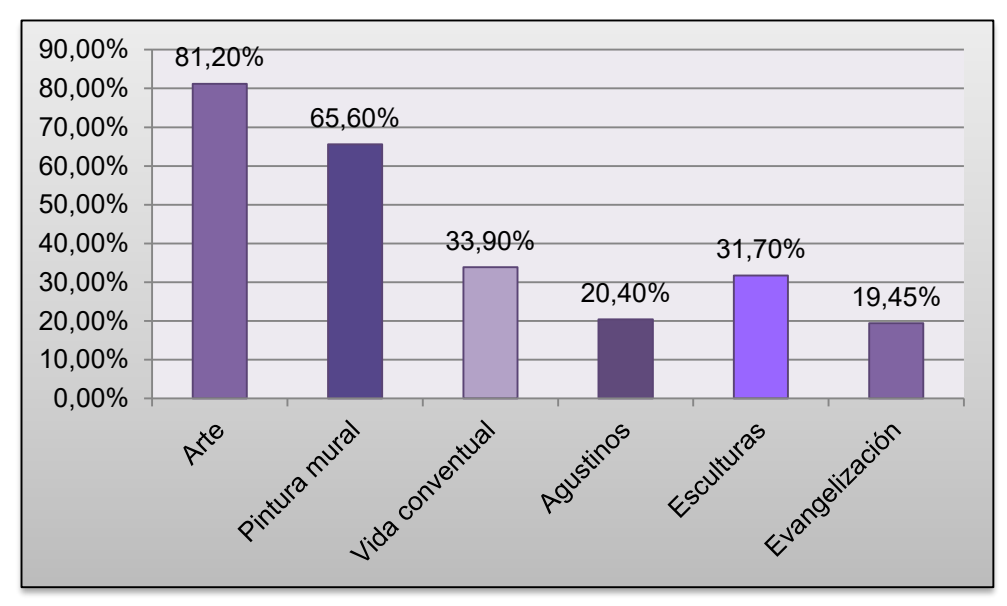

*Figura 15.* Gráfica que muestra el tema que quiere profundizar al alumno. Elaboración propia. *b.* El 91.7% de los *Profesores* quiere profundizar en el tema de arquitectura, el 75% en el tema de arte, el 100% en pintura mural, el
16.67% en vida convetual, el 25% en agustinos, el 16.67% en lo relacionado a las esculturas y el 16.67% en el tema de evangelización.

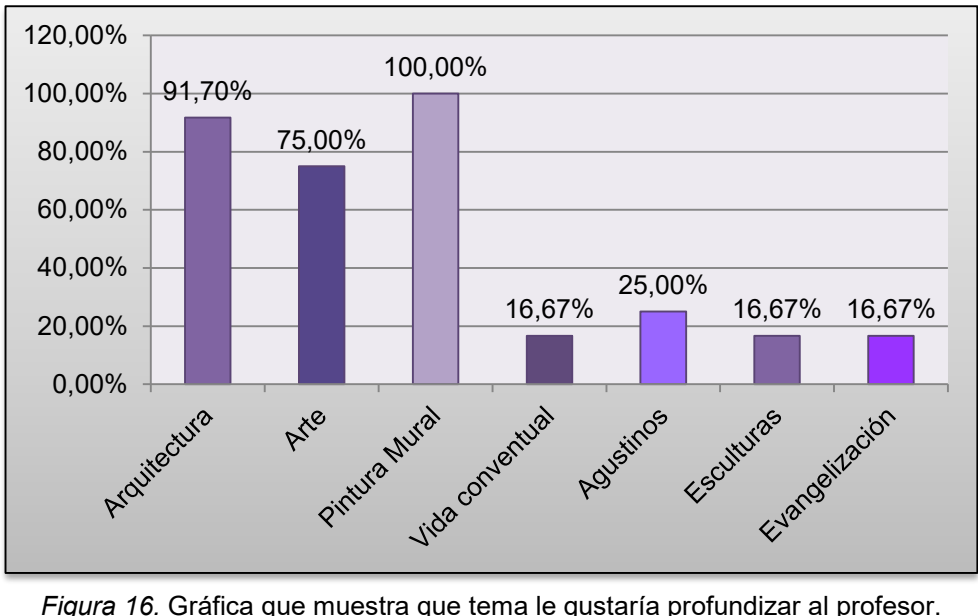

Elaboración propia.

 De acuerdo con los datos arrojados el tema que vienen a ver principalmente es conquista y todo lo relacionado al convento, además el tema que más les gustaría profundizar a los profesores con 100% es el de pintura mural y mientras que los alumnos el tema que les gustaría profundizar más es el de arte con un 81.20%

Por otro lado a los alumnos y maestros les gustaría que se pudieran ver videos en el exconvento, por lo que se puede generar material diverso en este formato.

### **CAPÍTULO II. PLANTEAMIENTO DEL PROBLEMA**

Derivado de la información presentada en el estudio de públicos denominado *Ex convento de San Nicolás de Tolentino, monumento histórico, tendencia del sondeo entre sus públicos 2014* realizado por el INAH*,* del análisis de los resultados del cuestionario diagnóstico aplicado para esta investigación y del análisis FODA, se identificó que en el exconvento de San Nicolás de Tolentino de Actopan el principal problema es la falta de información y material didáctico sobre los diversos temas relacionados al museo (arquitectura, pintura mural, evangelización, arte del siglo XVI al XVIII, patrimonio cultural, etc.), por lo que la población afectada que es el público en general y las escuelas no tienen acceso a información confiable y concisa sobre dichos temas, en específico los grupos escolares no cuentan con material que les permita consolidar los temas vistos en la escuela con su vista al museo.

Así al ser el museo considerado como un espacio complementario a la educación formal impartida en las escuelas, su lazo siempre ha sido estrecho y las visitas a los museos forman parte de los programas escolares oficiales, por ejemplo en los programas de estudio 2016 de la SEP se pretende "que el alumno asista o ubique espacios culturales, monumentos, zonas arqueológicas o museos…"(parr.1) para dar una mejor atención a las escuelas, algunos museos crearon áreas o departamentos especiales para encargarse de atender la comunicación educativa con este sector, con el fin de generar conocimientos a sus usuarios por medio de la información brindada, este es el caso del INAH (2017) que como parte de sus actividades ha priorizado el área de los servicios educativos de los museos.

En la actualidad el museo se ha valido de la tecnología para la creación de exposiciones orientadas a cada tipo de públicos, de igual forma ha diseñado y presentado material educativo como complemento para el mejor entendimiento de las exposiciones, brindándonos diversas propuestas que permiten mejorar la comprensión de lo expuesto en el museo, ejemplos claros son los Museos del Papalote en la Ciudad de México y El Rehilete en la ciudad de Pachuca, igualmente la exposición "Caminos de luz, Universos huicholes" presentada por el INAH en el museo Nacional de Antropología de diciembre de 2016 a abril de 2017, presentó videos explicativos e hizo uso de equipos digitales con material multimedia (Museo Nacional de Antropología, 2016).

De acuerdo a Bayón (2013), el museo en su concepción moderna nace en el Siglo XVIII convirtiéndose en una institución pública y en un instrumento de culturización. En este sentido los museos buscan que el aprendizaje del visitante sea significativo, esto es que relacione el contenido del museo con su realidad actual.

Pero ¿cómo puede lograr el museo este objetivo? Se debe poner atención en conseguir una comunicación eficiente para transmitir conocimiento, para este fin se pueden integrar las Tecnologías de información y comunicación que permitan desarrollar habilidades de análisis, interpretación y apropiación de la información, como menciona Belloch (2014):

 …en la sociedad de la información, el objetivo fundamental de la educación es posibilitar que el estudiante sea capaz de construir sus propios conocimientos a partir de sus conocimientos previos, de las experiencias y de las informaciones a las que puede acceder. (p. 6)

A nivel internacional existen diversos organismos preocupados tanto por la cultura como la trasmisión de conocimientos en los museos, estos realizan diversas acciones en beneficio de los mismos, por ejemplo, la Organización de las Naciones Unidas para la Educación la Ciencia y la Cultura (UNESCO, 2017) en su portal de internet en el espacio dedicado a temas de cultura menciona que:

Organiza acciones de salvaguardia de las obras, en particular la producción de materiales pedagógicos. Favorece el desarrollo de los museos la mejora de su contenido educativo y del acceso a los conocimientos mediante acciones de educación y sensibilización... (Sección Museos, párr. 4)

A la par en el capítulo 4 del Código de Deontología el Consejo Internacional de Museos (2004) se menciona que:

Los museos tienen el importante deber de fomentar su función educativa y atraer a un público más amplio procedente de la comunidad, de la localidad o del grupo a cuyo

35

servicio está. La interacción con la comunidad y la promoción de su patrimonio forman parte integrante de la función educativa del museo. (Sección 4, párr. 1)

Se puede aprender de la incursión de los medios digitales y como diversas instituciones han adaptado el uso de TIC al quehacer educativo del museo.

A nivel global diversos museos han realizado acciones que privilegian esta función educativa en un entorno virtual, a continuación se mencionan algunos ejemplos:

### El museo de Louvre.

Inaugurado a finales del siglo XVIII, es el museo más importante de Francia y uno de los más visitados del mundo. Recibe más de ocho millones de visitantes cada año. Formado a partir de las colecciones de la monarquía francesa y las expoliaciones realizadas durante el imperio Napoleónico, abrió sus puertas en 1793 mostrando un nuevo modelo de museo de las clases dirigentes al público general. (Museo de Louvre, s.f. párr. 1)

En su página tiene un apartado de arte y educación donde cuenta con actividades educativas y archivos multimedia descargables. (Ver Figura 17)

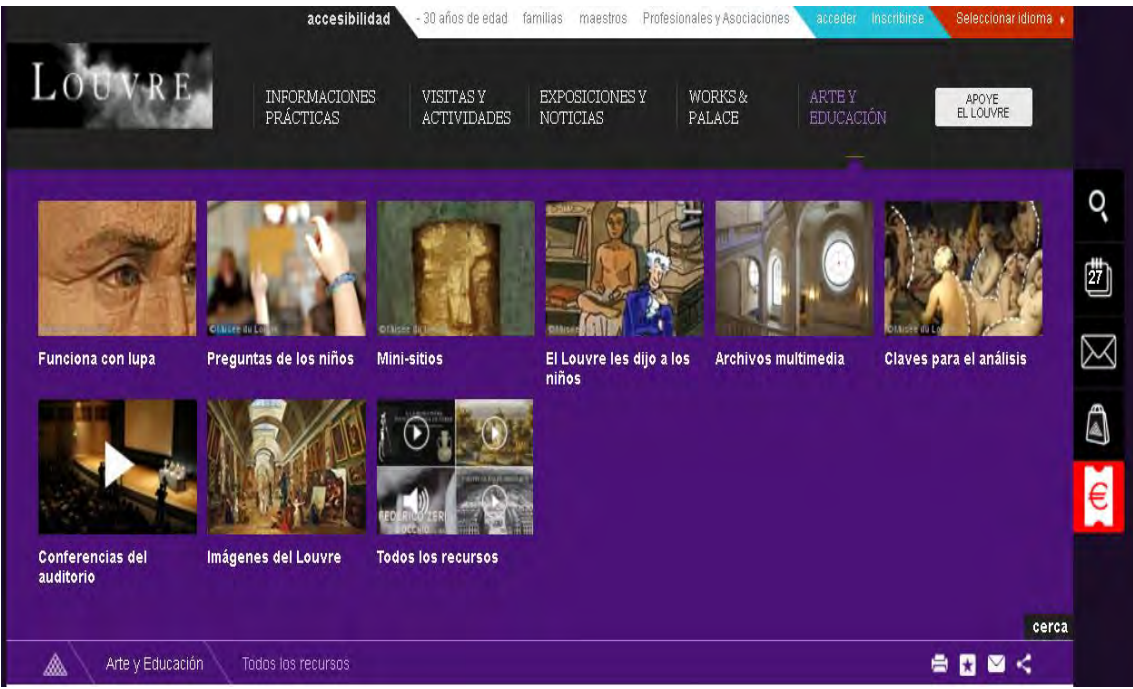

*Figura 17.* Recursos multimedia, Louvre. Tomada de: Museo del Louvre (2017) Recuperado de: http://www.louvre.fr/toutes-les-ressources

### El Museo Arqueológico Nacional de España es:

Una institución pública cuyo objetivo es ofrecer a todos los ciudadanos una interpretación rigurosa, atractiva, interesante y crítica del significado de los objetos que pertenecieron a los distintos pueblos de la actual España y del ámbito mediterráneo, desde la Antigüedad hasta épocas recientes, de manera que el conocimiento de su historia les sea útil para analizar y comprender la realidad actual. (Museo Arqueológico Nacional de España, 2017, Sección Museo, párr. 1)

En la página oficial cuenta con un programa anual educativo, y un área de publicaciones didácticas. (Ver Figura 18)

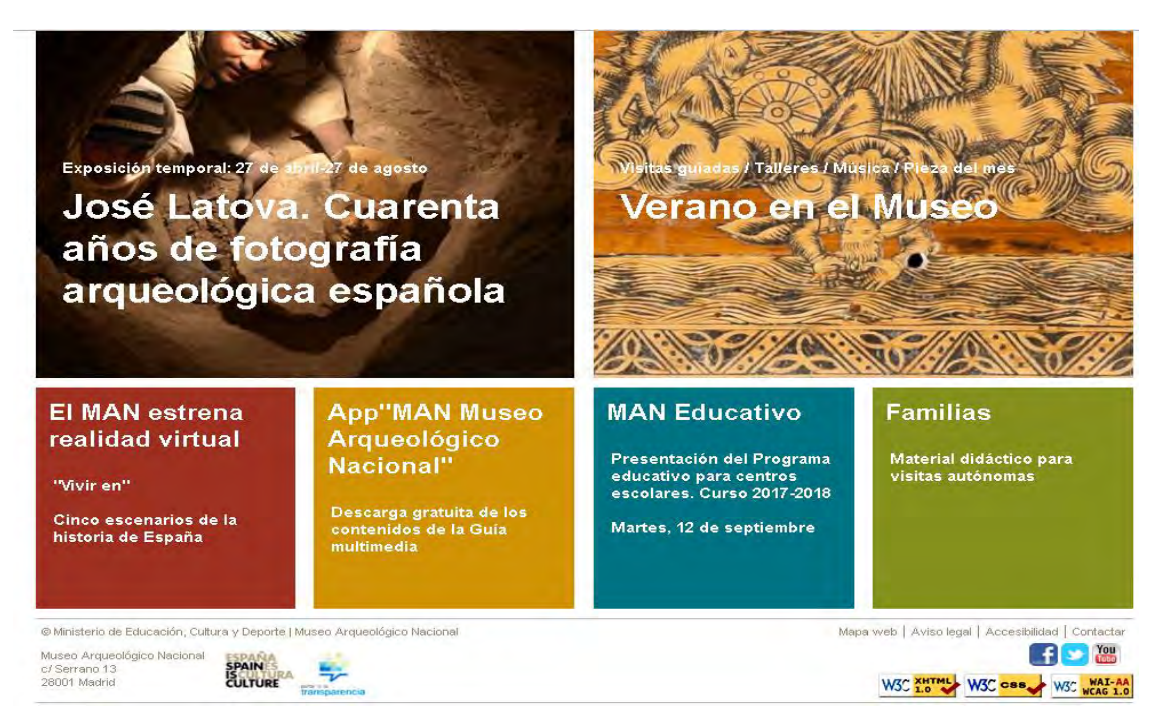

*Figura 18*. Publicaciones didácticas del museo MANE. Tomada de: Museo Arqueológico Nacional de España (2017) Recuperado de: http://www.man.es/man/home.html

The National Museum of American History de Estados Unidos tiene un apartado de recursos en línea para niños, que cuenta con diversas actividades que pueden realizarse desde el hogar, hasta juegos y actividades. (Ver Figura 19)

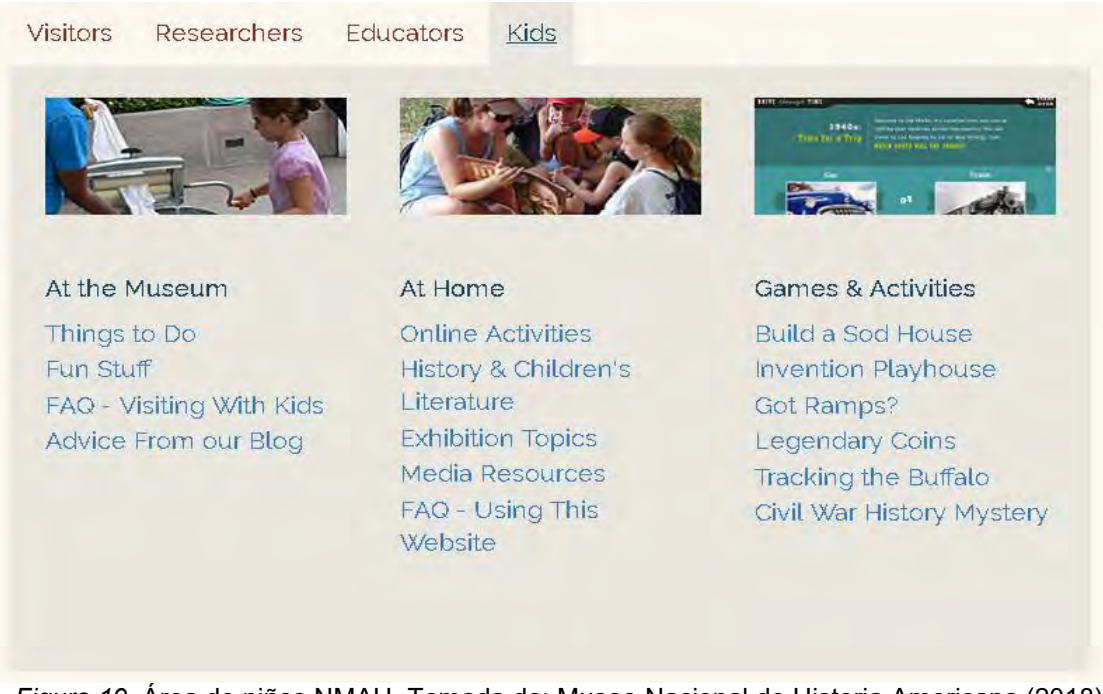

*Figura 19.* Área de niños NMAH. Tomada de: Museo Nacional de Historia Americana (2018) Recuperado de: http://americanhistory.si.edu/

En México existen museos como El papalote Museo del Niño, que en su página de internet en el área de ABC papalote cuenta con amplios recursos para mejorar la práctica docente. (Ver Figura 20)

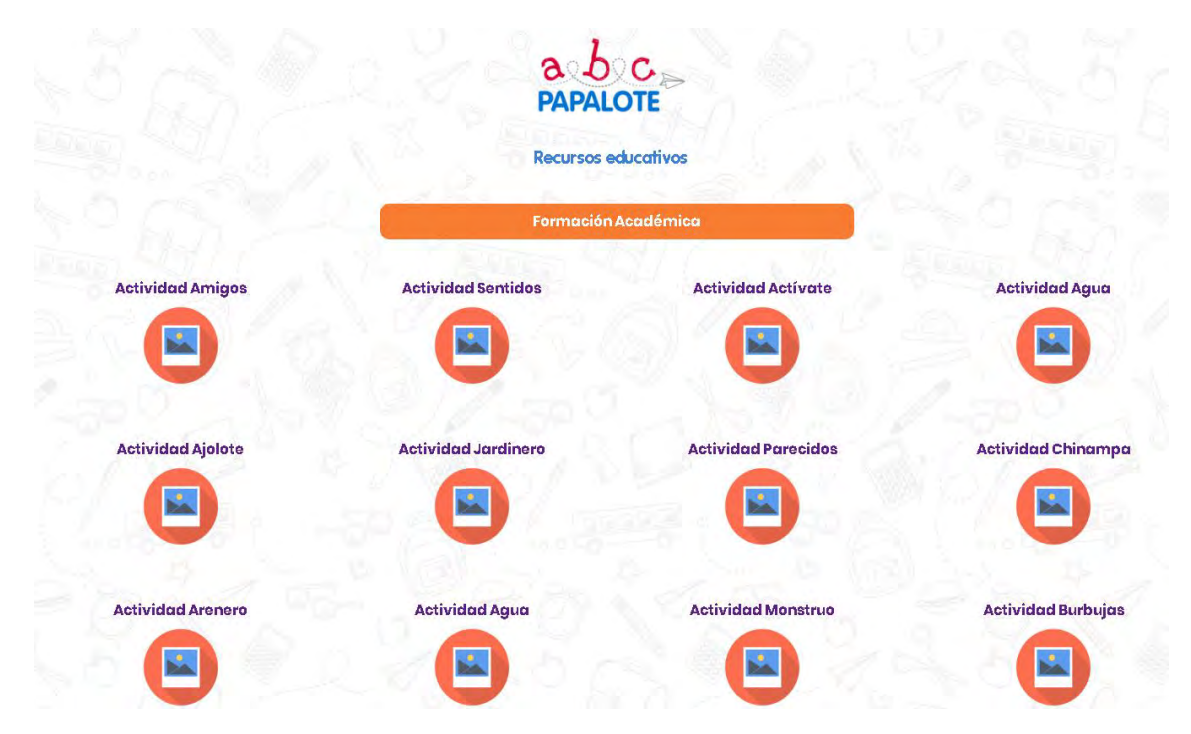

*Figura 20.* Programa ABC papalote. Tomado de: Papalote museo del niño (2017) Recuperado de: https://www.papalote.org.mx/abc-papalote

En Hidalgo se encontró que el Museo Virtual de Pachuca cuenta con material educativo y un espacio lúdico en su página de internet. (Ver Figura 21)

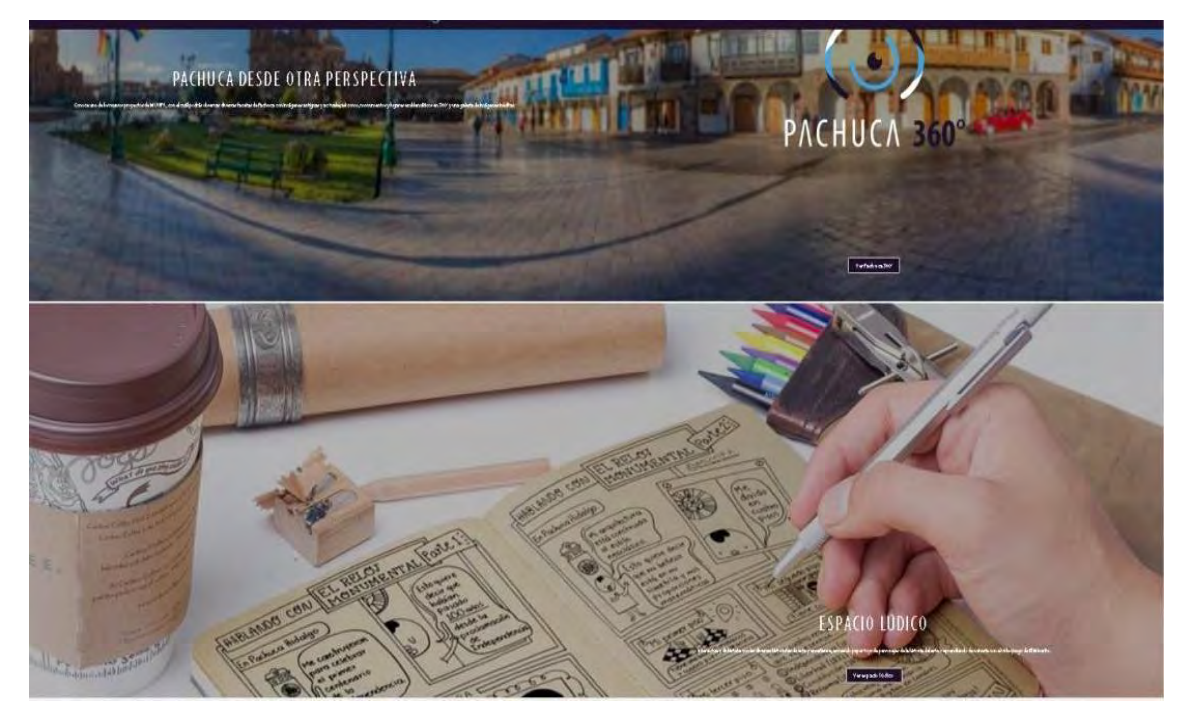

*Figura 21.* Visita 360° y espacio lúdico MUVIPA. Tomada de: Museo Virtual de Pachuca (2017) Recuperado de: http://www.muvipa.com.mx/

El presente proyecto se ubica dentro del Instituto Nacional de Antropología e Historia que desde 1972 ha encaminado sus esfuerzos para integrar al visitante como un sujeto activo en la exposición. Para lograr este objetivo se comenzó a valer de diferentes estrategias como la implementación del programa de Museos escolares y comunitarios; posteriormente se comenzó a trabajar en dotar a las escuelas de materiales didácticos auxiliares, estos programas cubrieron aproximadamente 400 museos y estuvieron a cargo de la Dirección de museos y exposiciones del INAH. Se privilegiaba la participación de los niños y se tuvo una amplia participación de los mismos.

Aunque el programa no se instaló en la totalidad de museos bajo resguardo del INAH: En 1982 estos programas fueron suspendidos. (Vázquez, 2017).

En la actualidad y de la misma forma que las instituciones internacionales y nacionales buscan favorecer la educación de los museos a través de material y recursos educativos, el INAH busca mejorar la experiencia educativa de los museos a través de su Departamento de Servicios Educativos, y aunque, a partir del 17 de diciembre de 2015, este instituto dejó de ser parte de la Secretaría de la Educación Pública y pasó a ser parte de la Secretaría de Cultura (Diario oficial de la Federación, 2015) no se puede deslindar la relación de las instituciones culturales (museos, monumentos, zonas arqueológicas…) y el sector educativo por lo que se ha seguido trambajando de forma directa con las escuelas.

Retomando el objetivo del Departamento, asentado en el Manual de Normas y Procedimientos de Servicios Educativos en Museos del INAH (2009) dicho departamento debe producir los medios didácticos dirigidos al público escolar con el fin de que disfrute y aprenda en su visita al museo.

Muestra de estos medios didácticos se encuentran dentro de la página oficial del INAH en el apartado de NIÑOS (Ver Figura 22). Aunque aún no se ha logrado general materiales educativos para todos sus museos.

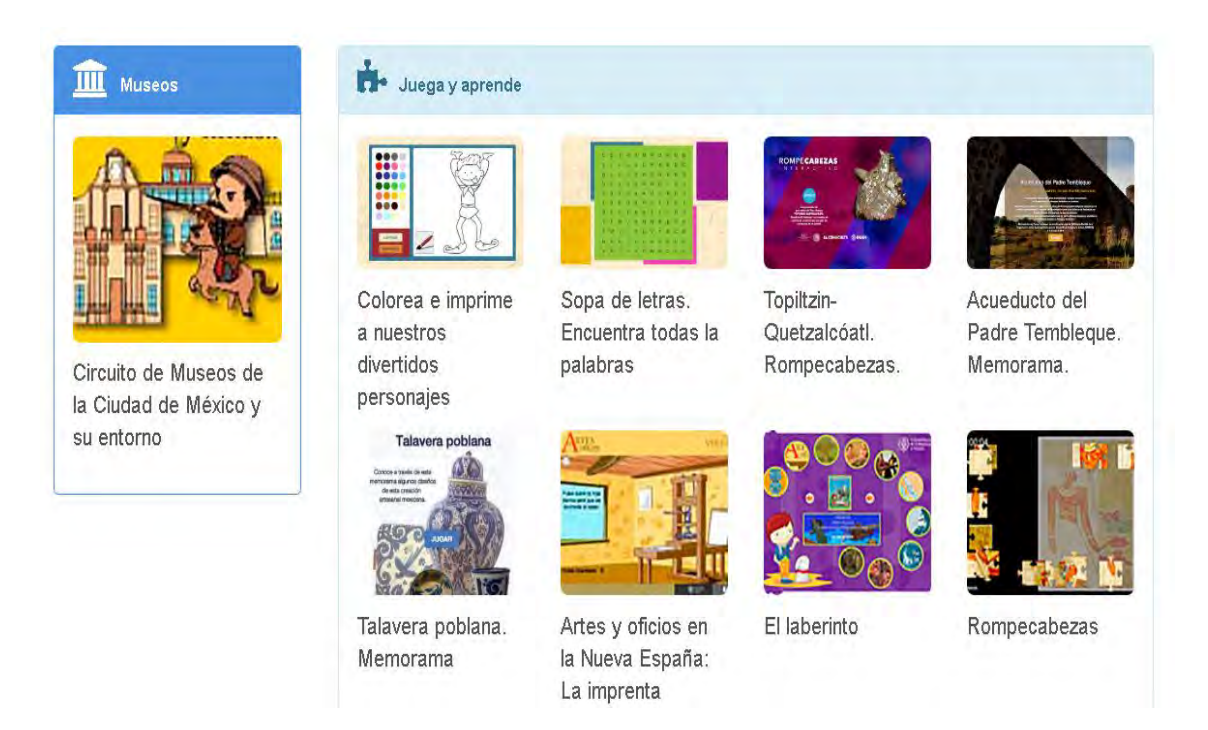

*Figura 22.* Material didáctico en la mediateca del INAH. Tomada de: Instituto Nacional de Antropología e Historia (2017) Recuperado de: https://www.mediateca.inah.gob.mx/repositorio

# **CAPÍTULO III. JUSTIFICACIÓN**

Como se ha establecido la tecnología se ha destacado como una herramienta que facilita la asimilación e interpretación del conocimiento; es en esta última parte donde el museo puede aprovechar esta ventaja que ofrece la tecnología y permitir la socialización de la información contenida en los museos para que sus visitantes la puedan interpretar y asimilar.

Manuel Gándara, profesor del posgrado en Museología de la Escuela Nacional de Conservación, Restauración y Museografía expresó que:

Una razón para emplear los medios interactivos es que sean un apoyo y promuevan el aprendizaje, que presenten lo que no se puede mostrar en el museo, o que conduzcan al visitante a espacios donde no puede entrar, como por ejemplo una tumba prehispánica. Los dispositivos son el medio ideal para mostrar los procesos detrás de los eventos, para abordar relaciones causales o complejas. (Boletines INAH, 2015, p. 11)

Es por ello que al realizar la delimitación del tema se puntualizó que este proyecto estará enfocado en "diseñar un libro digital informativo, que servirá como apoyo educativo para mejorar la comprensión del tema de pintura mural del exconvento de San Nicolás de Tolentino, en Actopan, Hidalgo, y estará enfocado a niños de 3° y 4° de primaria".

La elección del formato del material es digital atendiendo la predilección de los visitantes para la obtención de información del museo por este tipo de medio.

Otro aspecto importante de la elección del formato es que no se genera un costo para la institución, por otra parte el material además de beneficiar a niños de 3° y 4° de primaria beneficia al público en general que tiene acceso a este material y esté interesado en el tema. Como menciona Ariel (2015):

El factor más importante de este nuevo soporte es la posibilidad de llegada del Museo a cualquier parte de nuestro país y del mundo, y no solo el museo como institución sino también su contenido, su acervo, su colección o dicho de otra manera NUESTRO PATRIMONIO CULTURAL (p. 1).

 Otras de las ventajas que ofrece la Internet y los museos que se encuentra en ella es su accesibilidad, es decir la posibilidad de que miles de personas, simultáneamente, puedan estar apreciando el mismo objeto al mismo tiempo y estando a miles de kilómetros de museo. Económicamente también es ventajoso ya que requiere de un coste de elaboración realmente mínimo, y un coste de mantenimiento mucho menor. Tener el patrimonio en línea también resulta beneficioso para alumnos de escuelas e investigadores, ya que no requieren trasladarse físicamente a otras partes para obtener la información, Asimismo los costes de copia de la información se reducen, al tiempo de conexión en Red, o al coste del soporte físico (CD, diskett, Hard Disk, Backup, etc.), donde está contenida la información, lo cual le confiere un valor educativo inestimable (p. 2).

Ahora bien, en referencia al tipo de material implementado se eligió un libro digital educativo ya que este tipo de formato permite introducir videos, audios, juegos, en ese sentido se tiene una mayor interactividad con el usuario, facilita el aprendizaje, la exposición de la información y mejoran el interés del alumno. Asimismo se toman en cuenta las preferencias mostradas por los alumnos de 3° y 4° grado de primaria en estos materiales para la presentación de contenidos. El diseño del libro digital estará enmarcado sobre una propuesta pedagógica basada en el aprendizaje por competencias, lo que le permitirá entre otras cosas que el alumno después de obtener conocimiento pueda aplicarlo a situaciones de su entorno, además se privilegia la acción participativa del alumno en su proceso de enseñanza aprendizaje.

En cuanto a la elección sobre el tema de pintura mural, esta es una de las características más sobresalientes y representativas del monumento histórico y uno de los temas que las personas que visitan el exconvento quieren conocer más a profundidad. (INAH, 2014).

De igual forma este tema es complemento de los temas de los nuevos planes y programas educativos de la SEP del 2016: en tercer grado en el área de Arte, en los aprendizajes esperados pretende que el alumno: "Asista o ubique espacios culturales, monumentos, zonas arqueológicas o museos" (Sección Aprendizajes esperados Arte 3°, párr. 1). En cuarto grado se encuentra el tema La evangelización en la nueva España, donde: "Identifica los conjuntos conventuales

42

y sus funciones en los pueblos de indios" (Sección Aprendizajes esperados Historia 4°, párr. 1). Por lo que se eligió enfocar este proyecto a niños de primaria de 3° y 4 ° grado de primaria (8 – 10 años).

El desarrollo del libro se basó en las normas y procedimientos que establece su departamento de Difusión y servicios educativos del INAH, ya que es el área que se encarga del desarrollo de materiales didácticos complementarios a las exposiciones y acervos de los museos que tiene a su cargo, la producción de materiales didácticos es para apoyo a la visita o para divulgación del patrimonio histórico que resguarda el museo. (Instituto Nacional de Antropología e Historia, 2017). El principal beneficio que obtiene la institución es el de contar con material de difusión y educativo para ofrecer a sus visitantes en general y en específico a los alumnos de 3° y 4° de primaria, brindando información pertinente sobre el tema de pintura mural.

Así pues, se pretende que el libro digital sea interactivo, para motivar al niño a su lectura y para mejorar su comprensión, y así dar a conocer a los estudiantes, de una forma práctica y sencilla, el patrimonio artístico y cultural. Con este fin se incluirá material como: texto, video, sonido, imágenes, enlaces y actividades diversas para que el usuario comprenda, asimile e interprete el conocimiento que se le presente. Por esta razón se eligierón materiales apropiados para que el niño se interese por el tema y se sienta motivado para profundizar en él, se busca que a través de las actividades el usuario se apropie del tema y por consecuencia se dé cuenta de la importancia que tiene la pintura mural y el monumento en donde esta se encuentra.

Para su socialización con el usuario objetivo se sugiere colocar el libro digital en la página del INAH, dentro de la información relacionada al Monumento Histórico exconvento de San Nicolás de Tolentino y en la página del centro INAH Hidalgo. Brindando la opción de descargar directamente al ordenador o dispositivo de los alumnos para su consulta sin conexión a internet.

De acuerdo a las estadísticas del INAH (2018) en los últimos tres años se ha tenido una visita de 4969 alumnos de nivel primaria, además la página web del INAH recibió en un año la cantidad de un millón sesenta mil ochocientas once (1, 060, 811) visitas, siendo actualmente hasta el 31 de julio de 2018 un total de veintinueve millones novecientas sesenta y dos mil ochocientas sesenta y dos (29, 962, 862) el número de personas que han visitado la página. (Ver Figura 23).

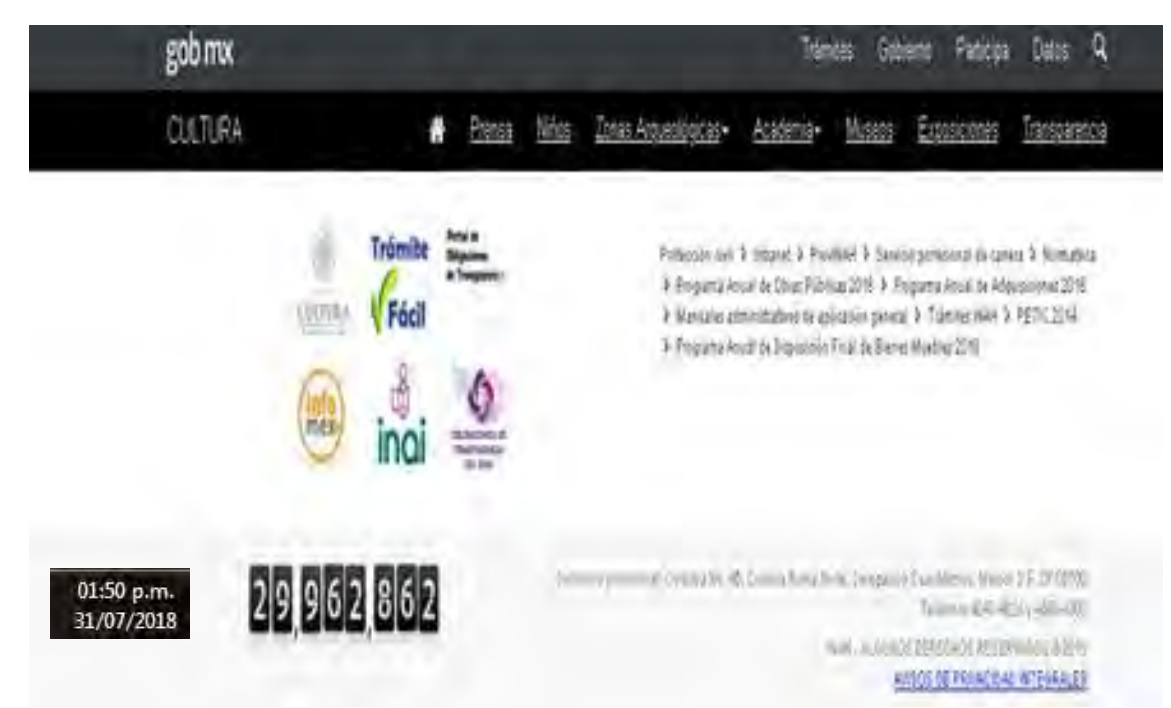

*Figura 23.* Página principal y visitantes del INAH. Tomado de: Instituto Nacional de Antropología e Historia (2018) Recuperado de: http://inah.gob.mx/

De igual forma se sugiere colocar una liga de descarga de software para la reproducción del libro digital en caso de que la computadora del usuario no cuente con él. Este libro también se podrá reproducir de forma directa en el exconvento a través del equipo tecnológico que con el que se cuenta. Se agrega un apartado de capacitación o manual de usuario dentro del mismo material para los alumnos y maestros y facilitar así su uso.

Estos últimos puntos son relevantes ya que es muy importante que el libro sea accesible para todos los usuarios, y que a su vez ayude a resolver el problema de la falta de material educativo y de difusión en el exconvento. Al realizarse en formato digital se ayuda al medio ambiente al no ser un material físico que se pueda desechar.

La información se presentará comenzando con información global y enfocando posteriormente la información en la pintura del exconvento, se hablará sobre qué es la pintura mural, la historia de la pintura mural, la función de la pintura mural, quién realizó las pinturas en el convento, explicación de las pinturas más sobresalientes del convento, su importancia y como cuidarlas.

En esta parte se contribuye con a la institución a fomentar un sentido de pertenencia y apropiación, lo que significa que los usuarios ayudarán de forma directa al cuidado y conservación de la pintura mural, y de forma indirecta socializando la información y aprendizajes obtenidos con sus conocidos.

 Para reforzar el conocimiento se diseñan actividades para cada tema del libro y para la evaluación del conocimiento se pretende diseñar un cuestionario acorde a las características de los niños de 3° y 4 ° de primaria. La SEP en el apartado de estructura y carteristas de la educación (2016) menciona que en esta etapa:

Los niños van ganando independencia respecto a los adultos. Desarrollan un sentido más profundo del bien y del mal. Comienza su percepción del futuro. Tienen mayor necesidad de ser queridos y aceptados por sus pares. Desarrollan el sentido de grupo y es momento de afianzar las habilidades de colaboración. Muestran gran potencial para desarrollar sus capacidades cognitivas.

Se vuelven más curiosos, quieren explorar y conocer todo, preguntan mucho y buscan que alguien les hable sobre lo que desconocen. Si tienen las experiencias adecuadas comienzan el camino que los lleva a consolidar sus capacidades físicas, cognitivas y sociales. Emerge la empatía y la solidaridad, aprenden a regular sus emociones, a compartir, a esperar turnos, a convivir con otros, a respetarlos, a escuchar y a opinar sobre distintos temas, a descubrir que son capaces de hacer, conocer, investigar, producir. (Sección estructura y características de la educación básica, párr. 5 y 6)

Es importante no perder de vista estas características ya que de lo contrario el libro digital puede resultar inadecuado o poco motivador, dichos rasgos se revisarán más a profundidad en un capítulo posterior de la tesis.

La contribución del libro digital en el ámbito educativo es que el profesor puede contar con un material educativo de apoyo para mejorar el aprendizaje de los alumnos de 3° y 4 ° de primaria que visiten el exconvento, y los alumnos pueden profundizar sus conocimientos sobre el tema pintura mural de una forma más amigable y motivadora.

En cuanto al ámbito social a través de la asimilación y apropiación, los usuarios de este libro comprenderán la importancia del cuidado y conservación del inmueble, generando en ellos un sentido de pertinencia y formación ciudadana.

De acuerdo a los elementos requeridos para la realización y la aplicación del proyecto se contó con un alto grado de viabilidad, pues se tuvo como base principal del mismo el sondeo de públicos realizado por el INAH en 2014, donde menciona las necesidades de los usuarios que visitan el exconvento de Actopan.

El desarrollo del libro digital es un elemento innovador que aporta grandes beneficios de difusión y de compresión de la información; se tiene vinculación directa con la institución receptora, el proyecto se integra en los objetivos del Departamento de Difusión y servicios educativos del INAH, en consecuencia, es un producto factible para su futura implementación y socialización en las páginas web del INAH.

El proyecto tiene relevancia porque el tema de pintura mural es un elemento destacado que los visitantes quieren conocer, y por otra parte se vincula con algunos temas de los programas vigentes de la SEP cubriendo sus objetivos de estudio.

Más aún por su formato *on-line* y digital se puede acceder al libro digital por diversos medios gratuitos, un ejemplo es la red México conectado en lugares públicos y en las bibliotecas municipales, lo que representa, disponibilidad

46

inmediata, posibilidad de acceder en el tiempo que uno desee y sin generar un gasto al usuario. Por otro lado también se podrá explorar el material de forma directa en el exconvento haciendo uso el equipo que ya se cuenta.

De la misma forma existieron limitantes para la realización y presentación del proyecto; primero se contó con un margen de tiempo para presentar el proyecto que es de 6 meses una vez que se termina de cursar las materias de la maestría, por lo que el tiempo para el proceso de investigación y desarrollo del material didáctico fue corto.

En este mismo sentido los tiempos de respuesta de revisión de información y estándares visuales del material didáctico por parte del INAH son muy largos, motivos por los cuales el presente proyecto se colocó dentro de la tercera opción del alcance de proyecto terminal: propuesta de mejora, con diseño y desarrollo del proyecto sin su instrumentación.

Otra limitante del proyecto fue no contar con un recurso económico extra para la compra de software especializado, por lo que se hizo uso de los recursos de autor gratuitos disponibles y se limitó el diseño a las alternativas que estos ofrecen.

# **CAPÍTULO IV. OBJETIVOS**

# **IV.1 Objetivo general**

Diseñar un libro digital informativo que se utilice como medio de difusión y como material de apoyo educativo permanente a través de la página web del INAH, del centro INAH Hidalgo y de forma presencial en el exconvento de Actopan, Hidalgo, para mejorar la comprensión del tema pintura mural del exconvento de Actopan en estudiantes de 3° y 4° de primaria, durante el periodo julio 2017 – julio 2018.

# **IV.2 Objetivos específicos**

- Elaborar materiales multimedia y actividades que favorezcan el desarrollo de competencias como clasificar, describir, explicar, relacionar y comparar información, que motive al usuario a su revisión y como consecuencia fortalecer la comprensión del tema pintura mural en niños de 3° y 4° de primaria.
- Diseñar el libro digital con las normas vigentes del departamento de difusión del INAH para facilitar su implementación en la pagina web del INAH y la página web del centro INAH Hidalgo para que esté disponible de forma permanente para todos los públicos interesados en el tema y en especial para los alumnos de 3° y 4° de primaria, con el fin de que puedan hacer su revisión de forma gratuita, desde cualquier lugar y en cualquier momento.
- Diseñar cuestionarios y listas de cotejo que nos permitan verificar si se cumple con el objetivo de mejorar la comprensión del tema pintura mural en niños de 4° y 3° de primaria, así como verificar la usabilidad y aceptación por parte del usuario final, y poder realizar mejoras al diseño y contenido del mismo.

# **CAPÍTULO V. APORTES DE LITERATURA**

Dado que el presente trabajo está centrado en la Línea de aplicación innovadora del conocimiento: Aplicación didáctica de las tecnologías de información y comunicación en el campo de los Museos es necesario establecer parámetros que sirvan como marco conceptual para fundamentar la propuesta de elaboración del libro digital, por lo que se definirán los conceptos de educación, tecnología, TIC y material educativo.

Al integrar la propuesta del proyecto en el ámbito de los museos, también es importante conocer de forma breve lo que es un museo y su evolución, así como generar un panorama concreto sobre la incorporación y uso de las TIC y materiales educativos en la práctica educativa de los museos, especialmente en el INAH.

De igual forma se pretende exponer de forma general que es un libro digital, las ventajas y desventajas de su uso didáctico dentro de los museos, así los lectores podrán familiarizarse con este material que se va a desarrollar como solución a la falta de información en el exconvento de Actopan.

Asimismo, se van a establecer las corrientes pedagógicas aplicadas a este proyecto, explorando el aprendizaje por competencias. Además de ofrecer una perspectiva de las características del usuario, lo que permitirá afianzar tanto la elección de material como las actividades dentro del libro digital.

## **V.1 Educación y tecnología**

A lo largo de la educación de la investigadora se han ido integrando diversos tipos de tecnología para ayudar a mejorar el proceso de enseñanza aprendizaje, al cursar el primer año de secundaria tuvo un primer contacto con una computadora y con un material didáctico cuyo objetivo era mejorar las habilidades de escritura en la computadora por parte de los alumnos, este consistía en un en una pantalla negra donde iban "cayendo" diversas letras en diferentes colores, se debía pulsar la tecla correspondiente en el teclado para ir ganando puntos, solo algunos

alumnos tuvieron acceso a este material y el uso del mismo era limitado, ya que los alumnos que deseaban utilizar el programa eran superiores al número de computadoras disponibles en el aula de clases.

Se constató que su habilidad para escribir en el teclado de la computadora mejoró después del uso del programa; veinte años después utilizar material didáctico sigue siendo una opción para desarrollar la habilidades de los alumnos, pero gracias a la evolución de la tecnología y el internet ahora se puede tener acceso al material de forma gratuita y rápida además puede ser usado por miles de personas en el momento que uno desee y sin olvidar que los gráficos utilizados mejoraron y fueron integrando más aplicaciones dentro del material. (Ver Figura 24)

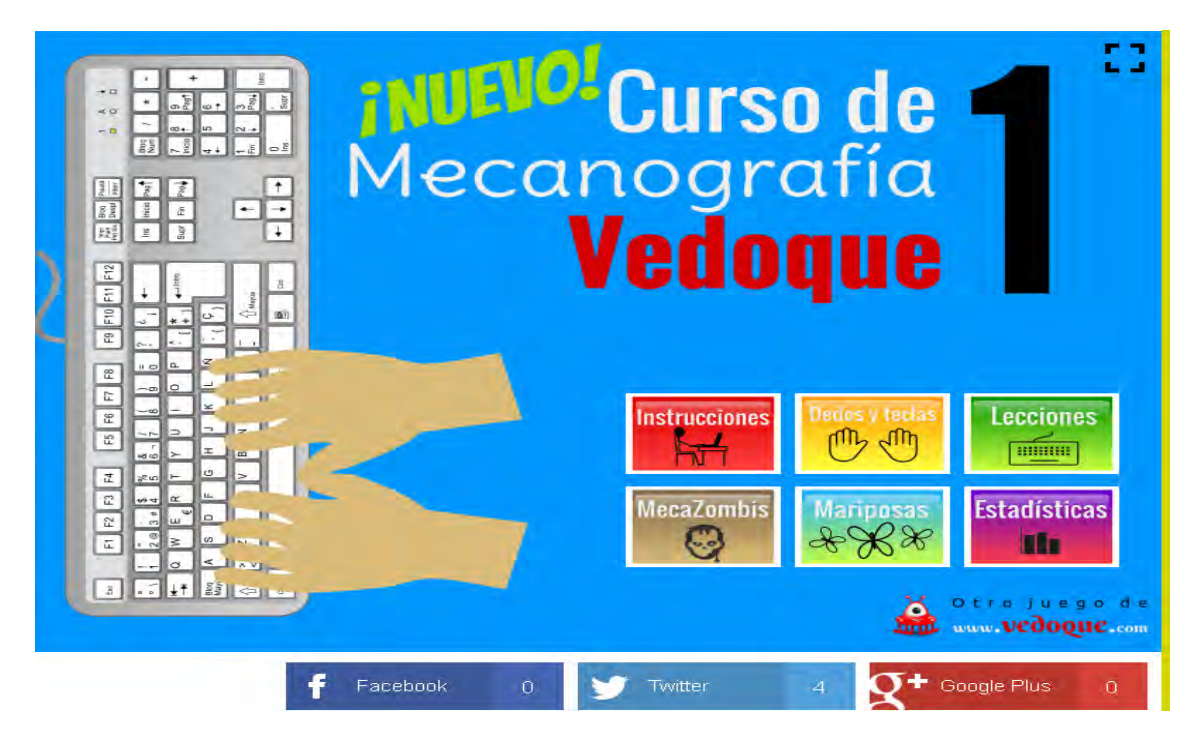

*Figura 24.* Página de inicio de un curso de mecanografía. Tomada de: Vedoque (2017) Recuperado de: http://vedoque.com/html5/mecanografia/mecanografia1/

Ahora bien, para abordar el problema principal de donde surge el presente proyecto se comenzará con las definiciones relacionadas al ámbito educativo y tecnológico.

### **V.1.1 Definición de educación**

De acuerdo con la Real Academia Española (2017) educación es la: "Acción y efecto de educar. Crianza, enseñanza y doctrina que se da a los niños y a los jóvenes. Instrucción por medio del docente".

Esta definición ha sido rebasada por las condiciones sociales actuales, ya que muchos adultos jóvenes y adultos mayores continúan recibiendo educación, además que la instrucción ya no se da solo por medio del docente pues existen personas autodidactas y diversos medios electrónicos y programas que hacen la función de tutores o asesores en el proceso de aprendizaje.

Existen instituciones como la UNESCO (2017) que a nivel internacional trabajan para promover la educación en todos sus aspectos pues consideran que es un derecho para todos los seres humanos.

Esta organización pretende garantizar una educación de calidad enfocada al desarrollo sustentable, para lo cual busca reforzar los sistemas educativos a través de becas, entornos de aprendizaje efectivos y la capacitación de los docentes.

 Por otra parte, la Ley General de Educación (2017) de los Estados Unidos Mexicanos en su artículo 2, párrafos 2, 3 y 7, ofrece un panorama amplio sobre lo que se pretende lograr con la educación en México:

2. La educación es medio fundamental para adquirir, transmitir y acrecentar la cultura; es proceso permanente que contribuye al desarrollo del individuo y a la transformación de la sociedad, y es factor determinante para la adquisición de conocimientos y para formar a mujeres y a hombres, de manera que tengan sentido de solidaridad social.

 3. En el sistema educativo nacional deberá asegurarse la participación activa de todos los involucrados en el proceso educativo, con sentido de responsabilidad social, privilegiando la participación de los educandos, padres de familia y docentes, para alcanzar los fines a que se refiere el artículo 7o.

 7. Fines**:** Contribuir al desarrollo integral del individuo, para que ejerza plena y responsablemente sus capacidades humanas; Favorecer el desarrollo de facultades para adquirir conocimientos, así como la capacidad de observación, análisis y reflexión críticos; Fortalecer la conciencia de la nacionalidad y de la soberanía, el aprecio por la historia, los símbolos patrios y las instituciones nacionales, así como la

valoración de las tradiciones y particularidades culturales de las diversas regiones del país; Infundir el conocimiento y la práctica de la democracia como la forma de gobierno y convivencia que permite a todos participar en la toma de decisiones al mejoramiento de la sociedad; Impulsar la creación artística y propiciar la adquisición, el enriquecimiento y la difusión de los bienes y valores de la cultura universal, en especial de aquéllos que constituyen el patrimonio cultural de la Nación.

Entonces la educación es un proceso de preparación y formación activo y permanente, donde cualquier persona va a adquirir conocimientos, que adaptará a su contexto social. La educación permitirá el desarrollo de habilidades para el mejoramiento de la convivencia social, el fortalecimiento de la identidad nacional y buscará el desarrollo sustentable; de igual forma permitirá fomentar actitudes de valoración de la cultura del país.

Es importante mencionar que este proceso puede ser autónomo, guiado por otra persona o construido por medio de la interacción de varias personas. De ahí que la educación debe ser un proceso planeado y congruente con la realidad de la sociedad donde se implementará.

### **V.1.2 Definición de tecnología**

La tecnología es definida como el conjunto de teorías y de técnicas que permiten el aprovechamiento práctico del conocimiento científico y como el conjunto de los instrumentos y procedimientos industriales de un determinado sector o producto. (RAE, 2017, p.1)

La tecnología ha estado presente a lo largo de la vida del hombre para ayudarlo a simplificar sus tareas diarias, y desde el punto de vista de Valdés, Gil y Vilches (2017) al incidir está en la vida cotidiana pretende ayudar con el funcionamiento de diversos instrumentos o sistemas, por lo que la tecnología se ha ido conformando de acuerdo a las necesidades temporales y permanentes del hombre, lo que ha permitido que la misma esté en constante investigación, producción y evolución.

García (2010) hace una clasificación de la técnica de acuerdo a tres factores:

Como estudio de las técnicas: Analiza los actos empleados para conseguir objetivos útiles (sembrar, escribir, construir…), en busca de la creación de herramientas, productos o elementos derivados, así como los saberes implicados en la generación de objetos creados por el hombre… (p.18)

 Como proceso: Cuando se refiere a la actividad mediante la cual el hombre usa su capacidad de analizar y creación para articular el conocimiento científico, tecnológico, técnico y empírico para crear soluciones. Para o cual debe realizar: 1. Una observación y análisis calificado de la situación. 2. La determinación del problema o necesidad. 3. Una documentación experta mediante la consulta de fuentes apropiadas al problema detectado. 4. Una reflexión en la que se articula el conocimiento existente, la experiencia, los medios disponibles, el manejo de la intuición y sobre todo la creatividad. 5. El diseño o la ideación del proceso o recurso pertinente para la solución del caso (hipótesis). 6. La evaluación crítica de la respuesta ideada y su posible ajuste (prueba de hipótesis). 7. La comunicación de los cambios necesarios a las áreas o sujetos involucrados. 8. La aplicación de las acciones inferidas para generar el bien o mejorar las condiciones existentes (p.18 a 21).

 Como producto: Material (computadoras, maquinaria…) o inmaterial (ideas, procesos…) que permite realizar actividades o cosas. (p. 21)

Se puede entender la tecnología como los instrumentos, procedimientos y teorías aplicados para simplificar las actividades cotidianas del ser humano, está en constante evolución y está sujeta a las necesidades del hombre.

#### **V.1.3 Definición de Tecnología Educativa**

Ahora que se han establecido los conceptos de tecnología y educación es necesario entender cómo interactúan entre sí y los beneficios de su unión.

Comenzaremos con el concepto de Tecnología educativa el cual se ha ido construyendo a través del tiempo de acuerdo al contexto educativo que se ha presentado, y en función a sus aspectos pedagógicos, de diseño, tecnológicos y de contenido. Jiménez-Saavedra (2014) menciona que la tecnología educativa es:

Formación en ciencia, tecnología, investigación y ética que se encarga del estudio de los medios y las tecnologías de la información y comunicación, en cuanto formas de representación, difusión, acceso al conocimiento y a la cultura,

de acuerdo con los distintos paradigmas didácticos y psicológicos aplicados a distintos contextos educativos (educación formal, no formal e informal). (p.137)

Mientras que Marqués (s.f.) define que la tecnología educativa como: **"**la teoría y la práctica del diseño y desarrollo, selección y utilización, evaluación y gestión de los recursos tecnológicos aplicados a los entornos educativos" (párr.118).

Entonces al hacer uso de la tecnología educativa, se está aplicando una serie de conocimientos teóricos del área educativa sobre los procesos de enseñanza aprendizaje (educación formal, educación no formal, presencial, virtual, mixta) haciendo uso de la tecnología apropiada para cada estilo de aprendizaje y que se encuentre disponible en el momento de su aplicación. Es decir, están mediadas por TIC.

De igual forma me parece pertinente comentar que la tecnología en la enseñanza es un medio para obtener conocimiento, aprendizaje y/o habilidad, pero no es el conocimiento buscado en sí.

Igualmente es importante establecer y conocer las ventajas y desventajas de la implementación de la tecnología educativa (Ver Tabla 3) (Marqués, s.f.):

| <b>Ventajas</b>                                                                                                    | <b>Desventajas</b>                                                                                                    |
|----------------------------------------------------------------------------------------------------|----------------------------------------------------------------------------------------------------|
| • Permite diseño específico<br>de<br>contenido<br>Oportunidad para conocer mejor<br>$\bullet$<br>al estudiante<br>• Comprende diversas disciplinas<br>por lo que la educación se vuelve<br>más integradora<br>Innovación<br>$\bullet$<br>• Posibilidad de evaluación<br>V<br>mejora en la actividad docente<br>• Ayuda al trabajo colaborativo y<br>construcción del conocimiento<br>conjunto<br>Flexibilidad de tiempo<br>$\bullet$<br>$A$ dontodo do Morguão (o f) | • Saturación de información y<br>se puede llegar a olvidar<br>objetivos de educación por<br>hacer una herramienta muy<br>atractiva.<br>• Puede generar<br>costos<br>elevados<br>apra<br>su<br>instrumentación.<br>• Consecuencias en la salud<br>(visual, motriz)<br>Puede haber confusión para<br>$\bullet$<br>elegir la información<br>más<br>adecuada |
|                                                                                                    |                                                                                                    |

*Tabla 3. Ventajas y desventajas de la tecnología educativa*

Adaptado de Marqués (s.f.)

Por otra parte, debemos tener en cuenta que la tecnología no es estática y va evolucionando con el tiempo y cada vez son mayores los avances tecnológicos que se pueden introducir al sistema educativo. (Ver Tabla 4)

| Año  | <b>Características</b>                                                                                                    |
|------|----------------------------------------------------------------------------------------------------|
| 40's | Centrado en los medios instructivos.<br>Responden a un modelo estándar de alumno y a<br>una cultura escolar homogénea.<br>Cursos a militares.<br>Material:<br>cine<br>mudo<br>o sonoro, periódicos<br>$\bullet$<br>escolares, imágenes fijas, que pueden ser vistas<br>directamente, materiales de museo, láminas,<br>mapas y gráficos. |
|      |                                                                                                    |
| 50's | Posición conductista.<br>Modelos de conducta planificados y que a priori<br>se consideran deseables.                                                                                                    |
| 60's | Aplicaciones educativas de<br>medios<br>de<br>los<br>comunicación.<br>Estudio de<br>los<br>procesos de comunicación<br>producidos en el aula.<br>Visitas, excursiones, tv, imágenes fijas, radio<br>$\bullet$                                                                                                    |
| 70's | Basada en la psicología de comportamiento.<br>Enseñanza programada de forma lineal.<br>Uso de Tv. Y VHS<br>$\bullet$<br>Telemática, Primer Campus virtual de E-learning.<br>1972 inicia en México el SUV en la UNAM                                                                                                    |
| 80's | Teoría de sistemas y enfoque sistémico.<br>$\bullet$<br>Diseño de situaciones instruccionales donde se<br>$\bullet$<br>alcanza un objetivo, se analiza y evalúa.<br>Planificación.<br>(CPU,<br><b>Primeras</b><br>computadoras<br>personales.<br>Monitor)                                                                               |

*Tabla 4. Cuadro sobre la evolución de la Tecnología educativa*

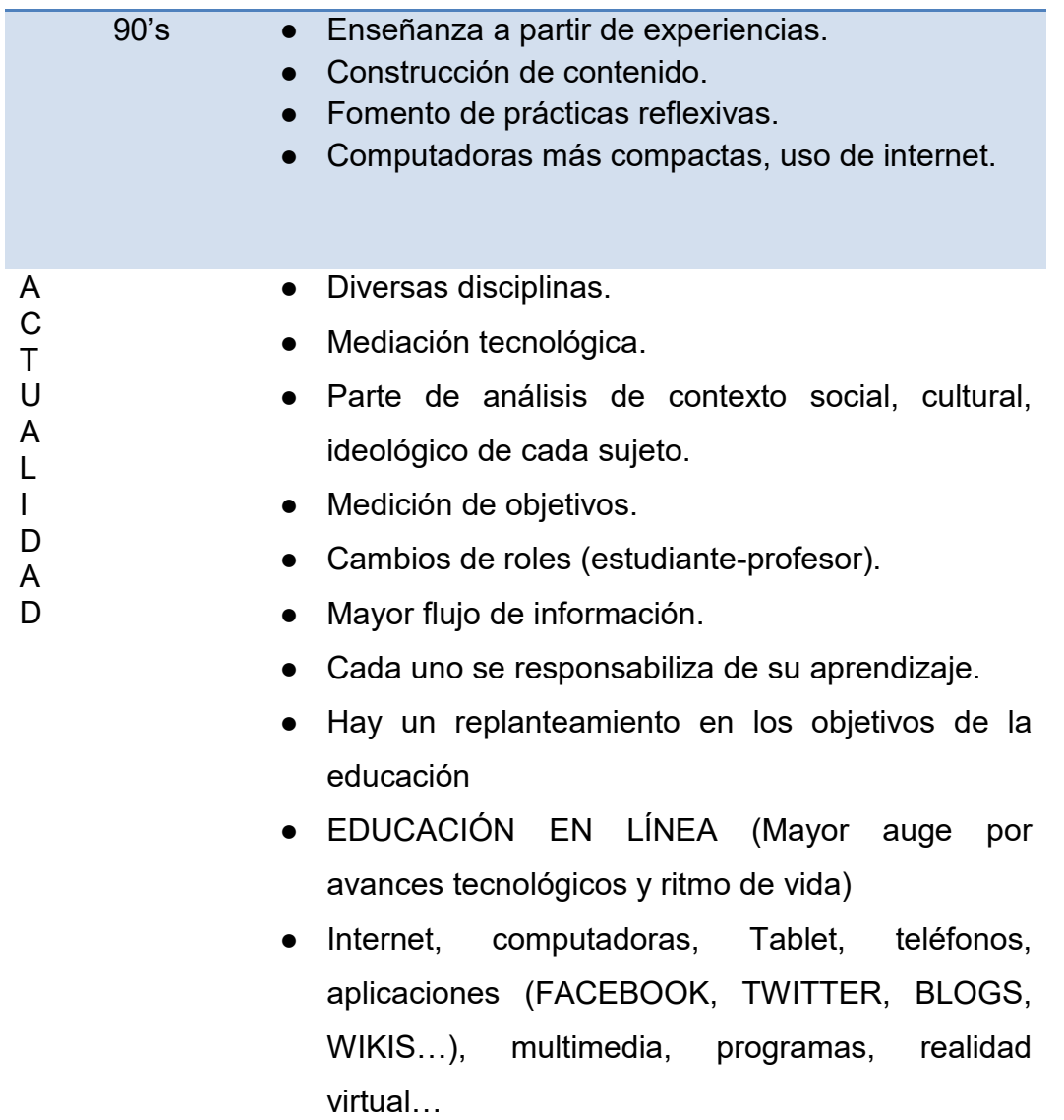

Adaptado de Marqués (s.f.)

### **V.1.4 Definición de TIC**

La tecnología educativa se apoya principalmente de las tecnologías de información y comunicación (TIC) para la generación de aprendizajes, González, Sánchez y Sánchez (2013) definen las TIC como "aquellas tecnologías que permiten la adquisición, almacenamiento, procesamiento, evaluación, transmisión, distribución y difusión de la información" (p.121).

Por otra parte, Cabero en 1998 señala que las TIC "giran en torno a tres medios básicos: la informática, la microelectrónica y las telecomunicaciones; de manera interactiva e interconexionada, lo que permite conseguir nuevas realidades comunicativas" (Belloch, 2014, p. 1)

Por lo que las TIC dependen de la unión de estas ciencias para ser creadas, manejan gran cantidad de información para lo cual se han valido de medios electrónicos para su almacenamiento y transferencia (dispositivos móviles, internet), y se basan en códigos que permiten transmitir toda esta información a determinados destinatarios con la particularidad de estar mediados por un dispositivo computacional (computadora, Smartphone, tableta…).

En la actualidad con el uso del internet podemos encontrar medios de comunicación que permiten interactuar con otros usuarios permitir la construcción de un conocimiento colectivo como: correo electrónico, chats, blogs, video llamadas, foros, wikis, entre otros. En el ámbito educativo las TIC se han usado principalmente para la educación a distancia, por lo que se puede generar una comunicación entre pares pero también con tutores, asesores y/o especialistas del tema. Belloch (2014) destaca que las TIC permiten desde analizar y evaluar, integrar medios de comunicación, diseñar ambientes de aprendizaje variados, diseñar materiales multimédia, diseñar y evaluar software educativo, diseñar, desarrollar y evaluar modelos educativos y recursos tecnológicos y planificar cursos apoyados o mediados por tecnología.

Con lo anterior expuesto se puede decir que la incorporación de las TIC al sector educativo se ha dado una serie de opciones para mejorar el proceso de enseñanza aprendizaje, es cuestión de elegir la que mejor convenga para el logro de los objetivos educativos, además de tomar en cuenta el contexto social y las habilidades de los alumnos, para ello es imprescindible que los profesores comiencen a capacitarse y a comprometerse con estos nuevos paradigmas educativos.

### **V.1.5 Ventajas y desventajas de uso de TIC en la educación**

Es importante conocer las posibilidades y desventajas ofrecidas por las TIC para determinar si se usarán o no en nuestra práctica educativa (Ver Tabla 5)

# *Tabla 5. Uso de las TIC en la educación*

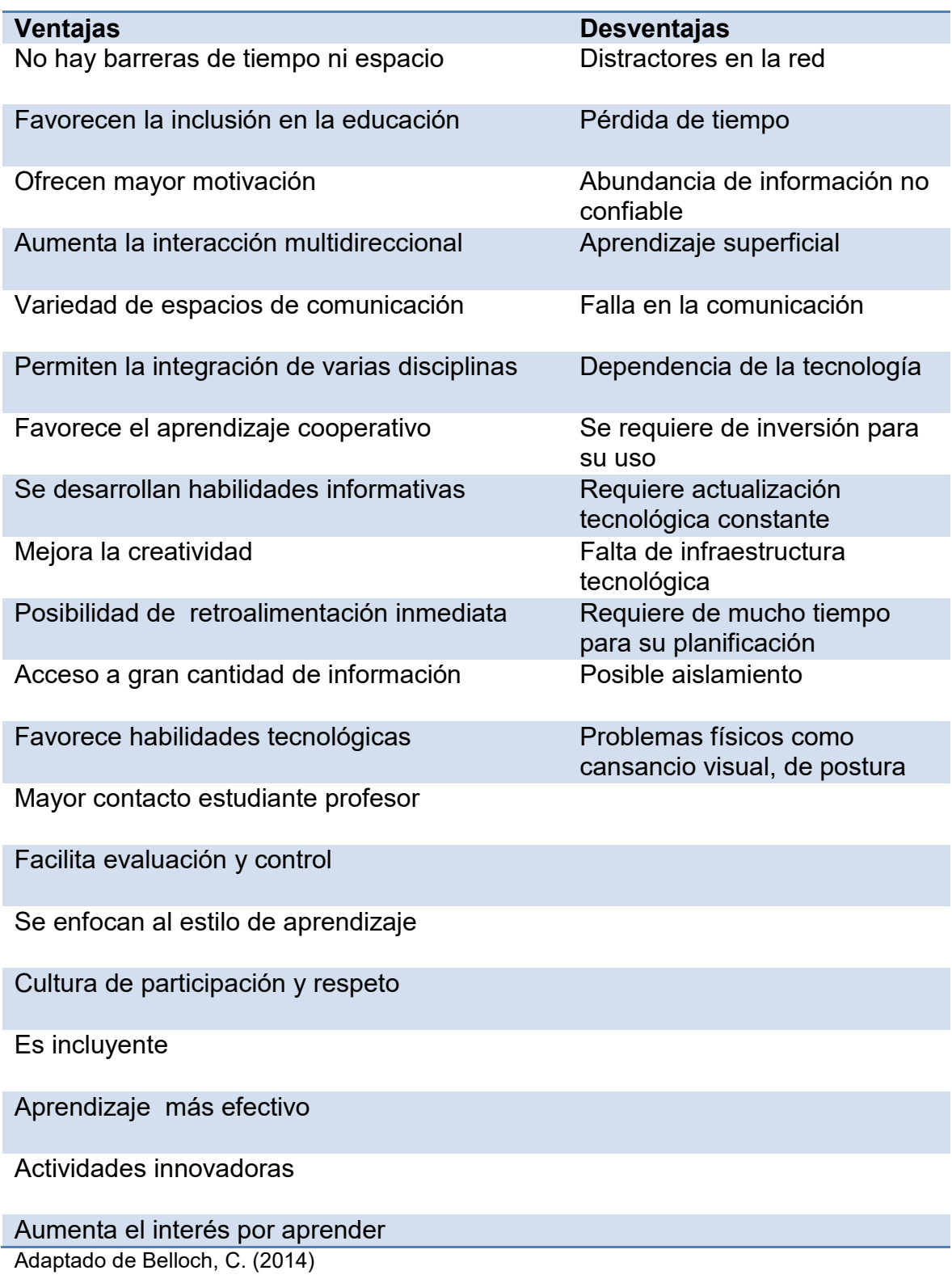

Después de la revisión de la tabla tendremos en cuenta lo que implica hacer uso de las TIC, y así aprovechar sus ventajas para mejorar el proceso de enseñanza aprendizaje, pero aún más importante podremos generar estrategias para evitar las posibles afectaciones a la práctica educativa y a los propios estudiantes.

### **V.1.6 Materiales educativos digitales, concepto**

Una vez que ya establecimos la importancia y ventajas de usar las TIC en el ámbito educativo, y retomando que estas permiten el diseño de materiales multimedia para favorecer el proceso de enseñanza aprendizaje tenemos pues, que considerar la definición de material educativo y su acepción al campo digital.

En líneas generales un material es "la documentación, objetos o herramientas de cualquier clase, necesario para el desempeño de un servicio o ejercicio de una profesión" (RAE, 2017).

 Si ubicamos este concepto en el campo de la educación, se agregaría que esta herramienta está diseñada para facilitar la obtención del conocimiento en el proceso de enseñanza aprendizaje; en esta perspectiva al relacionarlo con el campo digital, se infiere que un material educativo digital es un recurso o herramienta que se vale de la tecnología para transmitir un mensaje educativo determinado.

 A través de un triángulo pedagógico Sulmont (2017) explica que es un recurso educativo:

Recursos educativos digitales-alumno-conocimiento. Los recursos educativos digitales son para el alumno vehículos e insumos de contenidos en el proceso de construcción del conocimiento; en ese sentido, son instrumentos de mediatización del contenido. Por ello, su diseño requiere de un riguroso trabajo sobre el plano instruccional y documental, vale decir, los recursos educativos digitales deben tener una estructura clara, elementos de clasificación de la información y orientaciones que faciliten al alumno desarrollar habilidades de búsqueda, relación y crítica sobre el contenido.

Recursos educativos digitales-profesor-conocimiento. Desarrollar recursos educativos digitales implica para el profesor, por un lado, un dominio didáctico de los contenidos y, por el otro, un manejo mediático y tecnológico de los medios empleados para comunicar un mensaje aprovechando los lenguajes y canales que permite la tecnología digital. En esta tarea, es necesario conjugar las competencias del autor del contenido con las de otros actores que posean competencias en la parte técnica y pedagógica. Una de las exigencias más fuertes para el docente es conocer el lenguaje hipertextual y multimedia que emplean los medios digitales y aprender a aprovechar este potencial en el diseño de secuencias de aprendizaje.

Recursos educativos digitales. Los recursos, así como la tecnología en general, son un medio para construir el conocimiento; por ello, es importante ubicar su empleo en función de una necesidad y dentro de una situación de aprendizaje. Ello implica tener en cuenta las interacciones entre actores a través del uso de los recursos y la propia interactividad que ofrece el recurso educativo digital. Finalmente, es importante reconocer la necesidad de un proceso de apropiación de estos recursos por parte de los actores, tanto en el plano tecnológico como en el pedagógico. En el plano tecnológico, los actores deben desarrollar cierta fluidez tecnológica para manejar adecuadamente el recurso, para lo cual deben destinar un tiempo de entrenamiento. No obstante, más importante aún es reconocer la aplicación pedagógica de estos recursos, sin esta consideración, la tecnología puede reforzar prácticas tradicionales, por ejemplo, de tipo expositivo y, con ello, desde una perspectiva no aporta ningún valor significativo a la construcción del conocimiento. (p. 6)

Entonces un material educativo digital es: todo aquel recurso o herramienta que transmite información específica con el objetivo de desarrollar habilidades o generar conocimientos y así facilitar el proceso de enseñanza aprendizaje, todo esto valiéndose de medios tecnológicos.

Por otra parte García-Valcárcel (2016) establece algunos elementos de los materiales educativos digitales como el ofrecer nuevos panoramas al incorporar imagen, sonido e interactividad, los cuales ayudan a reforzar la comprensión y motivación por parte del estudiante, también menciona que los recursos audiovisuales, las tecnologías interactivas, la realidad aumentada, los videojuegos, los dispositivos móviles, entre otros pueden convertirse en fuentes de información y aprendizaje. (Ver Figura 25)

60

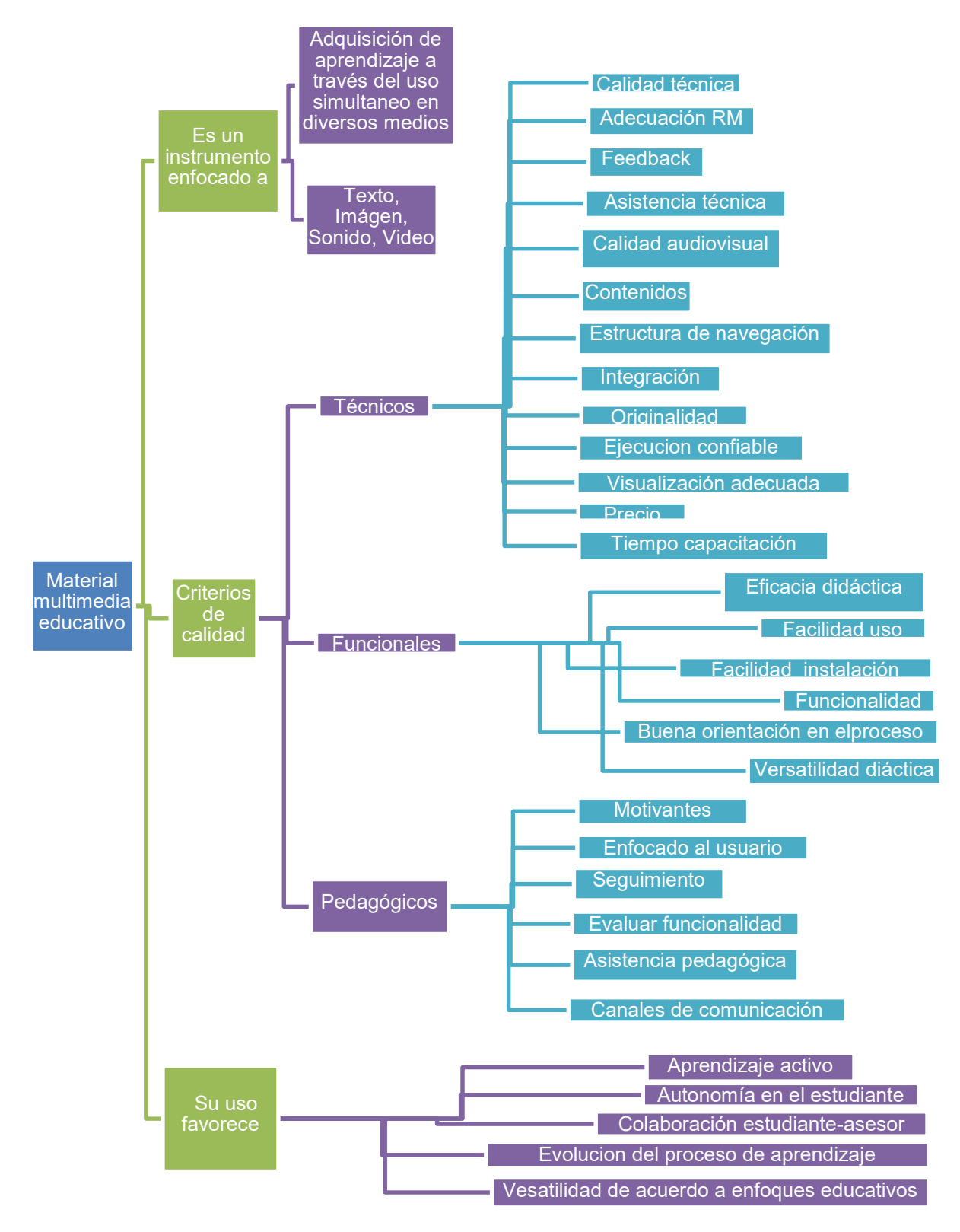

*Figura 25.* Mapa de materiales educativos. Adaptada de: García-Valcárcel, A. (2016.) Recursos digitales para la mejora de la enseñanza y el aprendizaje. Recuperado de: https://gredos.usal.es/jspui/handle/10366/131421

Del mismo modo es importante conocer algunas de sus características y ventajas, dentro de las que de acuerdo con González (2015) destacan:

Transfieren el aprendizaje a contextos diferentes. Permiten que a nivel individual o grupal, se tenga una consigna de trabajo. Profundizar en función de sus intereses.

Permiten diversificar y multiplicar tareas, atribuyendo un papel más activo en su realización. Brindan oportunidades de autoevaluación, obligando al alumno a interactuar con su realidad.

Ofrecen una información determinada, de acuerdo a las características del contenido establecido por el docente. Se puede traducir un contenido a distintos lenguajes. Facilitan un papel activo de parte del alumno. Favorecen la interacción entre docente y alumno.

Estimulan el aprendizaje, satisfaciendo expectativas e intereses de los alumnos. Generan situaciones no rutinarias, creando diferentes caminos para acceder al conocimiento.

Estos recursos generan que el alumno no se limite a memorizar, sino que constantemente estimule su conocimiento a través de la interacción y dinamismo que el docente les presenta, convirtiéndose este medio en una estrategia o herramienta de enseñanza que promueve o motiva el aprendizaje del alumno acorde a sus necesidades de investigación.

Se reconoce, de esta manera, que el uso de los recursos didácticos impulsa a la interacción educativa y nutre la preparación de los docentes. Además, lograr un aprendizaje significativo en el alumno requiere de docentes que también contribuyan a la creación de nuevas metodologías y diseños de aula que hagan más motivadora la enseñanza y aprendizaje áulico, con la adquisición de conocimientos y habilidades que les sean útiles y aplicables al estudiante en su vida personal, académica y profesional. (p 3)

Al contar los materiales con estas características se vuelven una opción real y atractiva, ya sea para presentar los contenidos o realizar actividades de reforzamiento del conocimiento, para lo cual será necesario desarrollar estos recursos con ciertos estándares y normas que permitan aprovechar sus ventajas.

62

### **V.1.7 Clasificación de los materiales educativos**

Existen diversas clasificaciones para los materiales educativos González (2015) los refiere en:

Materiales convencionales - Impresos como libros, fotocopias, periódicos, documentos, entre otros. Sirven como extensión de los contenidos dados en clase. En ellos se fijan los conceptos y se desarrollan de forma extensa los contenidos, siendo el resultado del trabajo y la reflexión y deben ser, en consecuencia, el referente indiscutible de lo que se expone en clase. - Tableros didácticos como la pizarra, este medio se ha convertido en un icono imprescindible para el desarrollo de cualquier actividad de aprendizaje dentro del aula. Una adecuada planificación de su empleo permitirá lograr una mayor eficacia como medio de aprendizaje. - Manipulables como mapas conceptuales, cartulinas. Siendo un apoyo o herramienta para que el alumno ponga en práctica el contenido.

Materiales no convencionales: AUDIOVISUALES: - Sonoros como cassettes, discos, programas de radio. - Imágenes fijas proyectables como las diapositivas y fotografías. - películas, videos, televisión. - Técnicas de simulación, en la cual se aproxima hipotéticamente a la realidad a través de experiencias directas como dramatizaciones, resolución de casos, entre otras.

Nuevas Tecnologías: Programas informáticos (CD u on-line) educativos: videojuegos, lenguajes de autor, actividades de aprendizaje, presentaciones multimedia, enciclopedias, animaciones y simulaciones interactivas. Servicios telemáticos: páginas web, weblogs, tours virtuales, webquest, cazas del tesoro, correo electrónico, chats, foros, unidades didácticas y cursos on-line. TV y vídeo interactivos. (p. 15 y 16)

#### **V.1.8 Diseño y creación de materiales educativos digitales**

Para desarrollar los materiales educativos es necesario realizar una serie de pasos previos, es decir una planeación, a continuación muestra un esquema (Ver Figura 26) donde se resumen estos pasos.

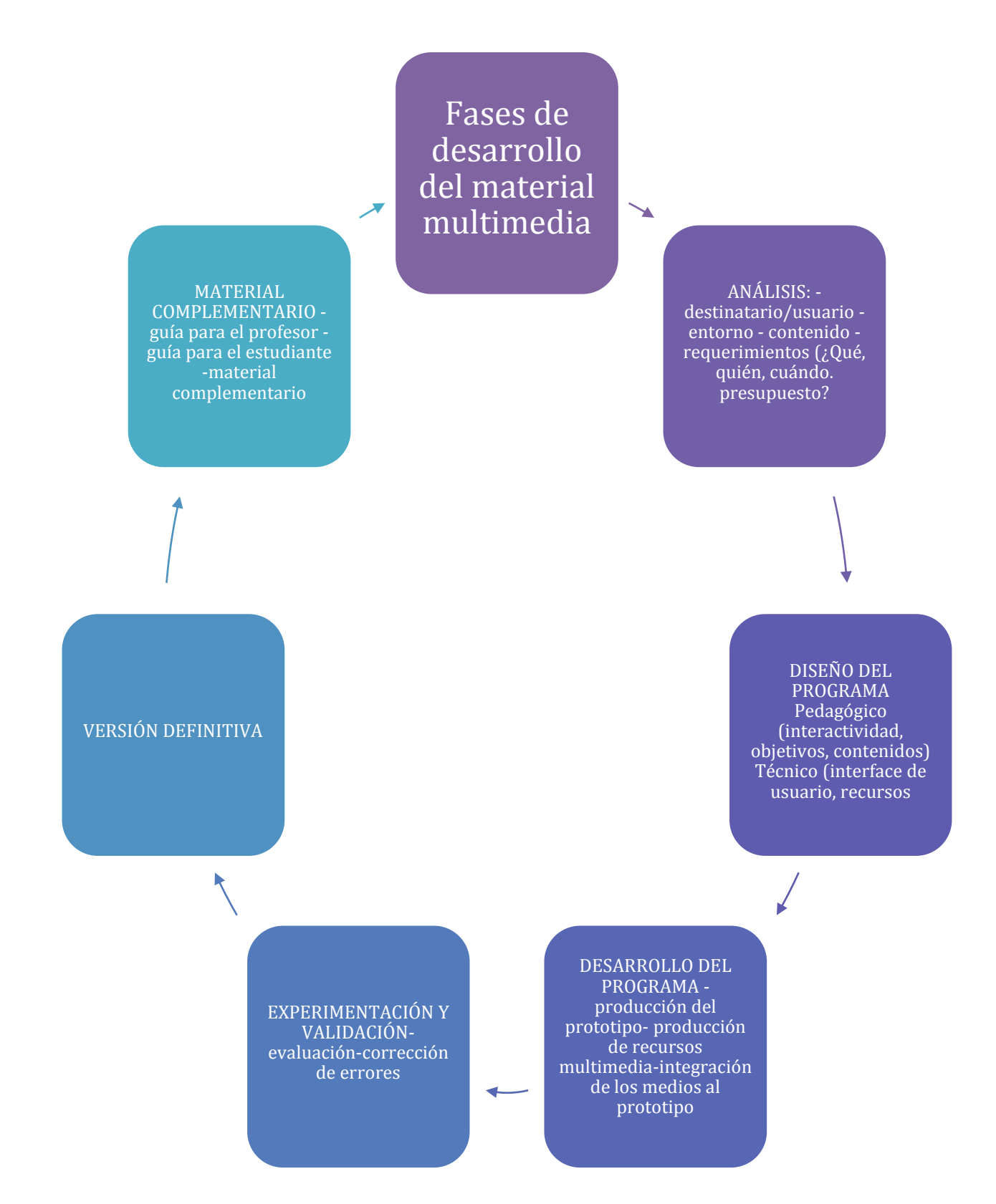

*Figura 26.* Esquema de las fases de desarrollo del material multimedia. Adaptada de: Universidad Interamericana para el desarrollo (2014) Material educativo. Recuperado de: http://moodle2.unid.edu.mx/dts\_cursos\_mdl/pos/E/ME/S05/ME05\_Lectura.pdf

### **V.2 Museo**

Con el objeto de contextualizar la educación mediada por tecnologías en el ámbito del museo es necesario que realicemos una pequeña reflexión sobre lo que es y nos aporta este ámbito.

### **V.2.1 Definición de Museo**

El consejo internacional de los museos (ICOM, 2007) define qué museo es "el organismo responsable de adquirir, conservar, investigar, difundir y exponer los elementos del patrimonio del ser humano y de su entorno para la educación y para ser visitado por el público..."

Pérez (2016) menciona que esta definición se ha adaptado y ampliado a la actualidad de la siguiente forma:

 Podemos definirlo como una institución, ya sea pública o privada, de carácter permanente que adquiere, conserva, investiga, comunica y exhibe, para fines de estudio, educación y contemplación, conjuntos y colecciones de valor histórico, artístico, científico y técnico o de cualquier otra naturaleza cultural. Los nuevos museos no son islas independientes; deben ser permeables a la sociedad. De igual modo deben estar conectados con otros del entorno o con instituciones de configuración similar. También tienen el deber de relacionarse con instituciones de carácter nacional e internacional. En resumen, deben seguir siendo núcleo de la protección de nuestro pasado, pero de igual modo conformar el eje del emergente concepto cultural. (párr. 4 y 5)

De acuerdo con estas definiciones el estudio y la educación son dos de los principales fines de la existencia del museo, y este debe aportar medios para facilitar estas tareas a los visitantes.

### **V.2.2 Breve historia del museo**

Se presenta una línea de tiempo (Ver Tabla 6) para conocer de forma breve cómo ha evolucionado el museo desde sus primeras concepciones.

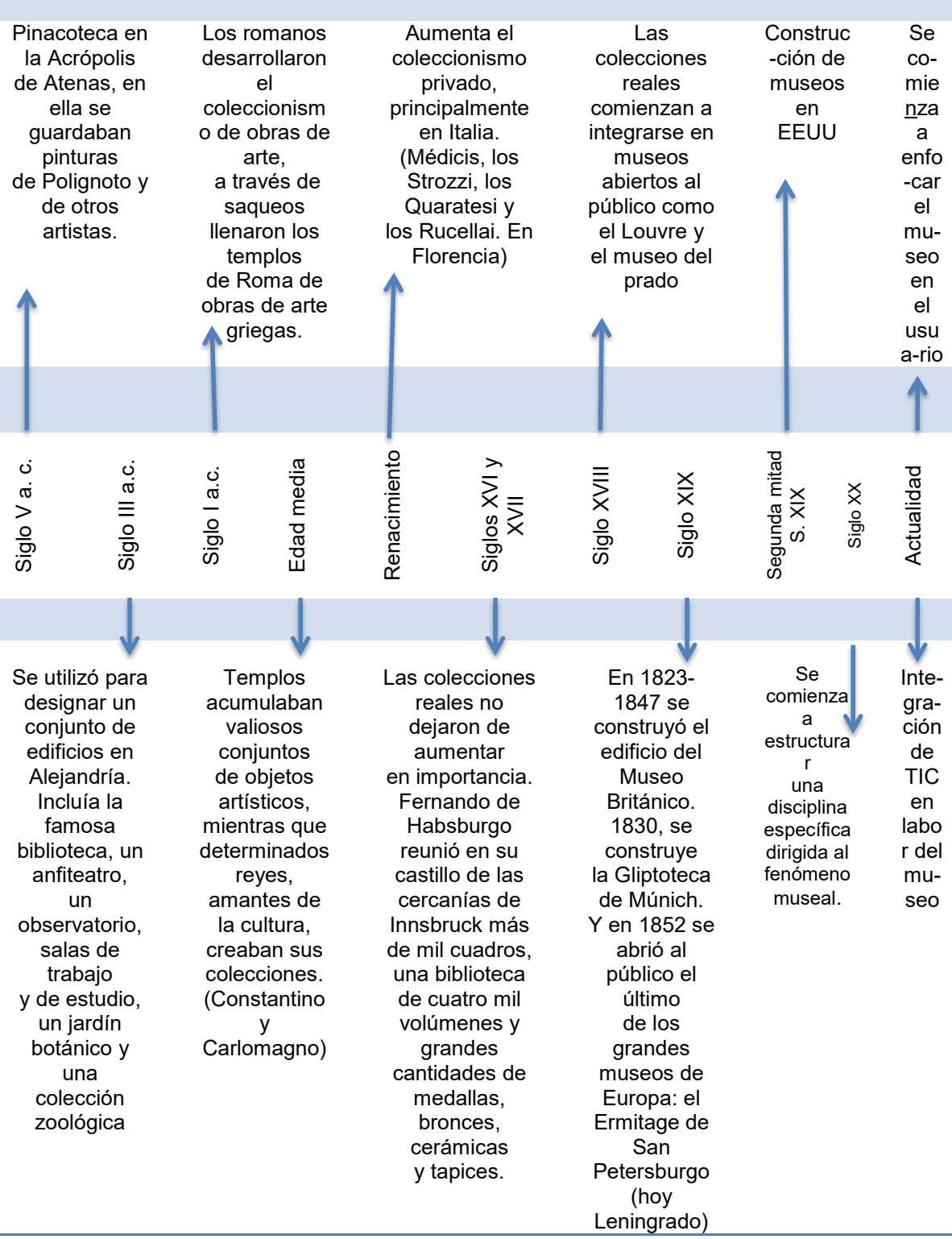

Adaptado de Universidad de Guadalajara (2017); UNESCO (2012).

#### **V.2.3 Museo y comunicación**

La comunicación es el medio por el cual podemos transmitir mensajes a otras personas, en el museo la comunicación con el visitante es fundamental para cubrir los objetivos de difusión del museo, y para que el visitante comprenda lo que queremos transmitir con la exposición. Cordón y Gonzáles (2015) que "la comunicación entendida como una herramienta de gestión de los museos favorecía la toma de decisiones o la apuesta por estrategias que ayudaron a cumplir la misión de la institución, sus valores, objetivos y metas". (p.152)

De acuerdo a Ariel (2015) la comunicación con el visitante puede desarrollarse de la siguiente manera:

FOLLETERIA: En ellas se encontrará información de las exposiciones presentes y futuras, talleres que se desarrollan en la institución y actividades o eventos especiales de interés para el visitante. La folletería se encuentra principalmente dentro del museo, pero se aconseja que también se encuentre en otros museos o instituciones culturales como así también en los principales hoteles e instituciones educativas (secundarias, universitarias y terciarios). La folletería debe apuntar a un público masivo, debe ser de fácil entendimiento, si es posible en dos idiomas y contener un plano de la ubicación del museo y principales líneas de transportes que se acerquen al mismo. Una alternativa de costeo puede ser el canje publicitario con empresas privadas con publicidad dentro de ellas.

CARTELERA: La cartelera contendrá entre otras cosas un cronograma de las actividades y exposiciones que se llevará a cabo en el museo. Posibles circuitos vinculados con otros museos de la zona o museos de la misma tipología, etc.

MAILING: El mailing puede desarrollarse en dos formas. Vía postal o vía correo electrónico. La vía postal puede desarrollarse con acuerdos con correos privados a cambio de publicidad en folleterías, catálogos o con cartelería dentro de la institución. Correo Electrónico, más económico que la postal, y el más utilizado por nuestros museos. En ambos casos pueden constituir el mailing con datos aportados por los visitantes, por ejemplo en formularios para tal efecto o a través de la página web de la institución.

PÁGINA WEB: La página web del museo es un tema que tocaremos en otros artículos ya que excede los parámetros del mismo. Algunas especificaciones pueden encontrarse en el artículo publicado en la sección archivo Museos e Internet. (p.3)

En el INAH la comunicación con el visitante es fundamental para hacer llegar a la sociedad, los trabajos de investigación en las diversas ramas (historia, arquitectura, arqueología…) estos pueden estar expresados en publicaciones, conferencias, exposiciones o materiales didácticos así como en los repositorios de materiales multimedia, los videos de investigación, el canal de YouTube, las páginas web de los diversos museos y monumentos, etc. Por lo que se observa que la institución ha seguido la tendencia actual de mostrar una gran apertura de los museos a la sociedad por medio de los medios electrónicos. En cuanto un museo esté consciente de la importancia de la comunicación, podrá hacer llegar a su público información valiosa y sustantiva.

### **V.2.4 Museo y educación**

Como se mencionó en los apartados anteriores el museo y educación deben ir de la mano, encaminados a fortalecer los conocimientos que brinda el museo a los visitantes. Aunque la obtención de conocimiento en el museo está supeditada por aspectos sobre los motivos de vista, pues en algunos casos los visitantes se encuentran en el museo por motivos de recreación o esparcimiento.

Se deben integrar estrategias para que aunque el usuario no tenga la intención específica de obtener conocimiento en su visita al museo, obtenga cierto aprendizaje de forma gradual, además de buscar enlazar las actividades del museo con la escuela para que aumente la visita de los grupos escolares al museo. A nivel internacional se está buscando implementar estrategias y recursos para la integración del patrimonio y los museos en la educación formal, en su investigación de 2016, Ponce y Verdú mencionan que:

De una parte, el patrimonio necesita vías de difusión, encontrando en la educación un instrumento clave para llegar a las distintas generaciones y que éstas puedan encontrarle un sentido. Sin embargo, esta difusión ha de ser efectiva, transmitiendo el valor del patrimonio en situaciones significativas, en contextos. Las prácticas
educativas se convierten así en un instrumento esencial para que el patrimonio sea entendido desde una visión de utilidad, donde el receptor, no solo lo conozca, sino que también lo valore. De otra parte, la educación se enriquece encontrando en los elementos patrimoniales huellas vivas de nuestro pasado, herencias de lo que fuimos, fuentes históricas de lo que podemos y debemos comprender. La incorporación de los elementos patrimoniales a la enseñanza supone un cambio, especialmente relevante en la didáctica de las ciencias sociales. (p. 7 y 8)

Mientras que en México con la creación de los museos se comienzan a comisionar profesores por parte de la SEP a estos establecimientos, y como narra Bedolla (2015) los profesores desarrollaron el trabajo en los museos enfocado a la enseñanza y siguiendo los cambios de enfoque educativo marcados por la SEP, así en 1933 los planes se enfocan en un modelo constructivista y como consecuencia los programas el museo cambia con él.

Ahora bien hacia el año 2000 se comienza a hablar e integrar el enfoque por competencias y los pilares propuestos por la UNESCO (a. Aprender a conocer. b. Aprender a hacer. c. Aprender a vivir con los demás. d. Aprender a ser) no es de extrañarse que la educación en los museos se comienza a adaptar a estos cambios educativos y que generará propuestas para que en su visita al museo los grupos escolares cuenten con más herramientas para la comprensión de la información.

#### **V.2.5 Museo y tecnología**

Al hacer una revisión de las actividades que hacemos podemos darnos cuenta que cada aspecto de nuestras vidas está mediado o incluye a la tecnología. Para mantenernos informados, para comunicarnos, para compartir nuestras experiencias del día, para hacer tareas, para entretenernos hacemos uso del tv, de publicaciones en internet, pasamos gran parte del tiempo en constante revisión del celular, así como de las redes sociales.

De igual forma diversas instituciones, entre ellas el museo, han buscado la forma de ir integrando estas tecnologías en especial las TIC para captar la atención de las personas que viven inmersas en la tecnología. De acuerdo a

Fontal en Cordón y González (2015) las TIC han permitido desarrollar programas, exposiciones, comunicación abierta y permanente por internet, son el enlace, contenedor y transmisor del arte, además de un medio para comunicarse y educar los contenidos del museo.

Elisondo y Melgar (2015) hacen referencia a los museos virtuales como otra ventaja de la incorporación de las TIC en el ámbito museístico puesto que consideran que ofrecen además de lo que un museo tradicional, recursos educativos, actividades, foros de discusión, materiales didácticos, con la ventaja de que toda la información está contenida en un solo lugar y puede ser consultada en cualquier lugar y tiempo.

Otro beneficio entonces son los recursos educativos en su formato digital, surge una pregunta en este sentido para reflexión del lector de la tesis ¿Hasta qué punto debemos hacer uso de las TIC, con su uso no estamos dejando a un lado el valor del objeto histórico del museo?

#### **V.2.6 Materiales didácticos en los museos**

En su objetivo de socializar la información con el público el museo ha comenzado a implementar los recursos educativos como mediación a sus exposiciones.

En el estudio realizado por Del Rio (2013) en varios museos españoles encontró que las personas que más usan los materiales educativos son docentes y estudiantes formales y que los contenidos online son percibidos como servicios académicos especializados. De igual forma se realizó una lista de los principales materiales utilizados. En primer lugar las guías o cuadernos, después los audios, micro webs, videos, blogs, guías, interactivos, enlaces a la colección, enlace a las exposiciones, artículos o reseñas, referencias, cursos online, revistas, glosarios, foros, wikis y por último los mash-ups.

Ahora bien, en cuanto a las habilidades que se buscan desarrollar Elisondo y Melgar (2015), hacen notar que la mayoría de los proyectos con virtualidad museística buscan por medio de experiencias situadas desarrollar el gusto y habilidades en temas de arte.

Además refieren dos de los proyectos con mayor auge en cuanto a museos virtuales:

El Art Project nos abre las puertas del patrimonio cultural mundial, nos permite recorrer los pasillos de museos grandes y pequeños, conocer a artistas reconocidos y novatos, observar el arte en las ciudades, comparar obras, crear colecciones, compartirlas con los demás e interactuar con otros museos, reales e imaginados. Es una invitación a ser visitantes participativos, activos y creativos. Así como el Art Project invita a conocer el patrimonio cultural, World Wonders abre sus puertas para que podamos conocer las maravillas del mundo y los sitios que son patrimonio natural mundial, es decir, los lugares que se ha decidido cuidar porque representan algo para la humanidad. De este modo, se pueden recorrer los sitios arqueológicos y castillos, imaginar miles de historias, comparar lugares, relacionarlos con objetos del Art Project, observar construcciones, decoraciones, materiales y aprender sin límites. En la página Momentos Históricos–Google, se presentan reconstrucciones de historias o de hechos que sucedieron y suceden en espacios y tiempos lejanos y cercanos, que invitan a tomar posturas, argumentar, informar y conocer. Todos esos momentos históricos pueden observarse desde perspectivas distintas: científica, cultural, política, geográfica; están allí para que se cuestionen, se imaginen, se aprenden, se enseñan... Hagamos "un clic para abrir la ventana del mundo". Pasemos a conocer y a experimentar el desafío de los museos en la Internet. (2015, p. 31)

# **V.2.7 INAH educación y tecnología en el cuidado, conservación y difusión del patrimonio cultural**

Ya que el INAH es la institución receptora es deben conocer las acciones que esta lleva a cabo con relación al tema de educación y tecnología así como la su postura adoptada en estos temas, esto nos permitirá incluir el proyecto dentro de sus labores actuales.

El INAH está comprometido con el cuidado y conservación del patrimonio cultural pero también con la educación impartida en sus museos. Al buscar vinculación con el nuevo tipo de visitante ayudó a crear la Red Temática en Tecnologías Digitales para la Difusión del Patrimonio Cultural (Red TDPC), busca generar y diseminar el conocimiento interdisciplinario y buenas prácticas en la aplicación de tecnologías digitales a la difusión y divulgación del patrimonio cultural, cuenta con una página web que permite mapear a los especialistas en la materia que incumbe a México, así como consultar el registro en video de las actividades abiertas al público que, como red, han realizado.

Actualmente se encuentran integrando el primer acervo especializado en México, en tecnologías digitales aplicadas al análisis, la divulgación y difusión del patrimonio cultural. El cual estará disponible para consulta en la Biblioteca de la Escuela Nacional de Conservación, Restauración y Museografía "Manuel del Castillo Negrete" (Encrym – INAH). (INAH, 2016)

El Director del INAH el antropólogo Diego Prieto comentó "Si bien las nuevas tecnologías facilitan las tareas fundamentales de los museos, debe cuidarse no sobreponer tales herramientas al fin primario de dichos recintos: acercar a sus visitantes con un determinado legado histórico y cultural" además mencionó que las herramientas digitales como la realidad aumentada, las prospecciones arqueológicas apoyadas en drones, los catálogos digitales o la transmisión de eventos a través de Internet y redes sociales, no sólo cumplen con la tarea de divulgar el patrimonio cultural nacional, sino que ayudan a crear nuevas audiencias e incluso contribuyen a la protección de acervos o piezas históricas cuya exhibición o manipulación directa implica deterioro. (INAH, 2016)

Se tiene el ejemplo del proyecto de registro en 3D de diversas esculturas de la Zona Arqueológica de Chalcatzingo, en Morelos, y la experimentación con drones que el instituto promovió en el museo al aire libre de Oxkintok, en Yucatán. Otros ejemplos importantes los encontramos en la mediateca INAH, que es un repositorio institucional de software libre que pone al alcance el patrimonio cultural bajo el resguardo del INAH: museos, zonas arqueológicas, piezas prehispánicas, archivos musicales, entrevistas con investigadores que trabajan a lo largo de todo el país, recorridos virtuales, libros, documentos, y en conjunto más de medio millón de contenidos interrelacionados.

La plataforma permite hallar los materiales por temas, fechas históricas o procedencia, la Mediateca del INAH permite conocer la herencia cultural al ir de una sola pieza o documento hasta el mundo histórico que le da origen y lo sustenta.

La Mediateca del INAH no es sólo un portal de información documentada, utilizada sólo por investigadores para realizar su trabajo, sino también es usada por cualquier mexicano que desee conocer sus raíces culturales.

# **V.3 Libros digitales**

La tecnología ha mejorado la comunicación entre las personas, comenzando desde mensajes a través del telégrafo, la voz por medio del teléfono fijo y su evolución al celular, hasta las video llamadas por los Smartphone y las computadoras; otro ámbito que ha evolucionado es el de los libros que han pasado de ser obras de diversos temas en formatos impresos al formato de audio y digital.

#### **V.3.1 Concepto de libros digitales y sus características**

Sanz en el 2007 refiere que los "e-books o libros electrónicos son textos electrónicos que contienen características de formato especiales, las cuales permiten su lectura mediante software especializado" (Galviz y Zapata, 2013).

Area y Marzal (2016) mencionan que los denominados libros digitales educativos son similares en estructura a los libros en papel pero incorporan elementos como la interactividad, los audiovisuales, la iconografía, la hipertextualidad, para su presentación activa y que facilite su recepción.

Esta digitalización de la información aplicada a contextos educativos permite presentar al estudiante la información ajustada a sus habilidades, por lo que el alumno puede disfrutar más su proceso de enseñanza aprendizaje.

Existen diversas clasificaciones de los libros digitales, Medina y Maseda (2014) establecen las siguientes tipologías:

73

1. Sin formato: compuesto únicamente de texto, aunque pueden contener imágenes; en su formato digital carece de páginas: ePub, Mobi (Kindle), html.

2. Formato definido inalterable: se maquetan como los libros impresos y su maqueta permanece inalterable: PDF, ePub3, html5 y css3.

3. Formato definido alterable: se maquetan siguiendo el modo de las páginas web y su maqueta puede alterarse dependiendo del soporte, formato de pantalla, resolución, etc.: ePub3, html5 y css3.

4. Interactivos: se maquetan y programan como aplicaciones para un sistema operativo o mediante html5; incluyen elementos interactivos y animaciones, y su narración puede ser no lineal: iOS, Android, ePub3, html5 y css3. (Rodríguez y Rodríguez, 2016, p.13)

En relación al uso que estos tienen en México se sabe que se ha incursionado en el uso de los libros digitales en a educación básica por medio de la digitalización de los libros de texto gratuitos desde el año 2006. En la que de acuerdo Astudillo y Chevez (2015) los textos digitales deben ser un apoyo en las aulas, están a disposición de alumnos y maestros en un menor tiempo, los alumnos amplían su experiencia de aprendizaje con la tecnología, se les mantiene actualizados en el tema y pueden responder a las necesidades actuales. Otro material digital fue la llamada Enciclomedia la cual se implementó en el año 2003, de acuerdo con Astudillo y Chevez (2015) se inició con materiales de 5° y 6° primaria, priorizando el espacio del maestro con recursos complementarios y sugerencias didácticas, buscando propiciar trabajo colaborativo, la interacción estudiante – maestro y desarrollar competencias de pensamiento y observación.

Como podemos darnos cuenta los libros digitales llevan ya un tiempo en el panorama educativo, es cuestión de aprovechar sus ventajas y adaptarlos a la educación en los museos.

### **V.3.2 Ventajas y desventajas del uso de libros digitales**

Los libros digitales en su concepto son una ayuda óptima en estas épocas tecnológicas para apoyar el proceso de enseñanza aprendizaje, a continuación se

presentan sus ventajas y desventajas (Ver Tabla 7) que nos permitirán fundamentar su uso.

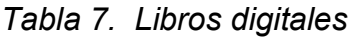

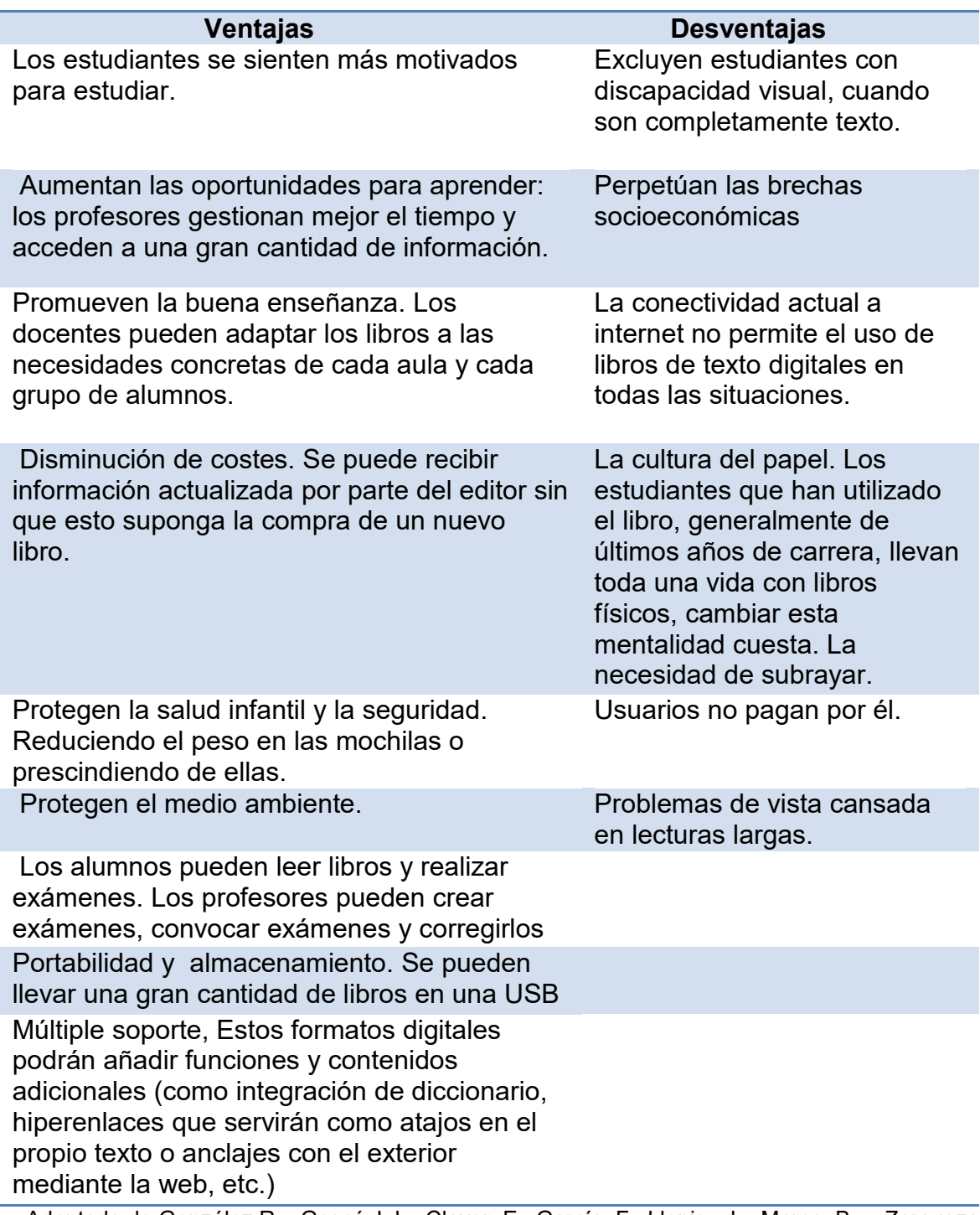

Adaptado de González R., Gascó J. L., Claver, E., García. F., Llopis., J., Marco, B.… Zaragoza, P. (2013; Rodríguez, J. & Rodríguez, N. (2016).

## **V.3.3 Herramienta para la elaboración del libro digital**

Para este proyecto se utilizará la herramienta Cuadernia, elaborada por la Junta de Comunidades de Castilla-La Mancha. Esta herramienta permite la creación y difusión de libros digitales. No es difícil de usar, ya que sus herramientas son fáciles de identificar, permite que el contenido se presente de forma dinámica a través de texto, imagen, audio, video, multimedia y se complementa con diversas actividades que van desde juegos a cuestionarios. Cuadernia permite personalizar el libro de acuerdo con las necesidades tanto del profesor como de los alumnos.

Para aprovechar al máximo los beneficios que ofrece Cuadernia es necesario estar conectado a internet para seguir las ligas insertadas en el mismo, pero también se puede hacer su revisión sin dicha conexión. Por lo que se busca que todo el material esté disponible en las páginas del libro para su revisión completa sin internet. Esta herramienta (Ver Figura 27) tiene una interfaz de usuario muy sencilla, por lo que es ideal para que los niños de 3° y 4° de primaria comiencen a hacer uso de la tecnología para mejorar sus conocimientos. Además de que el idioma de la barra de herramientas y actividades está en español.

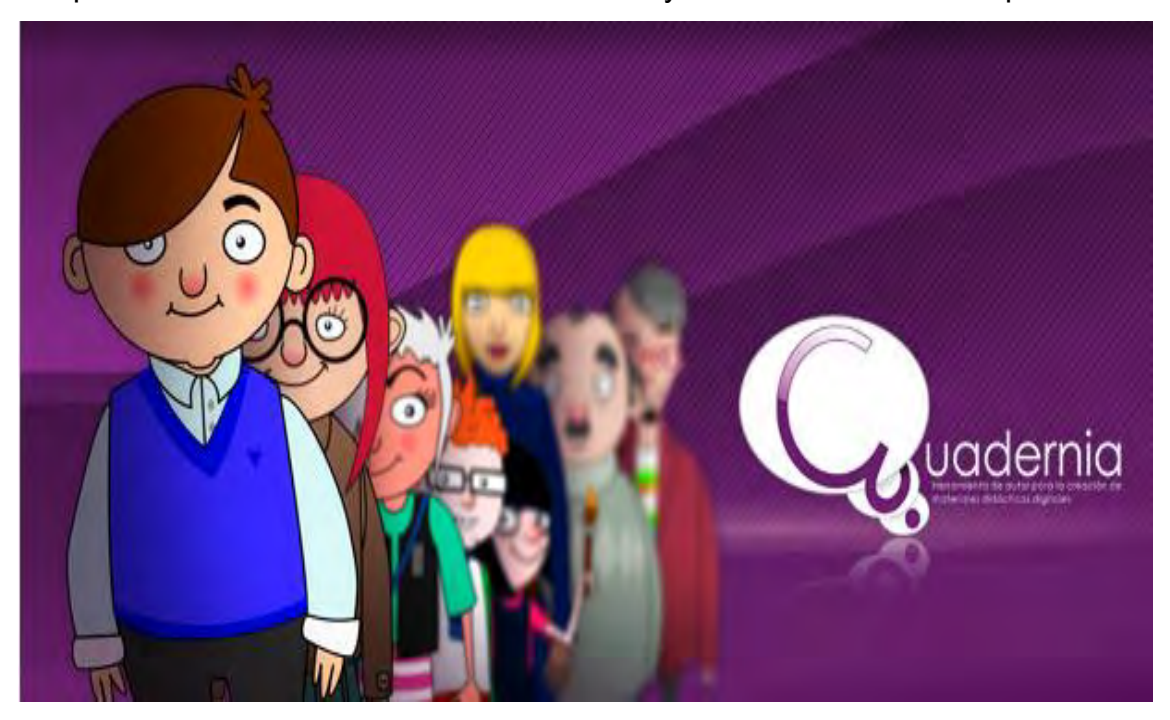

*Figura 27*. Imagen página de apertura de Cuadernia. Tomada de: Junta de Comunidades de Castilla-La Mancha (2012) Cuadernia. Recuperado de: http://cuadernia.educa.jccm.es/

#### **V.3.4 Metodología para la elaboración de un libro digital**

Para la realización de un libro digital se inicia con la planificación del diseño, el análisis de la documentación del proyecto, la búsqueda y consulta de fuentes secundarias y con la organización de los módulos y unidades didácticas, la portabilidad que tendrá. (Vallejo, s.f.). Se incluye información de destinatarios, el entorno, el contenido y los requerimientos para la realización del material. (Belloch, s.f.)

 Posteriormente se comienza con la elaboración de los contenidos, que consistirá en la redacción del contenido comenzando con el título del material didáctico, la modalidad, el objetivo general, descripción de los contenidos, se debe tomar en cuenta el formato en el que se presentarán, la interfaz de usuario y los recursos multimedia. (Belloch, s.f.; Vallejo, s.f.)

De acuerdo a Vallejo (s.f.) el diseño debe tomar en cuenta que la legibilidad de los contenidos en pantalla, ya que refiere que se lee un 25% más lento que en papel, y recomienda escribir un 50% menos. Además recomienda que los párrafos no sean extensos, introducir ejemplos relacionados al tema, resaltar ideas clave, incluir ejercicios de autoevaluación, emplear tablas, viñetas e iconos que permitan visualizar los contenidos de forma más clara y atractiva, colocar figuras o gráficos para la compresión del contenido.

Después de la redacción de contenidos se debe realizar la guionización de contenidos con el fin de facilitar la elaboración del material y se comienza con la maquetación del libro, donde se crearán los archivos multimedia que formarán el curso, para lo cual en este caso nos apoyaremos con diversas herramientas de autor para la creación de videos, audios, comics, infografías, editor de fotos y por su puesto para su integración como libro digital. (Belloch, s.f.; Vallejo, s.f.). De acuerdo a Belloch (s.f.) las herramientas de autor son lenguajes de programación de fácil acceso y manipulación que permiten a personas que nos son expertos en el lenguaje de programación crear diferentes materiales multimedia.

Posteriormente se elabora el material complementario como la guía de profesor o del alumno, así como el material de consulta. Por último se debe realizar la experimentación, validación y evaluación del material, para corregir posibles errores y generar la versión definitiva. (Belloch, s.f.)

# **V.4 Aprendizaje por competencias**

El aprendizaje por competencias se ha instalado como un modelo a escala global, donde instituciones rectoras en temas de educación como la UNESCO (2017) se han pronunciado a favor de la adopción de ese modelo, menciona que "la elección de la competencia como principio organizador del curriculum es una forma de trasladar la vida real al aula", además como menciona Agudín (2014) es un modelo que busca dar respuesta a las problemáticas surgidas con la llamada sociedad de la información donde las TIC están presentes en el proceso de enseñanza-aprendizaje.

Este enfoque está basado en el desarrollo/obtención de competencias, que son de acuerdo con la UNESCO (2017) las capacidades complejas que permiten a los estudiantes pensar y actuar en diversos ámbitos.

En donde el saber acumulado ya no es lo principal, sino que se exalta la capacidad de actuar, intervenir y decidir en situaciones reales. Además de favorecer el aprendizaje activo por parte de los alumnos y donde el profesor cambia del rol de poseedor de información a mediador y guía.

Cabe mencionar que las competencias dependen de los objetivos, el contexto, la filosofía institucional, el perfil del alumno, entre otros. (Vidal, Salas, Fernández y García, 2016).

De acuerdo a la SEP (2017) una competencia es "el desempeño que resulta de la movilización de conocimientos, habilidades, actitudes y valores, y sus capacidades y experiencias que realiza un individuo en un contexto específico, para resolver un problema o situación que se le presente en los distintos ámbitos de su vivir."

La educación basada en competencias en México se aplicó principalmente en el sector de la educación superior, siendo hasta la presentación del modelo educativo 2016 de la SEP cuando se comienza a considerar su incursión formal a la educación básica.

La educación por competencias está fundamentada en cuatro pilares de la educación que son:

Aprender a conocer. Ampliar y profundizar los conocimientos. Incluye el proceso de aprender a aprender.

 Aprender a hacer. Capacidad de hacer frente a las diferentes situaciones que se le presente, habilidad motriz, habilidades sociales (trabajar en equipo).

 Aprender a ser. Fortalecer y potenciar la personalidad del ser humano, que fomente su autonomía y responsabilidad personal, valores.

 Aprender a vivir juntos. Fomentar el reconocimiento del otro, desarrollando proyectos comunes, habilidades como el manejo de conflictos, el respeto a los demás, la comprensión mutua y la paz. (Castellanos, Morga y Castellanos, 2013, p. 16)

Aquí podemos ver como los campos de las competencias se pueden situar con esos cuatro pilares (Ver Tabla 8).

| Tabla 6. Campos de las competencias |                            |
|-------------------------------------|----------------------------|
| Saber                               | Contenidos conceptuales    |
| Saber hacer                         | Contenidos procedimentales |
| Saber ser                           | Contenidos actitudinales   |
| Saber convivir                      | Contenidos de convivencia  |

*Tabla 8. Campos de las competencias*

Tomada de Castellanos, N., Morga, L. E. y Castellanos, A. (2013)

#### **V.4.1Teorías del aprendizaje en el modelo por competencias**

Aprender es algo natural, pero conlleva un método que muchas veces pasa desapercibido u obviamos.

Es así como diversos investigadores han realizado estudios con el fin de analizar cómo es que las personas construyen sus conocimientos, dando paso a las teorías del aprendizaje, estas son el sustento teórico que da la pauta para entender, anticipar y regular la conducta a través del diseño de estrategias que faciliten el proceso de enseñanza aprendizaje y de temas como ¿qué es el aprendizaje?, ¿cómo se favorece?, etc. Es necesario tener claro qué es lo que alumno necesita y quiere aprender para enfocar las estrategias adecuadas. (Hernández y Colmenares, 2013).

Como se mencionó anteriormente con la incursión de las TIC en la educación las teorías de aprendizaje se modificaron o aportaron elementos para dar cabida a este nuevo paradigma educativo. A continuación se presentan las teorías del aprendizaje que tienen relación con este proyecto.

La Teoría conductista, Surge en la primera mitad del siglo XX. Su iniciador Watson la enfoca en el aprendizaje tradicional, está centrada en que la conducta es observable y medible, su objetivo es conseguir una conducta determinada para lo cual se implementan estrategias para este fin (estímulos).

Posteriormente Pavlov introdujo los reflejos condicionados, que se obtienen generando un estímulo continuo para obtener cierta respuesta condicionada después de varios ensayos.

Mientras que la teoría del conductismo radical de Skinner se estudia el comportamiento observable de los individuos tomando en cuenta la interacción que este tiene con el medio, además de incluir los refuerzos positivos y negativos. (Acosta y Verdecia, 2018).

De forma general en el conductismo se observan ciertas características como: que el profesor tiene un rol preponderante donde es él quien posee y transmite el conocimiento, el estudiante tiene un papel pasivo, la interacción es insuficiente.

La Teoría funcionalista**,** el aprendizaje es un proceso donde el organismo se adapta al medio (Acosta y Verdecia, 2018). Basada en los estudios de Durkheim que analizó la función de la educación dentro de la sociedad y estableció que la educación recupera y expresa necesidades sociales concretas, ideas y sentimientos colectivos.

Consiste en el desarrollo de las capacidades y habilidades que determinada sociedad requiere. Sostenía que la función de la educación era adaptar al niño al medio social y convertirlo en un individuo útil dentro de la misma. (Castillo, 2012)

La Teoría constructivista, donde Vigotsky establece que el aprendizaje se da después de que hay una interacción entre el sujeto y su medio físico, social y cultural.

De igual forma determina que el comportamiento se deriva de las funciones mentales inferiores, que son determinadas por los genes y que las tenemos desde nuestro nacimiento, pero que podemos adquirir y desarrollar nuevas funciones mentales llamadas superiores a través de la interacción social. (Acosta y Verdecia, 2018).

Mientras que Piaget concibe el conocimiento como la construcción propia del sujeto, resultante de la interacción diaria con el entorno.

El sujeto es autogestor y procesa e interpreta la información del entorno convirtiéndola en conocimientos nuevos. Incluye las experiencias previas y nuevas al saber, por lo que se considera un proceso continuo. (Saldarriaga, Bravo y Loor, 2016)

A continuación se presenta un esquema (Ver Tabla 9) que contrasta las principales diferencias de las teorías del aprendizaje que fundamentan el enfoque adoptado en la tesis y cómo conceptualizan a las competencias:

| competencias              |                             |                                                  |
|---------------------------|-----------------------------|--------------------------------------------------|
| <b>Teoría conductista</b> | <b>Teoría funcionalista</b> | Teoría constructivista                           |
| El desarrollo y           | El proceso de               | Buscan centrar la                                |
| adquisición de            | enseñanza aprendizaje       | educación en el                                  |
| competencias son          | busca lograr                | aprendizaje y el estudiante.                     |
| medibles                  | parámetros                  |                                                  |
|                           | (habilidades, destrezas     |                                                  |
|                           | y actitudes).               |                                                  |
|                           |                             |                                                  |
| El progreso se mide a     | Los parámetros son          | El estudiante debe buscar                        |
| través de evidencias      | obtenidos del ámbito        | y construir de forma<br>personal e independiente |
| de desempeño              | laboral y sirven para la    | un autoaprendizaje                               |
|                           | elaboración de planes       | significativo, a través del                      |
|                           | de estudio.                 | análisis, solución de                            |
|                           |                             | problemas, aprendizaje<br>colaborativo.          |
|                           |                             |                                                  |
| Las competencias          | Las competencias son        | Las competencias buscan                          |
| son comportamientos       | atributos para cumplir      | generar cambios en el                            |
| adquiridos para la        | las funciones de            | contexto.                                        |
| competitividad y logro    | determinada profesión.      |                                                  |
| de objetivos              |                             |                                                  |

*Tabla 9. Teorías de aprendizaje que fundamentan el enfoque por competencias*

Adaptado de Castellanos, N., Morga, L. E. & Castellanos, A. (2013).

Este proyecto se basó principalmente en la teoría conductista, mientras que la funcionalista y constructivista son teorías que ayudaron a establecer pautas en el diseño de las actividades del material.

La teoría conductista se aplica en la presentación de la información que debe ser asimilada por los alumnos y de la cual se pretende obtener la comprobación de los resultados deseados, en esta situación conocer el nivel de comprensión del tema a través de instrumentos de medición (cuestionarios).

La teoría funcionalista nos sirve como complemento para conocer las habilidades y destrezas específicas que se pretenden desarrollar con el uso del material educativo, que en este caso están ligados con los programas de la SEP 2016 que como reconocer hechos y procesos de la historia del México virreinal y ubicarlos en el tiempo y en el espacio, Identificar los conjuntos conventuales y sus funciones en los pueblos de indios, comprender técnicas artísticas y distingue sus características, estimular imaginación.

De la teoría constructivista se retoma a importancia de que el alumno sea autónomo en la obtención el conocimiento, y que haga uso de sus conocimientos previos e integre los nuevos, se busca lograr que el alumno se interese por el patrimonio cultural, su difusión y salvaguarda, además de motivar a conocer más del tema y que estas investigaciones las haga de forma autónoma. Se buscará que empleen los conocimientos adquiridos en el material para transferir experiencias y asumir responsabilidades.

#### **V.4.2 Las competencias y los nuevos programas educativos SEP**

Como se había mencionado los programas educativos 2016 que presentó la SEP y que se pondrán en marcha en el 2018 están enmarcados en el ámbito por competencias.

Se refiere que la primera competencia es "aprender a aprender" y esta es básica para desarrollar las otras competencias, significa aprender a pensar, busca que los alumnos se cuestionen sobre las causas y consecuencias, controlen su proceso de aprendizaje y que sean capaces de aprender de otros.

Además para desarrollar esta competencia es necesario proporcionar al alumno técnicas y estrategias para que pueda aplicarlas en su vida diaria y que además les permita compartir su construcción del conocimiento.

Se continua con "aprender a convivir" o sea desarrollar las habilidades socioemocionales, que permitan la convivencia sana, pacífica y respetuosa.

Posteriormente se tiene el "aprender a ser" esta parte de formación personal busca generar autoconciencia, autogestión y conciencia social, además de las habilidades de comunicación para relacionarse con otros, menciona que les permitirá entender y manejar sus emociones, aceptar el cambio, establecer y alcanzar metas positivas, sentir y mostrar tolerancia y empatía hacia los demás, respeto a lo artístico y construir y mantener relaciones colaborativas.

Por último la competencia de "aprender a hacer", donde se busca desarrollar competencias profesionales y habilidades necesarias en los ámbitos laborales o profesionales.

Para lograr que los alumnos desarrollen estas competencias, la SEP declara que realizará acciones como la capacitación del profesorado; asistencia, acompañamiento y supervisión pedagógica buscando resolver los problemas específicos de cada escuela; la dotación de Infraestructura y equipamiento y por último el desarrollo de materiales educativos afines a la diversidad de estilos y necesidades de aprendizaje, y que todos puedan acceder a ellos de forma fácil y por consiguiente el uso de las TIC. Todo lo anterior en la búsqueda de una educación inclusiva y equitativa

Estos dos últimos puntos fortalecen la creación del presente proyecto al dar las pautas para la elaboración de un material educativo afín a los programas educativos y que ayude a los niños a mejorar la comprensión de un tema, en este caso el de pintura mural, y que sea de fácil acceso para todos.

# **V.5 Usuarios: Perfil de los niños de 3° y 4° de primaria**

Conocer las características de los usuarios destinatarios del material didáctico nos permitió adecuar el contenido y actividades del mismo para potencializar su efectividad y cumplir con el objetivo propuesto de apoyar a mejorar la comprensión del tema de pintura mural. A continuación, se resaltan dichas características que conforman el perfil del usuario del arterial educativo.

De forma general los niños de entre 6 y 12 años son capaces de (Meerce, 2001; Mounoud, 2001):

- (1) Realizar juicios y razonamientos concretos.
- (2) Coordinar los puntos de vista en el plano representativo.
- (3) Aprender operaciones lógicas de seriación, clasificación y de conservación.
- (4) Generar pensamiento ligado a los fenómenos y objetos del mundo real.
- (5) Establecer pensamiento más flexible.

Ahora centrándonos en el ámbito educativo de México se refiere que en los alumnos de primaria, "aparecen los esquemas lógicos de seriación, ordenamiento mental de conjuntos y clasificación de los conceptos de casualidad, espacio y tiempo" (The Institute for Human & Machine Cognition, s.f., p.4), por lo que se podrá manejar información estructurada y se podrá hacer referencia al tiempo histórico.

De forma específica la SEP (2011) menciona que los niños de 3° de primaria en México muestran los siguientes rasgos:

- Tienen entre 8 y 9 años.
- Etapa de transición para el manejo de conceptos. Por lo que puede comprender conceptos sencillos respecto al tema de pintura mural.
- Aumenta la memoria y comprensión respecto a la edad anterior. Le permite de comprender aspectos como la importancia y objetivos de la pintura mural.
- Capaz de razonar frente a diversas situaciones. Puede resolver actividades de resolución de problemas.
- Capaces de pensar de forma lógica. Le permite seguir el tema de forma ordenada.
- Capaces de simbolizar. Puede comprender aspectos de la pintura mural (simbolismos)
- Posibilidad de operaciones y asociaciones mentales. Lo que le permite comprender uso de la pintura mural.
- Se intensifica la agudeza sensorial: Lo que le permite conocer y reconocer las formas y colores y dimensión de la pintura mural.
- Tiene la posibilidad de hacer hipótesis y autorregular su propia actividad. Puede dar solución a problemas y realizar argumentos en las actividades.
- Comprenden y usan estructuras gramaticales. Lo que le facilita la lectura del material.
- Surge la observación como percepción voluntaria y consciente. Le ayuda a conocer el tema de pintura mural de forma más detallada.
- La memoria aumenta. Lo que ayuda a mejorar la retención y comprensión de la información del material.
- Desarrolla la percepción de espacio. Lo que le ayuda a la apreciación, comparación, identificación y clasificación de las pinturas.
- Puede fijar su atención para obtener información y descubrir y conocer el mundo que lo rodea. Lo que nos ayuda a que el aprendizaje sea activo y pueda revisar de forma autónoma el material.
- Su atención se centra a lo que le parece interesante llamativo y poco común. Por lo que se aplican estrategias de motivación.
- El juego ocupa un lugar importante en la motivación. Por lo que se incluyen actividades lúdicas.
- Tiene interés por participar en actividades extra escolares (científicas, artísticas, deportivas).
- Comienza a tomar conciencia del otro. Permite incluir actividades colaborativas.
- Comienzan a mostrar una capacidad reconstructiva y reproductiva de las imágenes. Permite identificar la pintura mural.
- La capacidad artística se encuentra en pleno desarrollo. Por lo que proporcionarles un material relacionado con expresiones artísticas les beneficiará para desarrollar su potencial.
- Los niños de 4° de primaria comparten rasgos con los de 3°, pero tienden a desarrollar más a fondo algunas características presentadas con anterioridad, como:
- Desarrollo mayor de habilidades motrices. Lo que les permitirá manipular de forma más eficiente la computadora.
- Mejora percepción de espacio-tiempo. Por lo que se podrán manejar fechas, tiempo histórico.
- Muestran mayor conciencia de sí. Por lo que se podrán fortalecer la formación de valores como respeto, cuidado, conservación.
- Comprenden mejor las reglas y normas.
- Comienzan a generarse las nociones de equidad e igualdad.
- En el desarrollo estético muestran avances en la percepción de la realidad. Ayuda a fortalecer el pensamiento artístico por medio de actividades en el material que fomenten reflexión, creatividad, imaginación.
- Inicia la capacidad interpretativa de los contextos. Por lo que se incorpora en el material la actividad de observación del entorno.

## **V.6 Estilos de aprendizaje**

Aprender es de acuerdo con el Diccionario de la Lengua Española, adquirir conocimientos de algo por diversos medios como la experiencia o el estudio. (2018). Pero, no todas las personas consiguen aprender la misma cantidad de información en los mismos medios y en el mismo tiempo, por lo que es importante establecer el estilo de aprendizaje para diseñar y aplicar la metodología apropiada a cada situación.

Los estilos de aprendizaje son las preferencias o tendencias al utilizar ciertos métodos o conjunto de estrategias para aprender. De acuerdo a Gamboa, García y Ahumada (s.f.) el estilo de aprendizaje abarca estrategias especiales para cada caso específico, dependiendo de la forma en que una persona recolecta y procesa la información a esto se le conoce como canales de percepción. Estos nos ayudarán a optimizar nuestro proceso de aprendizaje. Los autores toman en cuenta el modelo neurolinguístico, conformando así el modelo VAK, es decir el aprendizaje forma visual (V), de manera auditiva (A) o de manera kinestésica (K). Además mencionan que "lo largo de la vida el individuo desarrolla con mayor eficiencia uno de los canales de percepción sin que esto necesariamente implique que no pueda hacer uso del resto en cierta medida". (p.74).

A continuación se describen las características de dichos canales:

Canal de percepción visual. Los individuos con este sistema de representación visual, suelen ser organizados, tranquilos y muy observadores. Suelen mostrar con gestos sus emociones. Dado que es organizado, requiere de información detallada para su proceso de aprendizaje, recuerda lo que ve, sobre todo si se encuentra con una descripción minuciosa lo que puede permitirle el imaginar y recrear mentalmente lo que ve, lo que lee, esto a su vez hace que pueda almacenar información de una manera rápida, su pensamiento se da en imágenes. Sistema de representación visual, privilegia la lectura o revisión de imágenes; Se piensa en imágenes, caricaturas, dibujos, imágenes mentales; Acciones implicadas mirar, imaginar, ver películas, leer, dibujar, relacionar ideas y conceptos.

Canal de percepción auditivo. Implica individuos a los que les gusta escuchar, pueden participar en debates y hablar en público sin complicaciones. Generalmente los individuos que tienen afinidad por este canal, recuerdan lo que oyen, tienen facilidad de palabra y son conversadores, su aprendizaje suele darse por lo que escuchan, por lo que repiten, por ello, consideran importante los procesos paso a paso, dado que no establecen una mirada global sino por fragmentos secuenciales. Se privilegia la audición, se recuerda de manera secuencial y ordenada; Se piensa en sonidos; Acciones implicadas escuchar, oír, hablar en público, cantar, debatir.

 Canal de percepción kinestésico. Priman las sensaciones y los movimientos, por tanto responder de forma inmediata a manifestaciones de tipo físico, le gusta por tanto, percibir, tocar, sentir, emoción y movimiento se encuentran asociados a su diario vivir. Para los individuos inclinados por este canal, el aprendizaje implica tocar y hacer, por ello su intervención en una actividad es evidente, su memoria asocia las cosas que hizo, por ello se dice que almacena información mediante la llamada "memoria muscular". Se privilegia el movimiento, requiere movimiento; acciones implicadas tocar, mover, sentirse, pintar, bailar, actividades manuales. (p.74 a 78)

En cuanto a los modelos de los estilos de aprendizaje se presentan y enuncian los más conocidos y sus características más representativas:

El modelo de Klob refiere que:

Para obtener un aprendizaje se debe procesar la información que se recibe. Por lo que se puede partir de: de una experiencia directa y concreta: alumno activo; o bien de una experiencia abstracta, que es la que tenemos cuando leemos acerca de algo o cuando alguien nos lo cuenta: alumno teórico; de las experiencias que tengamos, concretas o abstractas, se transforman en conocimiento cuando las elaboramos de alguna de estas dos formas: reflexionando y pensando sobre ellas: alumno reflexivo o experimentando de forma activa con la información recibida: alumno pragmático. (Cazau, s. f.; p.4)

De acuerdo a Silva (2018) Felder y Silverman clasificaron los estilos de aprendizaje en 5 dimensiones:

1. Sensitivos: Concretos, prácticos, orientados hacia hechos y procedimientos; les gusta resolver problemas siguiendo procedimientos muy bien establecidos; tienden a ser pacientes con detalles; gustan de trabajo práctico; memorizan hechos con facilidad; no gustan de cursos a los que no les ven conexiones inmediatas con el mundo real. Intuitivos: Conceptuales; innovadores; orientados hacia las teorías y los significados; les gusta innovar y odian la repetición; prefieren descubrir posibilidades y relaciones; pueden comprender rápidamente nuevos conceptos; no gustan de cursos que requieren mucha memorización o cálculos rutinarios. 2. Visuales: En la obtención de información prefieren representaciones visuales, diagramas de flujo, diagramas, etc.; recuerdan mejor lo que ven. 3. Activos: tienden a retener y comprender mejor nueva información cuando hacen algo activo con ella. Prefieren aprender ensayando y trabajando con otros. Reflexivos: Tienden a retener y comprender nueva información pensando y reflexionando sobre ella, prefieren aprender meditando, pensando y trabajando solos. 4. Secuenciales: Aprenden en pequeños pasos incrementales cuando el siguiente paso está siempre lógicamente relacionado con el anterior; ordenados y lineales; cuando tratan de solucionar un problema tienden a seguir caminos por pequeños pasos lógicos. Globales: Aprenden grandes saltos, aprendiendo nuevo material casi al azar y "de pronto" visualizando la totalidad; pueden resolver problemas complejos rápidamente y de poner juntas cosas en forma innovadora. 5. Inductivo: Entienden mejor la información cuando se les presentan hechos y observaciones y luego se infieren los principios o generalizaciones. Deductivo: Prefieren deducir ellos mismos las consecuencias y aplicaciones a partir de los fundamentos o generalizaciones. (p. 14 y 15)

Ya que el libro digital se enfoca en alumnos de 3° y 4° de primaria se tomó en cuenta además de las características de los niños de entre 8 y 10 años los resultados obtenidos en el cuestionario diagnóstico donde la preferencia de material para aprender por parte de los niños son los videos y los audios. Por lo que se usaron los canales visuales y auditivos y la teoría de Felder y Silverman, combinando las preferencias de los alumnos visuales y verbales.

89

# **CAPÍTULO VI. PROCEDIMIENTO DE ELABORACIÓN DEL PRODUCTO**

# **VI.1 Modelo ADDIE**

Se han desarrollado e introducido diversos modelos tanto de diseño instruccional como de producción de materiales educativos y materiales multimedia, estos son la guía que nos permite organizar este proceso. Para la elaboración del producto de la presente tesis se toma como base el modelo ADDIE complementando las primeras fases de desarrollo de aplicaciones multimedia interactivas establecidas por Consuelo Belloch (s.f.)

 El modelo ADDIE es un esquema de trabajo sistemático, pero a su vez flexible (Ver Figura 28) que nos ayuda a organizar las actividades para la elaboración de un material educativo. Dichas fases son la base para la elaboración de la fase consecutiva. Su nombre se deriva de las iniciales de cada una de sus fases. (McGriff, 2000)

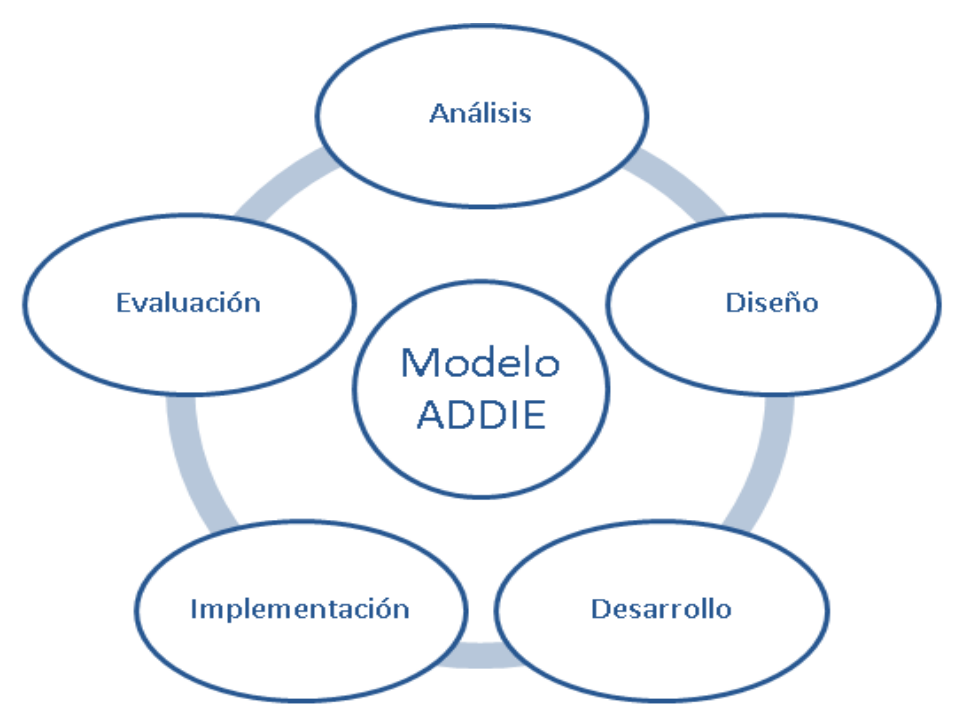

*Figura 28.* Esquema de las fases del modelo ADDIE. Tomada de: McGriff, S. (2000) Modelo ADDIE. Instructional Systems, College of Education, Penn State University. Recuperado de: https://disenoinstrucional.files.wordpress.com/2007/09/addiemodel.doc

A continuación, se describe cada una de las fases del modelo (McGriff, 2000; Yukavetsky, 2003; Belloch, 2006) integrando en cada fase los aspectos específicos para la elaboración del libro digital:

Análisis: En esta fase se define el problema y su origen, además de proponer las posibles soluciones. En esta etapa se realizó la investigación del contexto de la ciudad de Actopan y del Instituto Nacional de Antropología e Historia, además del análisis de necesidades del exconvento de Actopan, de igual forma se realizó la búsqueda documental por medio de internet de datos sobre el exconvento, se investigó el panorama educativo actual y se obtuvieron las características de los usuarios y las del entorno de aprendizaje, de igual forma se realizó un análisis FODA para obtener un panorama de las necesidades.

Así mismo se enlistaron los recursos técnicos, recursos humanos y recursos materiales disponibles.

Al contar con poca información sobre las preferencias, y perfiles de los visitantes se realizó un cuestionario diagnostico a los alumnos de 3° y 4° de primaria que visitaron el exconvento de Actopan.

Diseño: Esta fase desarrolló el programa del material basándose en el aprendizaje por competencias. Se realizó el diseño de contenidos, actividades y se determinó la interactividad del programa.

De igual forma se eligió el programa Cuadernia por la sencillez que presenta la interface del usuario. Se redactaron los objetivos del libro digital, por último se identificaron los recursos multimedia que van desde imágenes, fotografías del monumento histórico, audios, videos y actividades.

Desarrollo: En esta fase se generan los contenidos informativos, contando con tres audios, ocho actividades, imágenes varias, ocho documentos, veintitrés videos incluido un comic y el videotutorial o manual de uso.

Para un material multimedia primero se desarrolló un prototipo, posteriormente se elaboraron los recursos multimedia (videos, audios, juegos,

91

etc.) y una vez terminados se integraron en un producto preliminar. Posteriormente se realizó la experimentación y validación del programa para comprobar que todos los elementos funcionen adecuadamente.

Implementación: Esta etapa consiste en distribuir el proyecto en un contexto real con los usuarios y ejecutarlo. Esta etapa permite resolver problemas técnicos, en este proyecto esta etapa no fue implementada.

Evaluación: Consiste en la valoración de la eficiencia y eficacia de la instrucción, puede ser formativa (cada fase) o sumativa (aplicada después del a versión final, evalúa la eficacia total). Permiten emitir juicios sobre la efectividad del material. En este proyecto esta fase no fue efectuada.

# **CAPÍTULO VII. LIBRO DIGITAL SOBRE PINTURA MURAL DEL EXCONVENTO DE ACTOPAN, HIDALGO**

# **VII.1 Fase de Análisis**

# **VII.1.1 Información del libro**

● Datos del usuario.

Usuario principal: Niños de entre 8 y 10 años de 3° y 4° de primaria.

Usuario secundario: Público en general.

- Datos del diseñador. María Luisa Pérez Rosas. E-MAIL: luisa pr@live.com.mx
- Datos de la Institución. Nombre de la empresa: Instituto Nacional de Antropología e Historia y exconvento de San Nicolás de Tolentino.
- Temporalidad y modo de uso:

El libro es un material que estar disponible de forma permanente. La revisión podrá ser de Individual con sesiones de trabajo libres o grupal, guiada por el maestro el que establecerá los horarios de trabajo.

- Nombre del Proyecto: *"Descubriendo la pintura mural de Actopan"*
- Área temática:
- Arte 3° primaria, Historia 4° Evangelización en la nueva España, Patrimonio Cultural, Pintura Mural, Exconvento de San Nicolás de Tolentino Actopan. Capacidades por desarrollar o fortalecer: Conocer hechos y procesos de la historia del México virreinal y ubicarlos en el tiempo y en el espacio. Identificar los conjuntos conventuales y sus funciones en los pueblos de indios. Comprender técnicas artísticas y distinguir sus características. Estimular imaginación. Asimilar información. Reforzar el sentido de pertenencia. Apreciar el arte y la diversidad cultural. Manejar información histórica. Aplicar

conocimientos ante situaciones reales. Desarrollar iniciativa. Desarrollar interés por protección de patrimonio.

● Descripción global:

El presente proyecto consta de *un libro digital informativo* donde se habla sobre las generalidades de la pintura mural. Este material pretende apoyar la comprensión del tema a través de la presentación de imágenes, texto, videos y audios que hablan de la pintura mural; buscando se adquiera afinidad por el objeto y sentido de pertenencia y así para generar en el usuario interés por su conservación. Para su socialización se sugiere colocarlo en la página del INAH Nacional así como en la del Centro INAH, Hidalgo, dentro de la información relacionada la Monumento Histórico exconvento de San Nicolás de Tolentino.

Es importante mencionar que este es un primer acercamiento al tema por lo que si se quiere profundizar en los contenidos se deberá hacer la revisión de las fuentes documentales. Ya que el presente proyecto se elabora para el Instituto Nacional de Antropología e Historia, las estrategias de implementación deberán estar alineadas con el Manual de Procedimientos de la Coordinación Nacional de Difusión y con el Manual de Normas y Procedimientos de Servicios Educativos en Museos del Instituto Nacional de Antropología e Historia, así como los Criterios Técnicos Institucionales en Materia de Difusión y Edición en su versión más reciente.

● Pre-requisitos:

Conocimientos previos:

- Educativos: Concepto de patrimonio, Importancia de proteger el patrimonio cultural. Nociones básicas de arte y pintura. Nociones sobre conquista de México.
- Tecnológicos: Uso básico de la computadora. Navegación básica en internet.

# Requerimientos tecnológicos:

- Pizarra electrónica en el salón de clase.
- Pentium IV con 512 Mb de RAM. 300 Mb de espacio libre en disco duro o USB.
- Flash Player 10.
- Conexión a internet.
- Programa para descomprimir archivos ZIP.
- Smartphone
- Objetivos del proyecto.

## General:

Diseñar un libro digital informativo para mejorar la comprensión del tema pintura mural en estudiantes de 3° y 4° de primaria, que visiten el exconvento de Actopan, durante el periodo julio 2017 – julio 2018.

# Específicos:

- Generar un material interactivo para mantener la atención de los estudiantes de 3° y 4° de primaria
- Elaborar el libro en un formato accesible para que niños de  $3^\circ$  y  $4^\circ$  de primaria tengan acceso fácil al mismo.
- Presentar la información del tema Pintura Mural de forma dinámica e innovadora para que niños de 3° y 4° de primaria asimilen y refuercen sus conocimientos del tema Pintura Mural.
- Elaborar actividades en el libro digital enfocadas a mejorar la comprensión del tema Pintura Mural en niños de 3° y 4° de primaria, dichas actividades se colocarán al final de cada tema.

## **VII.1.2 Estructura temática**

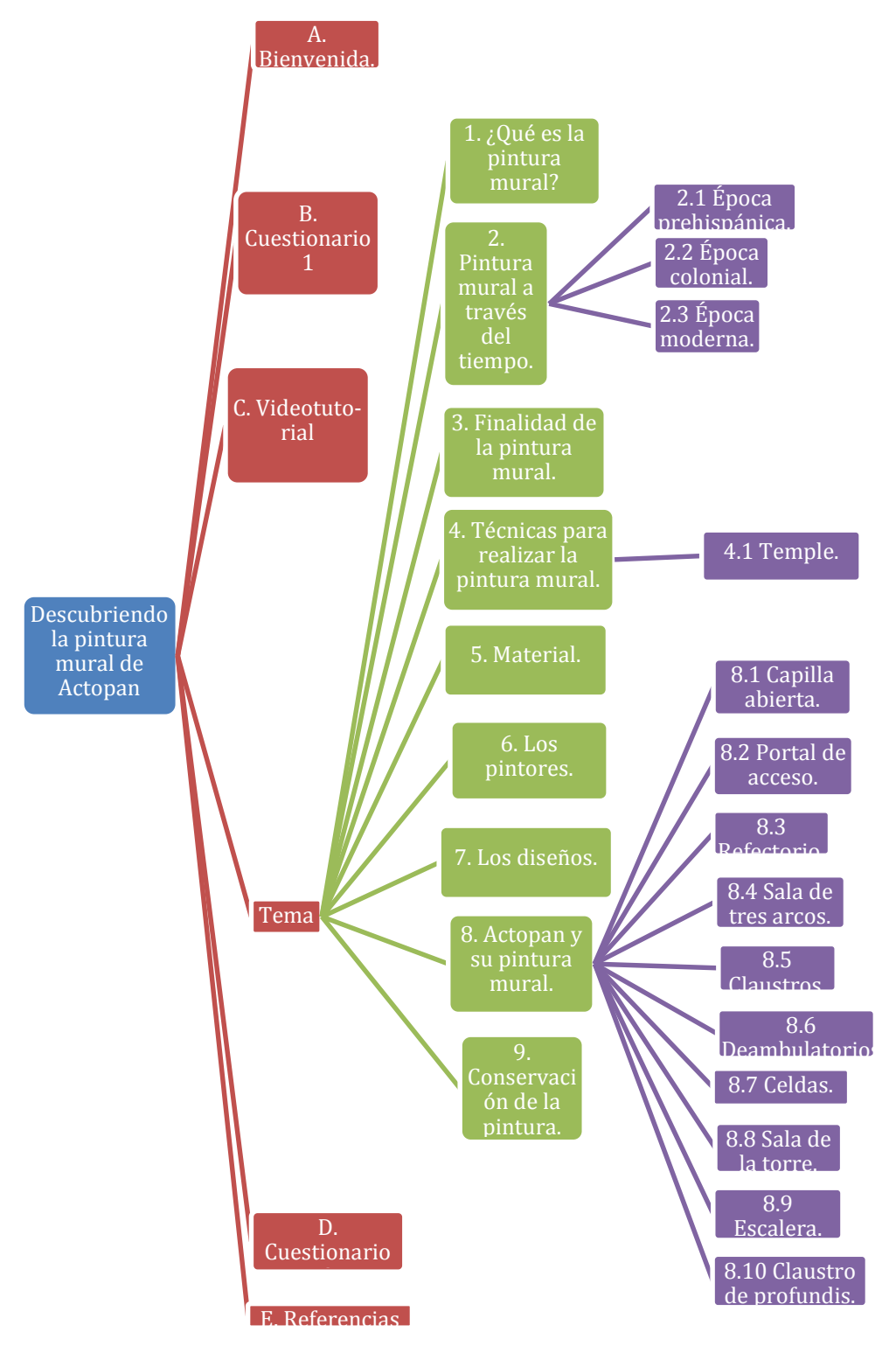

*Figura 29.* Estructura temática. Elaboración propia.

## **VII.1.3 Estrategias de enseñanza aprendizaje**

El diseño del libro digital estará enmarcado sobre una propuesta pedagógica basada en el aprendizaje por competencias, donde se exalta la capacidad de actuar, intervenir y decidir en situaciones reales, se favorece el aprendizaje activo por parte de los alumnos y donde el profesor cambia del rol de poseedor de información a mediador; se requiere la movilización de conocimientos, habilidades, actitudes y valores, de sus capacidades y experiencias que realiza un individuo en un contexto específico, y donde el alumno después de obtener conocimiento pueda aplicarlo a situaciones de su entorno.

## Recursos de ayuda:

- Videotutorial. Apoyo para el manejo del libro para Profesores y alumnos.
- Notas: En cada hoja se colocan notas de acciones para el manejo del libro.
- Información adicional. Se proporciona el e-mail del ex convento para aclarar dudas en cuanto al uso del libro digital.
- Enlaces. Apoyo para aprender más sobre algún tema.

## Recursos multimedia:

Los recursos multimedia que se utilizaran en el presente libro digital son:

- Audios: estimulan la autonomía del estudiante y el estudio independiente, además sirve para suministrar información y exponer contenidos, para desarrollar habilidades cognitivas, actitudes y valores, para ejercitarse en un proceso, para motivar y crear interés. (Universidad de Antioquia, s.f.)
- Videos. Permite presentar información de forma más dinámica y visual, se puede ver la información varias veces hasta lograr un entendimiento, facilita el descubrimiento de conocimientos y la asimilación de éstos, es motivador pues la imagen en movimiento y el sonido captan la atención del usuario (Morales y Guzmán, 2014)
- Video tutoriales. permiten repasar el contenido las veces que sea necesario hasta que el alumno logre los conocimientos deseados o el desarrollo de alguna habilidad planteada. Recibir la información de forma visual y auditiva para posteriormente ponerla en práctica de manera efectiva y obtener el resultado de aprendizaje deseado., (González, s.f.)
- Imágenes y fotografías. Facilita la comprensión y el aprendizaje, propician el establecimiento de relaciones con la vida cotidiana, motivan y atraen y mantiene la atención del alumno, información se vuelve atractiva e interesante; (Yamila, 2014)
- Juegos. Con la gamificación se motiva, atrae la atención del niño. Facilita el aprendizaje, se estimula la creatividad, fomentar el trabajo colaborativo entre los miembros del aula, aumenta la autonomía, autoconfianza y autoestima de los estudiantes. (Marín, 2015)
- Infografías. capta la atención del alumnado e incrementa de manera positiva el interés de los éstos por los contenidos impartidos y un seguimiento más activo de las clases, facilita la adquisición, repaso o ampliación de contenidos, lo cual se considera más trascendental. mayor motivación y predisposición para el aprendizaje. facilita la asimilación y procesamiento de la información. (Muñoz García, 2014)
- Comic. Permite comunicación e información; es el mensaje que le transmite puede afectar sus emociones, sus sentimientos, su intelección, su raciocinio. permite instruir, enseñar, aprender, y formar. (Arango, Gómez y Gómez, 2009)
- Texto. Permite brindar información, destaca ideas importantes, fomenta la habilidad de la lectura, construyen saberes (Castañeda, s.f.)
- Presentaciones multimedia: permiten mostrar contenido a los usuarios de una forma organizada, pedagógica y visualmente atractiva. (Educaplay, s.f.)

 Esquemas: ayuda a organizar en una estructura la información lo que permite aprender y recordar la información de forma más fácil, ayuda a resaltar la información más importante de un texto, permite la búsqueda ordenada de información. (Universidad de Valencia, s.f.)

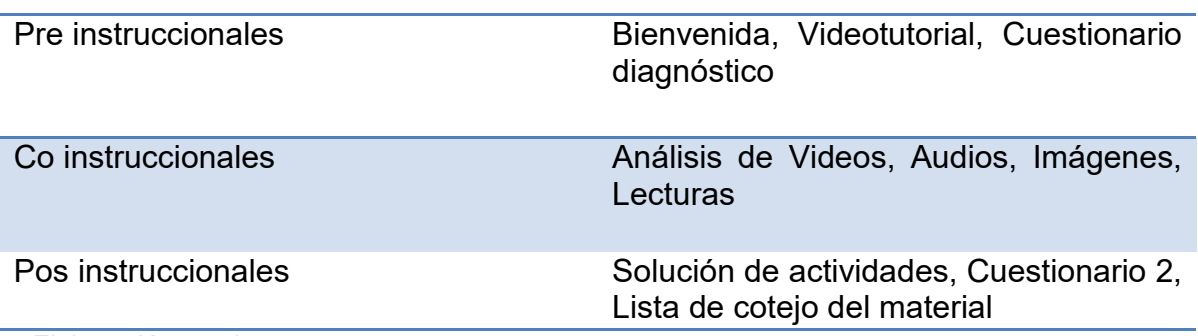

### *Tabla 10. Estrategias de Enseñanza-Aprendizaje*

Elaboración propia*.*

# **VII.2 Fase de Diseño**

Para que el contenido de la interfaz se sencillo, atractivo y que cumpla con los estándares de calidad y así lograr los objetivos de este, se sugiere seguir los siguientes puntos en su diseño. (Ver Tabla 11)

*Tabla 11. Guía para elaborar la Interfaz*

| #             | Guía                                                            | Justificación                                                                                                    |
|---------------|-----------------------------------------------------------------|----------------------------------------------------------------------------------------------------|
| 1             | Revisar<br>minuciosamente el<br>estilo y ortografía.            | Es importante usar las palabras adecuadas en el orden<br>correcto; se debe analizar el texto para evitar los errores<br>gramaticales o errores de dedo. Con el objetivo de no<br>generar confusión en la lectura y así el usuario comprenda<br>con facilidad el mensaje que deseamos transmitir |
| $\mathcal{P}$ | <b>Examinar la</b><br>relevancia del texto.                     | Es importante asegurarse que la información vertida sea<br>relevante y no se distraiga la atención del usuario con<br>relleno innecesario.                                                                                                    |
| 3             | Divulgar el contenido<br>de acuerdo al<br>lenguaje del usuario. | Es necesario que la información este redactada en función<br>a las características del usuario, se deben evitar<br>tecnicismos, acrónimos, anglicismos o abreviaturas, que el<br>mismo no logre comprender.                                                                                     |

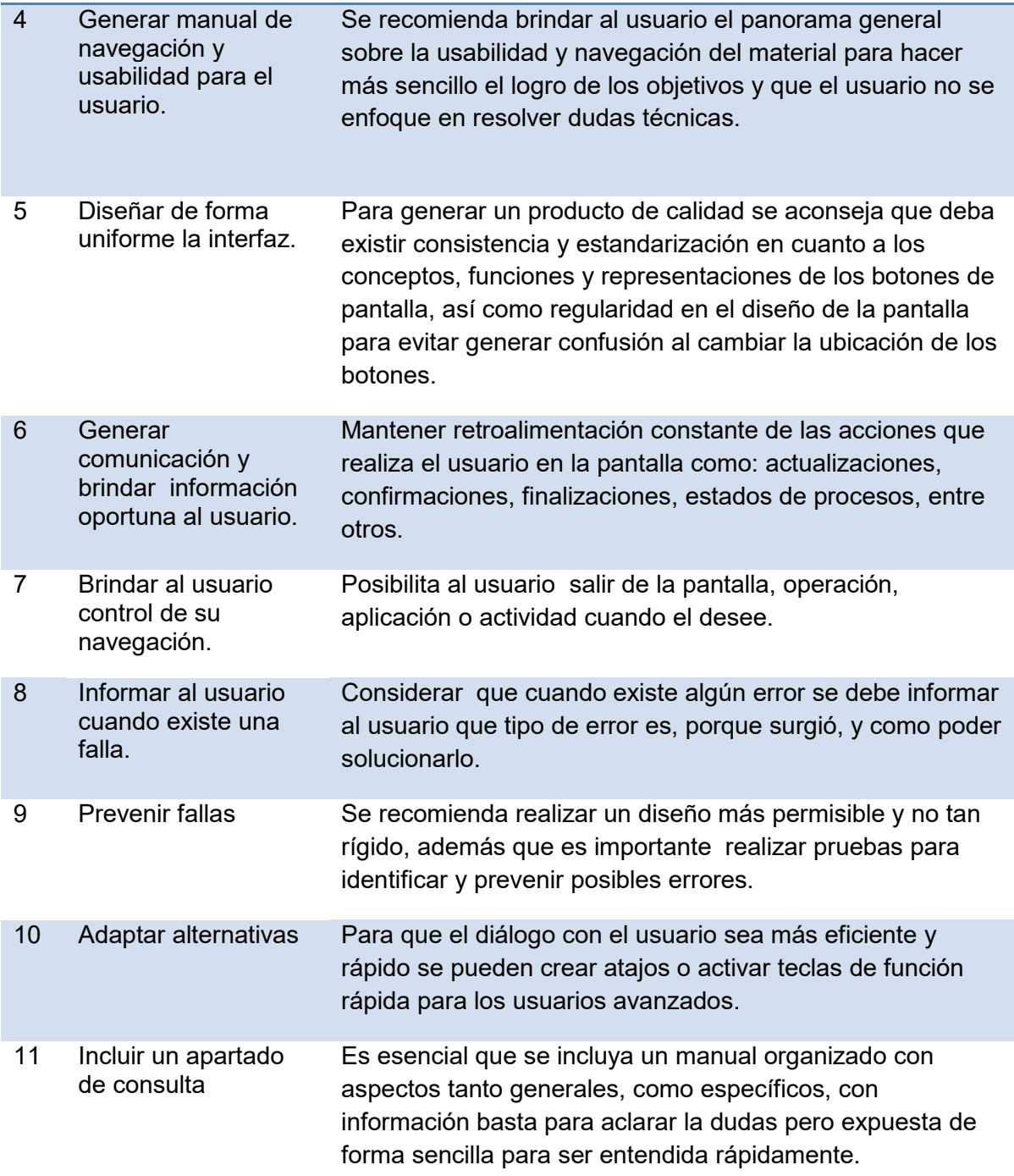

Adaptado de: Rodríguez, V. (s.f.) Principios de la Usabilidad de Jakob Nielsen. Recuperado de: https://es.scribd.com/doc/101867542/Los-10-Principios-de-Usabilidad-de-Jacob-Nielsen

De igual forma se realizó el listado de las actividades a integrar en el libro así como los aspectos que cada uno favorece. (Ver Tabla 12)

| # | <b>Nombre</b>                             | Tipo de<br><b>Actividad</b>                                       | Herramienta                   | <b>Favorece</b>                                                                                                    |
|---|-------------------------------------------|-------------------------------------------------------------------|-------------------------------|----------------------------------------------------------------------------------------------------|
| 1 | Pintura<br>mural                          | Actividad de<br>emparejar<br>imagen con<br>una frase.             | <b>CUADERNIA</b>              | Reforzar el conocimiento sobre el tema "Que<br>es la pintura mural". Asimilar información.<br>Desarrollo de habilidades tecnológicas.                                                                      |
| 2 | Pintura<br>mural en<br>el tiempo          | Actividad<br>ordenar<br>elementos                                 | <b>CUADERNIA</b>              | Sirve para que el alumno ordene en el<br>tiempo la aparición de la pintura mural.<br>Manejar información histórica. Desarrollo de<br>habilidades tecnológicas.                                             |
| 3 | <b>Técnicas</b><br>de<br>pintura<br>mural | Actividad<br>sobre<br>relación<br>múltiple                        | <b>CUADERNIA</b>              | Reforzar el conocimiento sobre las técnicas<br>de pm. Apreciar el arte y la diversidad<br>cultural. Desarrollo de habilidades<br>tecnológicas.                                                             |
| 4 | Sobre la<br>pintura<br>mural              | Actividad de<br>una sopa de<br>letras                             | <b>CUADERNIA</b>              | Reforzar el conocimiento sobre los términos<br>relacionados con el material, los pintores y<br>el diseño de la Pintura Mural. Manejar<br>información histórica. Desarrollo de<br>habilidades tecnológicas. |
| 5 | Capilla<br>abierta                        | Rompecabe-<br>zas                                                 | <b>CUADERNIA</b>              | Se busca que el niño desarrolle destrezas<br>como visión espacial, creatividad y análisis;<br>a través del armado del rompecabezas y<br>esto contribuya a la valoración y disfrute de<br>la pintura mural. |
| 6 | Pintura<br>en<br>diversos<br>espacios     | Unir con<br>flechas                                               | <b>CUADERNIA</b>              | Reforzar el conocimiento sobre la Pintura<br>Mural del exconvento                                                                                                    |
| 7 | Análisis<br>de la<br>imagen 1             | Contestar<br>preguntas<br>dirigidas<br>para analizar<br>la imagen | <b>GOOGLE</b><br><b>FORMS</b> | Ayudar a los alumnos en el tema de<br>apreciación del arte al analizar una imagen.<br>Formulación de pensamientos profundos.<br>Rescatar el valor de la imagen como medio<br>de comunicación.              |
| 8 | Análisis<br>de la<br>imagen 2             | Contestar<br>preguntas<br>dirigidas<br>para analizar<br>la imagen | <b>GOOGLE</b><br><b>FORMS</b> | Ayudar a los alumnos en el tema de<br>apreciación del arte al analizar una imagen.<br>Formulación de pensamientos profundos.<br>Rescatar el valor de la imagen como medio<br>de comunicación.              |

*Tabla 12*. *Actividades del proyecto*

Elaboración propia*.*

En esta fase se realizó el compendio de material a ocupar para la elaboración del libro digital. (Ver Tabla 13)

|              | N<br>O<br>Μ<br>в<br>R<br>E                       | Τ<br>L<br>P<br>O                               | <b>DESC</b><br><b>RIPCIÓ</b><br>N<br><b>GENE</b><br><b>RAL</b>            | <b>USABILIDAD</b>                                                                                                    | <b>FUENTE</b>                                                                                                    | S<br>$\mathbf{o}$<br>F<br>T<br>W<br>А<br>R<br>Е                                                      |
|--------------|--------------------------------------------------|------------------------------------------------|---------------------------------------------------------------------------|----------------------------------------------------------------------------------------------------|----------------------------------------------------------------------------------------------------|----------------------------------------------------------------------------------------------------|
| $\mathbf{1}$ | P<br>ág<br>in<br>a<br>de<br>ini<br>ci<br>o       | L<br>m<br>a<br>g<br>e<br>n                     | Collag<br>e de la<br>pintura<br>del ex<br>conve<br>nto de<br>Actopa<br>n. | Se utilizará para la<br>portada del material ya<br>que es un collage de<br>fotografías que permite<br>identificar el convento y<br>algunas de las pinturas<br>mejor conservadas. | Pérez,<br>M.<br>(fotógrafo).<br>L.<br>(2010).<br>Casetones<br>Autoría<br>[Fotografía],<br>propia.<br>M.<br>(fotógrafo).<br>Pérez,<br>L.<br>(2010).<br>Claustro<br>[Fotografía],<br>Autoría<br>propia.<br>M.<br>(fotógrafo).<br>Pérez,<br>L.<br><b>Profundis</b><br>(2010).<br>[Fotografía],<br>Autoría<br>propia. | $\overline{P}$<br>H<br>$\circ$<br>$\sf T$<br>OSCAP<br>E                                              |
| 1            | P<br>ág<br>in<br>a<br>de<br>ini<br>ci<br>$\circ$ | m<br>a<br>g<br>e<br>n                          | Logoti<br>po<br>Secret<br>aria de<br>Cultur<br>a.                         | Identificar a las<br>instituciones subsidiarias<br>del libro.                                                                                                    | Logotipo de la Secretaría de<br>Cultura [Imagen], (s.f.),<br>Recuperada el 11 de<br>enero de 2018 de:<br>https://www.gob.mx/cul<br>tura                                                                                                    | P<br>Η<br>$\mathsf O$<br>T<br>O<br>S<br>C<br>A<br>$\mathsf{P}$<br>E                                  |
| $\mathbf{1}$ | P<br>ág<br>in<br>a<br>de<br>ini<br>ci<br>$\circ$ | I<br>m<br>a<br>$\mathsf g$<br>$\mathbf e$<br>n | Logoti<br>po del<br>INAH.                                                 | Identificar a las<br>instituciones subsidiarias<br>del libro.                                                                                                    | Logotipo del INAH [Imagen],<br>(s.f.), Recuperada el<br>11 de enero de 2018<br>de:<br>http://www.inah.gob.m<br>$x$ /es/                                                                                                    | $\mathsf{P}$<br>H<br>$\circ$<br>T<br>$\frac{0}{s}$<br>$\boldsymbol{\mathsf{A}}$<br>$\mathsf{P}$<br>E |
|              | P<br>ág<br>in<br>a<br>ini<br>ci<br>$\circ$       | L<br>m<br>a<br>g<br>е<br>n                     | Logoti<br>po del<br>conve<br>nto.                                         | Identificar a las<br>instituciones subsidiarias<br>del libro.                                                                                                    | Pérez, M. L. (diseñador).<br>(2017). Logotipo del ex<br>convento de Actopan<br>[Imagen], Autoría<br>propia.                                                                                                    | Р.<br>н<br>O<br>T<br>O<br>$\mathbf S$<br>$\mathsf C$<br>A<br>P<br>E                                  |

*Tabla 13. Material multimedia para el proyecto*

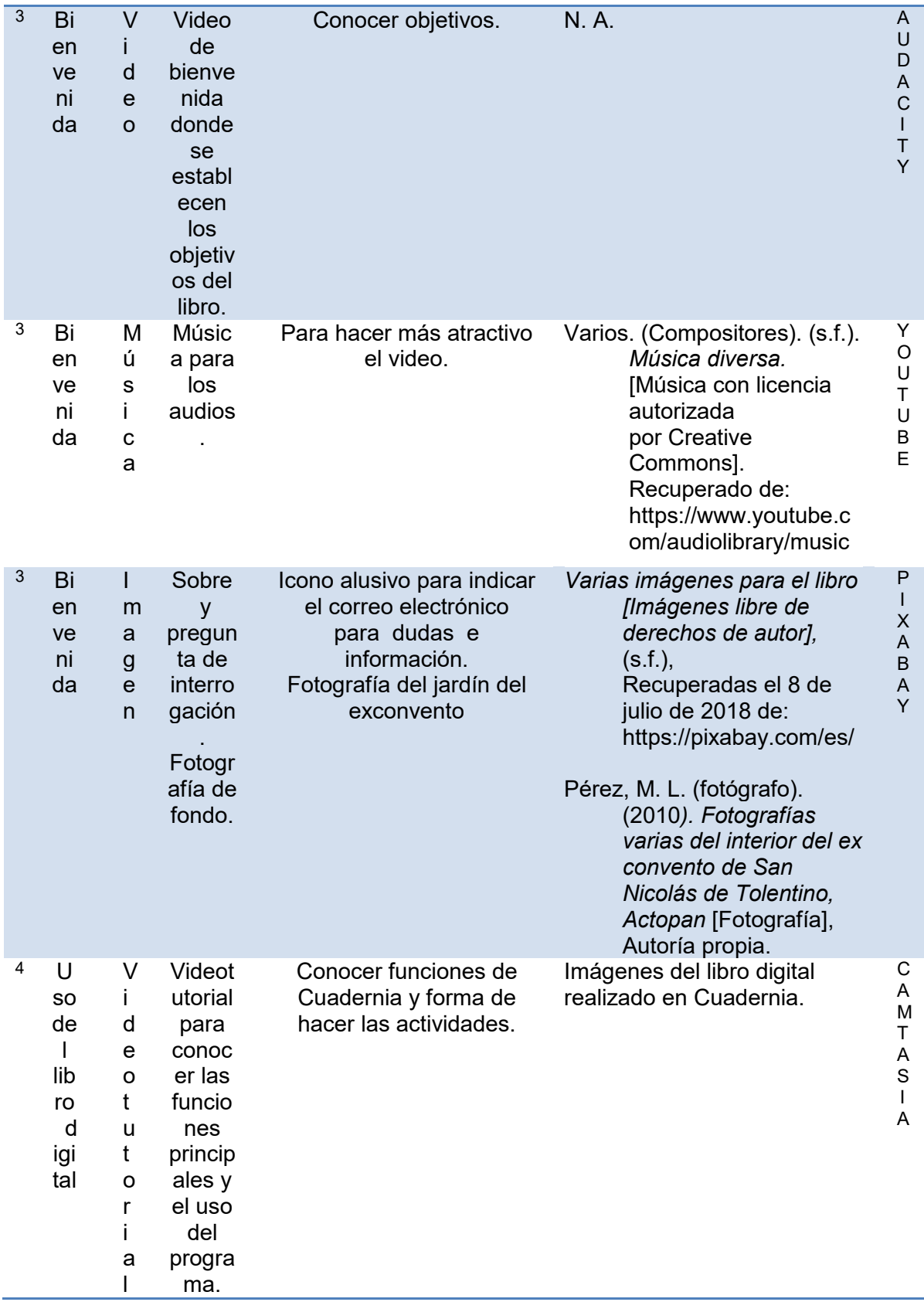

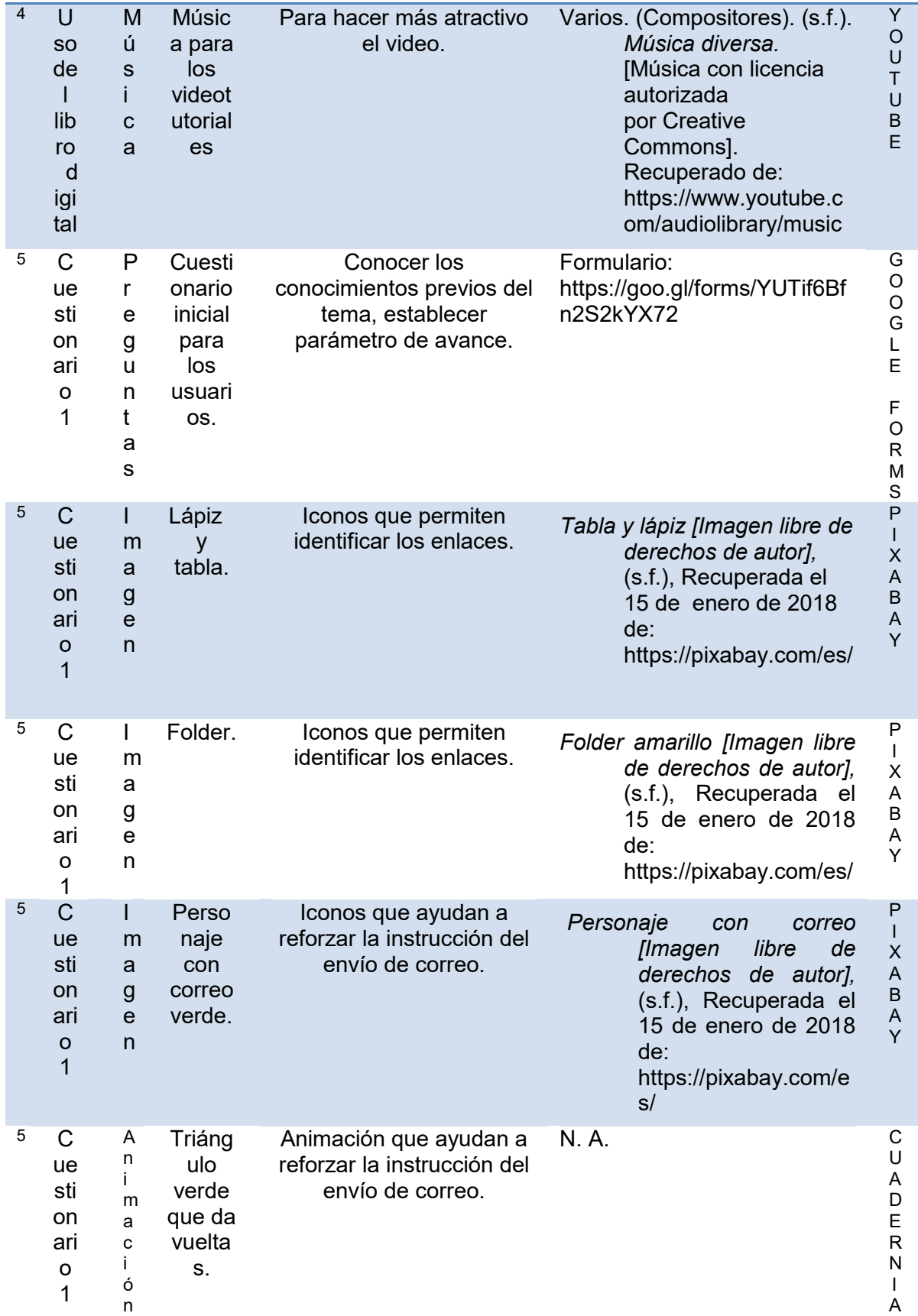
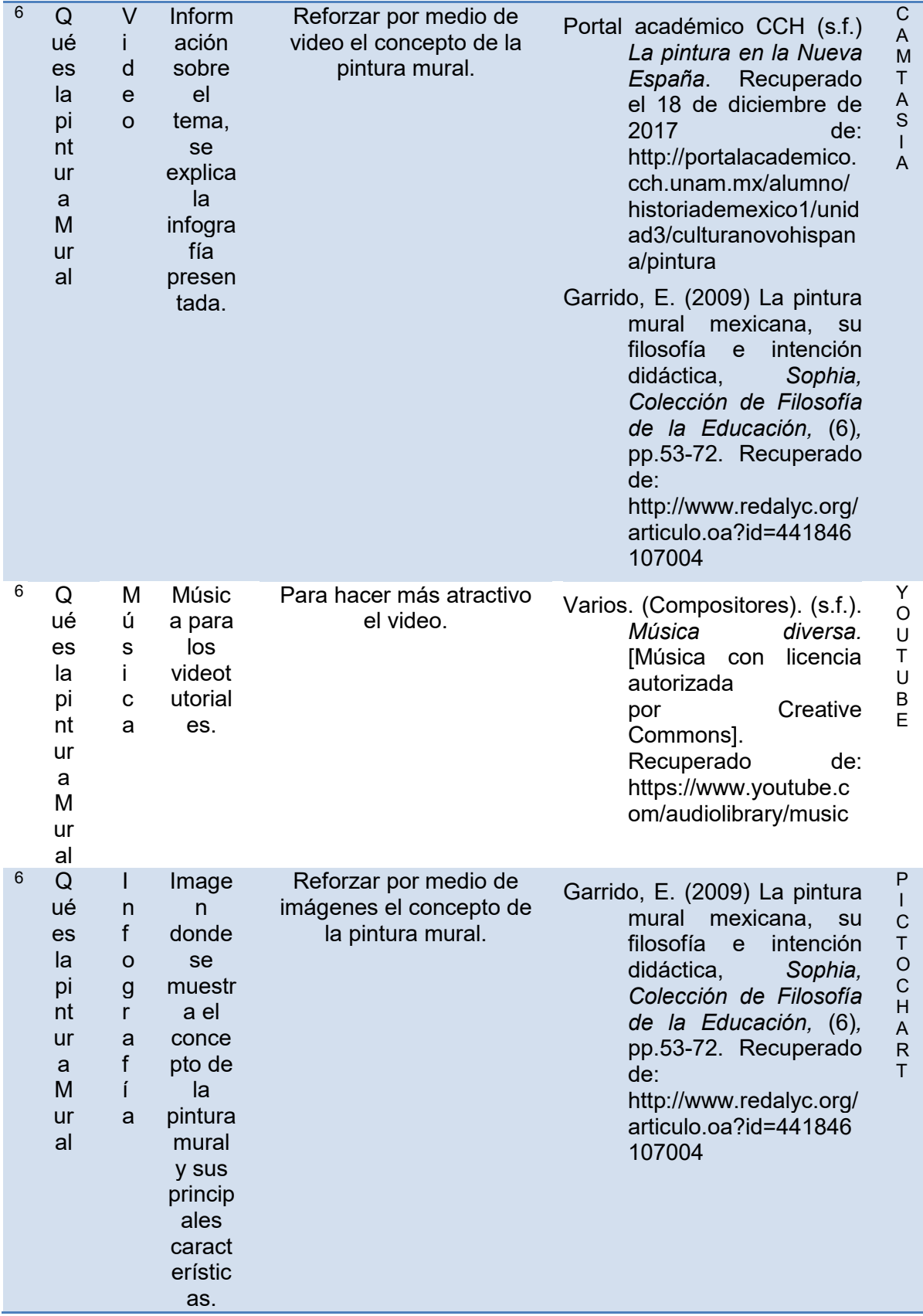

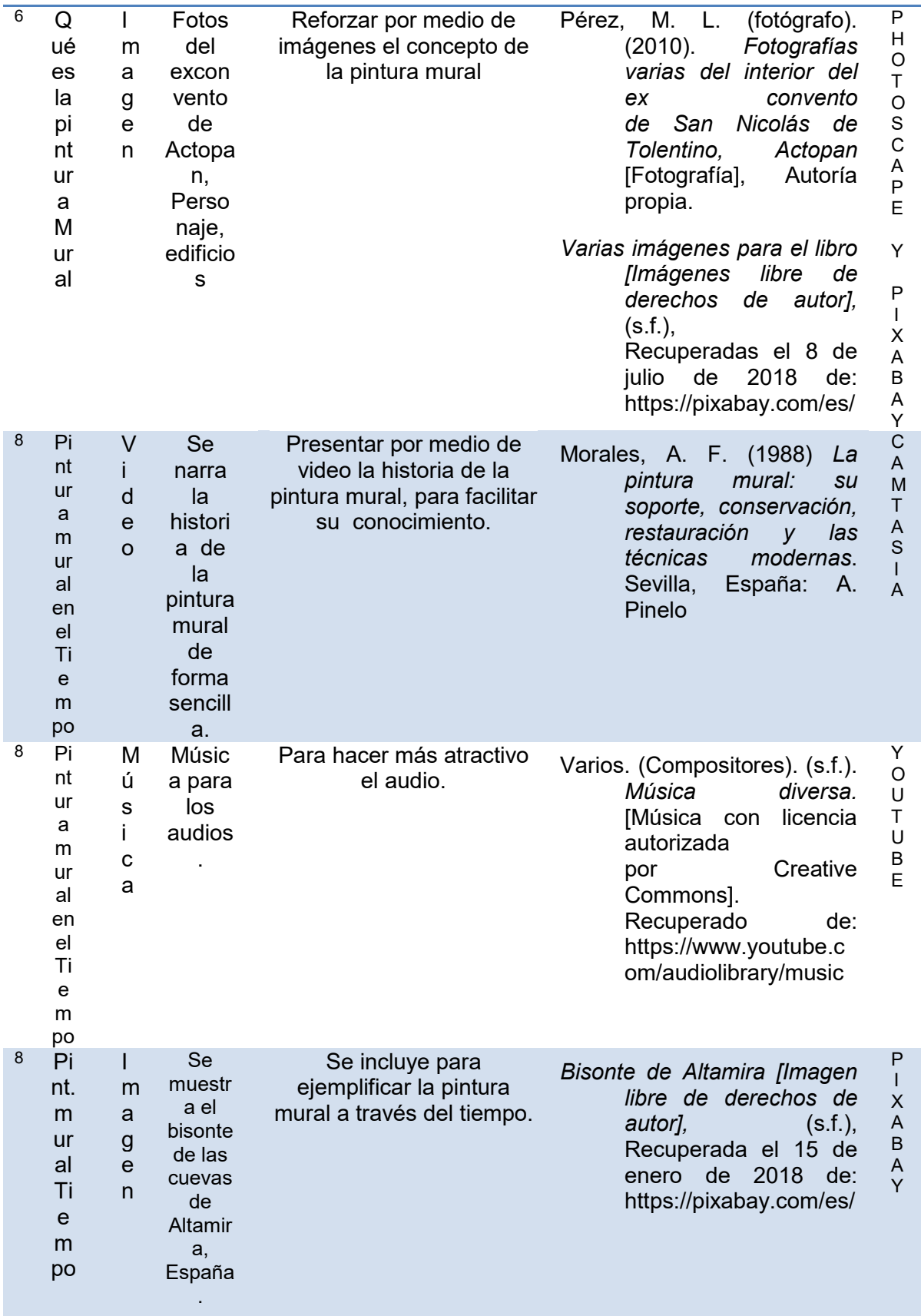

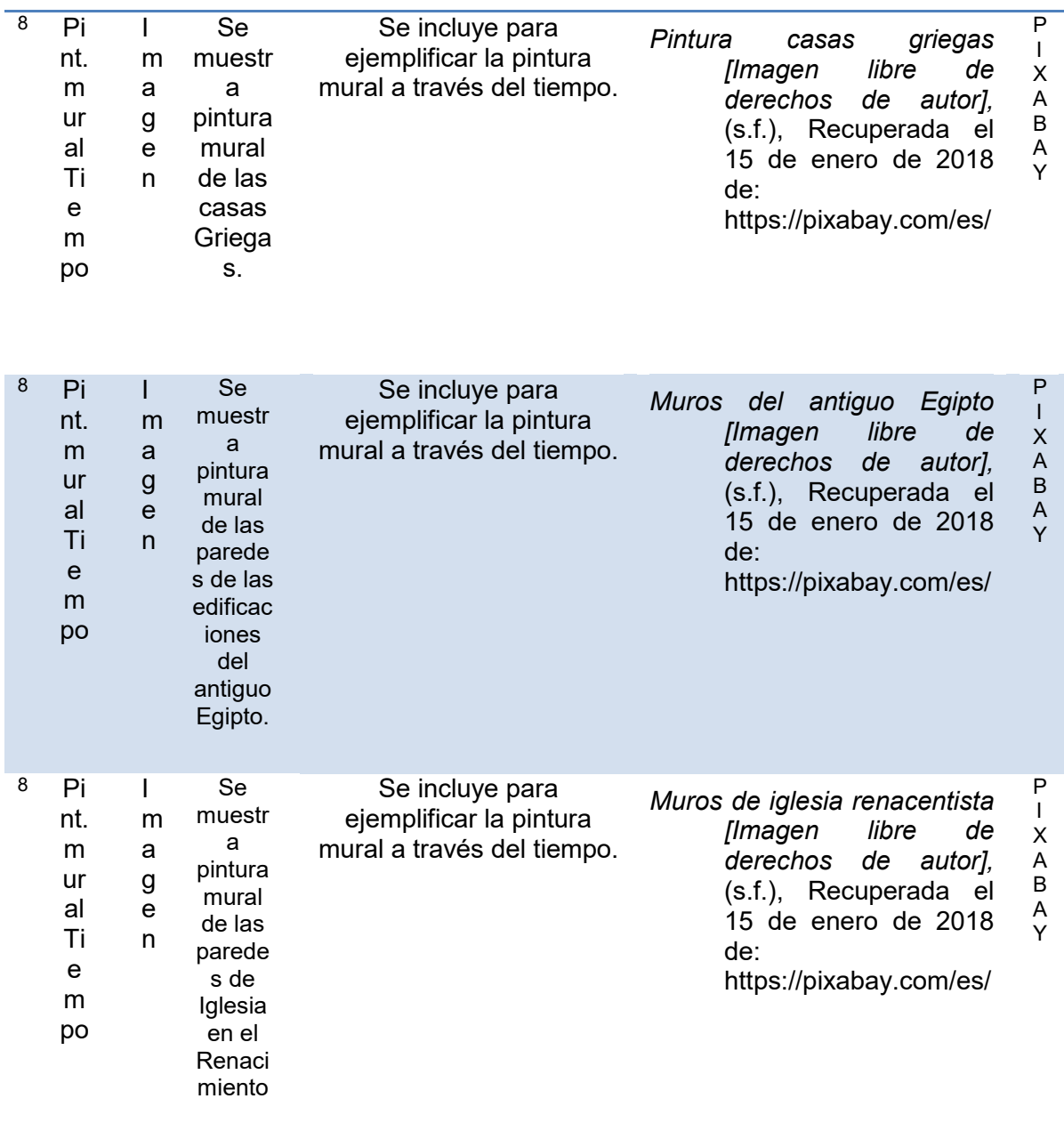

Elaboración propia*.*

 Para revisar la tabla completa de los materiales multimedia para el libro ir al Anexo C.

### **VII.3 Fase de Desarrollo**

A continuación, se muestran imágenes de las páginas del libro digital informativo "Descubriendo la pintura mural de Actopan".

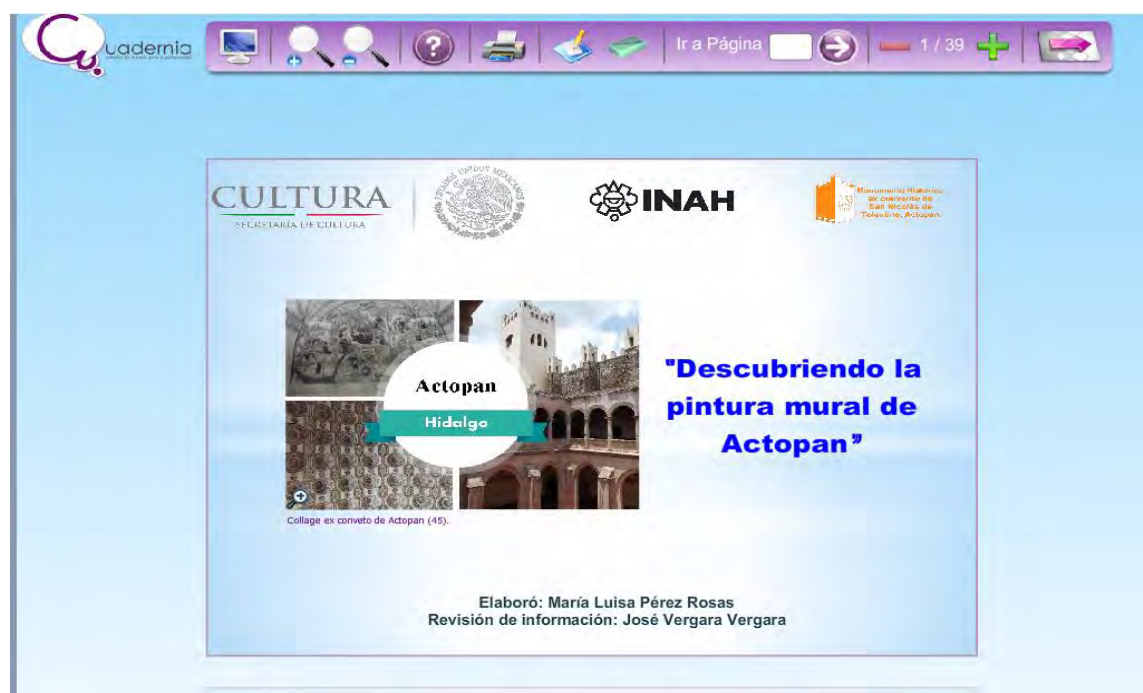

*Figura 30*. Portada del libro digital. Elaboración propia.

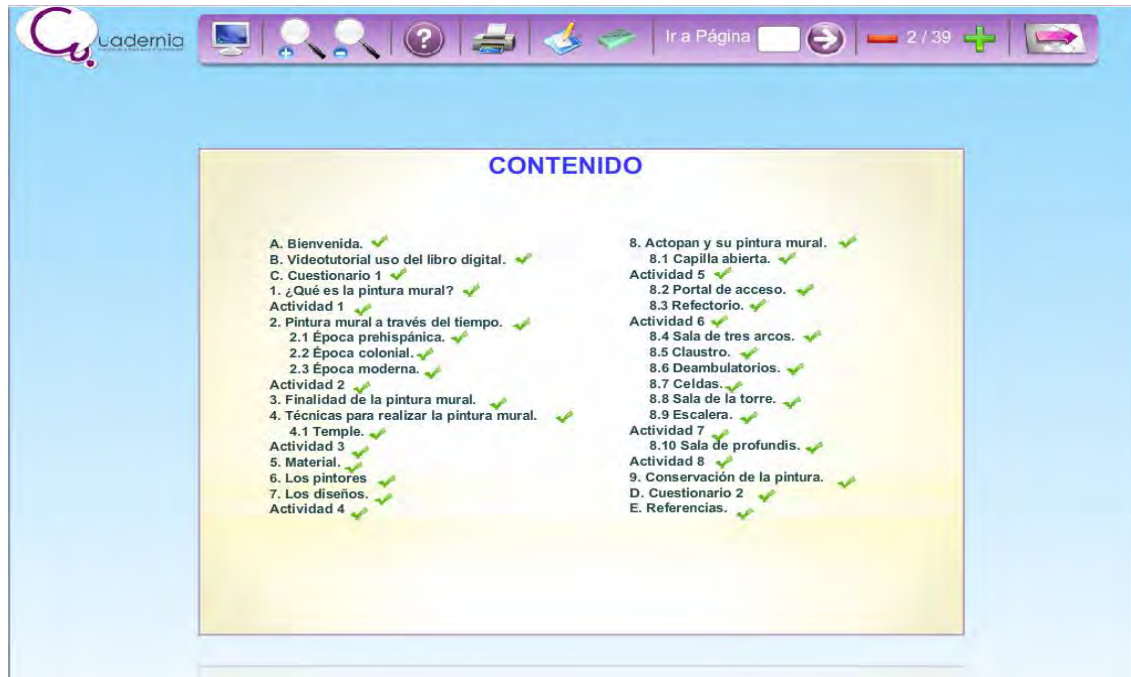

*Figura 31.* Hoja de contenido general del libro digital. Elaboración propia.

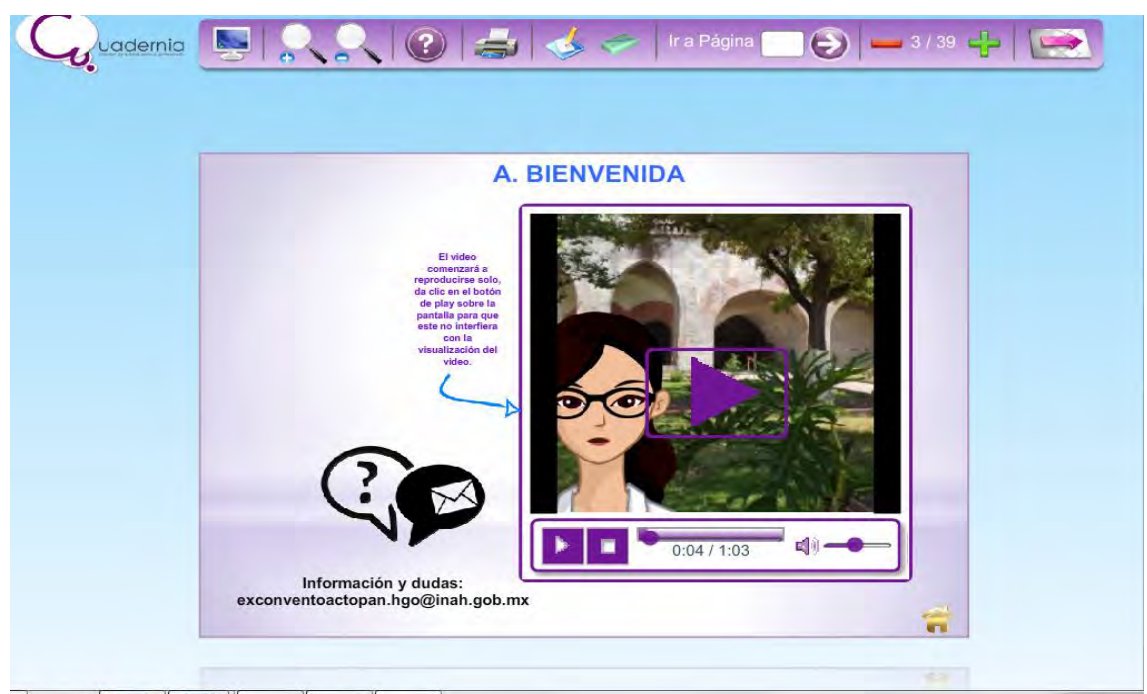

*Figura 32.* Hoja de bienvenida del libro digital. Elaboración propia.

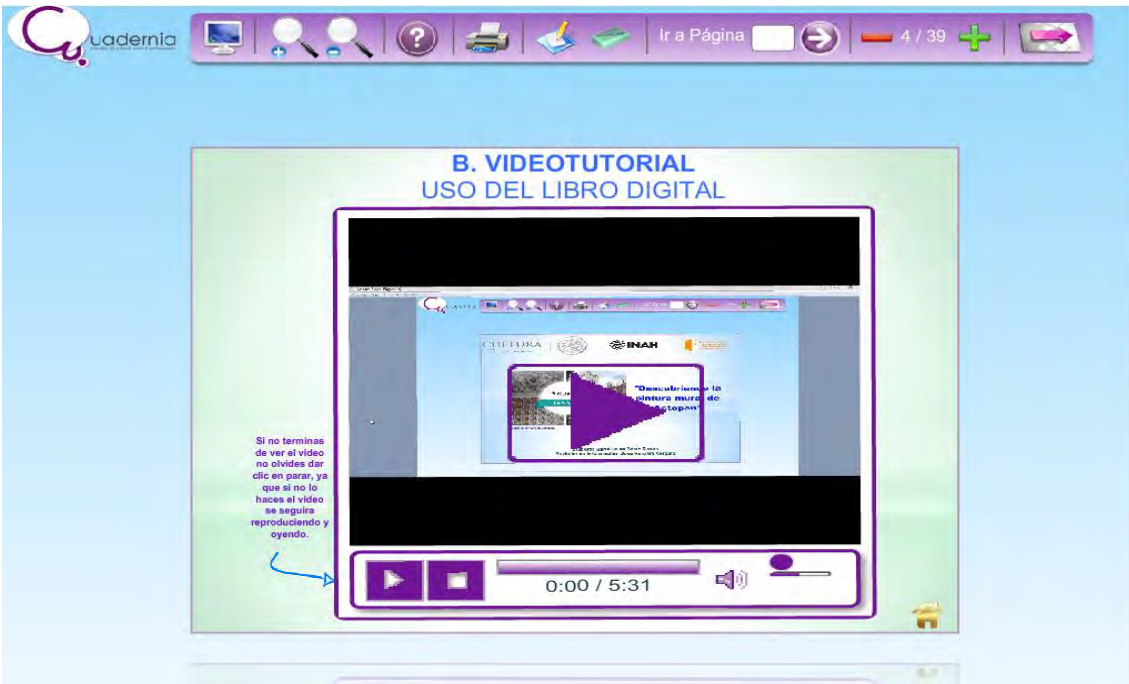

*Figura 33.* Videotutorial del libro digital. Elaboración propia.

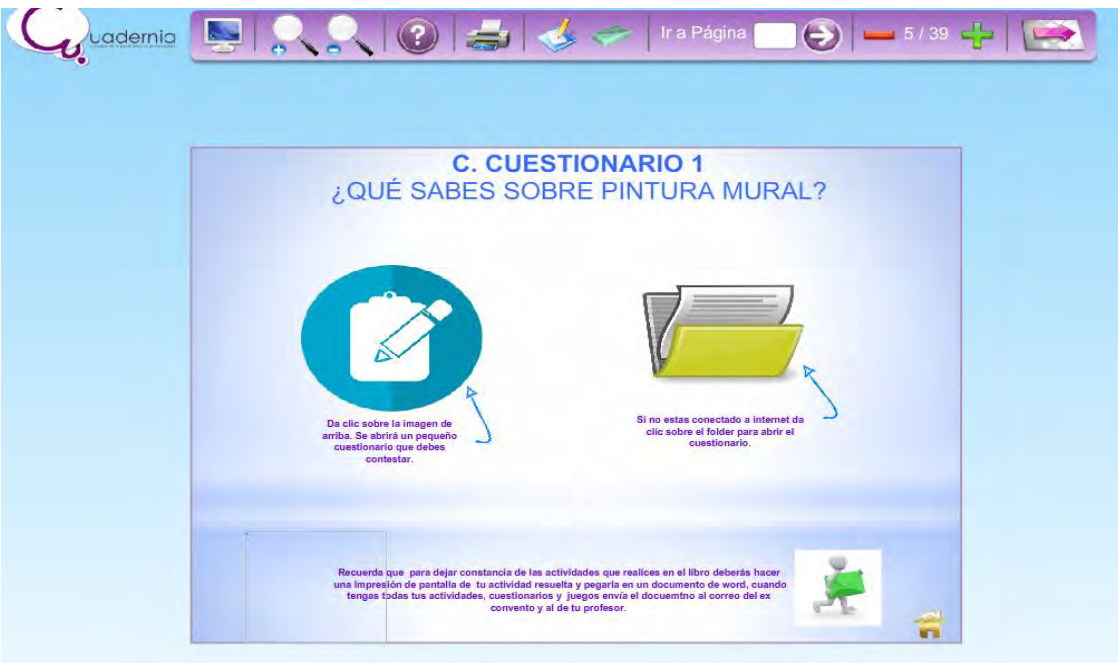

*Figura 34.* Cuestionario diagnóstico del libro digital. Elaboración propia.

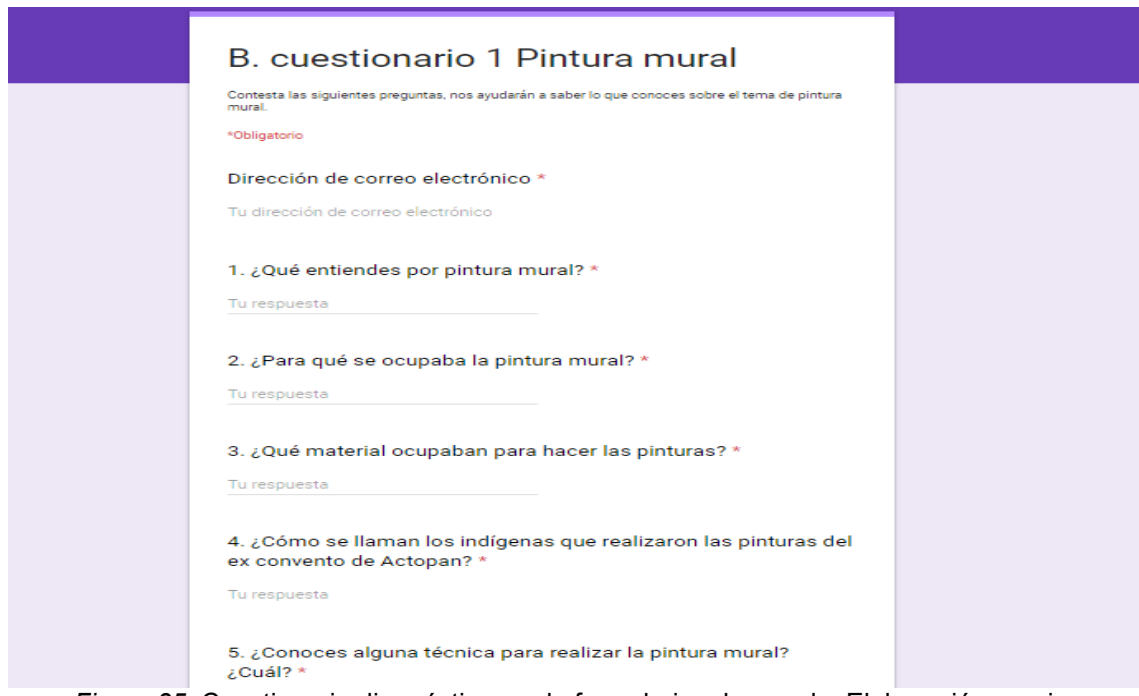

*Figura 35.* Cuestionario diagnóstico en de formularios de google. Elaboración propia.

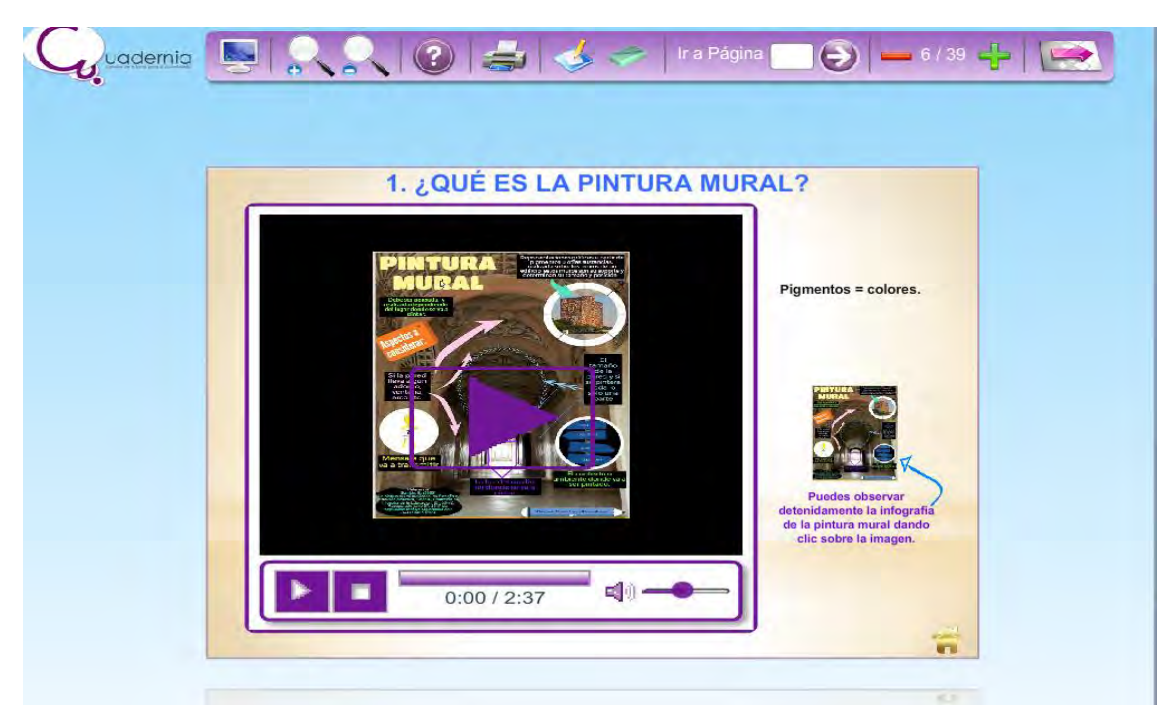

*Figura 36.* Información del libro con video, imagen y texto. Elaboración propia.

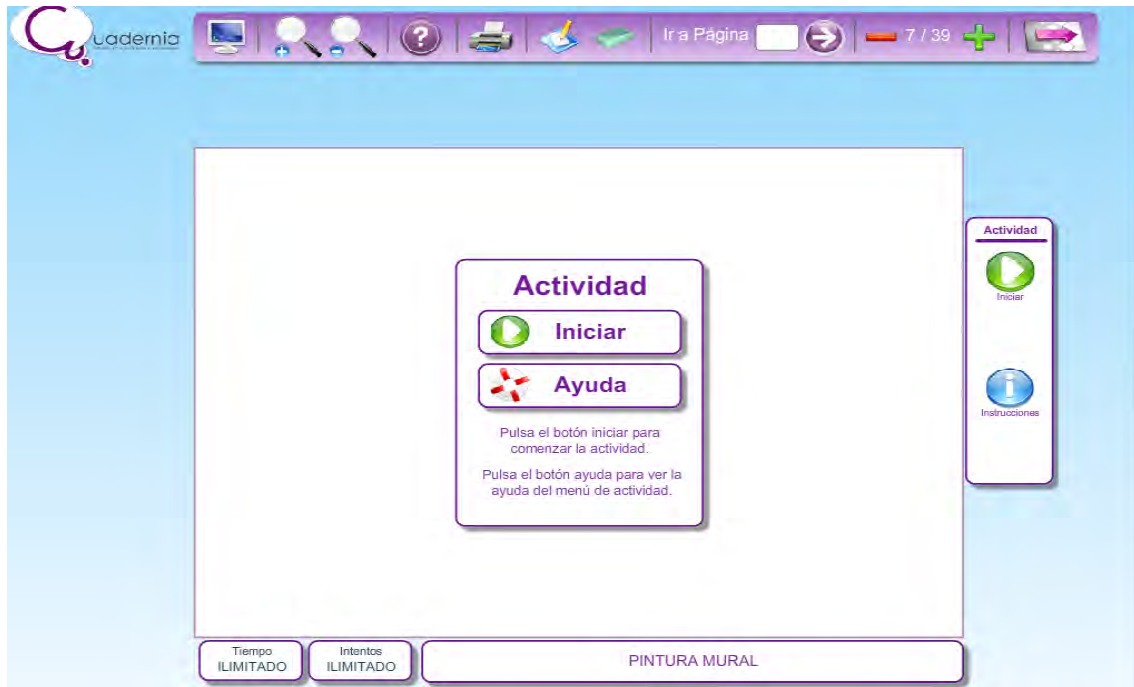

*Figura 37.* Actividades en Cuadernia. Elaboración propia.

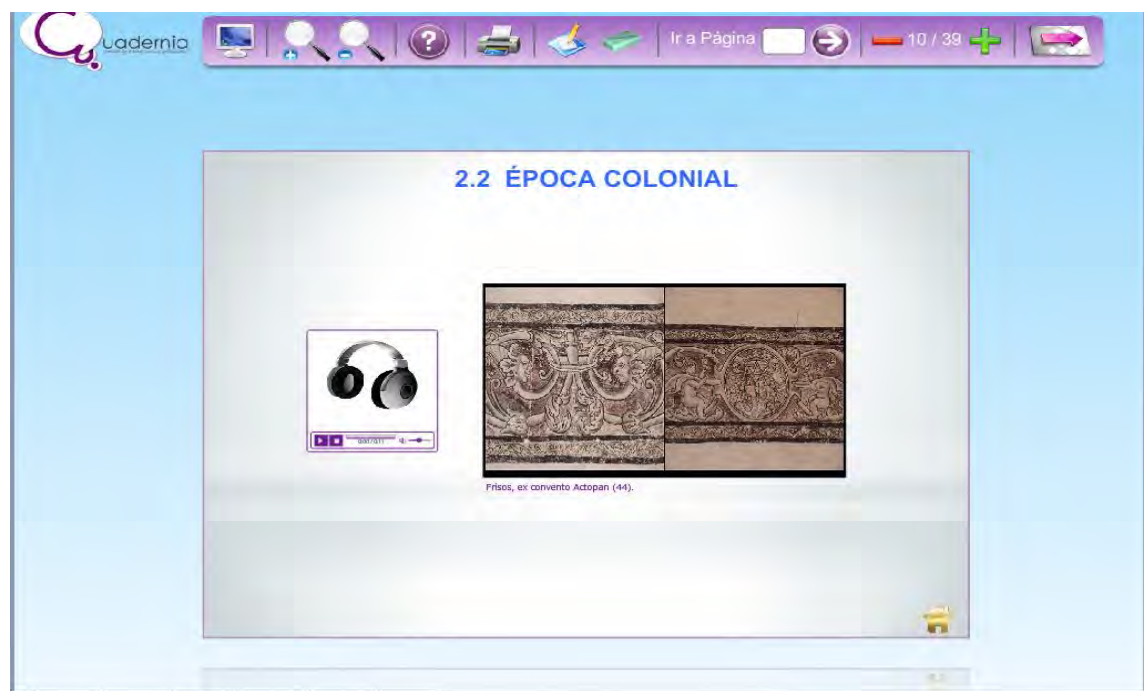

*Figura 38.* Audios e imágenes en el libro digital. Elaboración propia.

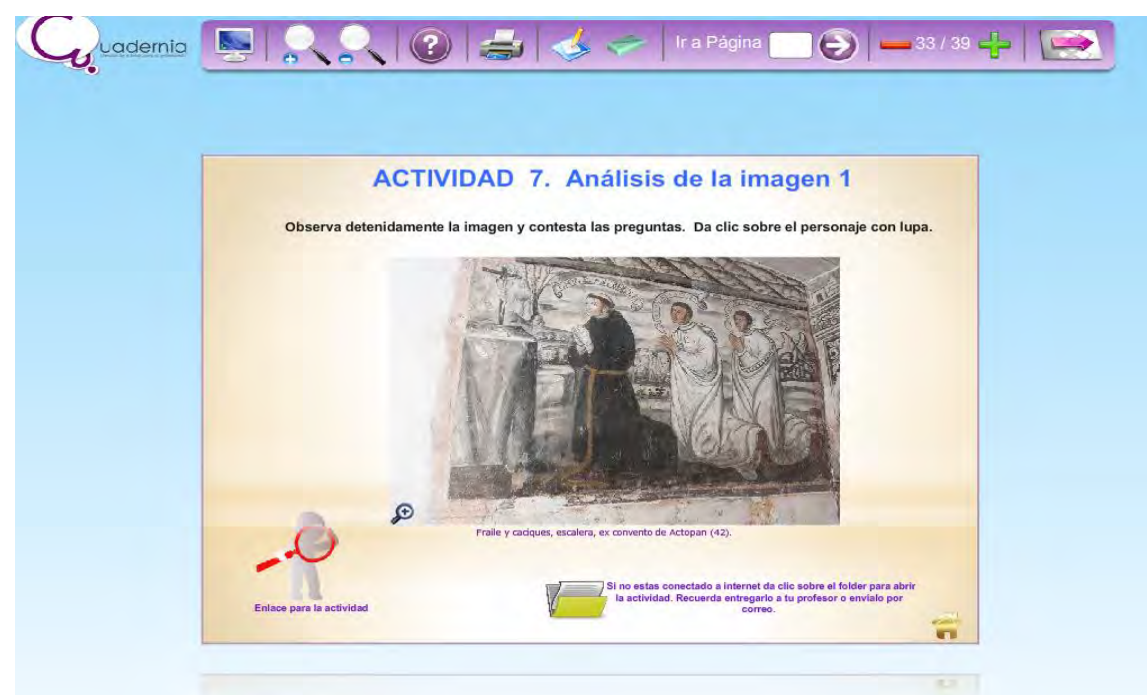

*Figura 39*. Actividades externas del libro digital. Elaboración propia.

## **CAPÍTULO VIII. ESTRATEGIAS DE IMPLEMENTACIÓN**

Este proyecto se diseñó para su implementación en las páginas web del Instituto Nacional de Antropología e Historia a nivel nacional, estatal y para su socialización directa en el exconvento de Actopan, dicha implementación se realizará de acuerdo a los Criterios técnicos institucionales en materia de difusión y edición actualizados al 14 de marzo, 2017.

En la primera etapa que consiste en la obtención del visto bueno del titular de la Coordinación Nacional de Difusión del INAH se deben llevar a cabo las siguientes acciones preliminares por parte del diseñador (Ver Tabla 14):

- 1. Constatar que el material está elaborado de acuerdo a lo señalado respecto al uso, tamaño, color y ubicación de los logotipos; utilizar tipografía institucional.
- 2. Sin excepción todos los productos que tengan como objetivo la difusión de actividades, bienes o servicios que ofrece el INAH a través de los museos, zonas o monumentos, deberán enviarse los diseños a la Coordinación Nacional de Difusión para revisión y visto bueno. Lo anterior deberá llevarse a cabo con independencia del formato de los productos, ya sea impreso o electrónico.
- 3. Las Coordinaciones Nacionales, Direcciones, Centros INAH, museos y escuelas del Instituto Nacional de Antropología e Historia son responsables del contenido y diseño del material que requieren difundir, así como de su envío a revisión por la Coordinación Nacional de Difusión y demás áreas normativas involucradas.
- 4. Dirección de Divulgación adscrita a la Coordinación Nacional de Difusión es el área responsable de hacer las observaciones de cada caso de material de difusión, así como de devolverlo al remitente.
- 5. Las áreas solicitantes deben aplicar los cambios marcados y regresar el material para nueva revisión o, en su caso, para la aprobación final.
- 6. Las áreas solicitantes deben considerar un plazo de 15 días hábiles para la revisión de sus materiales, anteriores a la fecha de impresión.
- 7. Cada área solicitante se encargará de la impresión y distribución de los materiales aprobados. Para la difusión en medios electrónicos, deberán hacer la solicitud correspondiente a la Dirección de Medios de Comunicación, que se encarga de coordinar y ejecutar las acciones necesarias para publicar información en Internet a través de la página oficial del Instituto Nacional de Antropología e Historia el cual indicará el proceso a seguir.
- 8. Antes de enviar el material para revisión o visto bueno, el área solicitante deberá revisar ortografía y redacción, así como verificar nombres de personas, instituciones y lugares.
- 9. El material de difusión se revisa con base en los señalamientos de la Secretaría de Cultura.

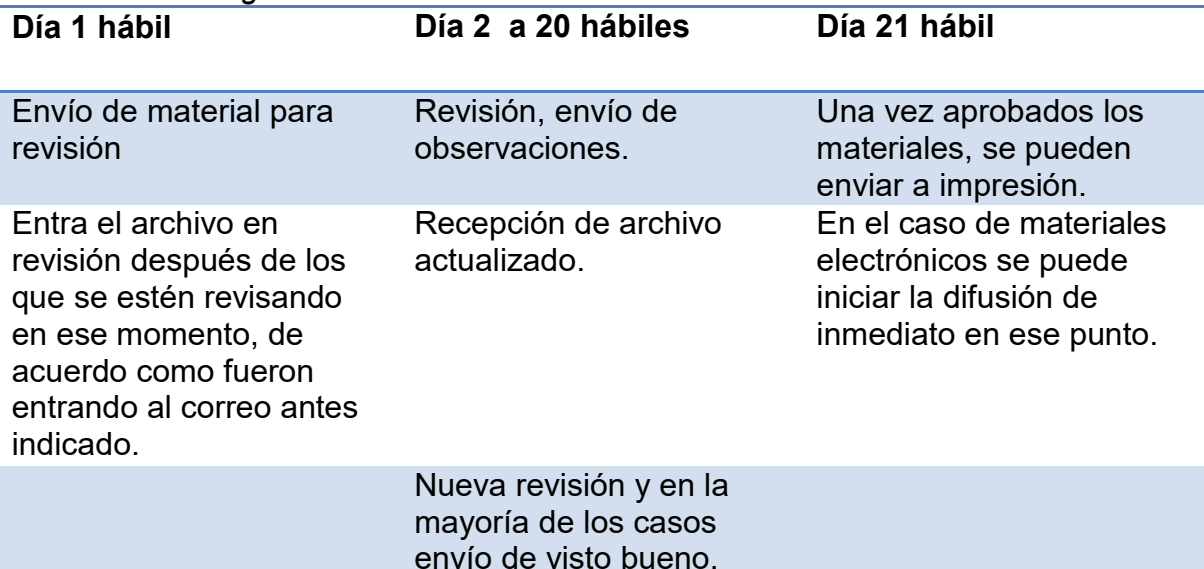

#### *Tabla 14. Cronograma*

Adaptado de Instituto Nacional de Antropología e Historia (2017).

La segunda etapa consiste la publicación del libro digital en los medios electrónicos del INAH, dicha publicación corresponde al encargado del área de Medios de comunicación del INAH; posterior a la publicación del material se deberá realizar la tercera etapa que consiste en promoción del libro digital; de manera local se sugiere que un promotor cultural visite las escuelas de nivel primaria del municipio de Actopan para realizar una demostración y explicar a los maestros de 3° y 4° grado, cómo acceder al material, que temas se tocan en el

desarrollo del libro, los instrumentos de medición a contestar, así como el uso general y beneficios del libro digital. Se hace mención que la resolución de dudas y apoyo por medio del e-mail estará implantando de forma implementado de forma complementaria entregarles un documento informativo con la ficha técnica del libro digital, de forma adicional se elabora un padrón con el nombre del maestro, grado, escuela y ciudad y a quien se presenta el material. Para su promoción a nivel nacional y estatal se elabora por parte del diseñador un banner para aparecer en las páginas del INAH. A continuación, se enlistan los recursos que se aplicaran en esta etapa (Ver Tabla 15):

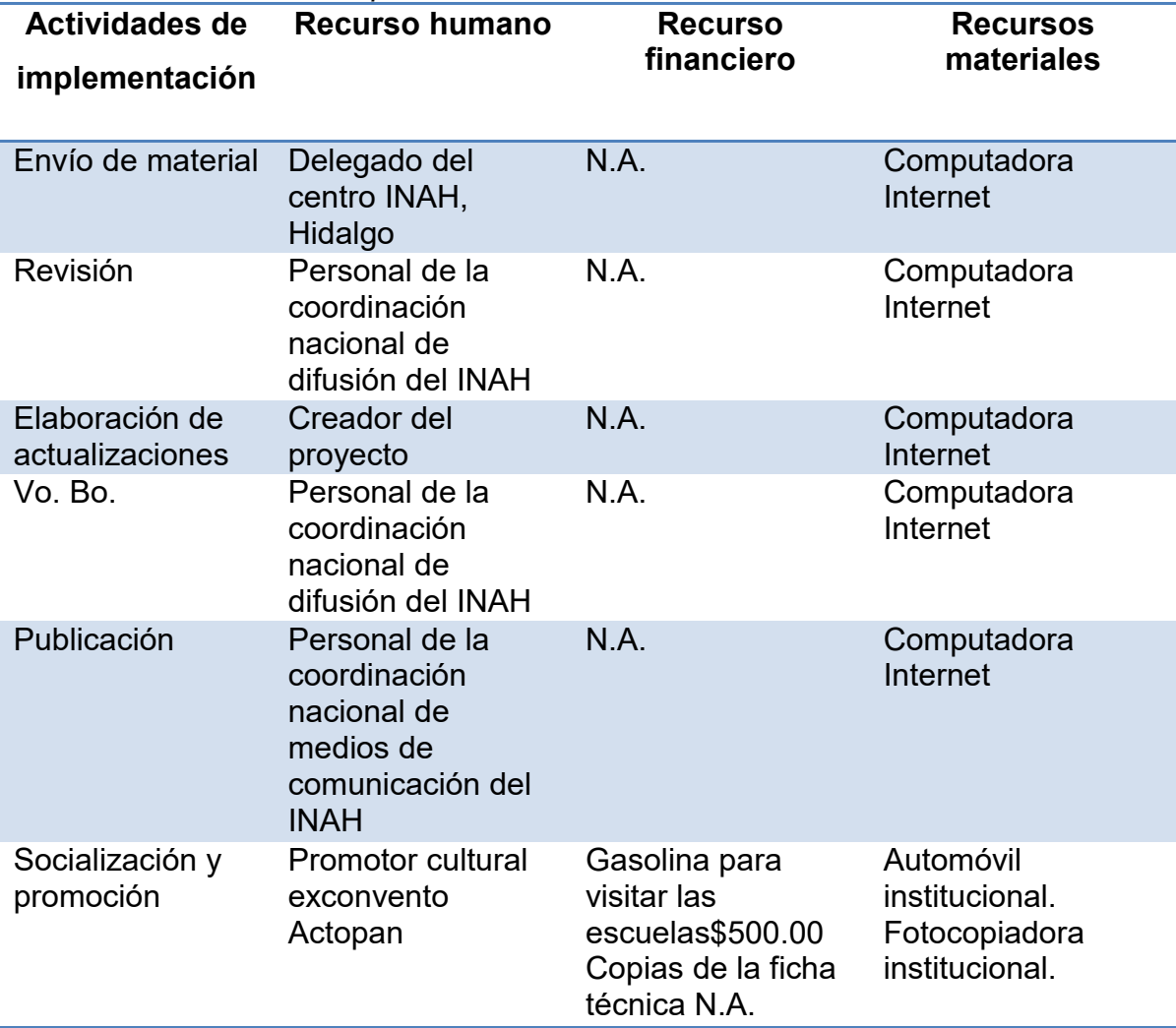

*Tabla 15. Recursos de implementación*

Elaboración propia

Se propone que la revisión se lleve a cabo de forma individual por medio de 10 sesiones (Ver Tabla 16), se hace entrega de un listado delos lugares cercanos en la ciudad de Actopan que cuentan con de acceso a internet y equipos de cómputo de forma gratuita, lo que facilitara la revisión por parte de todos los alumnos, de igual forma dependiendo el caos especifico, se mencionará que la revisión se puede hace sin conexión a internet permanente ya que el libro cuneta con la opción de descarga.

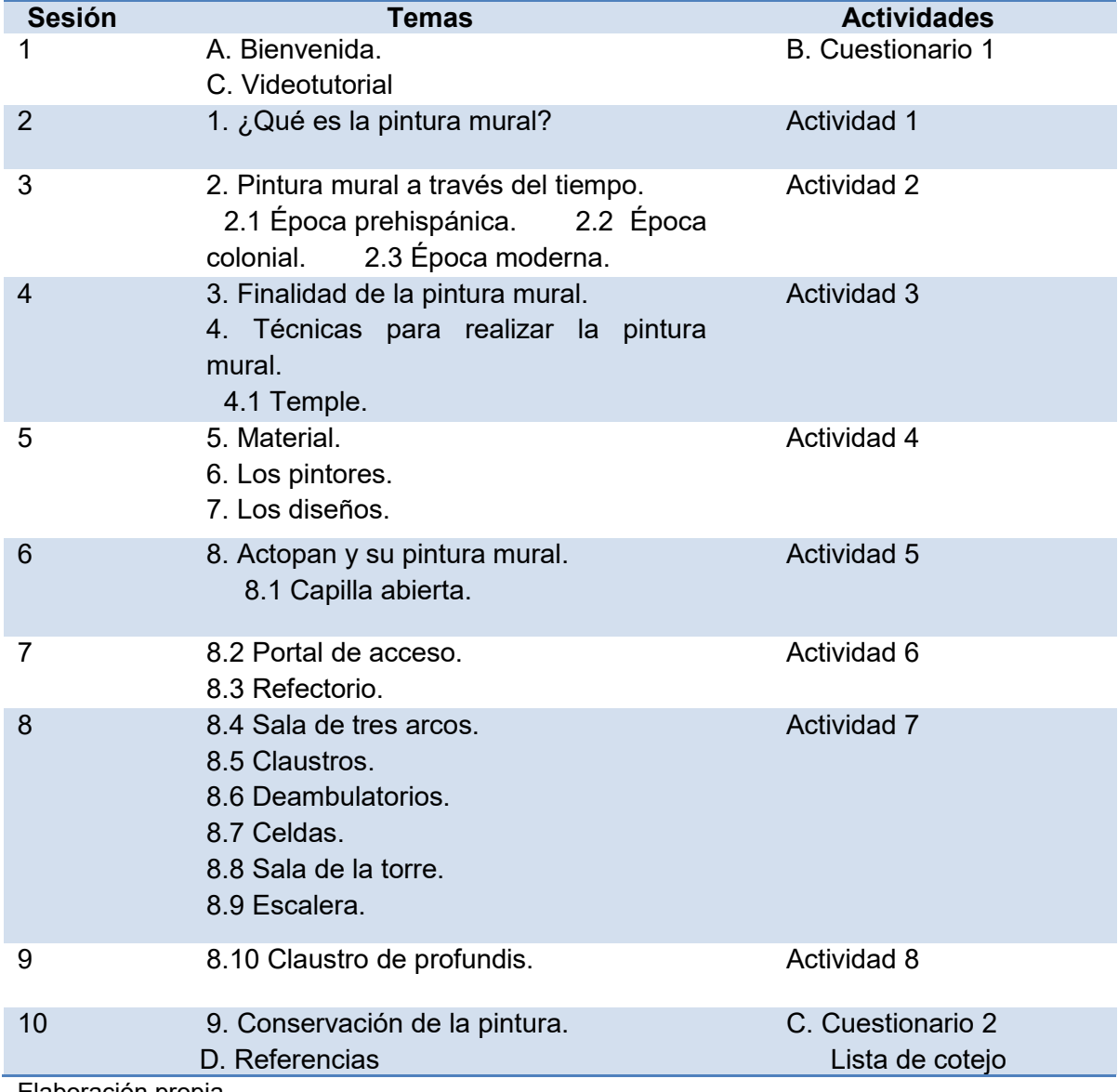

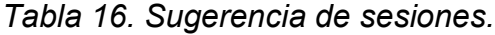

Elaboración propia*.*

# **CAPÍTULO IX. ESTRATEGIAS DE EVALUACIÓN**

La evaluación es un proceso importante que nos permite analizar datos, identificar errores y tomar decisiones. Para el presente proyecto se proponen dos evaluaciones:

Primero, una evaluación experta en la que personal del área de difusión y servicios educativos de Instituto Nacional de Antropología e Historia analice el material educativo basado en los parámetros dictados por la Secretaria de Cultura y la coordinación los criterios técnicos institucionales en materia de difusión y edición actualizados al 14 de marzo, 2017, de igual forma se retoma la ficha de evaluación de material multimedia elaborada por Martínez y Prieto (2016) con el fin de que se identifiquen posibles problemas y se propongan mejoras en el diseño y contenido del libro.

FICHA DE EVALUACIÓN DEL LIBRO DIGITAL DESCUBRIENDO LA PINTURA MURAL DE ACTOPAN

1. DATOS DE IDENTIFICACIÓN Y ANÁLISIS DESCRIPTIVO

1.1 DATOS DE IDENTIFICACIÓN TITULO: \_\_\_\_\_\_\_\_\_\_\_\_\_\_\_\_\_\_\_\_\_\_\_\_\_\_\_\_\_\_\_\_\_\_\_\_\_\_\_\_\_\_\_\_\_\_\_\_\_\_\_\_\_\_\_\_\_\_ ÁREA: \_\_\_\_\_\_\_\_\_\_\_\_\_\_\_\_\_\_\_\_\_\_\_\_\_\_\_\_\_\_\_\_\_\_\_\_\_\_\_\_\_\_\_\_\_\_\_\_\_\_\_\_\_\_\_\_\_\_\_ CENTRO DE TRABAJO: NIVEL EDUCATIVO DE LOS DESTINATARIOS: \_\_\_\_\_\_\_\_\_\_\_\_\_\_\_\_\_\_\_\_\_\_\_\_\_\_

1.2 OBJETIVOS

1.2.1 Uso general que se destina (Marca con una x)

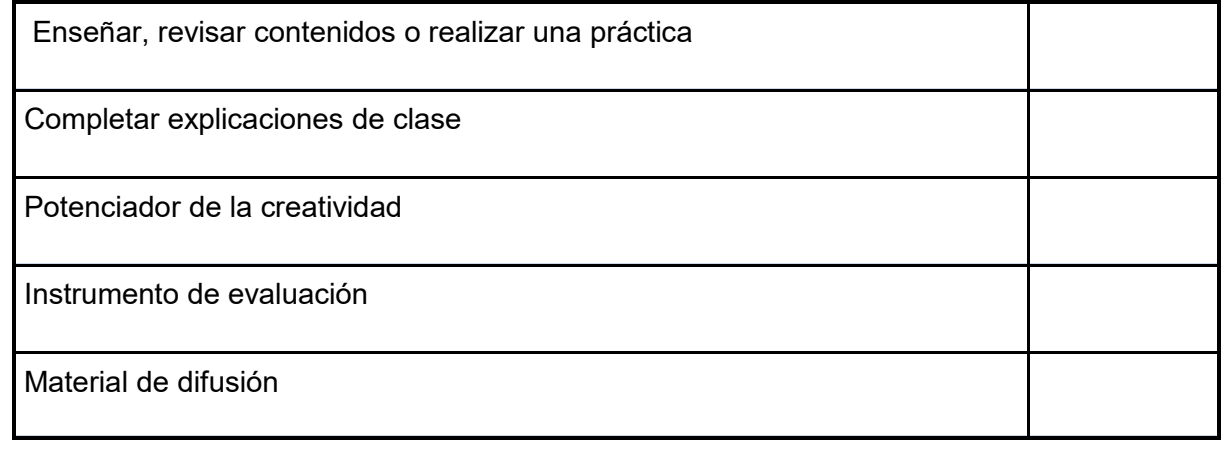

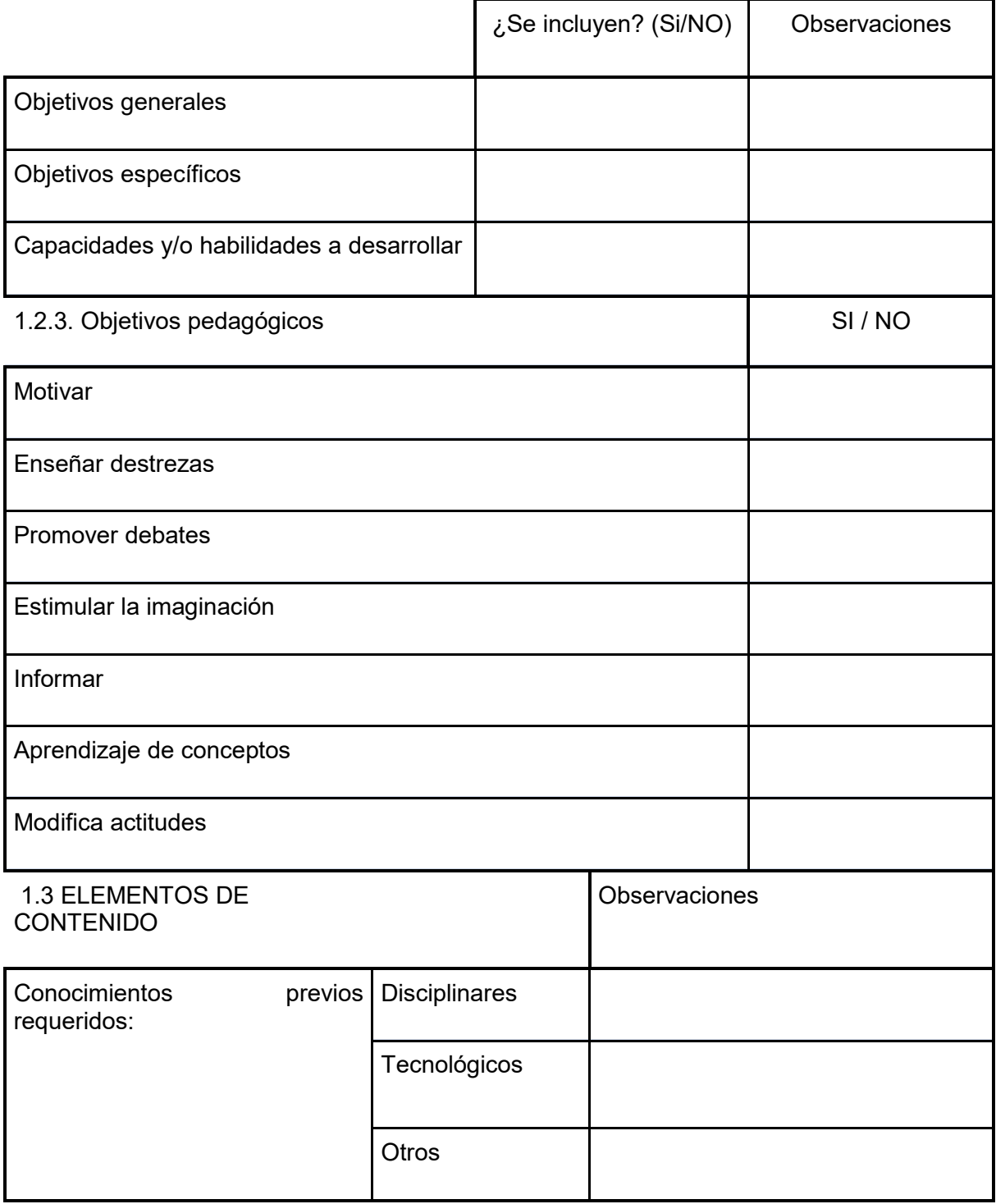

 $\mathcal{L}$ 

### 1.4 ASPECTOS TÉCNICOS Y DISEÑO GRÁFICO

1.4.1 Imagen **Valoración** 

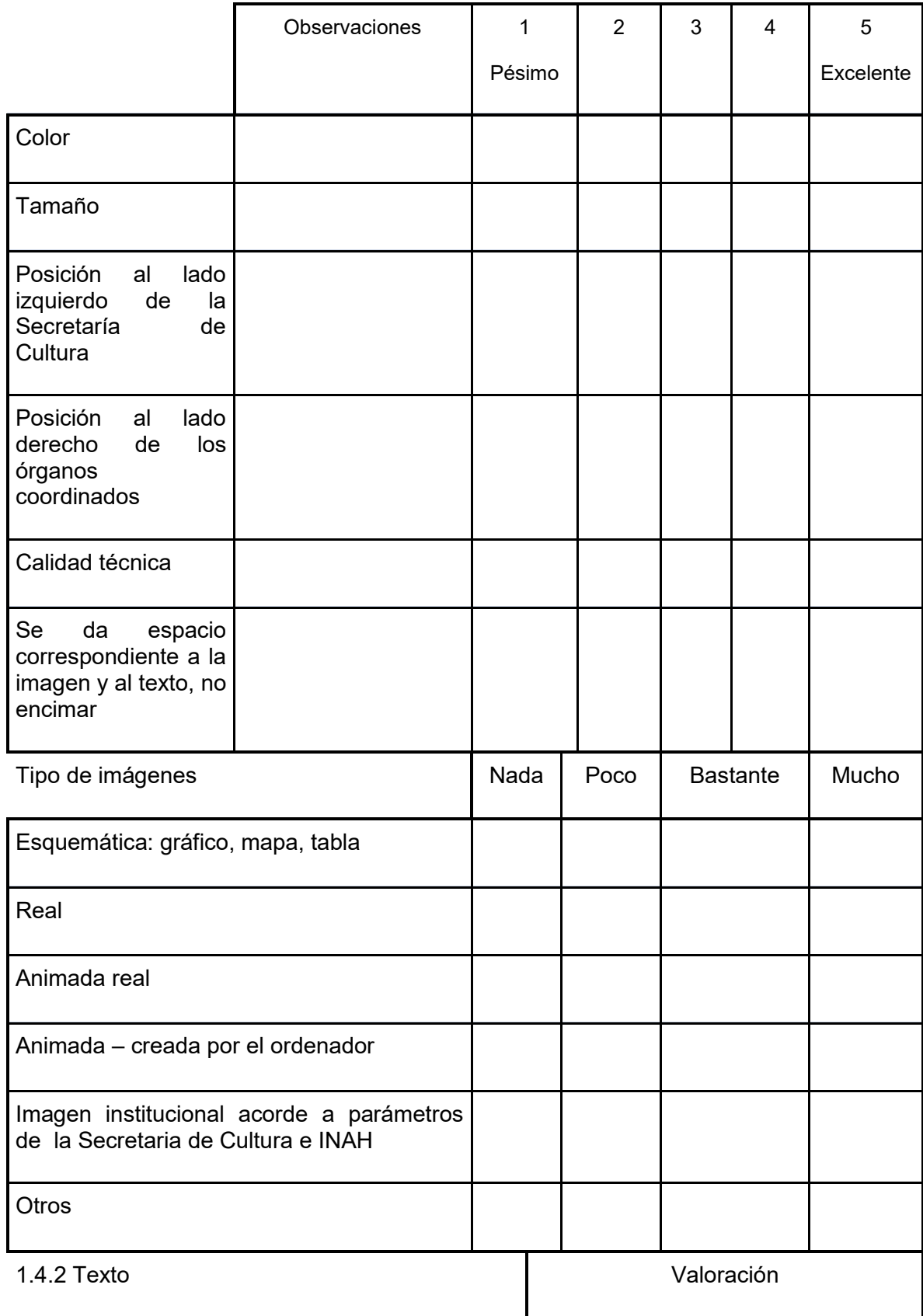

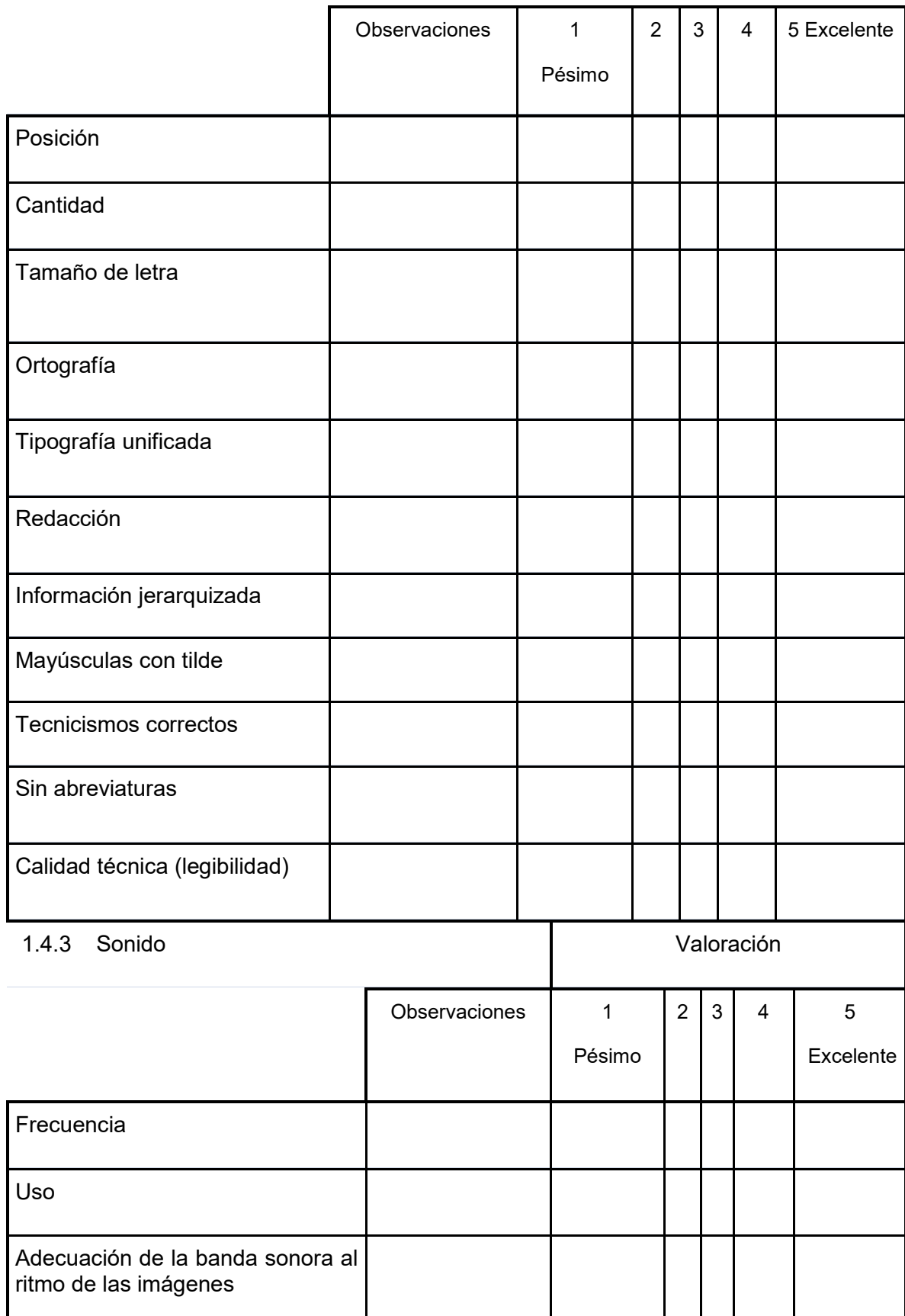

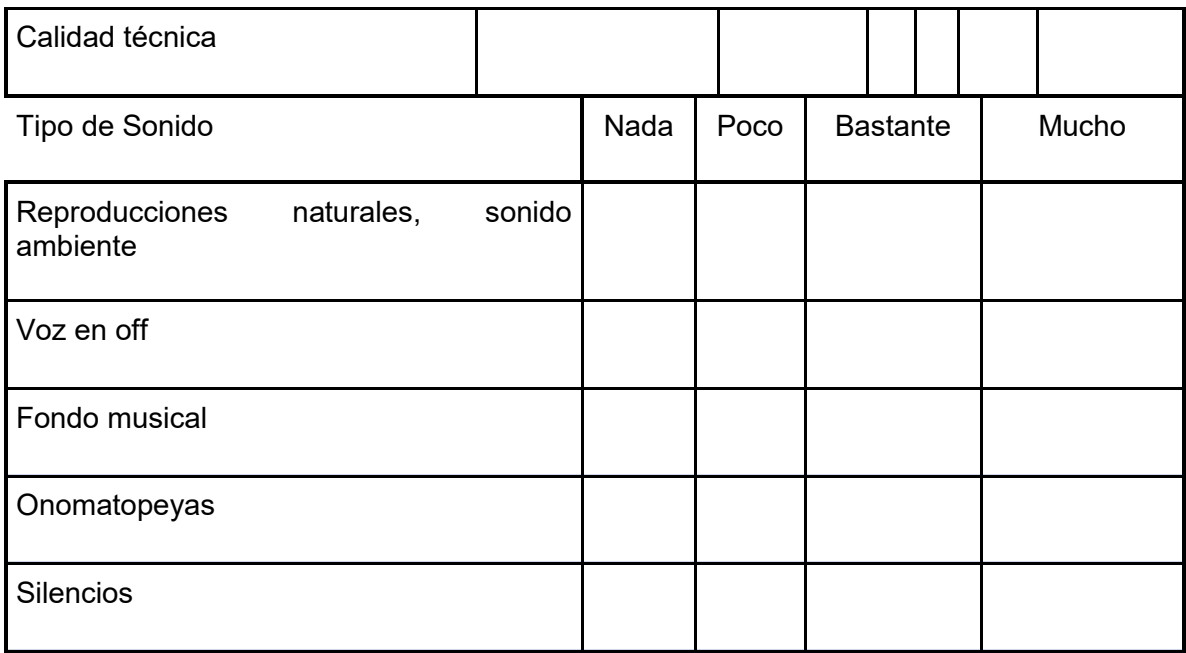

#### 1.4.4 Otros elementos

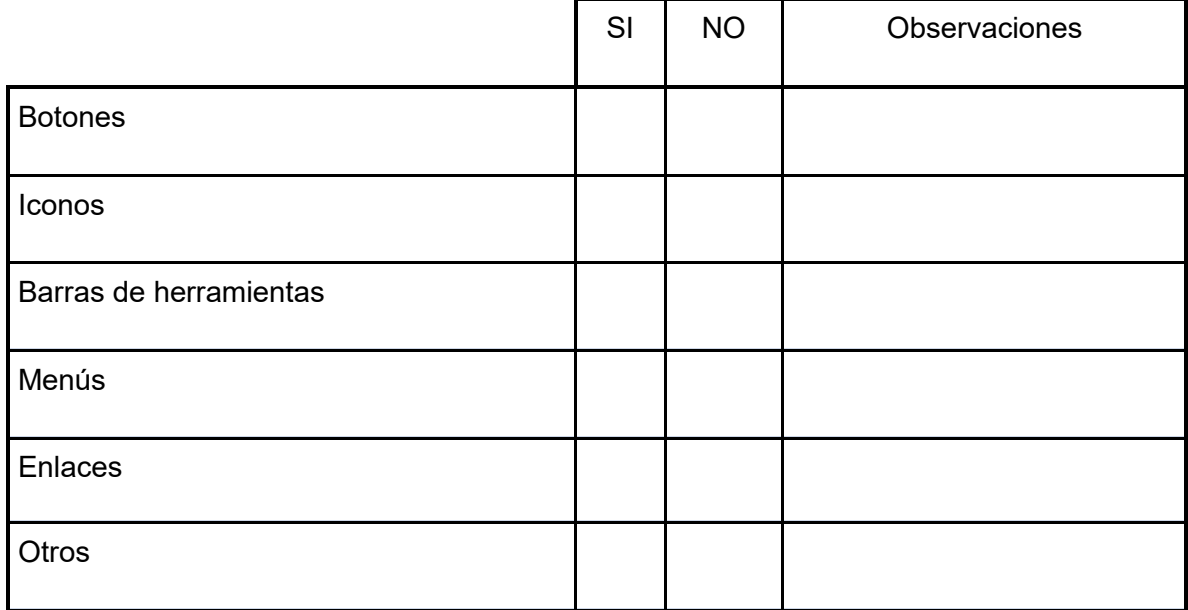

### 2. EVALUACIÓN DE ASPECTOS DIDÁCTICOS

### 2.1 OBJETIVOS

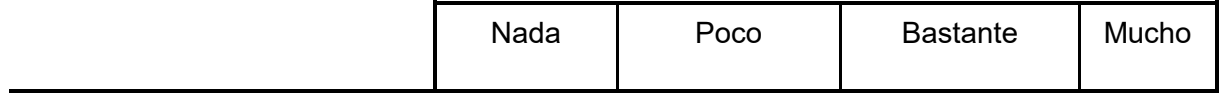

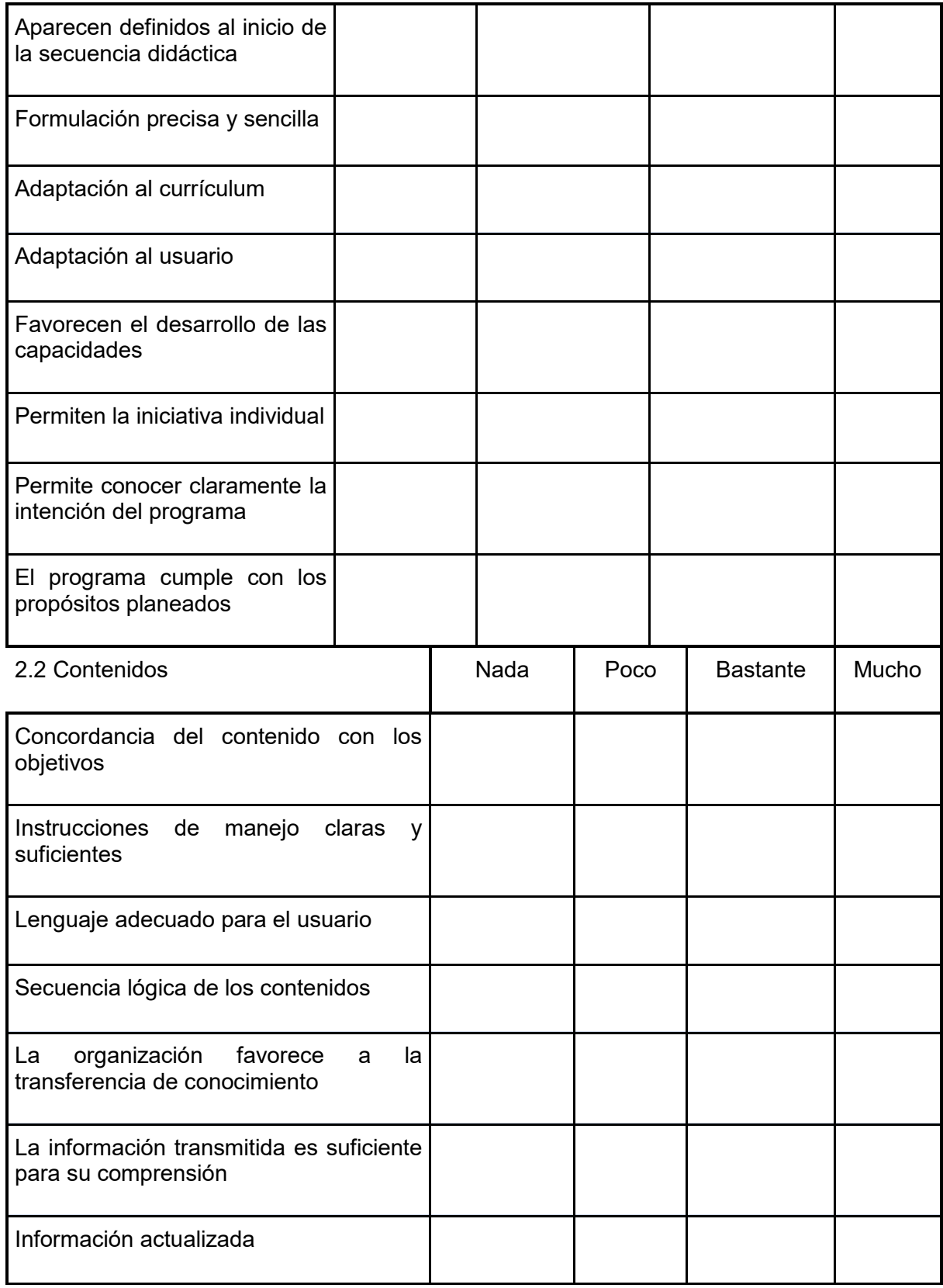

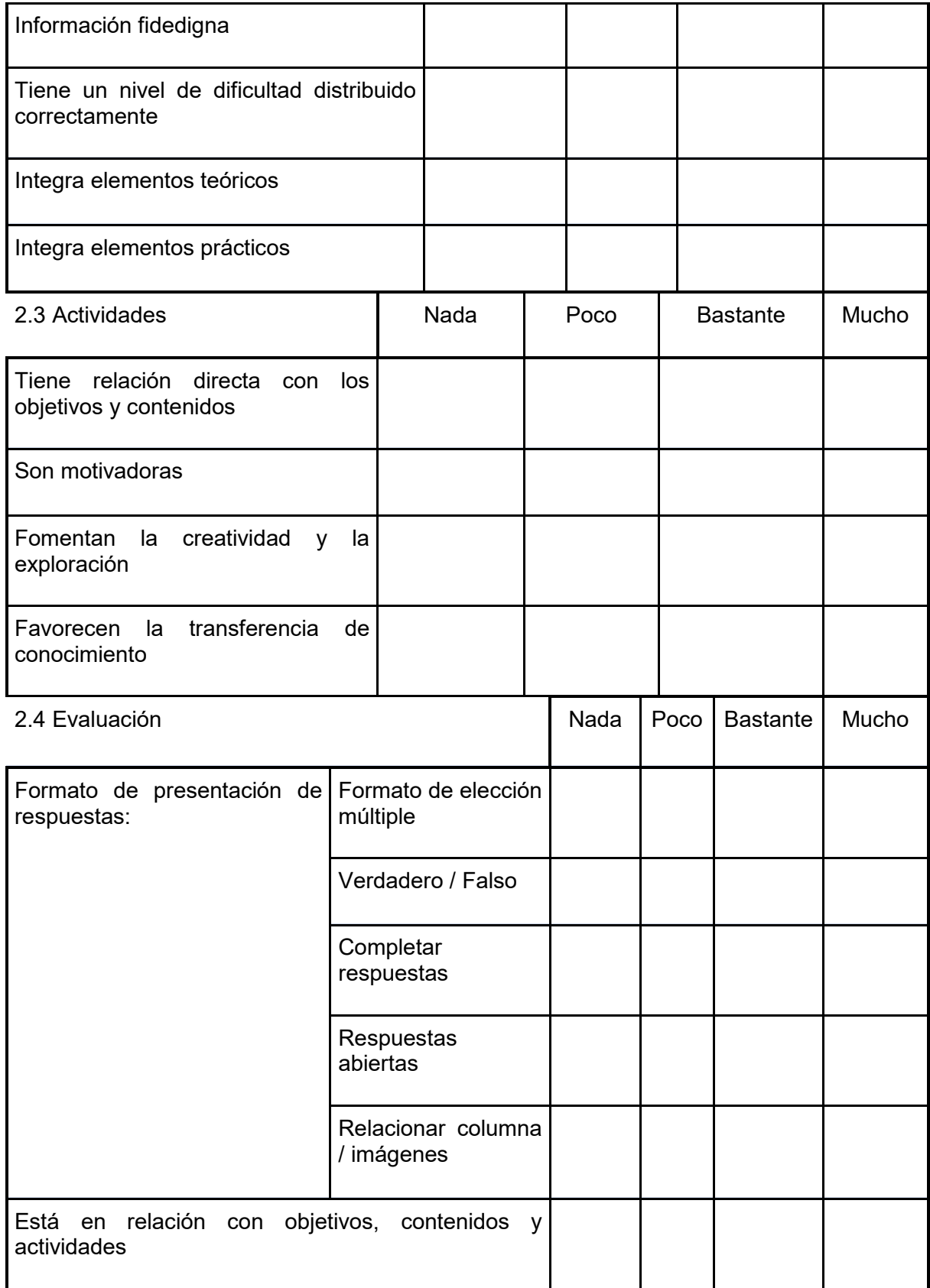

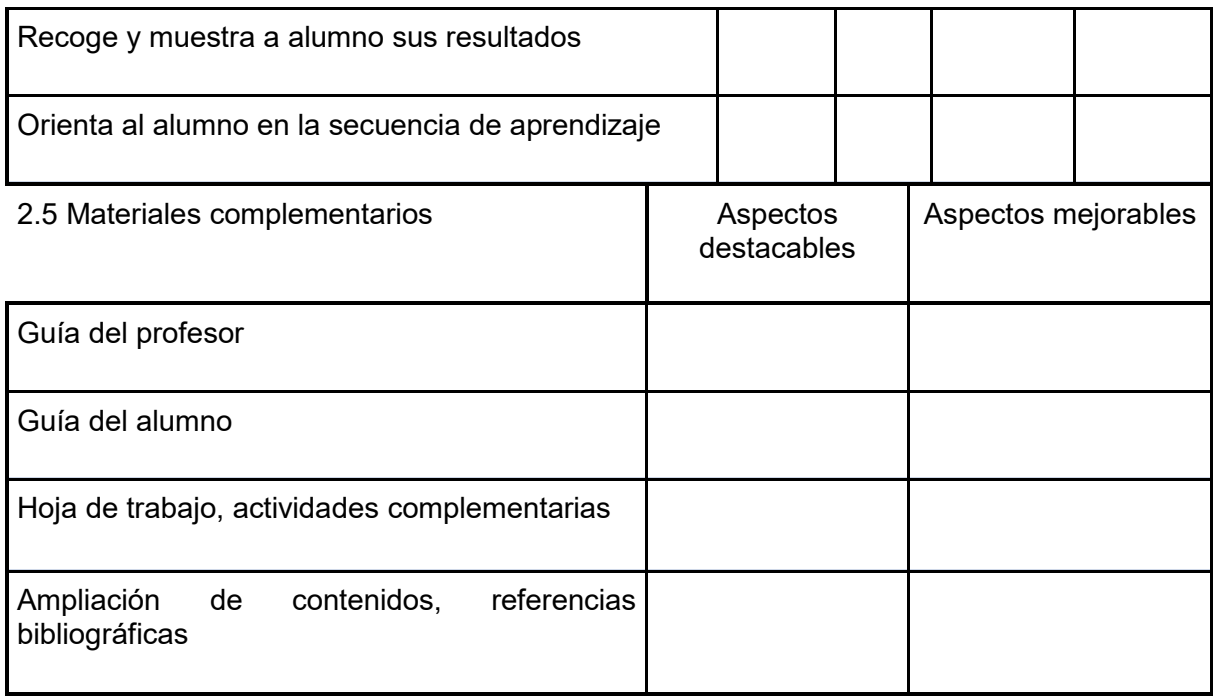

### 3. EVALUACIÓN DE ASPECTOS PSICOPEDAGÓGICOS

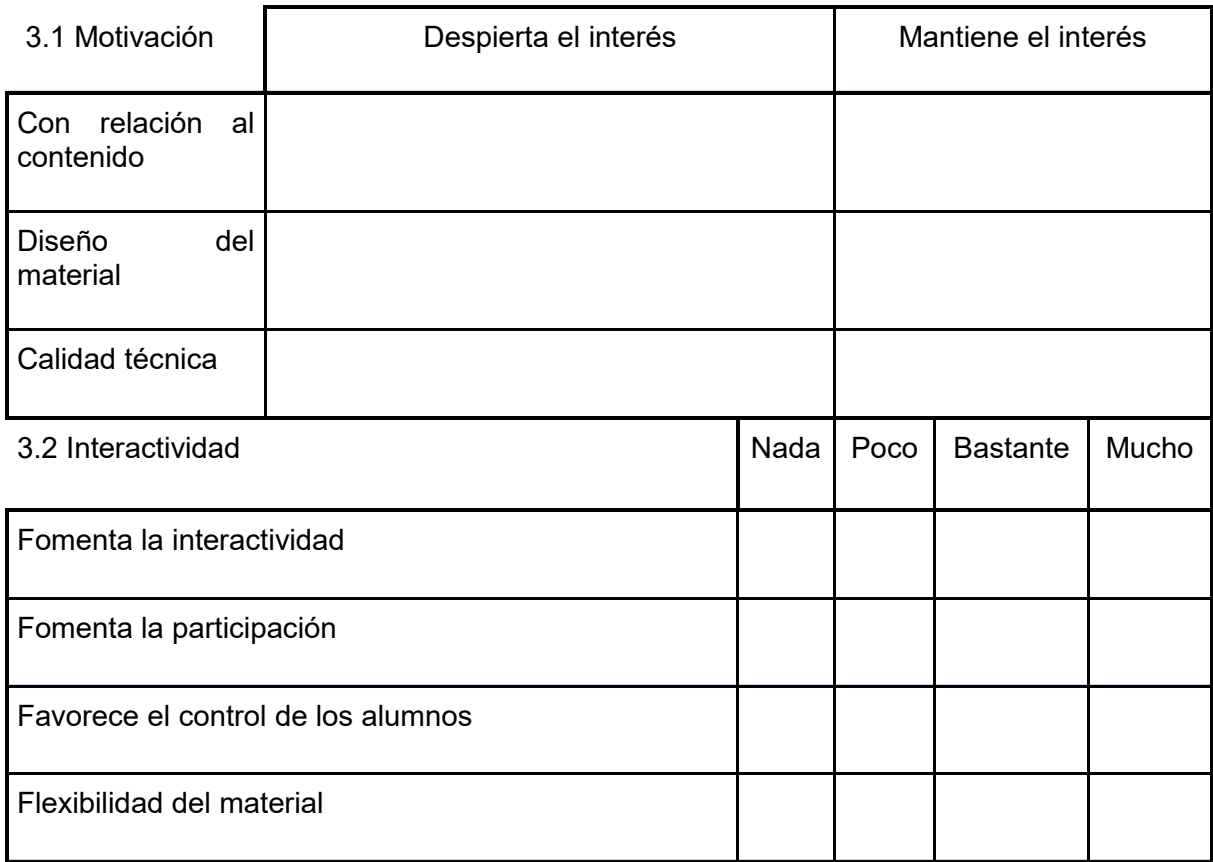

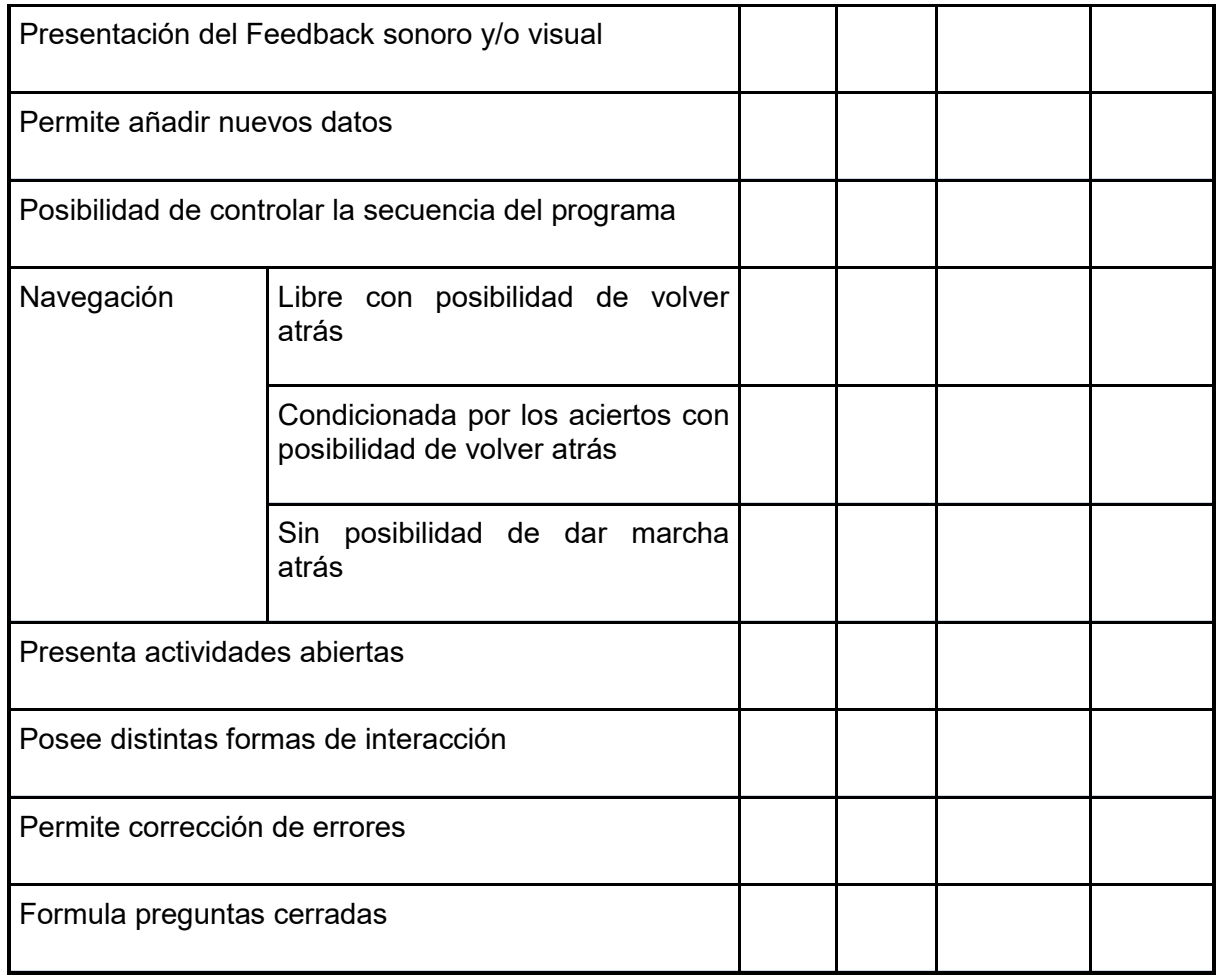

#### 3.3 Atención

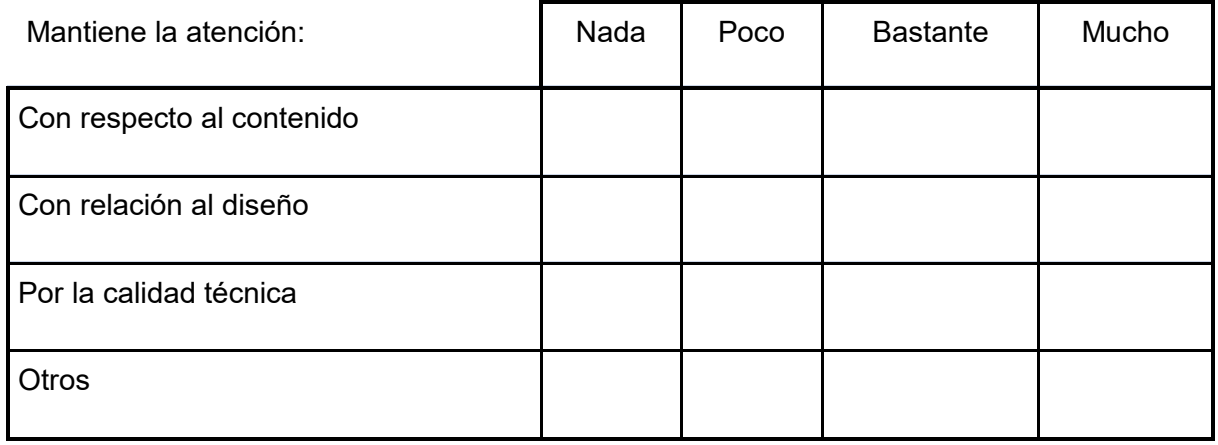

#### 3.4 Creatividad

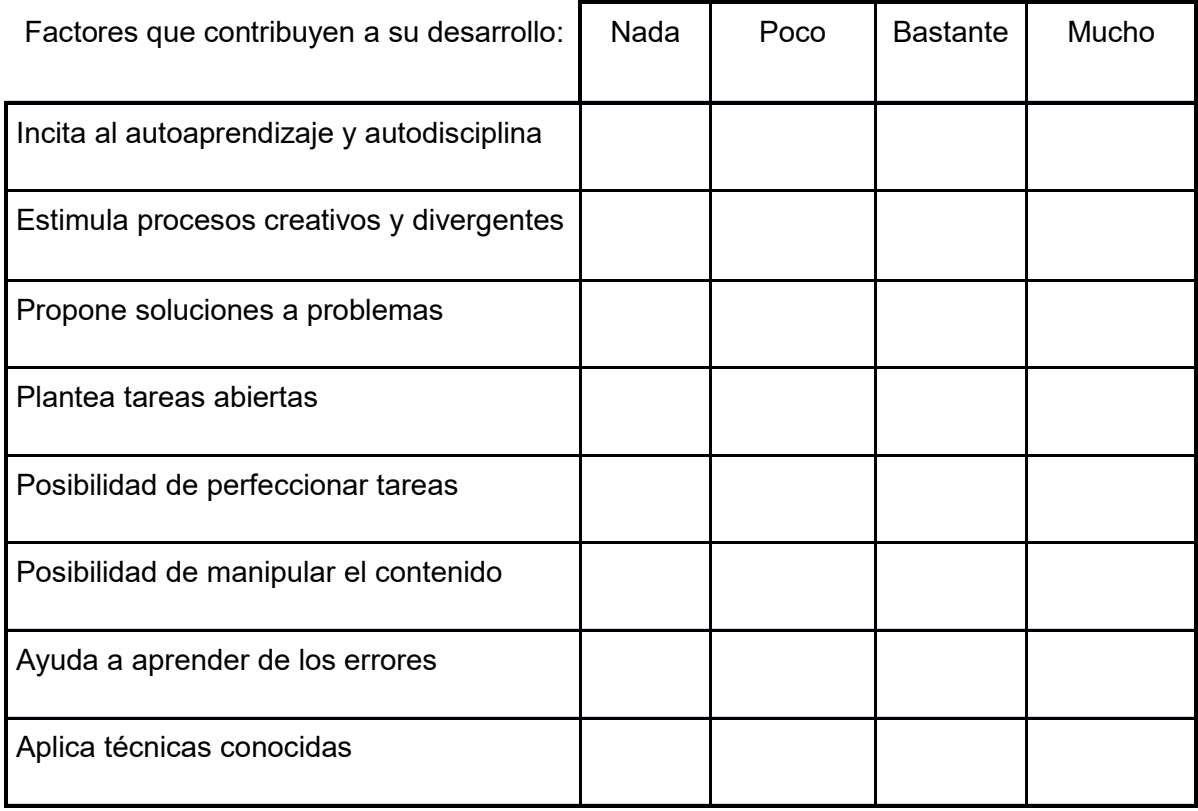

### 4. VALORACIÓN GLOBAL

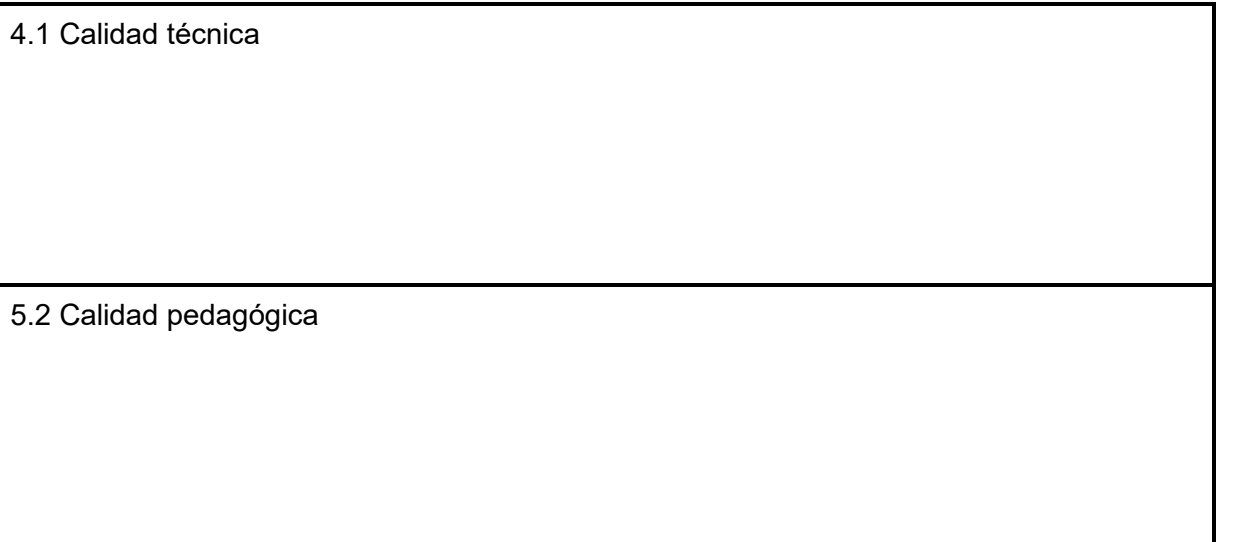

5.3 Recomendaciones

Evaluador:  $\blacksquare$ Fecha: **Example 2008** 

Segundo, la evaluación a realizar por parte de los usuarios del proyecto; donde la evaluación de los aprendizajes se realizará a través de dos cuestionarios elaborados en formularios de google y la realización de ocho actividades, seis en cuadernia y dos en formularios de google, que generarán parámetros para conocer si se cumplió con el objetivo del libro, que es mejorar la comprensión del tema pintura mural.

Dichos instrumentos se elaboraron en la aplicación de formularios de Google por lo que su revisión y calificación esta automatizada. Al estar incluidos en el material el usuario los realizará en el momento de hacer su revisión.

Los cuestionarios son de tipo diagnóstico donde se realizan preguntas generales sobre el tema de pintura mural, lo que permite establecer los conocimientos previos del tema en los niños de 3° y 4° de primaria, esta evaluación se encuentra al inicio del libro digital. Esto permite establecer el punto de partida del conocimiento de niño sobre el tema de pintura mural. Y nuestro parámetro para la evaluación de la competencia aprender a conocer que se refiere a la aptitud del niño de ampliar o ahondar en el tema de pintura mural.

#### B. Cuestionario 1

Contesta las siguientes preguntas, nos ayudarán a saber lo que conoces sobre el tema de pintura mural.

- 1. ¿Qué entiendes por pintura mural?
- 2. ¿Para qué se ocupaba la pintura mural?
- 3. ¿Qué material ocupaban para hacer las pinturas?
- 4. ¿Cómo se llaman los indígenas que realizaron las pinturas del exconvento de Actopan?
- 5. ¿Conoces alguna técnica para realizar la pintura mural? ¿Cuál?
- 6. ¿Qué significa la pintura de la capilla abierta de Actopan?
- 7. ¿Qué es un grutesco?
- 8. ¿Desde qué época se tiene registros de pintura mural?
- 9. ¿Cuál es la importancia de cuidar la pintura mural?
- 10. ¿Cómo se puede cuidar la pintura mural?

El segundo cuestionario es de tipo sumativo, se ubica al final del libro, en él se construyeron preguntas de los principales aspectos que se presentaron en el libro digital para comprobar si efectivamente se mejoró la comprensión del tema pintura mural del exconvento de Actopan en estudiantes de 3° y 4° de primaria a través de los contenidos conceptuales del libro y comprobar así que la competencia aprender a conocer se desarrolló.

El cuestionario se calificará basado en las respuestas generales del tema, pero tomando en cuenta que no se busca una reproducción fiel de las mismas, sino que

el niño establezca su interpretación personal. Dichas respuestas se incluyen en el formato del cuestionario 2.

#### Cuestionario 2

Contesta las siguientes preguntas, nos ayudarán a saber si el libro te ayudó a comprender mejor el tema de pintura mural.

- 1. ¿Qué entiendes por pintura mural? La pintura mural es una serie de representaciones gráficas a partir de pigmentos (colores), es realizada sobre los muros de un edificio, estos muros son su soporte y determinan su tamaño y posición.
- 2. ¿Para qué se ocupaba la pintura mural?
	- a. Solo para decoración
	- b. Para decorar, medio para enseñar y resaltar la función de los espacios.
	- c. Para que las personas que la vieran recordaran a su familia.
	- d. Para que la pared no esté vacía.
- 3. ¿Qué material ocupaban para hacer las pinturas?
	- a. Yeso, carbón, cochinilla de nopal, tierra.
	- b. Colores y crayolas.
	- c. Pintura de aceite.
	- d. Óleos.
- 4. Como se le llama a las pinturas que combinaban elementos vegetales, figuras humanas, animales fantásticos y seres mitológicos; parecidos a los encontrados en grutas Romanas: Grutescos
- 5. Son técnicas de pintura mural:
	- a. Óleo sobre tela y acrílico
- b. Acrílico y óleo sobre madera.
- c. Fresco y temple
- d. Esgrafiado y a lápiz.
- 6. ¿Para qué se utilizó la pintura mural de la capilla abierta de Actopan?

Para evangelizar a los nativos de la región.

- 7. ¿Cómo se les llama a los indígenas que estudiaban en la escuela de artes y oficios y realizaron las pinturas murales?
	- a. Estudiante
	- b. Artesano
	- c. Tlatoani
	- d. Tlacuilos
- 8. ¿Desde qué época se tiene registros de pintura mural?
	- a. Modernidad
	- b. Prehispánica
	- c. Prehistoria
	- d. Colonia
- 9. ¿Cuál es la importancia de cuidar la pintura mural?

La pintura mural es testimonio de la vida de los hombres desde la prehistoria hasta la actualidad. Esta expresión artística es muy rica y variada y parte importante de diversos monumentos históricos.

La pintura mural muestra conocimientos sobre la naturaleza y su transformación, las habilidades de crear formas y símbolos que representan y explican la realidad. Estas expresiones sociales, nos muestran un poco de la historia, el pensamiento y forma de vida de diversas épocas, así como el ingenio de la humanidad en desarrollar técnicas de arte realistas y de gran belleza. Nos permiten compartir emociones y realidades.

10. ¿Cómo se puede cuidar la pintura mural?

Para cuidar la pintura se deben realizar acciones de protección preventiva, de mantenimiento y de restauración. No ingresar a las áreas donde hay pintura mural con bultos. No ingerir alimentos ni bebidas en áreas donde hay pintura mural. Evitar tocar la pintura. No rayar la pintura mural. No usar el flash de la cámara fotográfica.

No hay que perder de vista que se llevará a cabo una evaluación formativa con el desarrollo y elaboración de las diversas actividades que el alumno realizará después de la revisión de los temas del libro. Su correcta realización nos permite verificar si el niño desarrolló la competencia de aprender a aprender y es capaz de comprender, construir y manejar la información del libro; al ser el libro digital un material de apoyo no se genera una calificación formal. A continuación se muestran las actividades resultas que son los parámetros de evaluación.

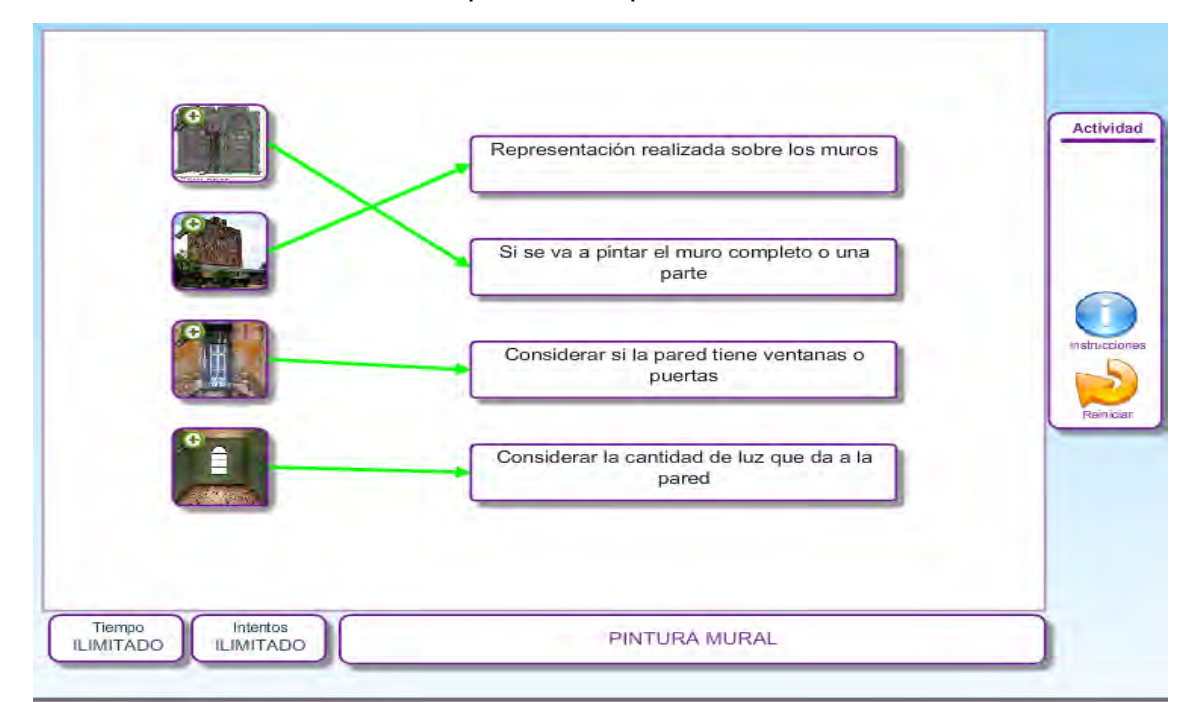

*Figura 40.* Respuesta actividad 1. Elaboración propia.

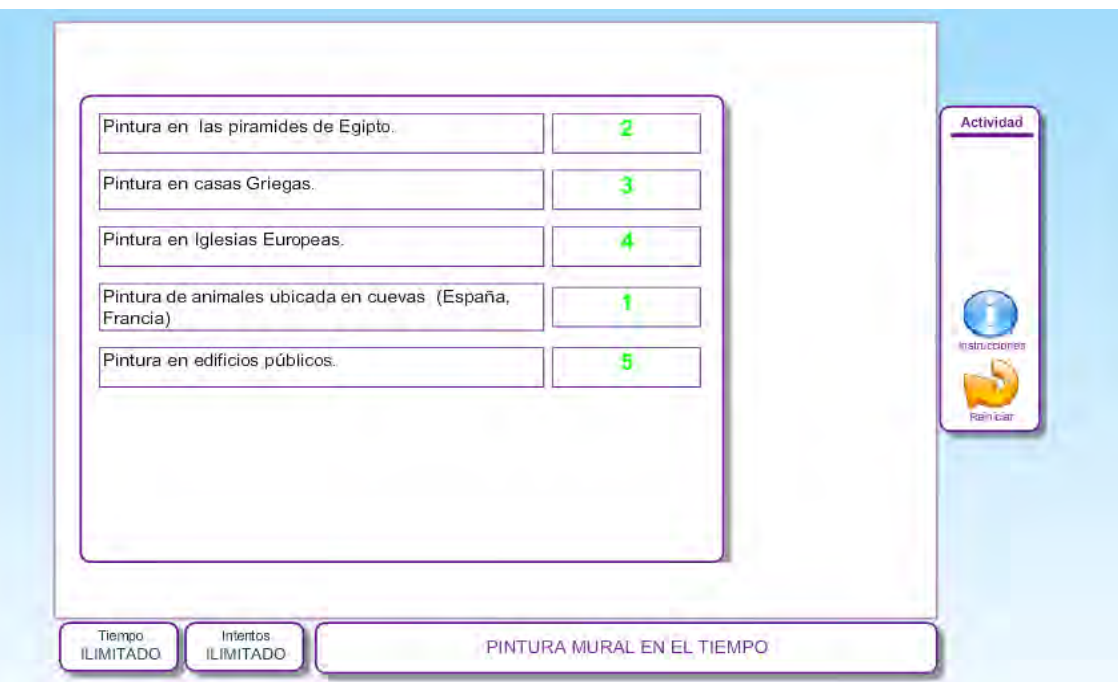

*Figura 41.* Respuesta actividad 2. Elaboración propia.

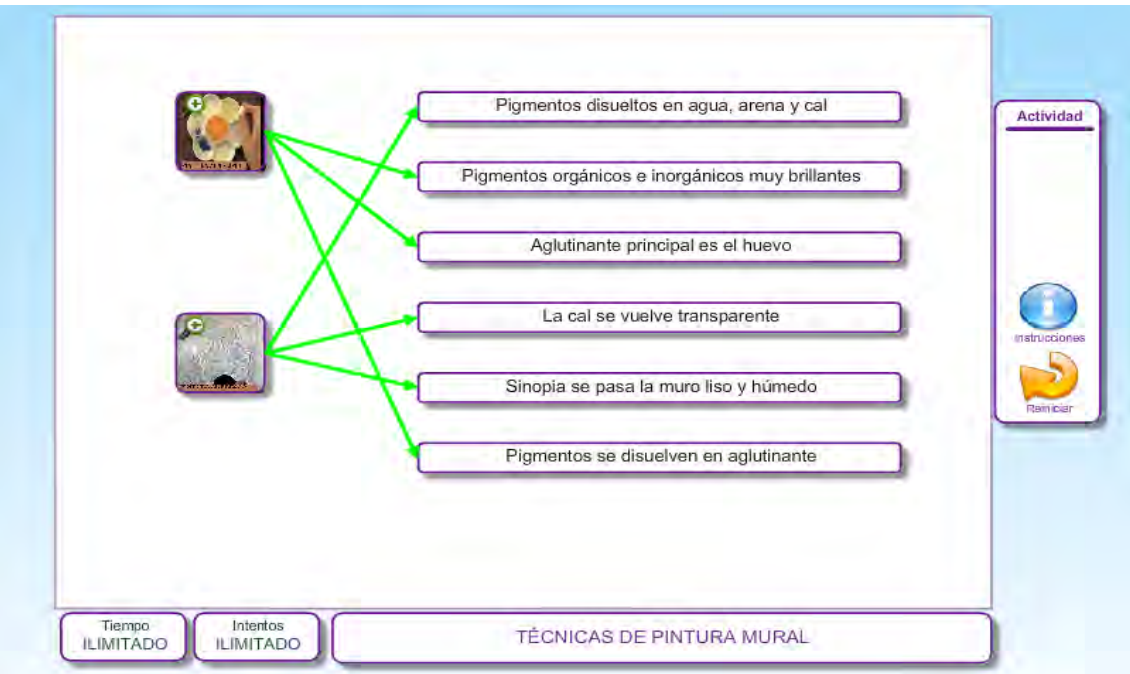

*Figura 42*. Respuesta actividad 3. Elaboración propia.

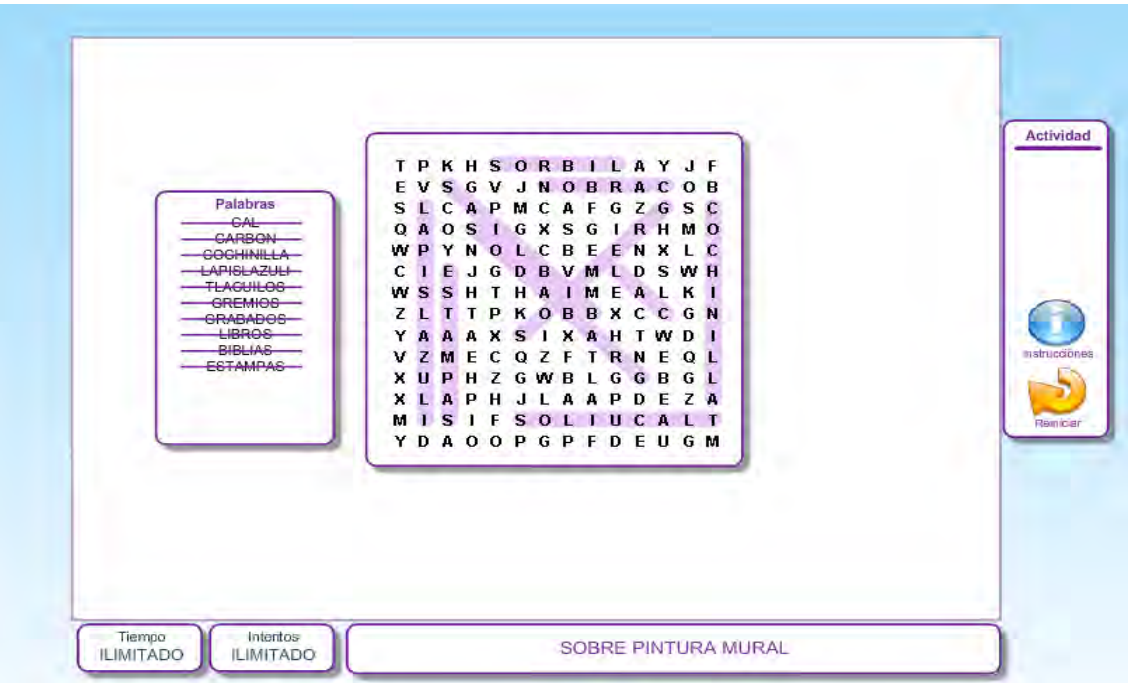

*Figura 43.* Respuesta actividad 4. Elaboración propia.

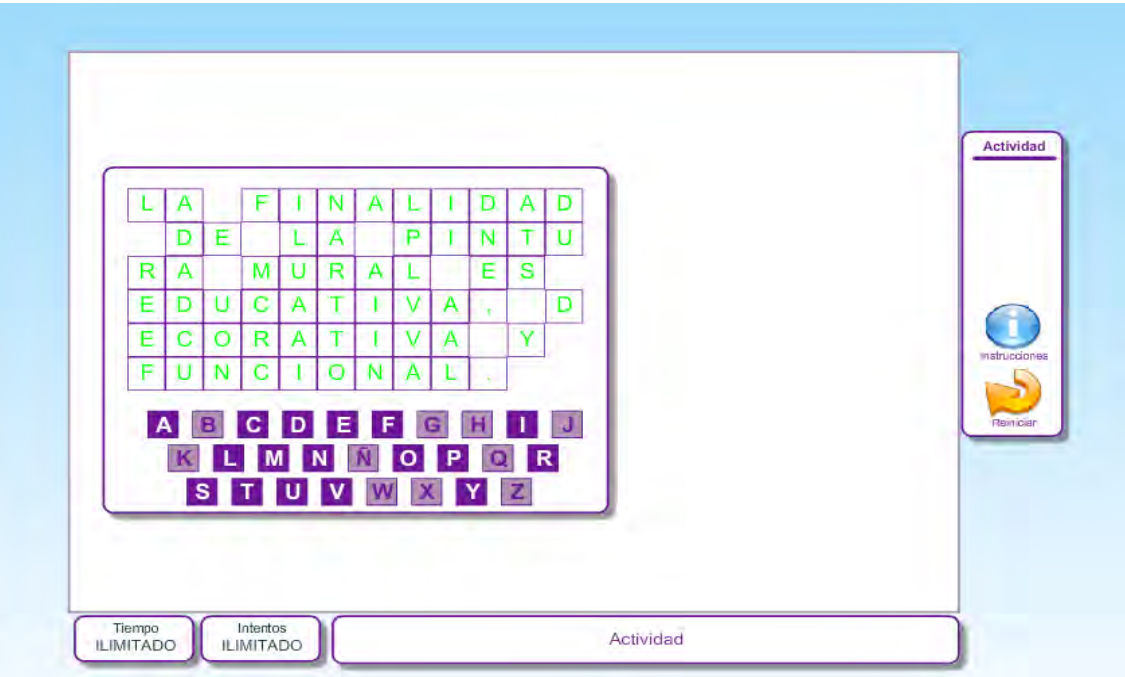

*Figura 44.* Respuesta actividad 6. Elaboración propia.

Por último, al final del libro se solicita al usuario llenar una lista de cotejo a través de formularios de google sobre el libro digital, lo que nos permitirá evaluar la calidad y aceptación del material por parte de los usuarios, además de proporcionarnos pautas de mejora. Se realizará un vaciado de datos y análisis de la información para determinar que categorías tiene un mayor número de respuestas negativas y se trabajara para solucionar dichas carencias detectadas por el usuario.

Lista de cotejo para evaluar el libro digital "Descubriendo la pintura mural de Actopan"

Ayúdanos a calificar el material. Llena el siguiente formato para identificar las características del libro. Esto nos permitirá mejorar el material.

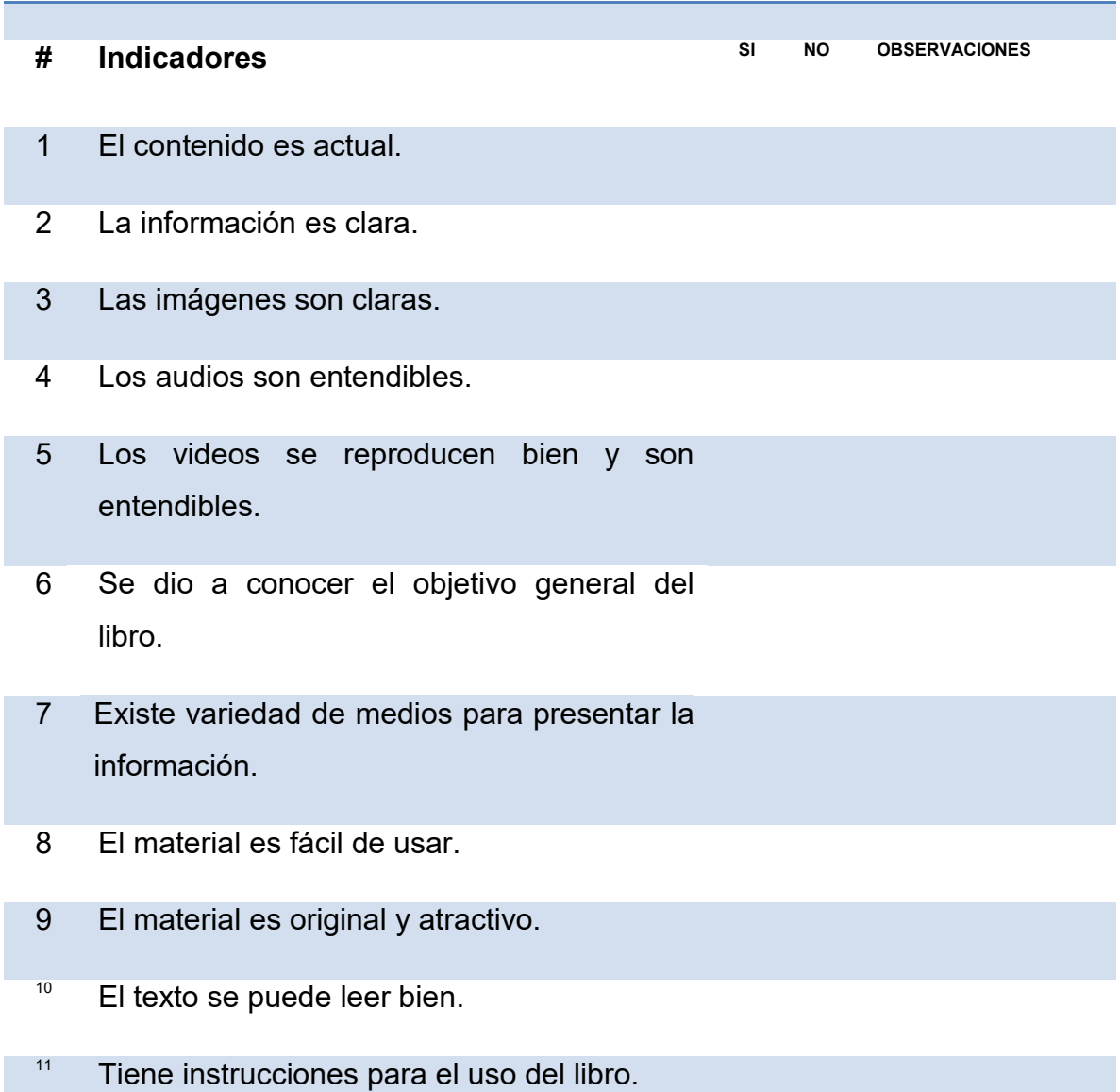

- <sup>12</sup> Tiene instrucciones para realizar las actividades.
- <sup>13</sup> Las actividades son variadas.
- <sup>14</sup> Promueve la investigación.
- <sup>15</sup> Promueve el uso de otros materiales.
- <sup>16</sup> Cuenta con área para resolver dudas.
- <sup>17</sup> Tiene la información necesaria.
- <sup>18</sup> Fomenta el autoaprendizaje.
- <sup>19</sup> Contiene actividades de evaluación.
- <sup>20</sup> La información me ayudo a conocer mejor el tema.

### Gracias por tu ayuda

## **CAPÍTULO X. CONCLUSIONES Y RECOMENDACIONES**

En la presente tesis se realizó el diseño de un libro digital informativo para ofrecer a los alumnos de 3° y 4° de primaria que visitan el exconvento de Actopan una nueva forma de obtener conocimientos del museo y por medio de actividades reforzar sus conocimientos de un tema determinado, así como desarrollar la competencia de aprender a aprender; el proceso para desarrollar este material multimedia estuvo pensado y enfocado en los usuarios y en los objetivos a conseguir; por eso después de realizar el análisis de datos y del contexto se diagnosticó la falta de materiales educativos y de difusión como la problemática principal del exconvento de Actopan, por lo que se determinó preparar una propuesta pedagógica siguiendo la línea de aplicación innovadora del conocimiento en relación a la aplicación didáctica de las TIC, con la propuesta de realizar el diseño y desarrollo de un material multimedia sin su instrumentación; se utilizó una metodología basada en el aprendizaje por competencias y su relación con los programas 2016 de la SEP que serán instrumentados en 2018, además de utilizar el modelo ADDIE para el diseño del libro.

Así, se establecen las siguientes conclusiones:

- La formación obtenida durante la MTE (habilidades tecnológicas, de análisis y de investigación) ha permitido la elaboración de un material didáctico en un espacio donde el área educativa ha carecido de este tipo de material complementario para conocer más a fondo la temática del museo.
- El libro digital "Descubriendo la pintura mural de Actopan" es un material didáctico de elaboración propia que representa una estrategia de trabajo innovadora en comparación con los métodos utilizados hasta el momento en el exconvento de Actopan para transmitir información a sus públicos.
- Se destaca la importancia que tiene el museo como complemento a la educación formal, ya que a través de este tipo de materiales se apoya en el reforzamiento de los contenidos de los programas de estudio actuales.
- Los públicos escolares en los museos requieren opciones para conocer un tema y que el material sea acorde a sus características y necesidades.
- La elaboración propia de materiales didácticos en el exconvento representa un valioso medio para lograr el objetivo del INAH de difundir el patrimonio histórico cultural de México así como el objetivo del departamento de servicios educativos de contar con material para que el público escolar disfrute su estancia en el museo.
- El modelo ADDIE sigue estando vigente y es una opción sencilla y estructurada para la elaboración de material didáctico.

De igual forma se hace referencia a las recomendaciones de esta tesis, como posibles líneas de investigación futura:

- Realizar el seguimiento y control de los resultados de las evaluaciones, ya que estos nos permitirán conocer si se cumple con el objetivo del material de mejorar el tema de pintura mural y si existen pautas de mejora del mismo.
- Realizar la promoción del material acompañado de capacitación a los profesores para el uso del material.
- Generar un programa de elaboración de material multimedia de las diversas temáticas con las que cuenta el museo.
- Realizar un estudio que nos permita conocer si después de la revisión del libro se involucra a los niños de 3° y 4° de primaria en la difusión, cuidado y conservación de la pintura mural, así como la construcción de una identidad ciudadana responsable (personal, social y cultural), si el uso del libro digital incentiva a los niños de 3° y 4° de primaria a explorar nuevas formas de aprendizaje a través del uso de la tecnología. Si con el uso del libro digital se ayuda a los niños de 3° y 4° de primaria a desarrollar capacidades de sentido artísticas y estéticas (análisis de la imagen, imaginación…). Si el

uso del libro digital promueve competencias en los niños de 3° y 4° de primaria como conocer hechos y procesos de la historia del México, asimilar información, apreciar el arte y la diversidad cultural. Si con la socialización del libro se ayuda a la difusión del patrimonio cultural de la ciudad de Actopan, del estado de Hidalgo y de México.

Ampliar la aplicación del programa de elaboración de material multimedia en los otros centros de trabajo del INAH en Hidalgo.

A través de esta tesis se ha intentado diseñar un material que aproveche las ventajas de las TIC en el ámbito de la educación en los museos. Trabajar en el diseño integral de un material educativo no ha sido fácil pero si enriquecedor, es una ventana a un campo que si bien está presente de forma cotidiana, ha sido relegado en el exconvento de Actopan y por consecuencia sus beneficios no se han aprovechado.

### **CAPÍTULO XI. REFERENCIAS**

- Acosta, Y. & Verdecia, A. (2018) Revisión teórica sobre la evolución de las teorías del aprendizaje. *Revista Vinculando,* Recuperado de http://vinculando.org/educacion/revision-teorica-la-evolucion-las-teorias-delaprendizaje.html
- Arango, J. A., Gómez, L. E. & Gómez, M. M. (2009) El cómic es cosa seria. El cómic como mediación para la enseñanza en la educación superior, caso Universidad Nacional, Universidad de Medellín y Universidad Pontificia Bolivariana. *Anagramas: Rumbos y Sentidos de la Comunicación*, *7* (14), Recuperado de http://repository.udem.edu.co/handle/11407/503
- Area, M. & Marzal, M. A. (2015) Entre libros y pantallas. Las bibliotecas escolares ante el desafío digital. *Revista de Currículum y Formación de Profesorado. 20* (1), 227-242. Recuperado de http://www.redalyc.org/pdf/567/56745576012.pdf
- Argudín, Y. (2014) *Educación basada en competencias.* Recuperado de http://ececal.chaco.gov.ar/wp-content/uploads/2014/06/Educacion-basada-encompetencias-Yolanda-Argud%C3%ADn.pdf
- Ariel, P. (2015) *La comunicación en el museo*. Recuperado de http://nuevamuseologia.net/wpcontent/uploads/2015/12/comunicacionmuseos.pdf

Astudillo, M. P. & Chevez, F. (2015) Los libros de texto digitales en México: un apoyo al trabajo didáctico en las aulas de educación básica. *Educatio Siglo XXI, 33* (3), 103-122. Recuperado de http://dx.doi.org/10.6018/j/240881

 Bayón, I. (2013) *Museología y museografía*. Recuperado de http://www.aptae.pe/archivos\_up/0104-museologia-y-museologia-isaacbayon.pdf

Bedolla, A. G. (2015) Apuntes para una política educativa en los museos del INAH *Gaceta de Museos,* (58), 14-19. Recuperado de https://revistas.inah.gob.mx/index.php/gacetamuseos/article/view/556/521

- Belloch, C. (s.f.) *Desarrollo de aplicaciones multimedia interactivas*. Recuperado de https://www.uv.es/bellochc/pdf/pwtic5.pdf
- Belloch, C. (2006) *Diseño y desarrollo de aplicaciones multimedia educativas*. Recuperado de https://www.uv.es/bellochc/pwedu6.htm

Belloch, C. (2014) *Las Tecnologías de la Información y Comunicación en el aprendizaje*. Recuperado de https://www.researchgate.net/publication/241765382 LAS\_TECNOLOGIAS DE LA INFORMACION Y COMUNICACION TIC EN EL APRENDIZAJE

Castañeda, A. L. (s.f.) *El texto escolar y su uso*. Recuperado de http://escuelasqueaprenden.org/imagesup/El%20texto%20escolar%20y%20s u%20uso.pdf
Castellanos, N., Morga, L. E. & Castellanos, A. (2013) *Educación por competencias: hacia la excelencia en la formación superior*. Recuperado de https://www.cife.edu.mx/Biblioteca/public/Libros/7/educacion\_por\_competenci as.pdf

Castillo, J. R. (2012) *Sociología de la educación*. Recuperado de http://www.aliat.org.mx/BibliotecasDigitales/Educacion/Sociologia\_de\_la\_edu cacion.pdf

- Cazau, P. (s. f.) *Estilos de aprendizaje: generalidades.* Recuperado de http://cursa.ihmc.us/rid=1R440PDZR-13G3T80-2W50/4.%20Pautas-paraevaluar-Estilos-de-Aprendizajes.pdf
- Congreso de los Estados Unidos Mexicanos (2017) *Ley general de educación*. Recuperado de https://www.sep.gob.mx/work/models/sep1/Resource/558c2c24-0b12-4676-

ad90-8ab78086b184/ley\_general\_educacion.pdf

Consejo Internacional de los Museos (2004) *Código de Deontología*. Recuperado de http://icom.museum/la-vision/codigo-de-deontologia/4-los-museoscontribuyen-al-aprecio-conocimiento-y-gestion-del-patrimonio-natural-ycultural/L/1/#sommairecontent

Consejo Internacional de los Museos ICOM (2007) *Definición de museo*. Recuperada de http://icom.museum/la-vision/definicion-del-museo/L/1/

Cordón, D. & González, D. (2016) *Museos y comunicación: los nuevos medios como herramienta de diálogo y sociabilidad de la institución. El uso de twitter* *por el museo del prado, museo thyssen-bornemisza y museo reina Sofía.* Recuperado de https://gredos.usal.es/jspui/handle/10366/129622

- Del Río, N. (2013) Recursos educativos en museos online de arte contemporáneo. *Tipología e implantación Arte, Individuo y Sociedad, 25* (2), 233-245. Recuperado de http://www.redalyc.org/articulo.oa?id=513551288005
- Diario Oficial de la Federación (2015) *Diario Oficial de la Federación: 17/12/2015***.** Recuperado de

http://dof.gob.mx/nota\_detalle.php?codigo=5420363&fecha=17/12/2015

Eduacplay (s.f.) *Crear presentación, actividades educativas multimedia*. Recuperado de https://es.educaplay.com/es/actividad/presentacion.htm

El Universal (2016) Reducen presupuesto en cultura para 2017. *El Universal*. 11 de noviembre de 2016. Recuperado de [http://www.eluniversal.com.mx/articulo/cultura/2016/11/11/reducen](http://www.eluniversal.com.mx/articulo/cultura/2016/11/11/reducen-presupuesto-en-cultura-para-2017)[presupuesto-en-cultura-para-2017](http://www.eluniversal.com.mx/articulo/cultura/2016/11/11/reducen-presupuesto-en-cultura-para-2017)

- Elisondo, R. & Melgar, M. (2015) Museos y la Internet: contextos para la innovación. *Innovación Educativa, 15* (68), 17-32. Recuperado de http://www.redalyc.org/articulo.oa?id=179442126003
- Galvis, C. & Zapata, M. I. (2013) Libros electrónicos: del papiro al bit. Las implicaciones comunicacionales de un medio permeado por la tinta electrónica. *Historia y Comunicación Social, 18*, 237-247. Recuperado de https://revistas.ucm.es/index.php/HICS/article/download/44324/41883

Gamboa, M. A., García, Y. & Ahumada, V. R. (s. f.) *Estilos de aprendizaje.* Recuperado de

http://hemeroteca.unad.edu.co/index.php/book/article/view/2484/2584

 García, I. M. (2015) El papel de los museos en la sociedad actual: discurso institucional o museo participativo. *Complutum, 26* (2), 39-47. Recuperado de https://s3.amazonaws.com/academia.edu.documents/39856239/Complutum2 6\_2015.pdf?AWSAccessKeyId=AKIAIWOWYYGZ2Y53UL3A&Expires=15156 12995&Signature=ZgsA3cIl4fW1CBWKE4S5tH9qxho%3D&responsecontent-

disposition=inline%3B%20filename%3DEl\_papel\_de\_los\_museos\_en\_la\_soc iedad\_ac.pdf

- García- Córdoba, F. (2010) La tecnología su conceptuación y algunas reflexiones con respecto a sus efectos. *Metodología de la ciencia, 2* (1), 13-28. Recuperada de http://www.ammci.org.mx/revista/pdf/Numero2/2art.pdf
- García-Valcárcel, A. (2016.) *Recursos digitales para la mejora de la enseñanza y el aprendizaje.* Recuperado de https://gredos.usal.es/jspui/handle/10366/131421
- González, I. *(*2015) El recurso didáctico. Usos y recursos para el aprendizaje dentro del aula. *Escritos en la Facultad, 109***.** Recuperado de http://fido.palermo.edu/servicios\_dyc/publicacionesdc/vista/detalle\_publicacio n.php?id\_libro=571
- González, M. P., Sánchez, J. M. & Sánchez, M. P (2013) La Sociedad de la Información: Génesis, Iniciativas, Concepto y su Relación con Las TIC. *Revista UIS Ingeniería, 11* (1). Recuperado de http://revistas.uis.edu.co/index.php/revistauisingenierias/article/view/113-128
- González R., Gascó J. L., Claver, E., García. F., Llopis., J., Marco, B.… Zaragoza, P. (2013) *E.books: ventajas e implementación.* Recuperado de http://rua.ua.es/dspace/handle/10045/43042
- González, Y. (s.f.) *El video tutorial como herramienta de apoyo pedagógico*. Recuperado de https://www.uaeh.edu.mx/scige/boletin/prepa4/n1/e8.html
- Hernández, L. H & Colmenares, M. (2013) Teorías del aprendizaje… ¿Para qué? *De linguis, revista digital de idiomas UNAM, 13*. Recuperado de http://delinguis.dgenp.unam.mx/home/volumenes/volumen-13/articulo-05

Hernández, R., Fernández, C. & Baptista, M. P. (2010) *Metodología de la investigación* [Versión PDF]. Recuperado de https://www.esup.edu.pe/descargas/dep\_investigacion/Metodologia%20de% 20la%20investigaci%C3%B3n%205ta%20Edici%C3%B3n.pdf

Instituto Nacional de Antropología e Historia. (2007). *Manual general de organización 2007.* Recuperado de http://www.gobiernodigital.inah.gob.mx/Transparencia/Archivos/manual\_gral\_ org\_12.pdf

Instituto Nacional de Antropología e Historia (2009). *Manual de normas y*

*procedimientos de servicios educativos en museos del instituto nacional de antropología e historia.* Recuperado de

http://mediateca.inah.gob.mx/repositorio/islandora/object/norma:303

Instituto Nacional de Antropología e Historia (2010) *Foro de Consulta*. Recuperado de www3.diputados.gob.mx/camara/content/download/238941/669068/file/inah.p df

Instituto Nacional de Antropología e Historia (2011) *Difusión Cultural*. *Áreas del Centro INAH, Hidalgo.* Recuperado de http://www.centrohidalgo.inah.gob.mx/areas/difusion-cultural

Instituto Nacional de Antropología e Historia (2014)*. Ex convento de San Nicolás de Tolentino, monumento histórico, tendencia del sondeo entre sus públicos 2014.* Recuperado de http://www.estudiosdepublico.inah.gob.mx/estudios/2013-2014/ex-convento-

de-san-nicolas-de-tolentino

Instituto Nacional de Antropología e Historia (2015) *Boletines, INAH*. *Medios interactivos en museos deben potenciar su función educativa.* Recuperado de http://www.inah.gob.mx/es/boletines/329-medios-interactivos-en-museosdeben-potenciar-su-funcion-educativa

Instituto Nacional de Antropología e Historia (2016) *Uso de nuevas tecnologías en museos, un medio no el fin: Diego Prieto. Boletines INAH. 28 de noviembre*

*de 2016*. Recuperado de http://www.inah.gob.mx/es/boletines/5777-uso-denuevas-tecnologias-en-museos-un-medio-no-el-fin-diego-prieto

Instituto Nacional de Antropología e Historia (2017) *Ex convento de San Nicolás de Tolentino en Actopan.* [Imagen]. Recuperado de http://www.centrohidalgo.inah.gob.mx/component/content/article/1-sitios/4 tolentino

Instituto Nacional de Antropología e Historia (2017) *Ex convento de Actopan* [Imagen]. Recuperado de http://www.inah.gob.mx/es/red-de-museos/273-exconvento-de-actopan

Instituto Nacional de Antropología e Historia (2017) *Mediateca.* [Imagen]. Recuperado de https://www.mediateca.inah.gob.mx/repositorio/

Instituto Nacional de Antropología e Historia (2017). *¿Quiénes somos?* Recuperado de http://www.inah.gob.mx/es/quienes-somos

Instituto Nacional de Antropología e Historia (2018) *Vista del número de visitantes página web INAH*. [Imagen]. Recuperado de https://www.inah.gob.mx/

Instituto Nacional de Antropología e Historia (2018) *Sistema institucional, estadísticas de visitantes.* Recuperado de http://www.estadisticas.inah.gob.mx/

Instituto Nacional de Estadística y Geografía INEGI (2010) *Cuaderno regional estadístico y geográfico, región VII Actopan.* Recuperado de http://siieh.hidalgo.gob.mx/pdf%20cuadernos/CREyG%207%20Actopan.pdf Instituto Nacional para el Federalismo y el Desarrollo Municipal INAFED (2010) *Sistema Nacional de Información Municipal.* Recuperado de http://www.snim.rami.gob.mx/

Instituto Nacional para el Federalismo y el Desarrollo Municipal INAFED (2010) *Enciclopedia de los municipios y delegaciones de México, Estado de Hidalgo, Actopan*. Recuperado de http://www.inafed.gob.mx/work/enciclopedia/EMM13hidalgo/municipios/1300 3a.html

Jiménez-Saavedra, S. (2014). Tecnología educativa: campos de formación y perfil diferencial. *Revista iberoamericana de educación superior*, *5*(14), 126-142. Recuperado de http://www.scielo.org.mx/scielo.php?script=sci\_arttext&pid=S2007-

28722014000300008&lng=es&tlng=es.

Junta de Comunidades de Castilla-La Mancha (2012) *Cuadernia [Imagen]*. Recuperado de http://cuadernia.educa.jccm.es/

La Jornada (2015) El recorte en cultura será de más de \$3 mil millones. *La Jornada*. 10 de septiembre de 2015. Recuperado de http://www.jornada.unam.mx/2015/09/10/politica/005n1pol

Marín, V. (2015). La gamificación educativa. Una alternativa para la enseñanza creativa. *Digital Education Review*, 27. Recuperado de http://greav.ub.edu/der

Marqués, P. (s.f.) *El desarrollo de la tecnología educativa*. Recuperada de http://peremarques.net/te.html

Martínez, F., Prendes, M. P., Alfageme, M.B., Amorós, L., Rodriguez, T. & Solano, I. M., (s. f.) *Herramienta de evaluación material multimedia*. Recuperado de http://mc142.uib.es:8080/rid=1L3N24BPK-1DC0RGZ-65YG/evaluacionMMdidactico.pdf

McGriff , S. (2000) *Modelo ADDIE. Instructional Systems, College of Education, Penn State University*. Recuperado de

https://disenoinstrucional.files.wordpress.com/2007/09/addiemodel.doc

Meece, J. (2001) *Desarrollo del niño y del adolescente, compendio para educadores, SEP.* [Versión PDF] Recuperado de http://www.sigeyucatan.gob.mx/materiales/1/d1/p1/4.%20JUDITH%20MEEC E.%20Desarrollo%20del%20nino.pdf

Morales, L. A. & Guzmán, T. (2014) El vídeo como recurso didáctico para reforzar el conocimiento. *Memorias del Encuentro Internacional de Educación a Distancia,* 3 (3), Recuperado de http://www.udgvirtual.udg.mx/encuentro/encuentro/anteriores/xxii/168-427-1- RV.htm

Muñoz, E. (2014). Uso didáctico de las infografías. Espiral. *Cuadernos del Profesorado*, 7(14), 37-43. Recuperado de http://www.cepcuevasolula.es/espiral. Fecha de recepción: 14/03/2014 Fecha de aceptación: 25/06/2014 E

Museo Arqueológico Nacional (2017) *Actividades* [Imagen]. Recuperado de http://www.man.es/man/home.html

*Museo del Louvre* (s.f.) Recuperado de https://www.paris.es/museo-louvre

Museo del Louvre (2017) *Todos los recursos* [Imagen]. Recuperado de http://www.louvre.fr/toutes-les-ressources

Museo Nacional de Antropología (2016) *Caminos de luz. Universos huicholes.* Recuperado de http://www.mna.inah.gob.mx/index.php?option=com\_sppagebuilder&view=pa ge&id=4765

Museo Nacional de Historia Americana (2018) *Kids* [Imagen] Recuperado de http://americanhistory.si.edu/

Museo Virtual de Pachuca (2017) *Página principal*. [Imagen]. Recuperada de: http://www.muvipa.com.mx/

Normas APA (2017) *Fórmula para calcular la muestra de una población.* Recuperado de http://normasapa.net/formula-muestra-poblacion/

Papalote museo del niño (2017) *Abc papalote*. [Imagen]. Recuperado de https://www.papalote.org.mx/abc-papalote

Pérez, I. (2016) ¿Qué es un museo? *Revista Digital Nueva museología*. Recuperado de http://nuevamuseologia.net/que-es-un-museo/

Ponce, A. & Verdú, D. (2016) *La integración del patrimonio y los museos en la educación. Estrategias y recursos para la Educación Patrimonial y el aprendizaje de la Historia.* Recuperado de http://www.um.es/recursospatrim/wp-content/uploads/2016/11/1721-21-2171- 1-10-20161111.pdf#page=9

Proceso (2015) Recorte presupuestal alcanza al sector cultura. *Proceso*. 8 de septiembre de 2015. Recuperado de [http://www.proceso.com.mx/414917/recorte-presupuestal-alcanza-al-sector](http://www.proceso.com.mx/414917/recorte-presupuestal-alcanza-al-sector-cultura)[cultura](http://www.proceso.com.mx/414917/recorte-presupuestal-alcanza-al-sector-cultura)

Real Academia de la Lengua Española (2017) *Educación*. Recuperado de http://dle.rae.es/?id=EO5CDdh

Real Academia de la Lengua Española (2017) *Material*. Recuperado de http://dle.rae.es/?id=ObWToYw

Real Academia de la Lengua Española (2017) *Tecnología*. Recuperado de http://dle.rae.es/?id=ZJ2KRZZ

Real Academia de la Lengua Española (2018) *Aprender*. Recuperado de http://dle.rae.es/srv/fetch?id=3IWZ4nr

Rodríguez, J. & Rodríguez N. (2016) Revisión de la investigación publicada sobre el libro de texto digital en revistas, publicaciones y congresos internacionales de referencia. *Profesorado. Revista de Currículum y Formación de*

*Profesorado, 20* (1), 9-31. Recuperado de http://www.redalyc.org/pdf/567/56745576001.pdf

- Rodríguez, V. (s.f.) Principios de la Usabilidad de Jakob Nielsen. Recuperado de https://es.scribd.com/doc/101867542/Los-10-Principios-de-Usabilidad-de-Jacob-Nielsen
- Saldarriaga, P., Bravo, G. R. & Loor, M. R. (2016) La teoría constructivista de Jean Piaget y su significación para la pedagogía contemporánea. *Revista científica, Dominio de las Ciencias, 2,* 127-137. Recuperado de http://dominiodelasciencias.com/ojs/index.php/es/article/view/298/355

Secretaría de Educación Pública (2011) *Programa de estudio 2011, guía para el maestro 3 grado*. Recuperado de

https://nivelacionplandeestudio2011.files.wordpress.com/2011/09/prog3prima ria.pdf

Secretaría de Educación Pública (2011) *Programa de estudio 2011, guía para el maestro 4 grado*. Recuperado de https://nivelacionplandeestudio2011.files.wordpress.com/2011/09/prog4prima ria1.pdf

Secretaría de Educación Pública (2016) *Estructura y características de la educación básica*. Recuperado de

http://www.aprendizajesclave.sep.gob.mx/index-edubasica-estructura.html

Secretaría de Educación Pública (2016) *Modelo educativo 2016*. Recuperado el 30 de noviembre de 2017, de https://www.gob.mx/cms/uploads/attachment/file/118382/El\_Modelo\_Educativ o\_2016.pdf

Secretaria de Educación Pública (2016) *Programa de estudio Artes 3° primaria*. Recuperado de http://www.aprendizajesclave.sep.gob.mx/prim-aeartes3.html

Secretaria de Educación Pública (2016) *Programa de estudio Historia 4° primaria*. Recuperado de http://www.aprendizajesclave.sep.gob.mx/prim-ae-explorahistoria4.html

Secretaria de Educación Pública (2017) *Enfoque centrado en competencias*.

Recuperado de

http://www.dgespe.sep.gob.mx/reforma\_curricular/planes/lepri/plan\_de\_estud ios/enfoque centrado competencias

Silva, A. (2018) Conceptualización de los modelos de estilos de aprendizaje. *Revista de Estilos de Aprendizaje, 11* (21) 14-15. Recuperado de http://learningstyles.uvu.edu/index.php/jls/article/view/371/250

Sulmont, L. (2015) Recursos educativos digitales, Procesos de mediación y mediatización en la comunicación pedagógica.

*Revista Digital de Investigación en Docencia Universitaria (RIDU)*.

Recuperado de

http://repositorioacademico.upc.edu.pe/upc/handle/10757/550132

The Institute for Human & Machine Cognition (s.f.) *Desarrollo cognitivo, Jean Piaget*. Recuperado de http://cmapspublic3.ihmc.us/rid=1GLSVP9CH-PV9NK9-H11/Desarrollo%20Cognitivo.pdf

UNESCO (2012) *La evolución de los museos y su adaptación*. Recuperado de http://www.lacult.unesco.org/docc/evolucion\_museos.pdf

UNESCO (2017) *Educación para el siglo XXI.* Recuperado de http://www.unesco.org/new/es/culture/themes/museums/

UNESCO (2017) *Enfoque por competencias.* Recuperado de http://www.ibe.unesco.org/es/temas/enfoque-por-competencias

UNESCO (2017) *ONU, UNESCO… Hay que Educar en Competencias*. Recuperado de http://competenciasdelsiglo21.com/onu-unesco-educarcompetencias/

Universidad de Antioquia (s.f.) *El audio como recurso educativo*. Recuperado de http://aprendeenlinea.udea.edu.co/boa/contenidos.php/183c5a89bc55b5be0e c3184f2ef76ce5/810/estilo/aHR0cDovL2FwcmVuZGVlbmxpbmVhLnVkZWEu ZWR1LmNvL2VzdGlsb3MvYXp1bF9jb3Jwb3JhdGl2by5jc3M=/1/contenido/

Universidad De Guadalajara (2017) *Sesión 1 El museo, breve historia*. Recuperado de

http://recursos.udgvirtual.udg.mx/biblioteca/bitstream/123456789/1702/1/

Universidad Interamericana para el desarrollo (2014) *Material educativo*.

Recuperado de

http://moodle2.unid.edu.mx/dts\_cursos\_mdl/pos/E/ME/S05/ME05\_Lectura.pd f

Valdés, P., Gil, D. & Vilches, A. (2017) *La tecnología: una dimensión olvidada en la educación científica.* Recuperado de https://www.researchgate.net/profile/Daniel\_Perez36/publication/303550979 La tecnologia una dimension olvidada en la educacion cientifica/links/ 57a38fe308aefe6167a6bbd0/La-tecnologia-una-dimension-olvidada-en-laeducacion-cientifica.pdf

Vallejo, N. (s.f.) *Metodología de elaboración de materiales didácticos multimedia accesibles.* Recuperado de http://www.gabinetecomunicacionyeducacion.com/sites/default/files/field/adj untos/metodologia\_de\_elaboracion\_de\_materiales\_didacticos\_multimedia\_ accesibles.pdf

 Vidal, M. J., Salas, R. S., Fernández, B. & García, A. L. (2016) Educación basada en competencias. *Educación Médica Superior, 30* (1). Recuperado de http://scielo.sld.cu/scielo.php?script=sci\_arttext&pid=S0864- 21412016000100018&lng=es&tlng=es.

Vedoque (2017) *Curso de mecanografía 1* [Imagen] Recuperado de http://vedoque.com/html5/mecanografia/mecanografia1/

Yamila, D. (2014) aprender y enseñar a través de imágenes, desafío educativo. Arte y sociedad. (6) Recuperado de http://www.eumed.net/rev/ays/6/educacion-imagenes.pdf

Yukavetsky, G. (2003) *Modelo ADDIE. La elaboración de un módulo instruccional*.

Recuperado de

http://www1.uprh.edu/ccc/CCC/La%20elaboracion%20de%20un%20modul

o%20instruccional/CCC\_LEDUMI.pdf

# **Anexos**

**Anexo A**

**Instrumentos de obtención de información: Cuestionario para profesores y cuestionario para alumnos de 3° y 4° de primaria.**

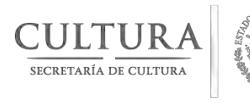

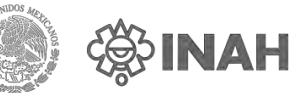

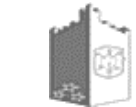

Monumento Histórico<br>ex convento de San Nicolás Tolentino

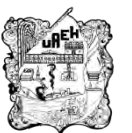

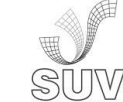

**MTE**

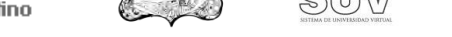

### **Instituto Nacional de Antropología e Historia - Universidad Autónoma del estado de Hidalgo**

Este cuestionario se aplica con el objetivo de obtener información por parte de los PROFESORES para el desarrollo de material digital para el exconvento de San Nicolás de Tolentino en Actopan, Hidalgo. Conteste las siguientes preguntas, puede elegir varias repuestas.

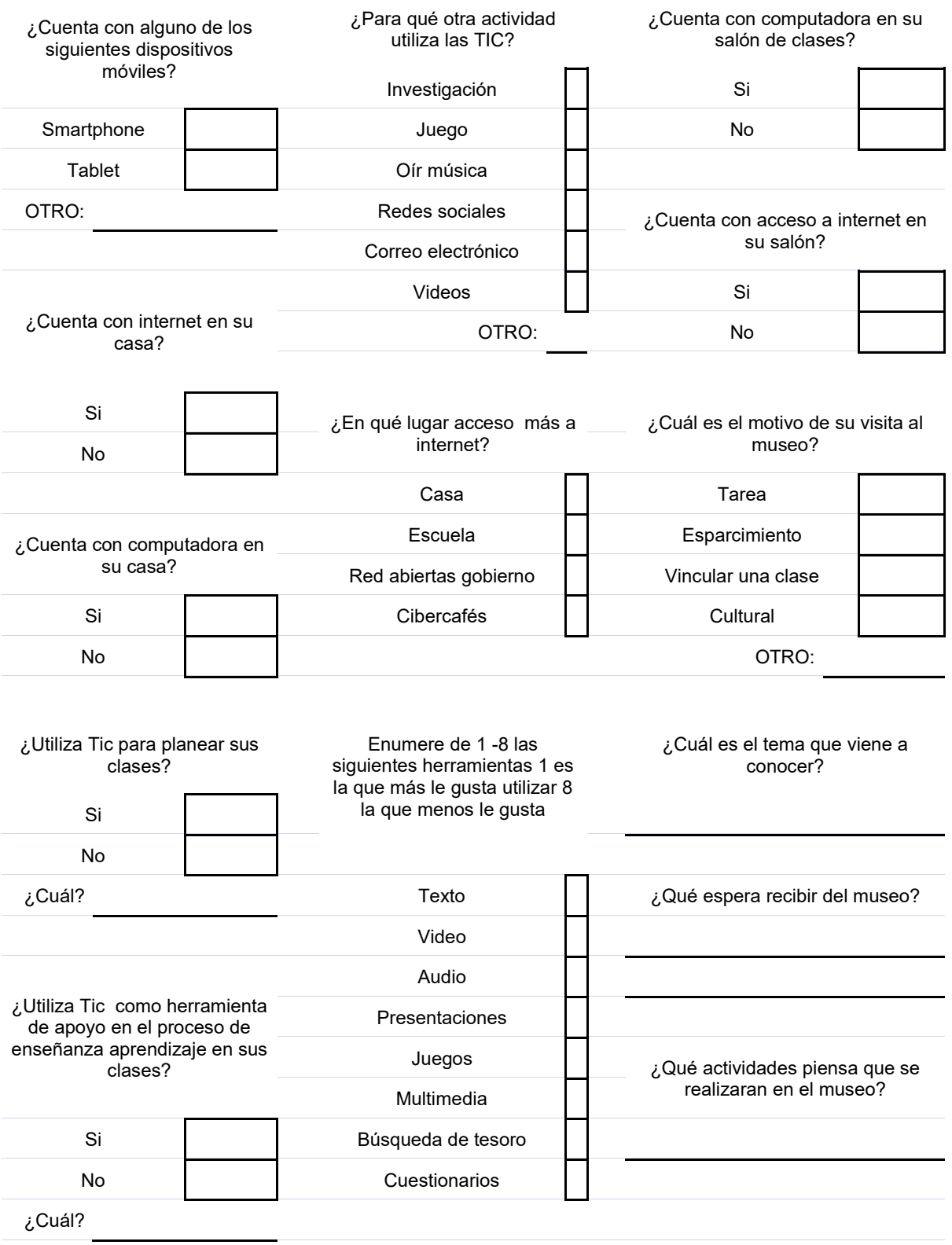

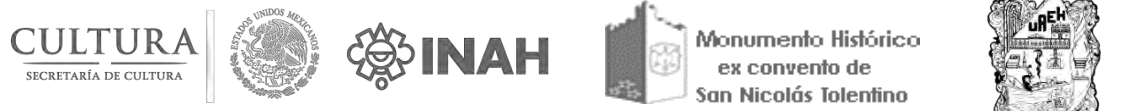

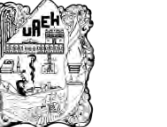

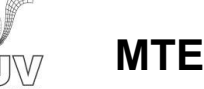

### **Instituto Nacional de Antropología e Historia - Universidad Autónoma del estado de Hidalgo**

Parte 2 Al finalizar el recorrido

¿A qué grado escolar le imparte clases?

¿Qué actividades le gustaría que realizar en el museo?

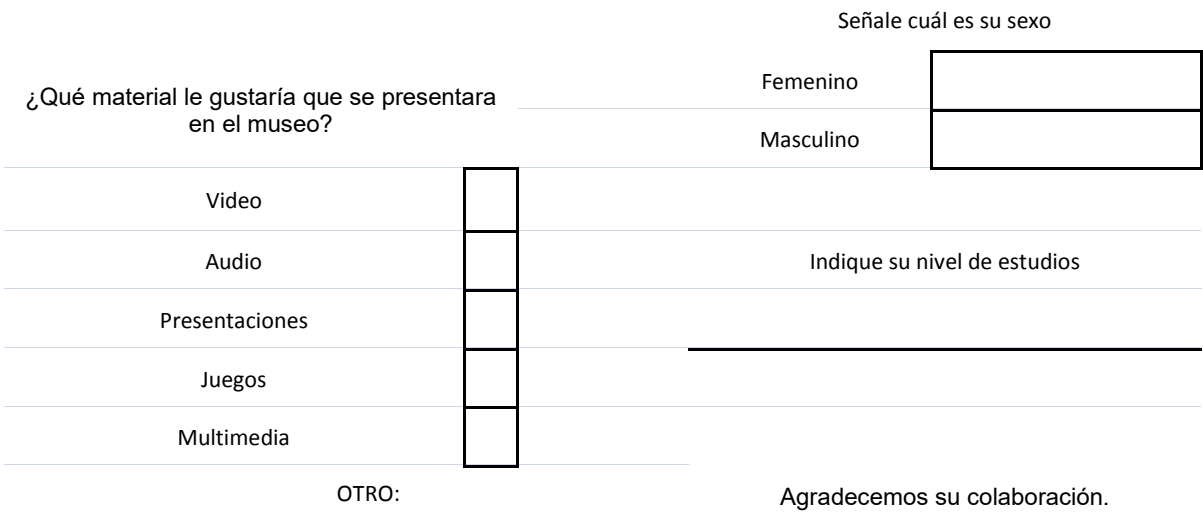

### ¿Qué tema del recorrido le gustaría profundizar más?

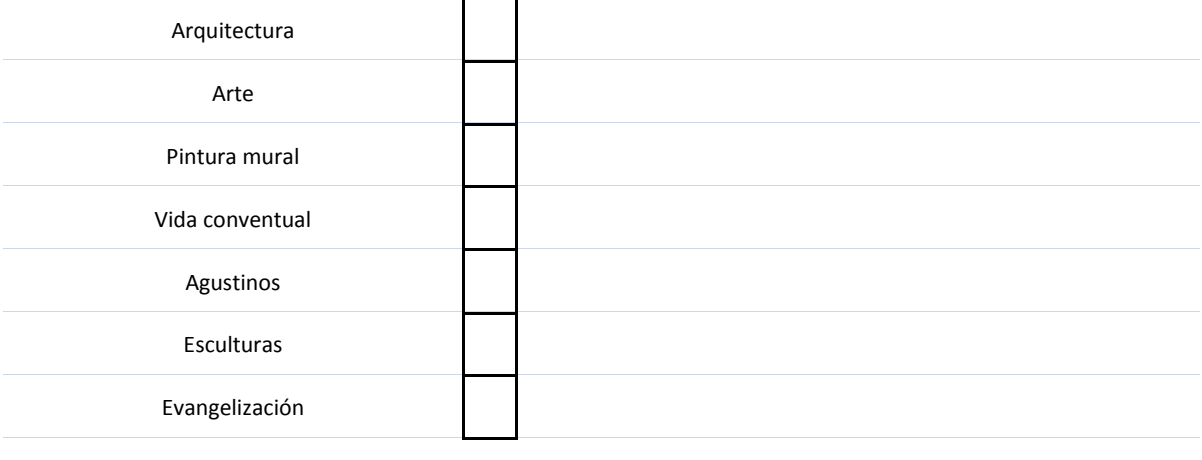

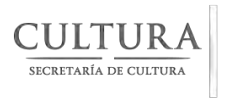

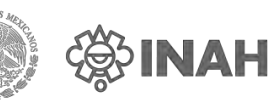

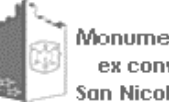

Monumento Histórico<br>ex convento de San Nicolás Tolentino

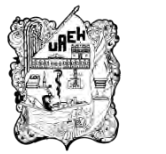

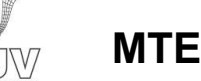

### **Instituto Nacional de Antropología e Historia - Universidad Autónoma del estado de Hidalgo**

Este cuestionario se aplica con el objetivo de obtener información por parte de los ALUMNOS para el desarrollo de material digital en el exconvento de San Nicolás de Tolentino en Actopan, Hidalgo. Contesta las siguientes preguntas, puedes elegir varias repuestas.

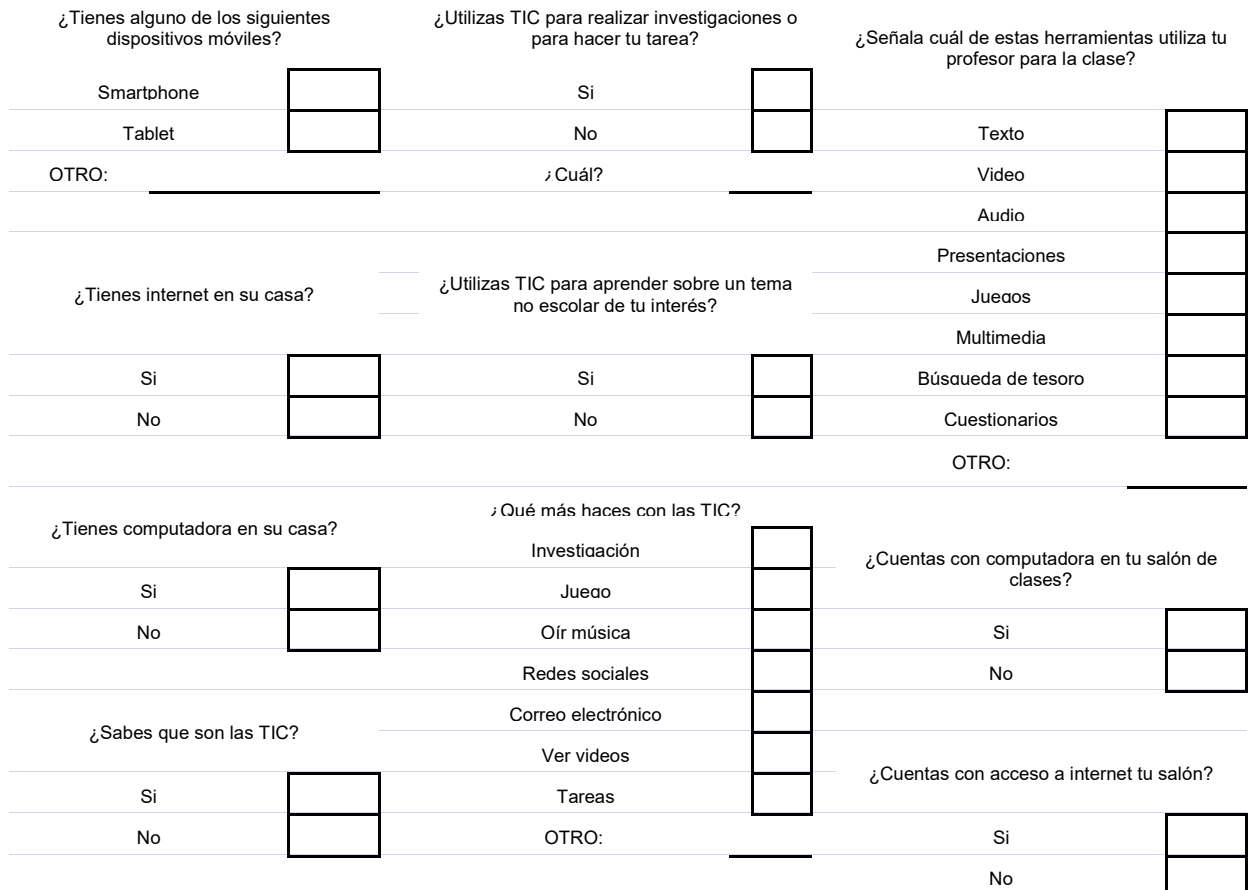

### ¿En qué lugar entras más a internet?

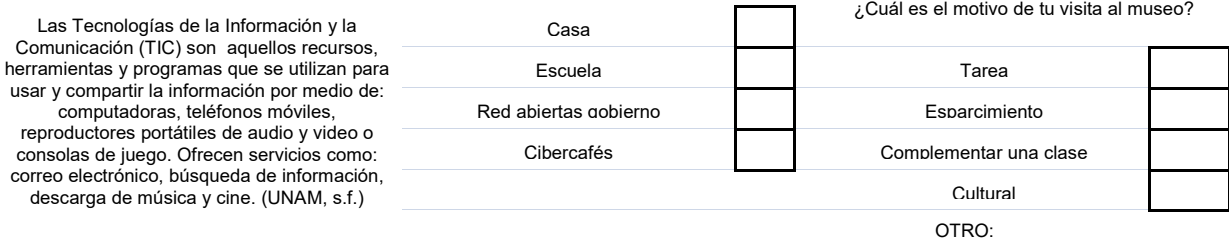

¿Cómo prefieres que te expliquen un tema?

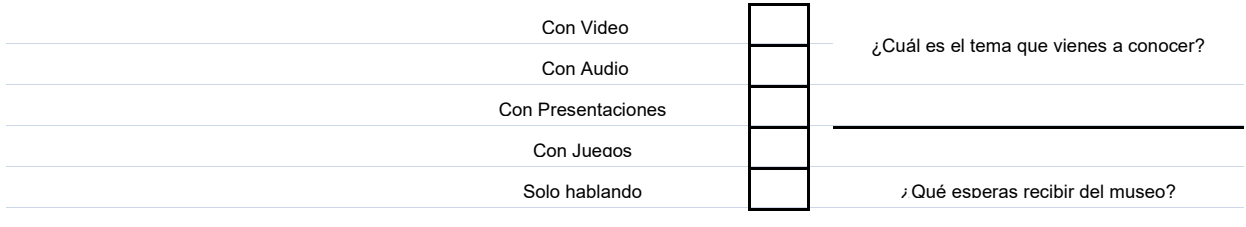

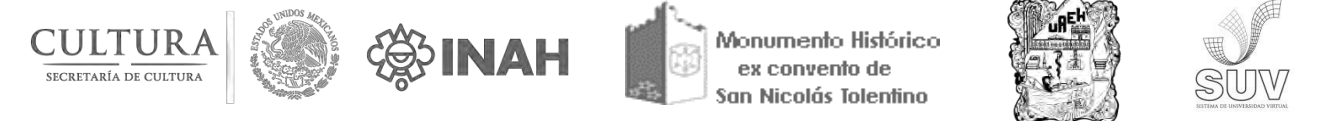

# **Instituto Nacional de Antropología e Historia - Universidad Autónoma del estado de Hidalgo**

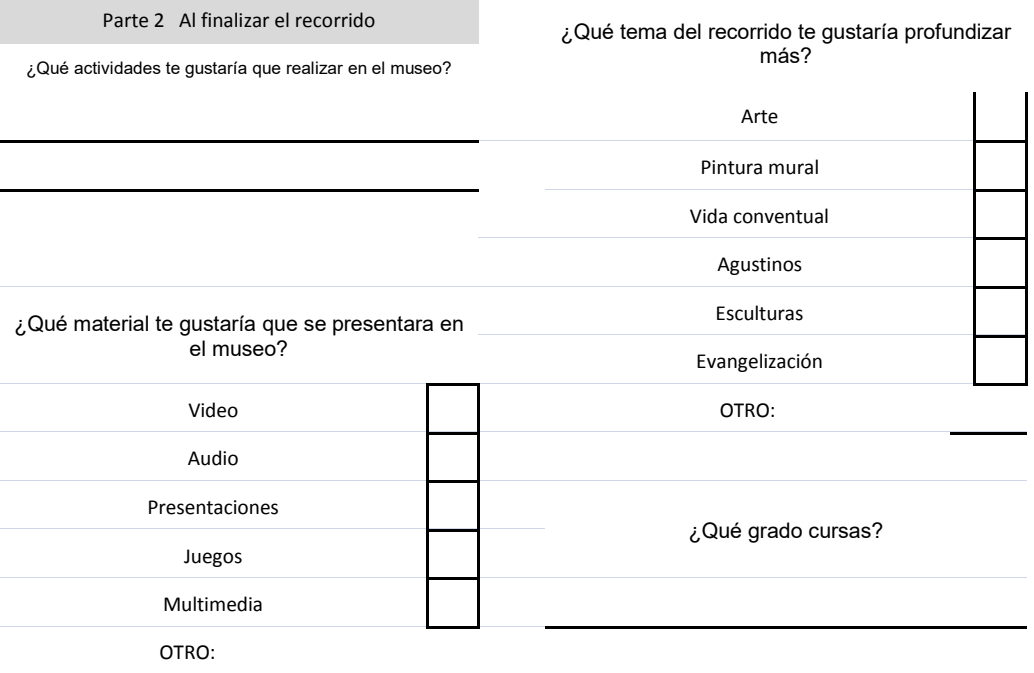

Eres:

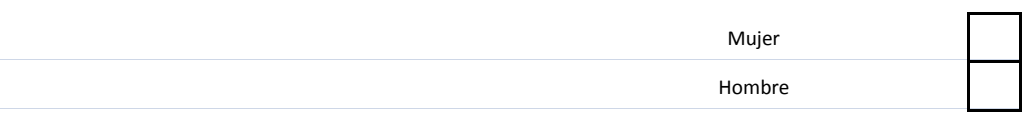

**Gracias por tu ayuda.**

**MTE**

**Anexo B**

**Graficas de resultados de los cuestionarios diagnósticos.**

# Perfil socioeconómico:

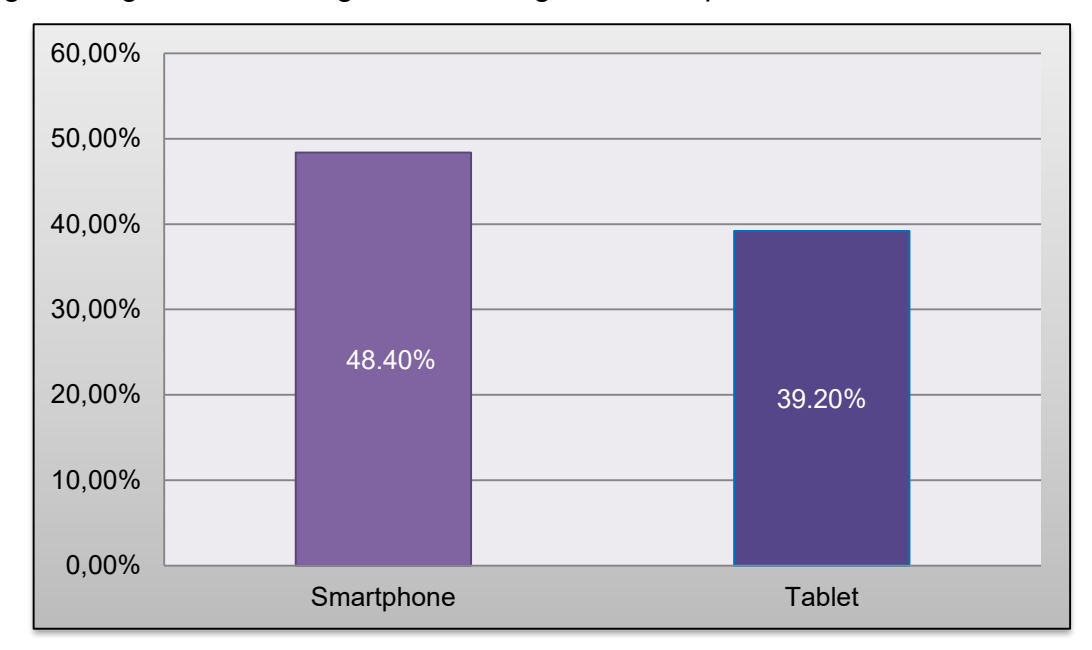

# Pregunta 1 ¿Cuenta con alguno de los siguientes dispositivos móviles?

Gráfica sobre dispositivos móviles con los que cuenta el alumno. Elaboración propia.

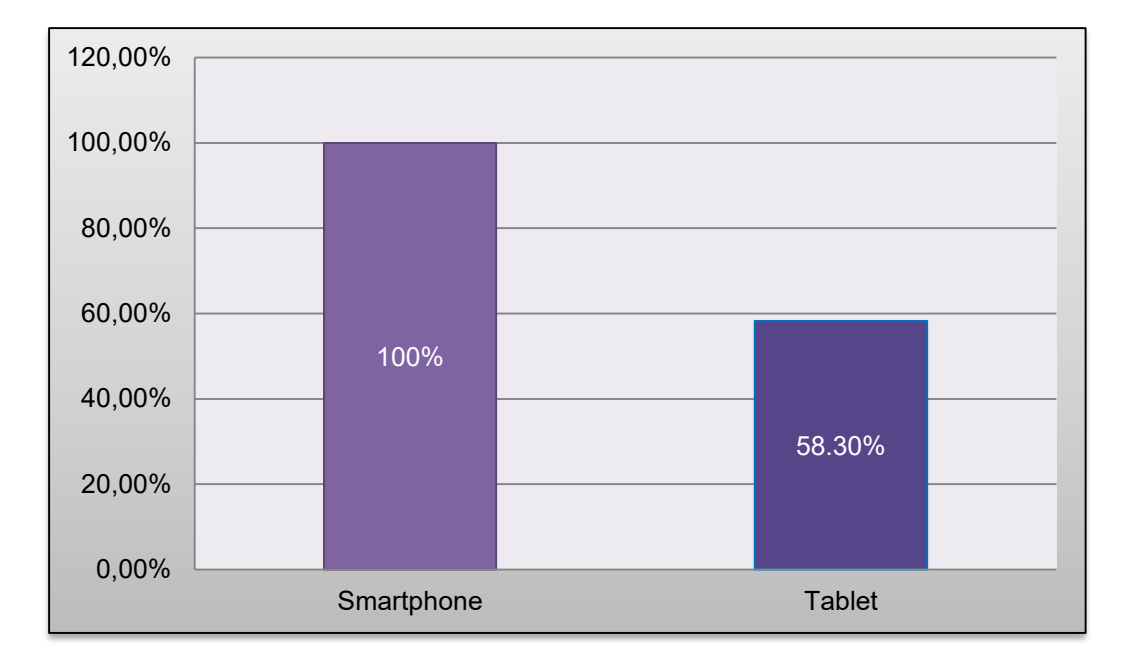

Gráfica sobre dispositivos móviles con los que cuenta el profesor. Elaboración propia.

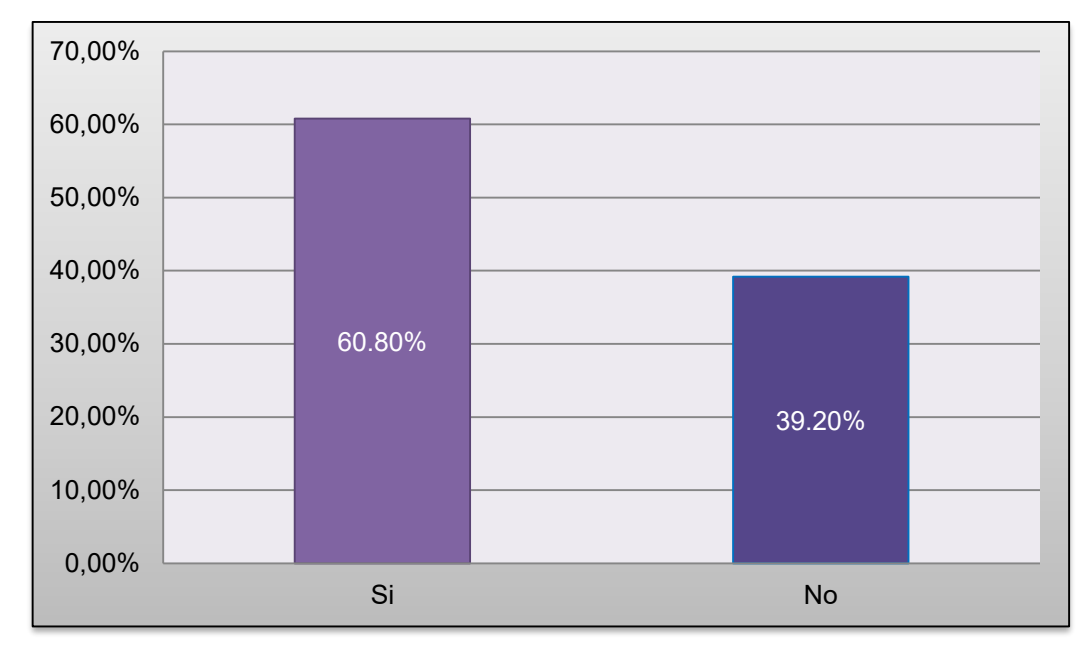

Pregunta 2 ¿Cuenta con internet en su casa?

Gráfica sobre el número de alumnos que tiene internet en su casa. Elaboración propia.

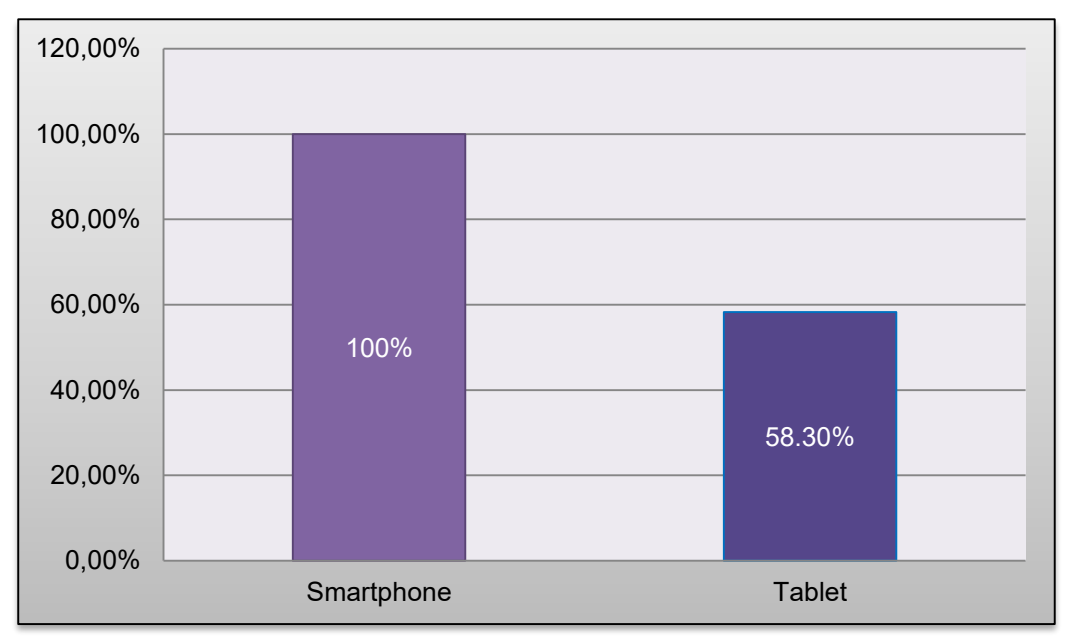

Gráfica sobre el número de profesores que tiene internet en su casa. Elaboración propia. Pregunta 3 ¿Cuenta con computadora en sus casa?

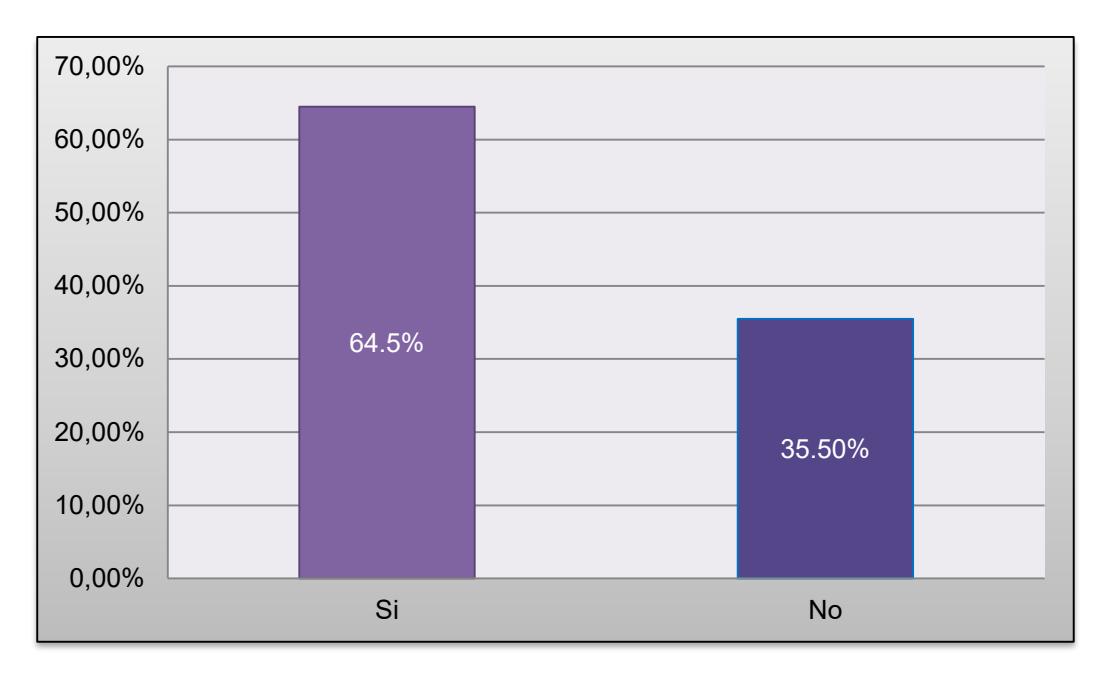

Gráfica sobre el número de alumnos que tiene computadora en su casa. Elaboración propia.

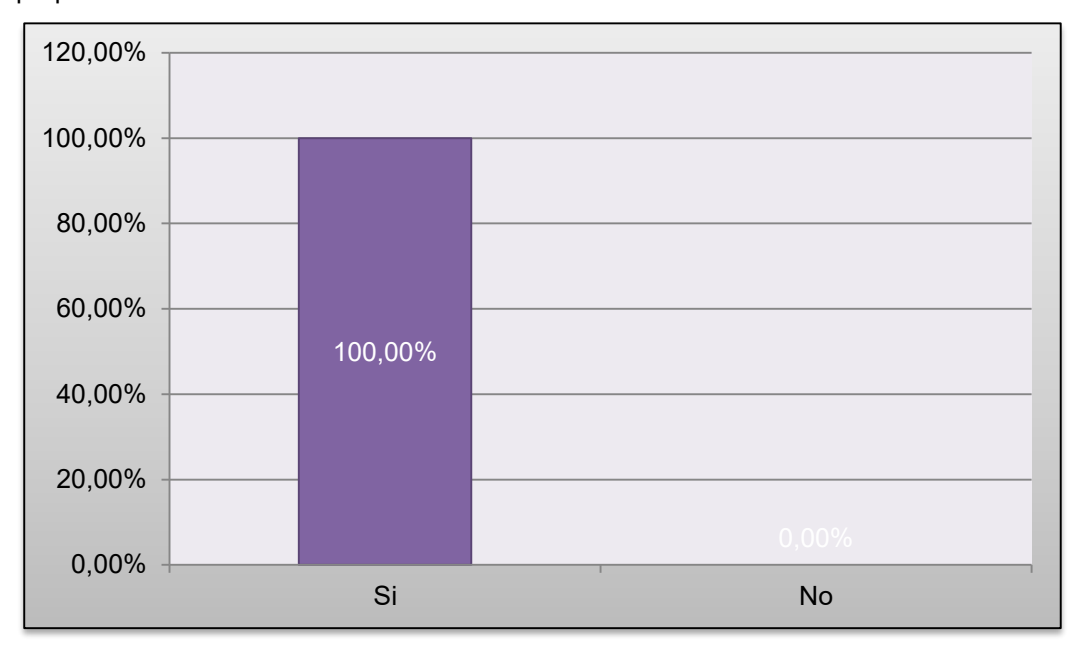

Gráfica sobre el número de profesores que tiene computadora en su casa. Elaboración propia.

Pregunta 4 ¿Cuentas con computadora en tu salón de clases?

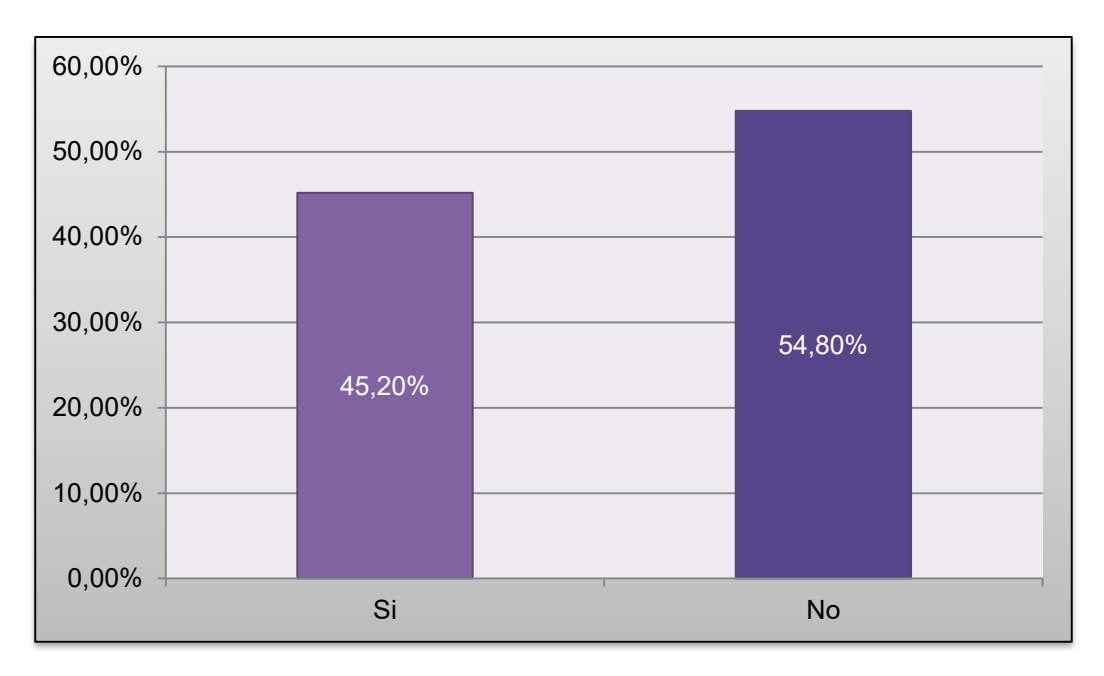

Gráfica sobre el número de alumnos que tiene computadora en su salón de clase. Elaboración propia.

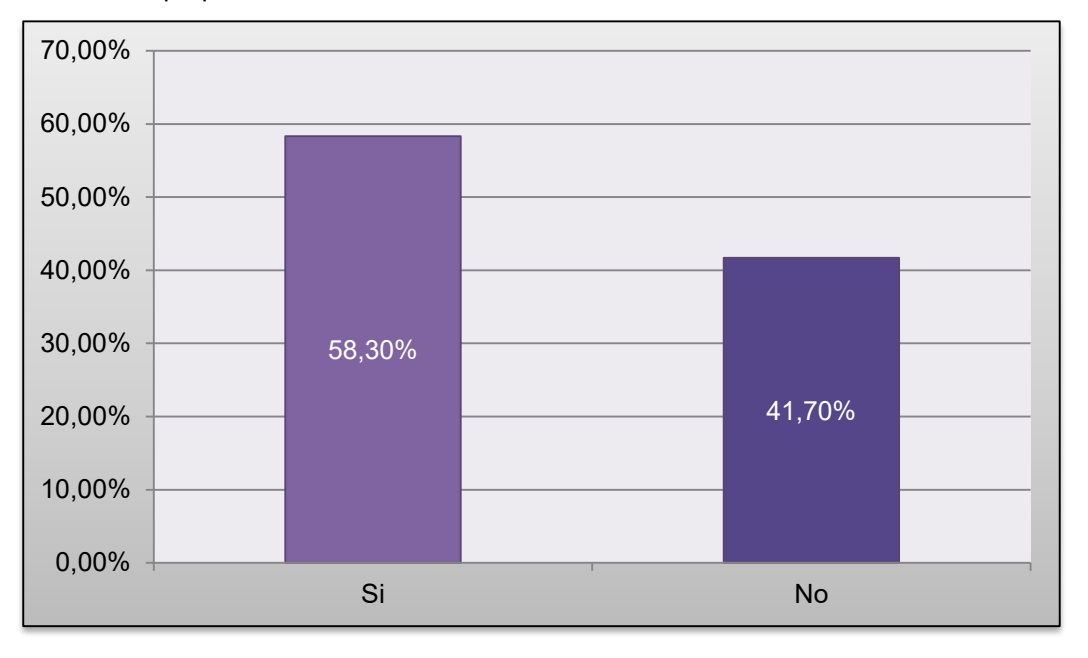

Gráfica sobre el número de profesores que tiene computadora en su salón de clase. Elaboración propia.

Pregunta 5 ¿Cuentas con internet en tu salón de clases?

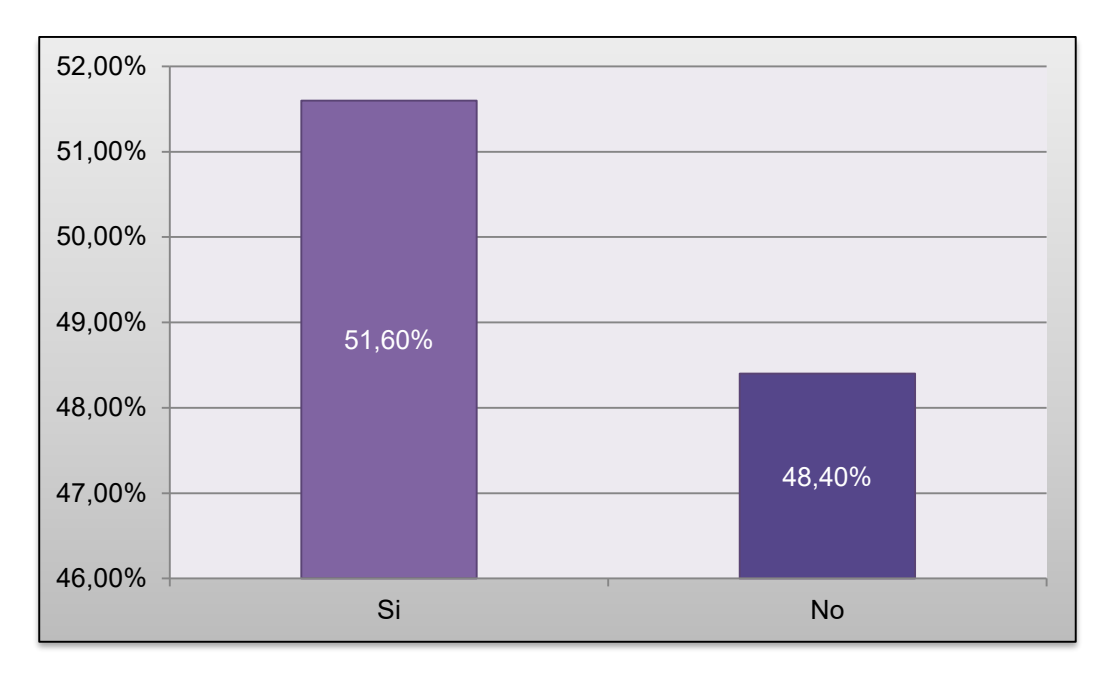

Gráfica sobre el número de alumnos que tiene internet en su salón de clase. Elaboración propia.

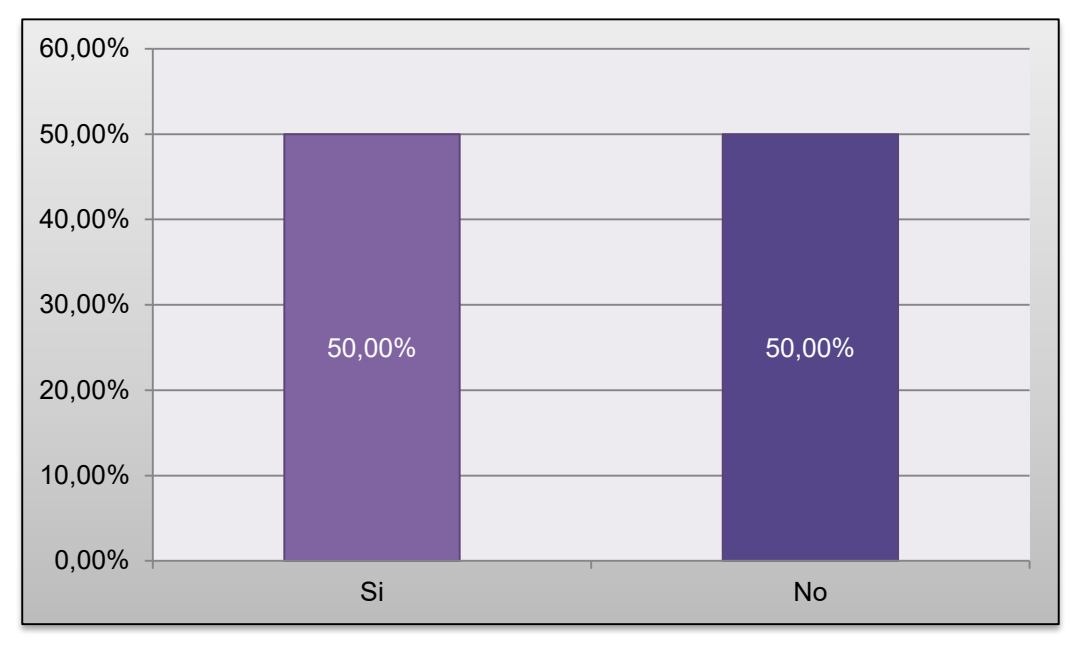

Gráfica sobre el número de profesores que tiene internet en su salón de clase. Elaboración propia.

Pregunta 6 ¿En qué lugar accede más a internet?

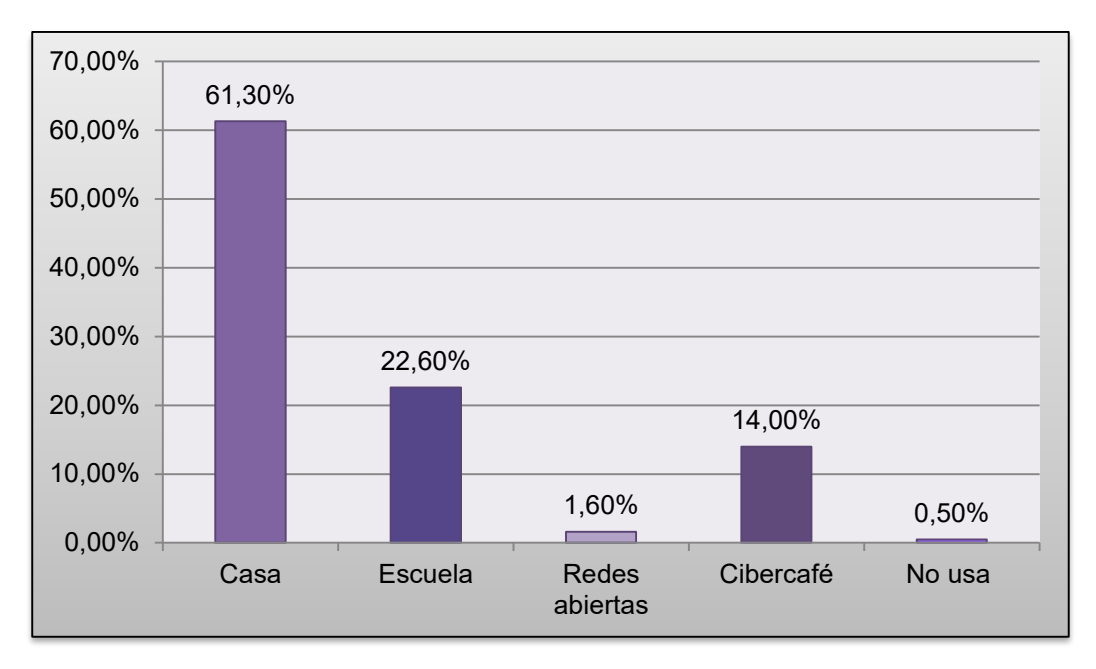

Gráfica sobre el lugar donde se accede más a internet por parte de los alumnos. Elaboración propia.

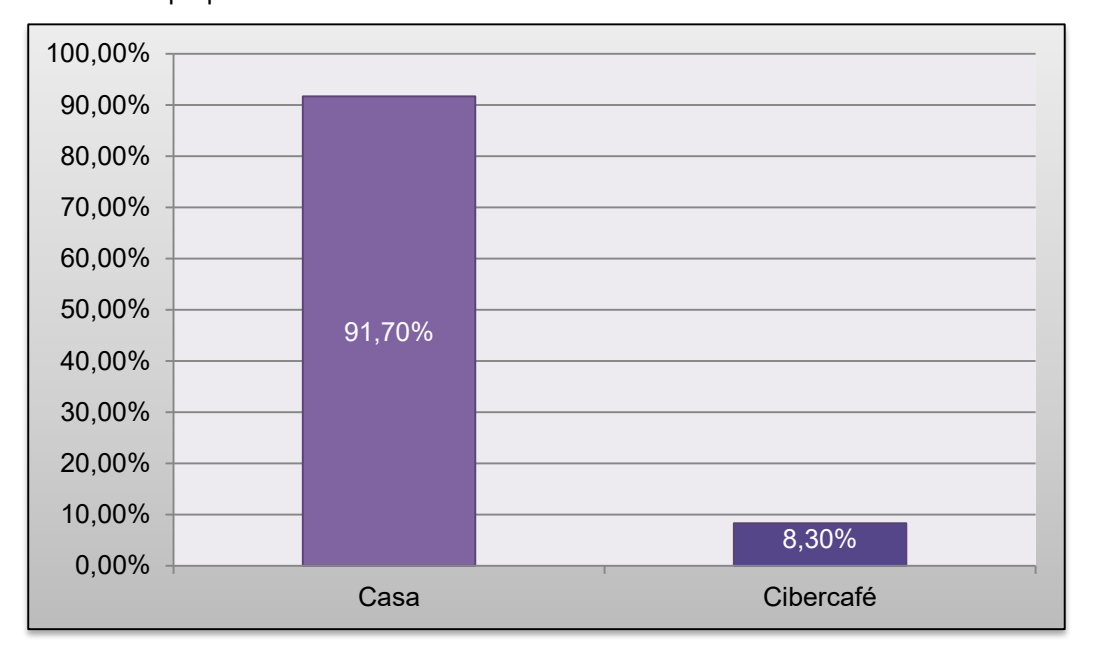

Gráfica sobre el lugar donde se accede más a internet por parte de los profesores. Elaboración propia.

# Condiciones del proceso educativo:

### Alumnos

Pregunta 1 ¿Utilizas las TIC para aprender de un tema de tu interés?

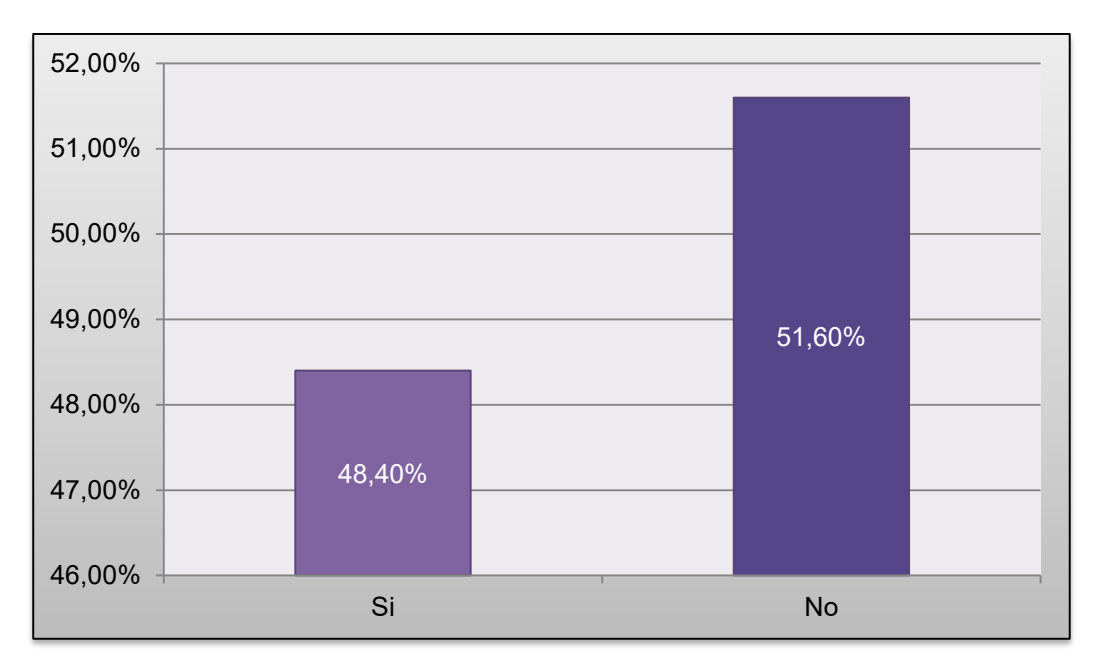

Gráfica sobre uso TIC para aprender por parte de los alumnos. Elaboración propia.

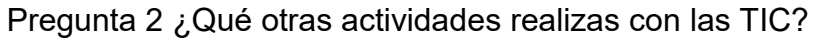

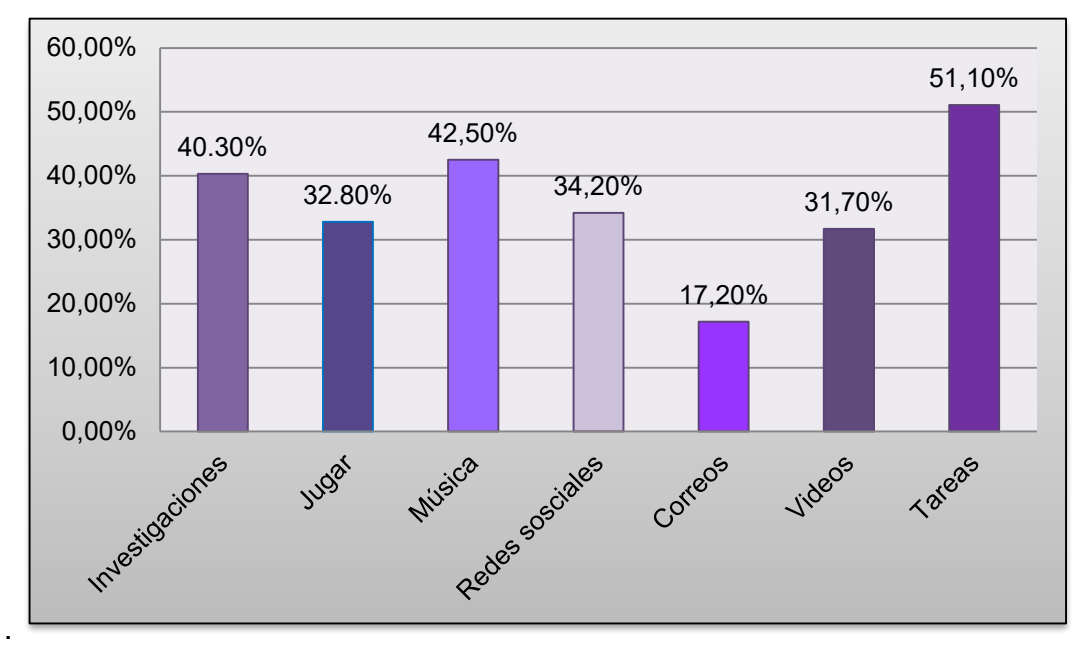

Gráfica sobre uso general de TIC por parte de los alumnos. Elaboración propia. Pregunta 3 ¿Cómo prefieres que te expliquen un tema?

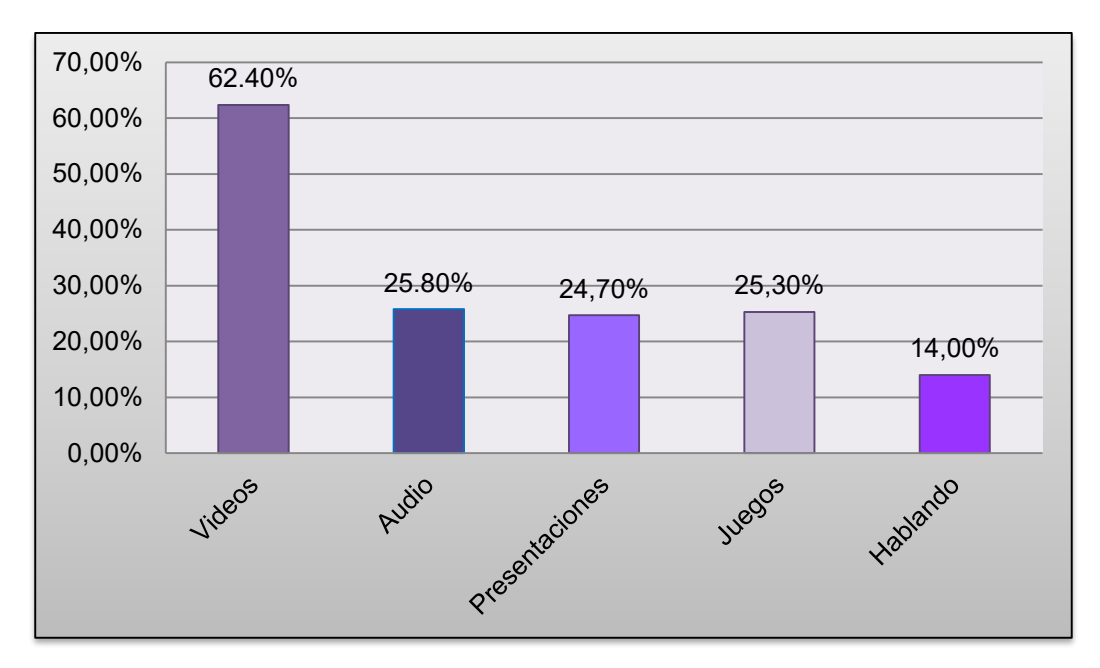

Gráfica sobre preferencia de explicación por parte de los alumnos. Elaboración propia.

Pregunta 4 ¿Qué herramientas utiliza tu profesor como apoyo a la clase?

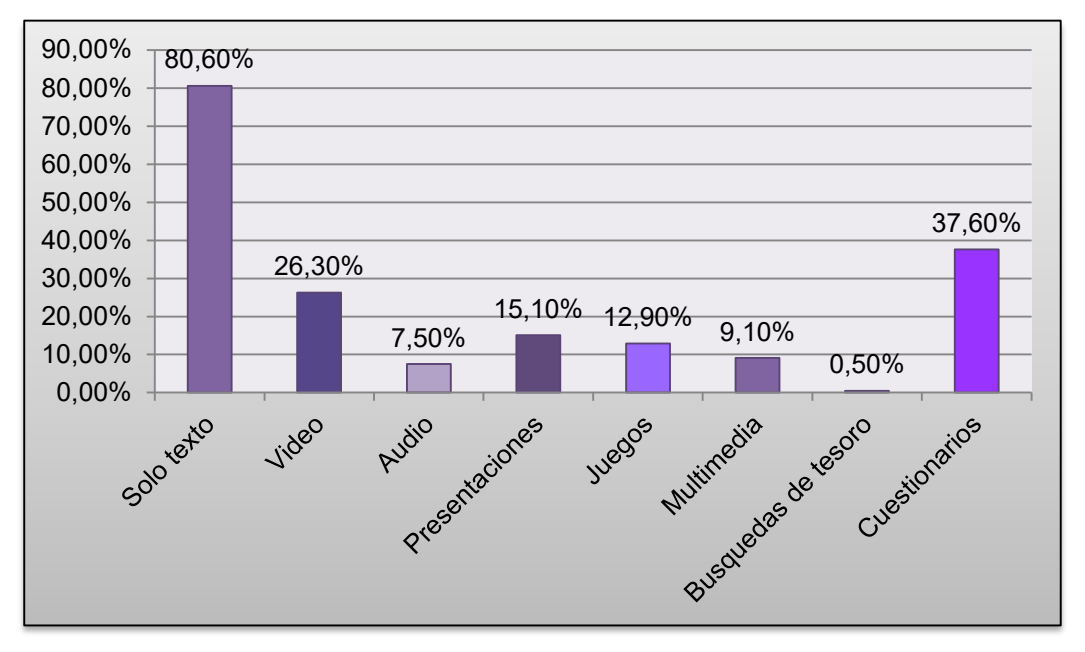

Gráfica percepción por parte de los alumnos sobre uso de TIC de su maestro. Elaboración propia.

# Profesores:

Pregunta 1 ¿Utiliza las TIC para preparar su clase?

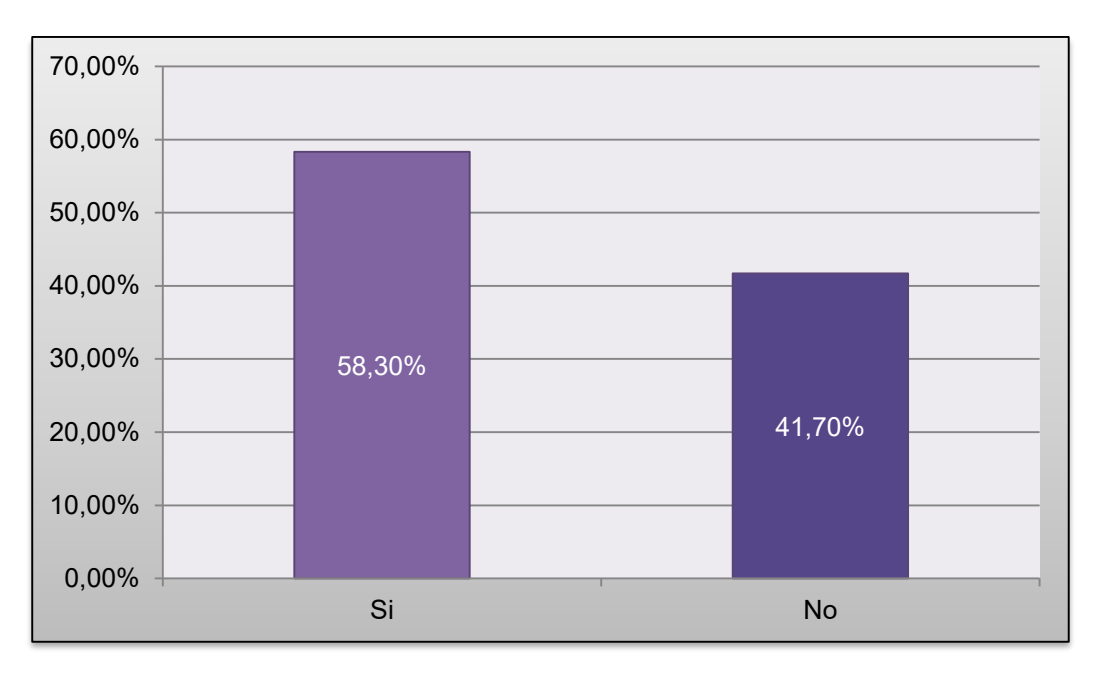

Gráfica uso del maestro de TIC para preparar clases. Elaboración propia.

Pregunta 2 ¿Utiliza las TIC como herramientas de apoyo en el proceso de enseñanza aprendizaje en sus clase?

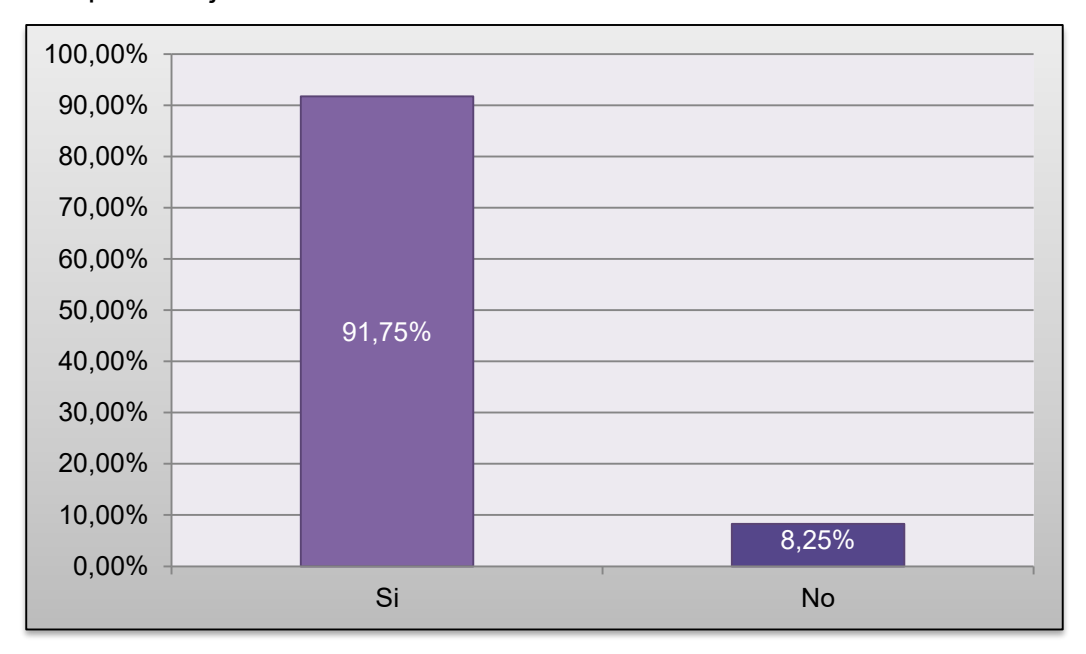

.Gráfica uso del maestro de TIC como apoyo a clases. Elaboración propia.

Pregunta 3 ¿Qué otras actividades realiza con las TIC?

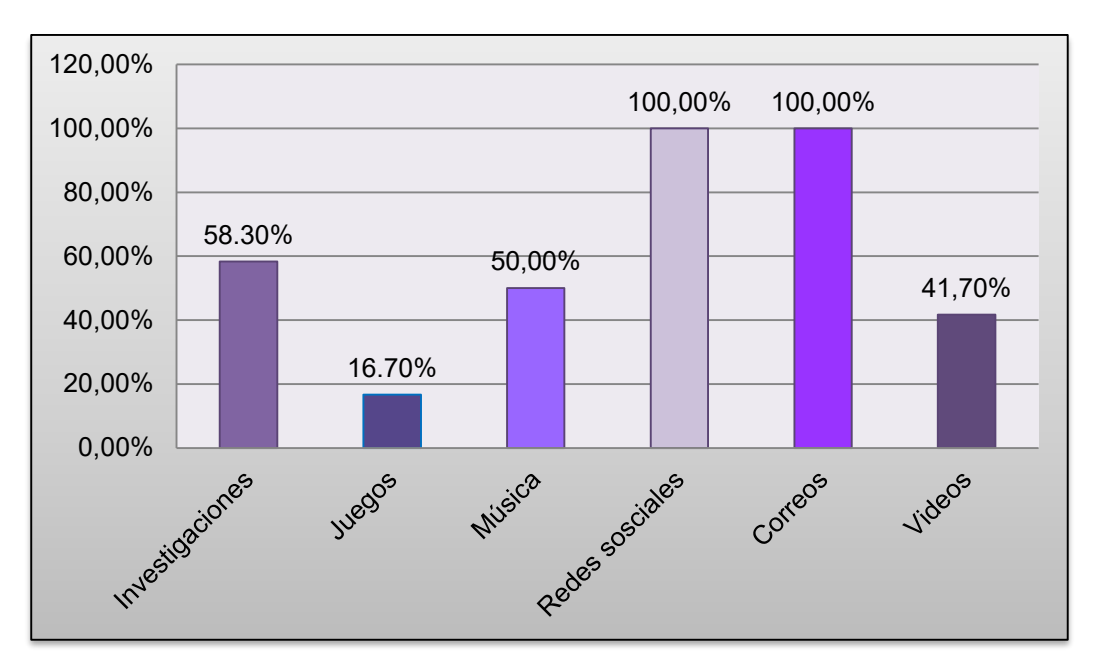

Gráfica uso general de TIC por parte del maestro. Elaboración propia.

Pregunta 4 Preferencia en el uso de las TIC.

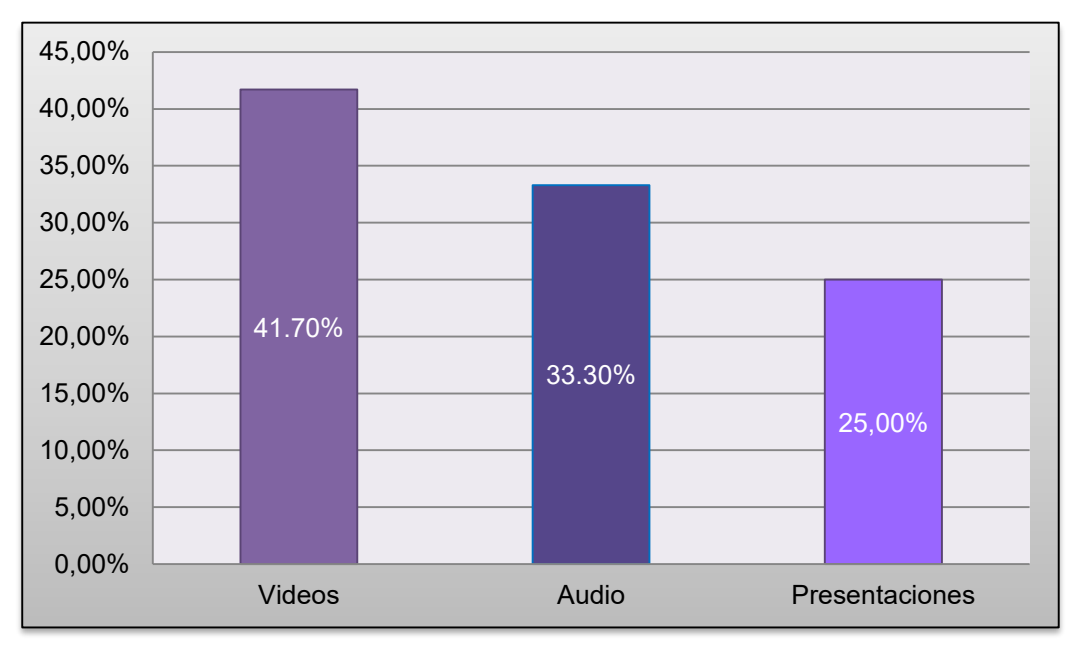

Gráfica preferencia principal de TIC por parte del maestro. Elaboración propia.

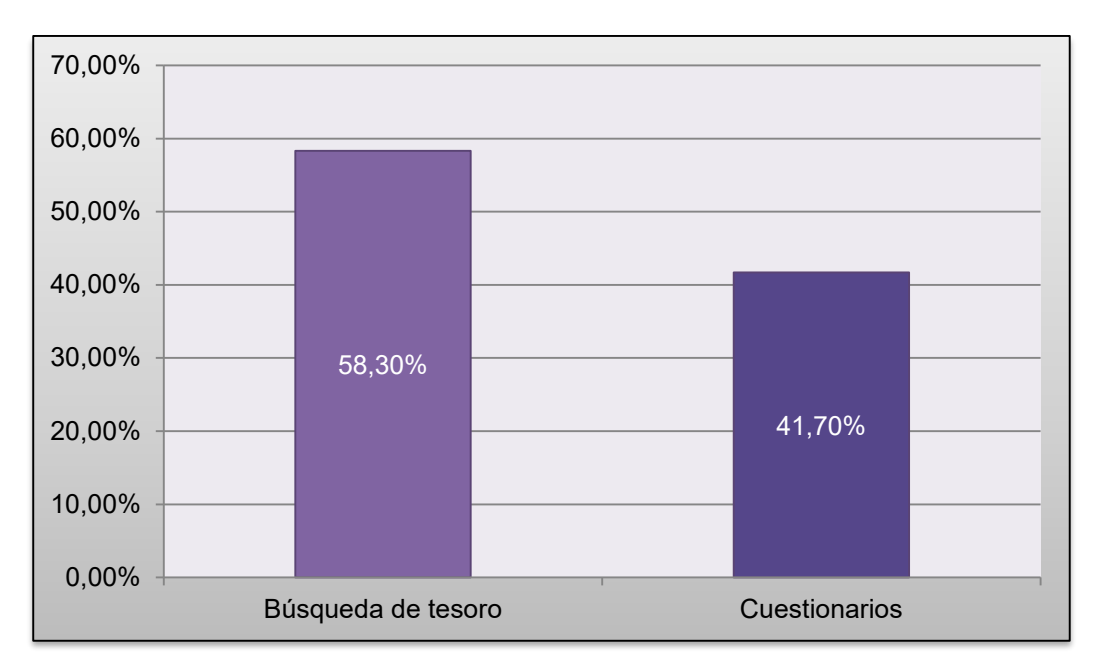

Gráfica de TIC que menos prefiere utilizar el maestro. Elaboración propia.

# Expectativas del museo:

Pregunta 1 ¿Cuál es el tema que viene a conocer?

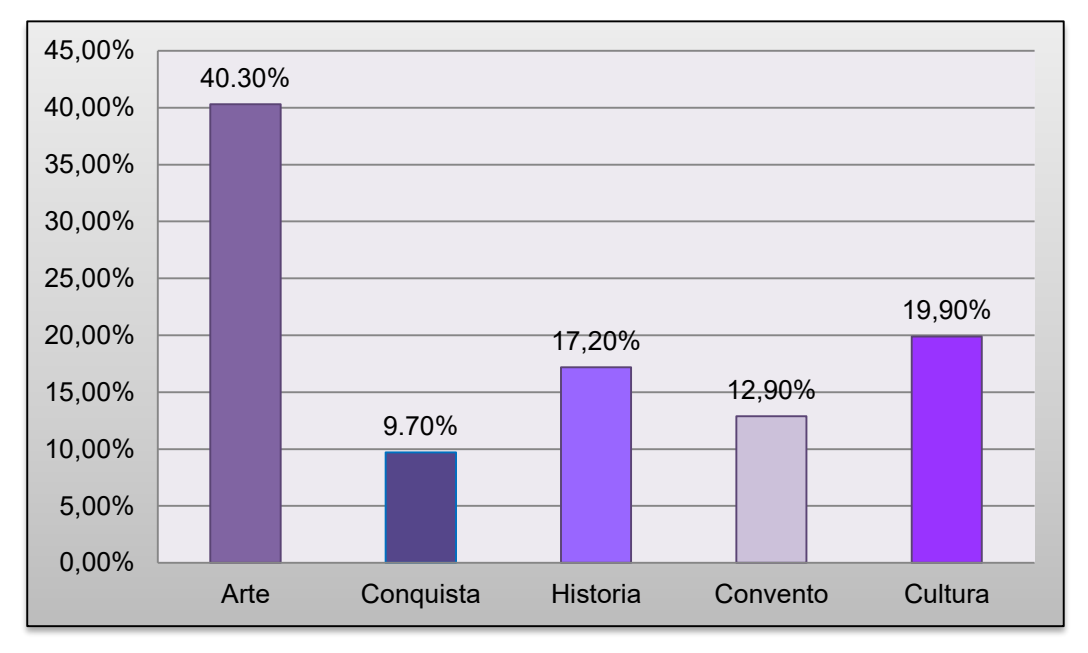

Gráfica que muestra el tema que los alumnos van a conocer en el museo. Elaboración propia.

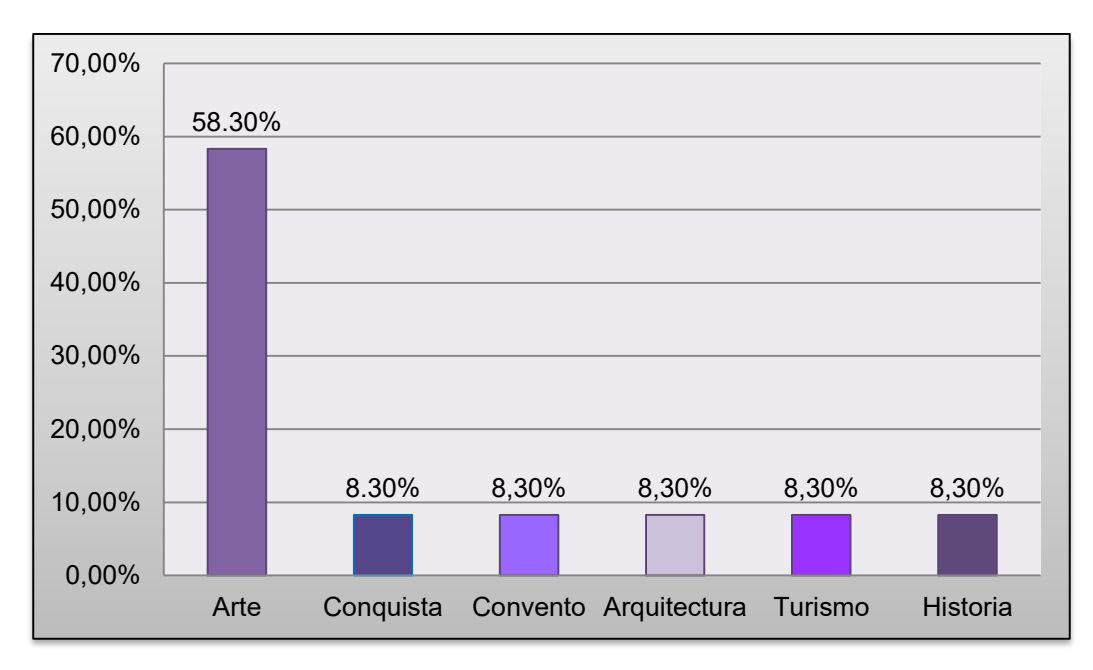

Gráfica que muestra el tema que van a conocer los profesores en el museo. Elaboración propia.

Pregunta 2 ¿Qué espera recibir del museo?

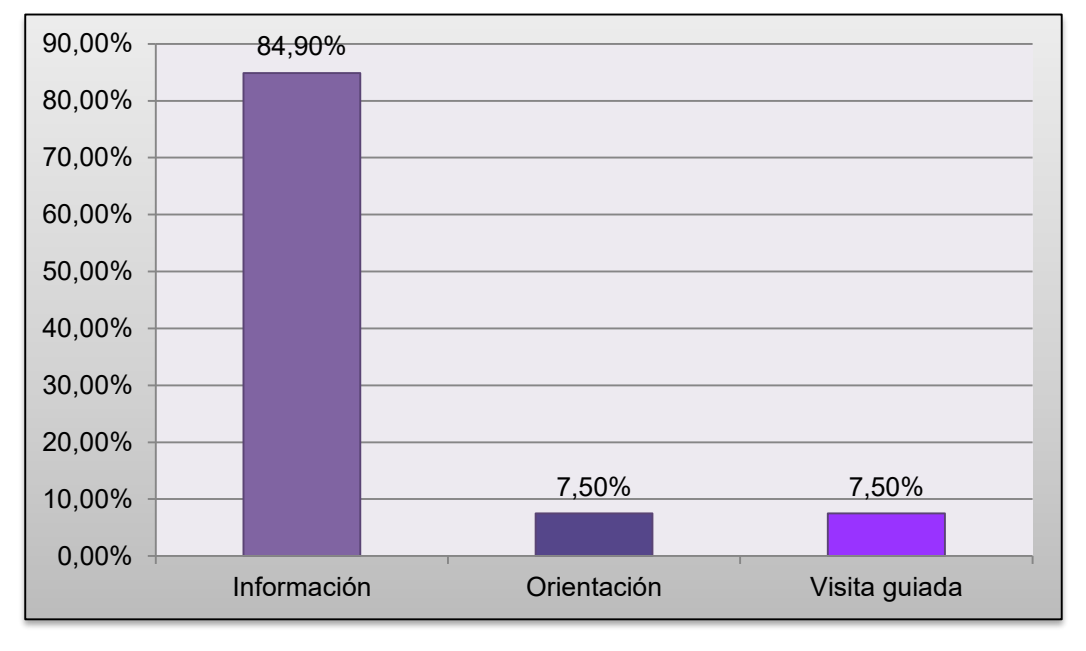

Gráfica que muestra lo que esperan recibir los alumnos del museo. Elaboración propia.

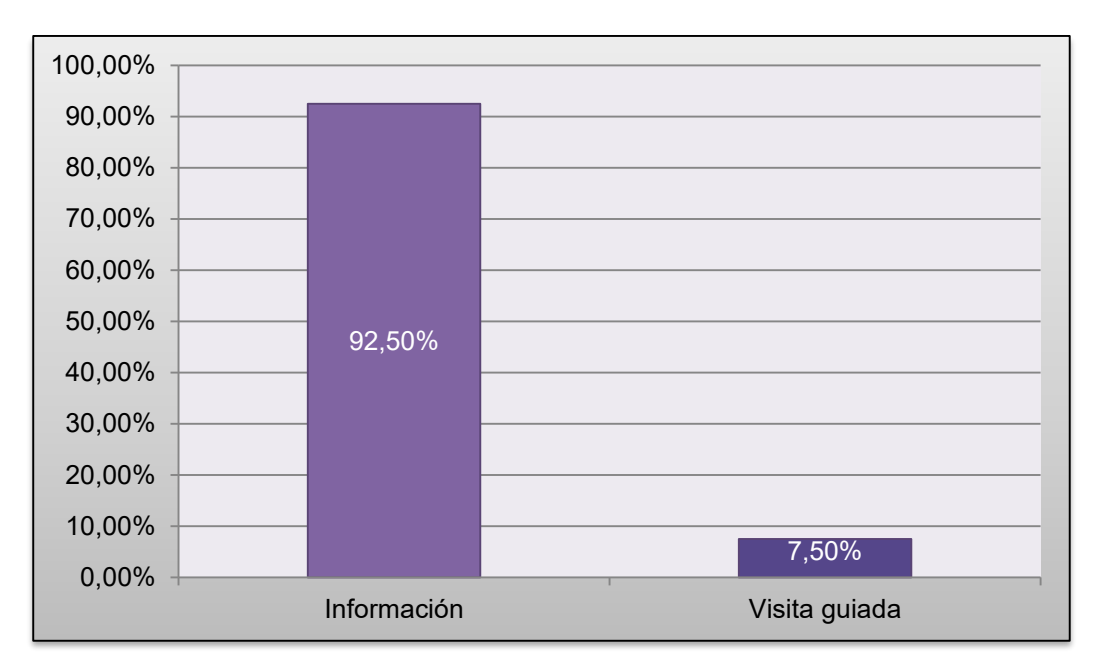

Gráfica que muestra lo que esperan recibir los profesores del museo. Elaboración propia. Pregunta 3 ¿Qué actividad le gustaría realizar en el museo?

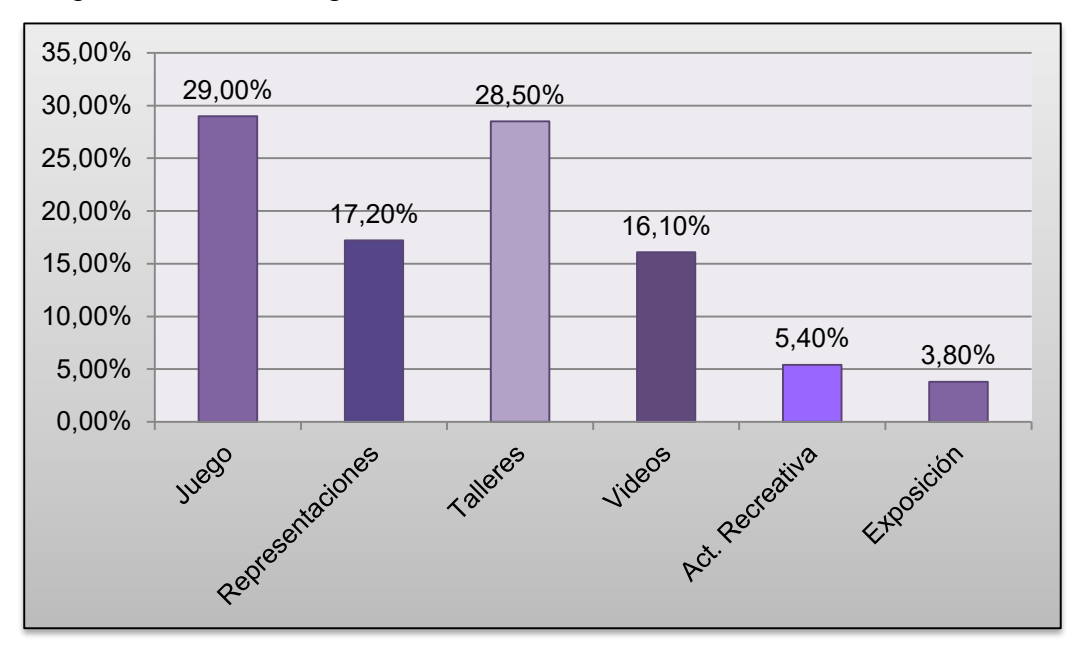

Gráfica que muestra las actividades que les gustaría hacer a los alumnos en el museo. Elaboración propia.

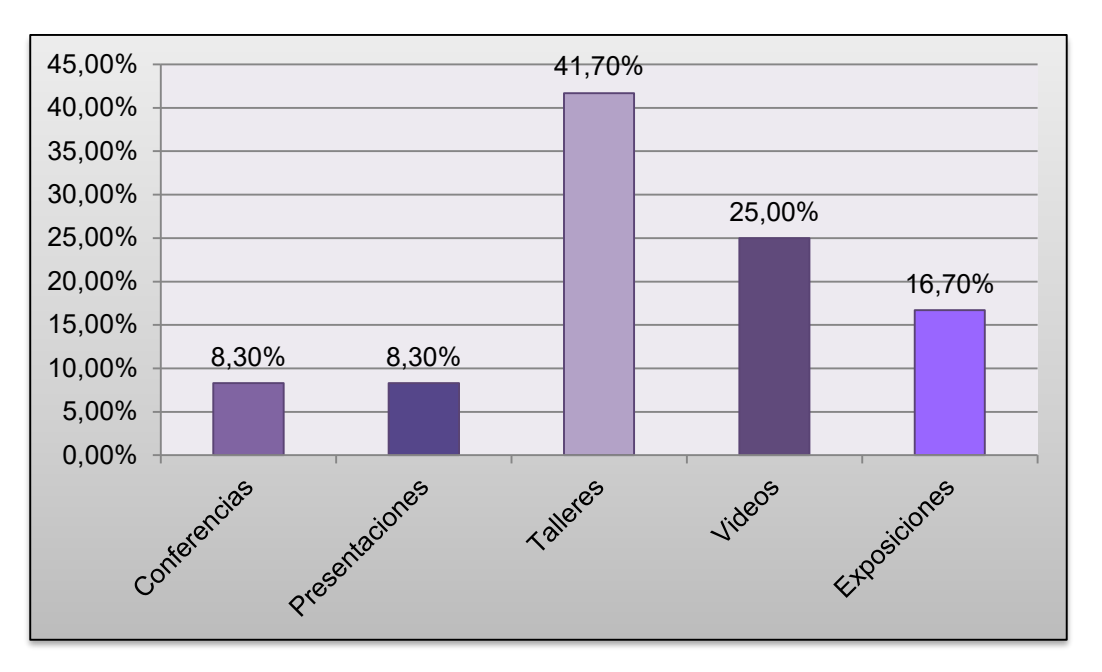

Gráfica que muestra las actividades que les gustaría hacer a los profesores en el museo. Elaboración propia.

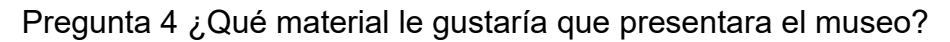

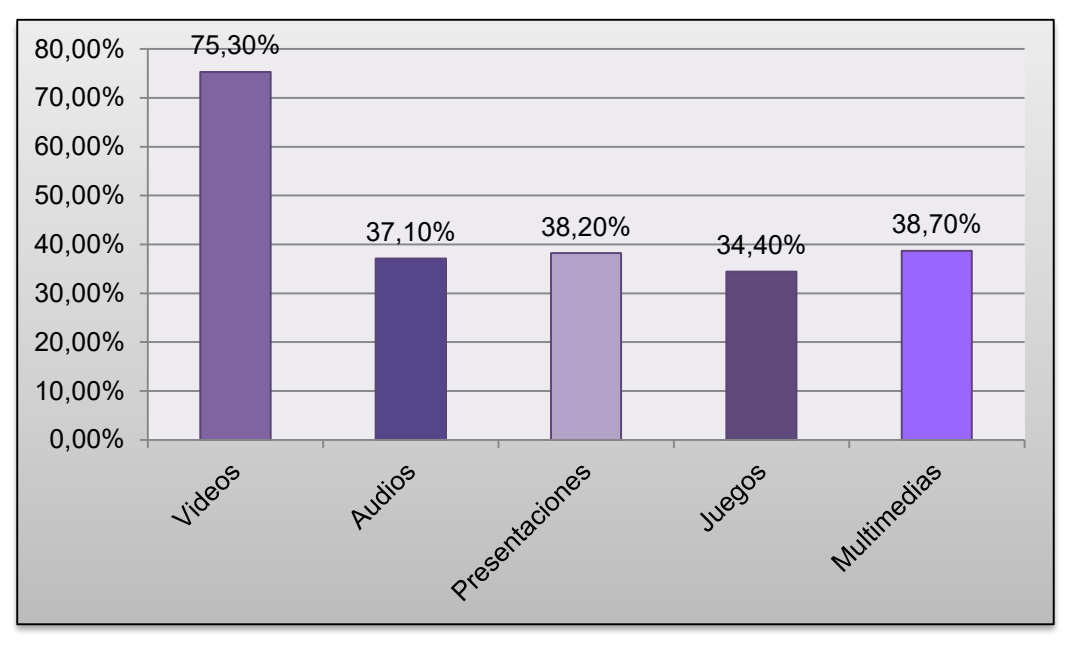

Gráfica que muestra que material le gustaría ver en el museo al alumno. Elaboración propia.
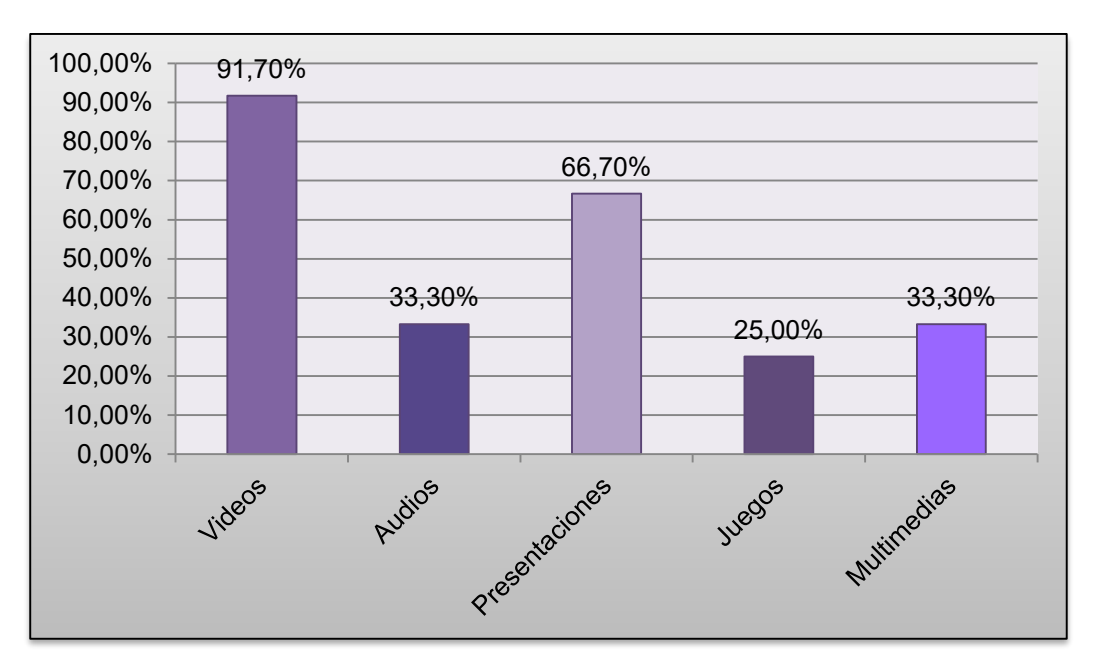

Gráfica que muestra que material le gustaría ver en el museo al profesor. Elaboración propia.

Pregunta 5 ¿Qué tema del recorrido le gustaría profundizar?

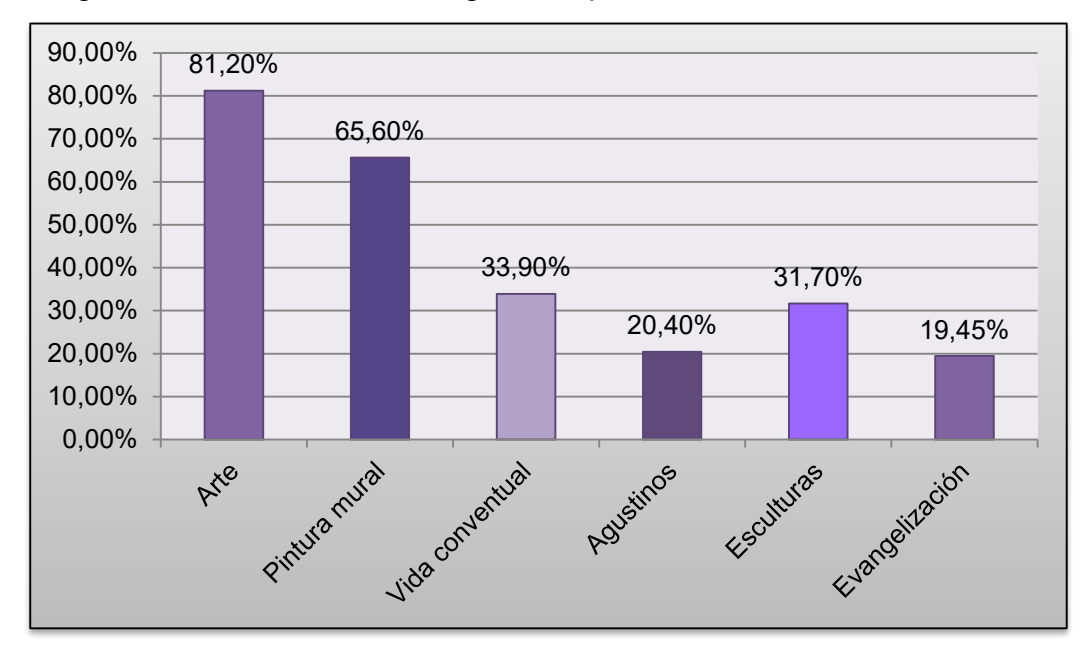

Gráfica que muestra que tema le gustaría profundizar al alumno. Elaboración propia.

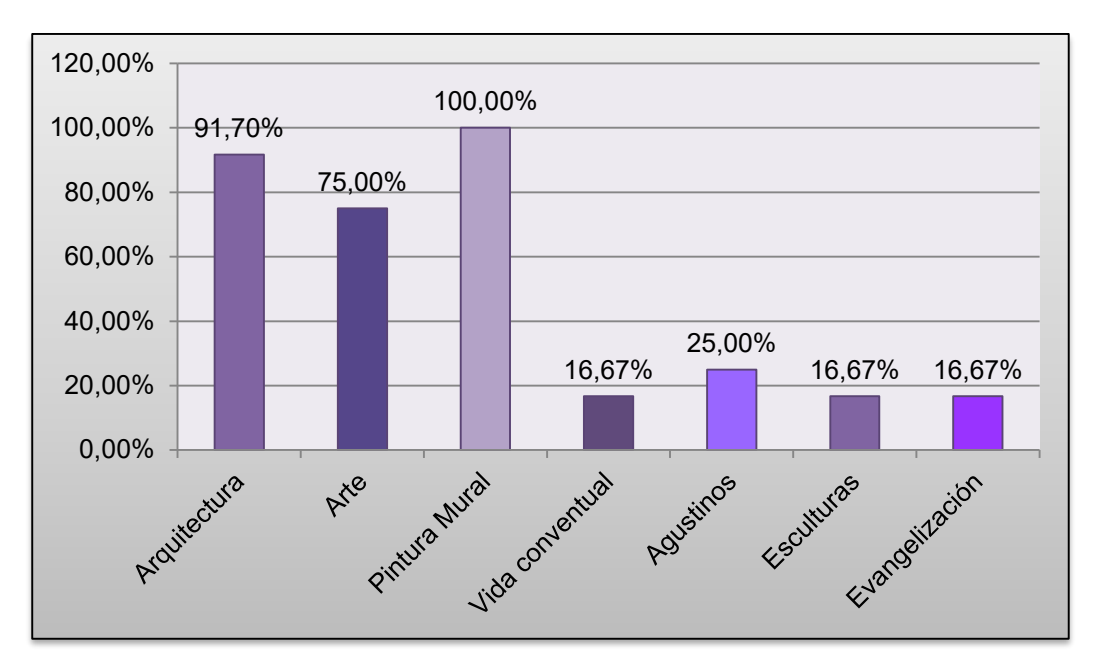

Gráfica que muestra que tema le gustaría profundizar al profesor. Elaboración propia.

**Anexo C. Listado de material multimedia**

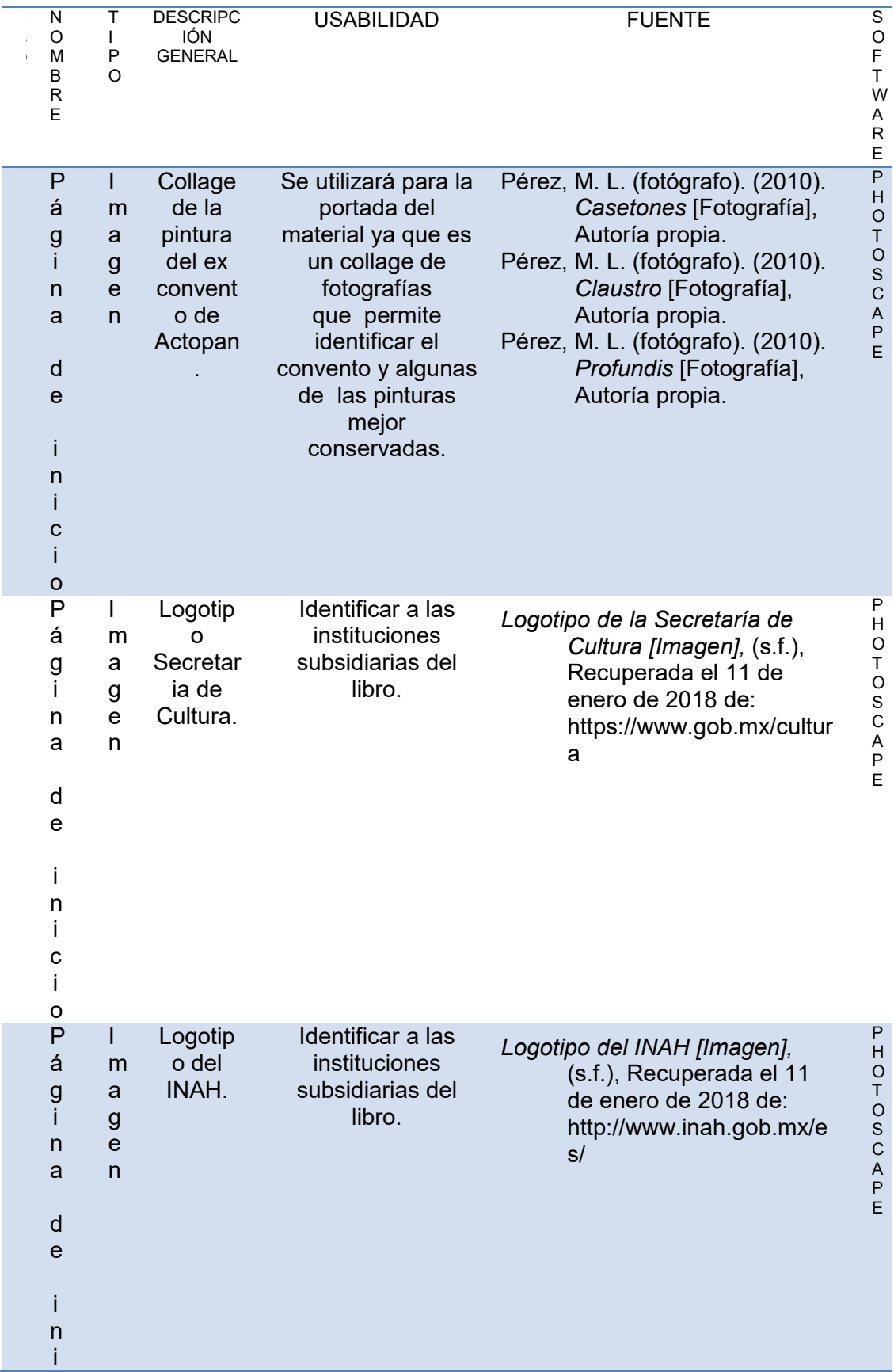

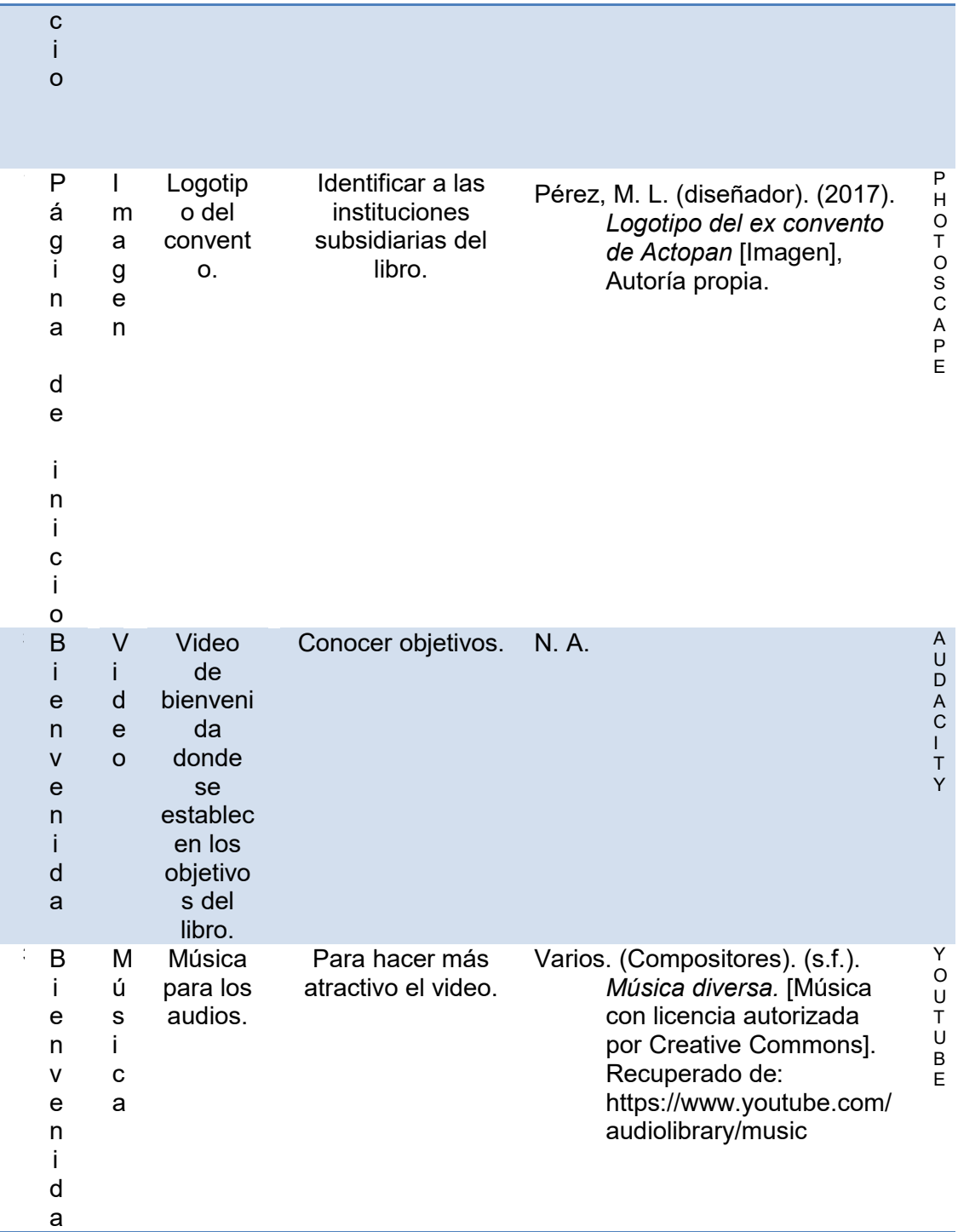

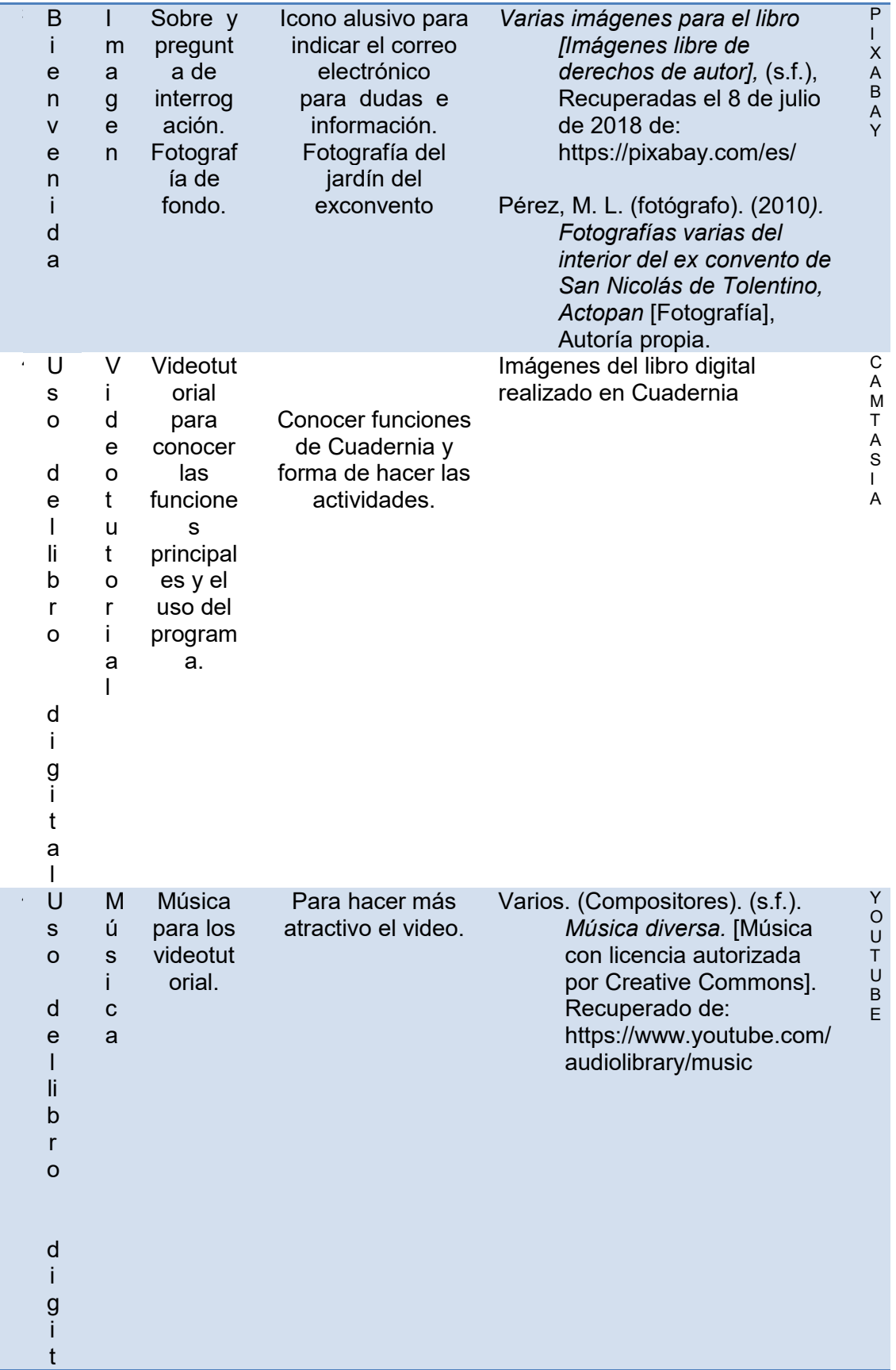

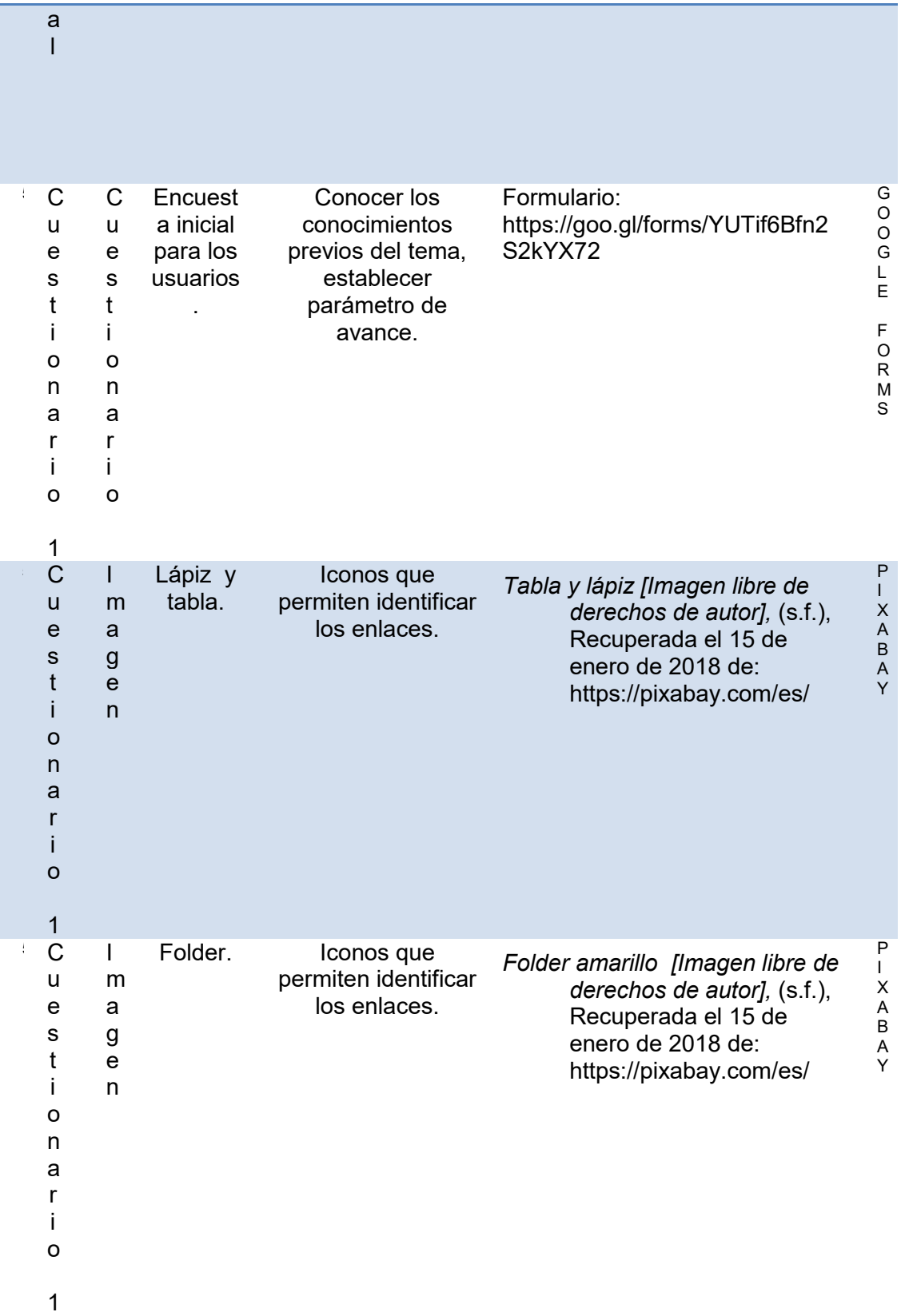

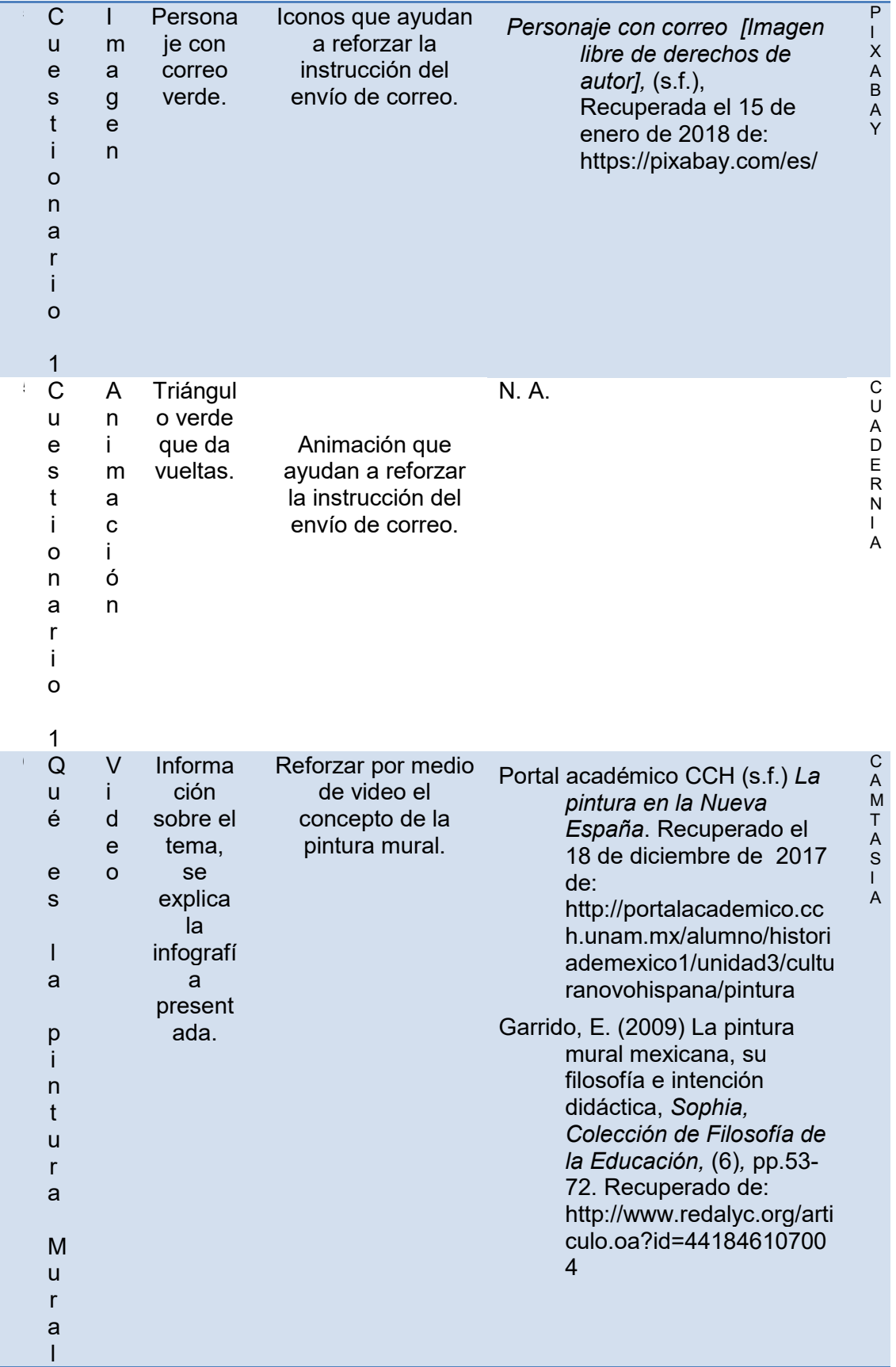

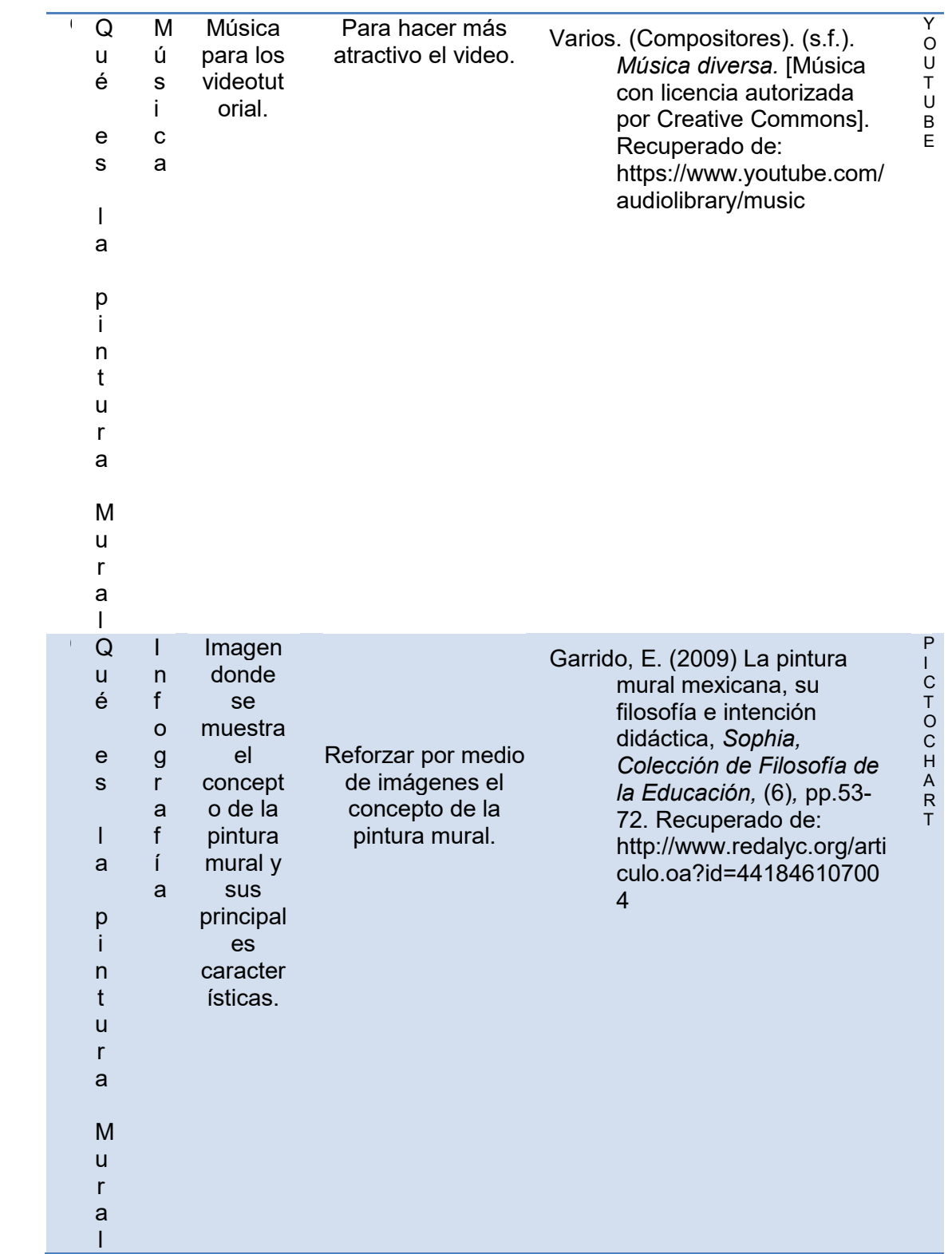

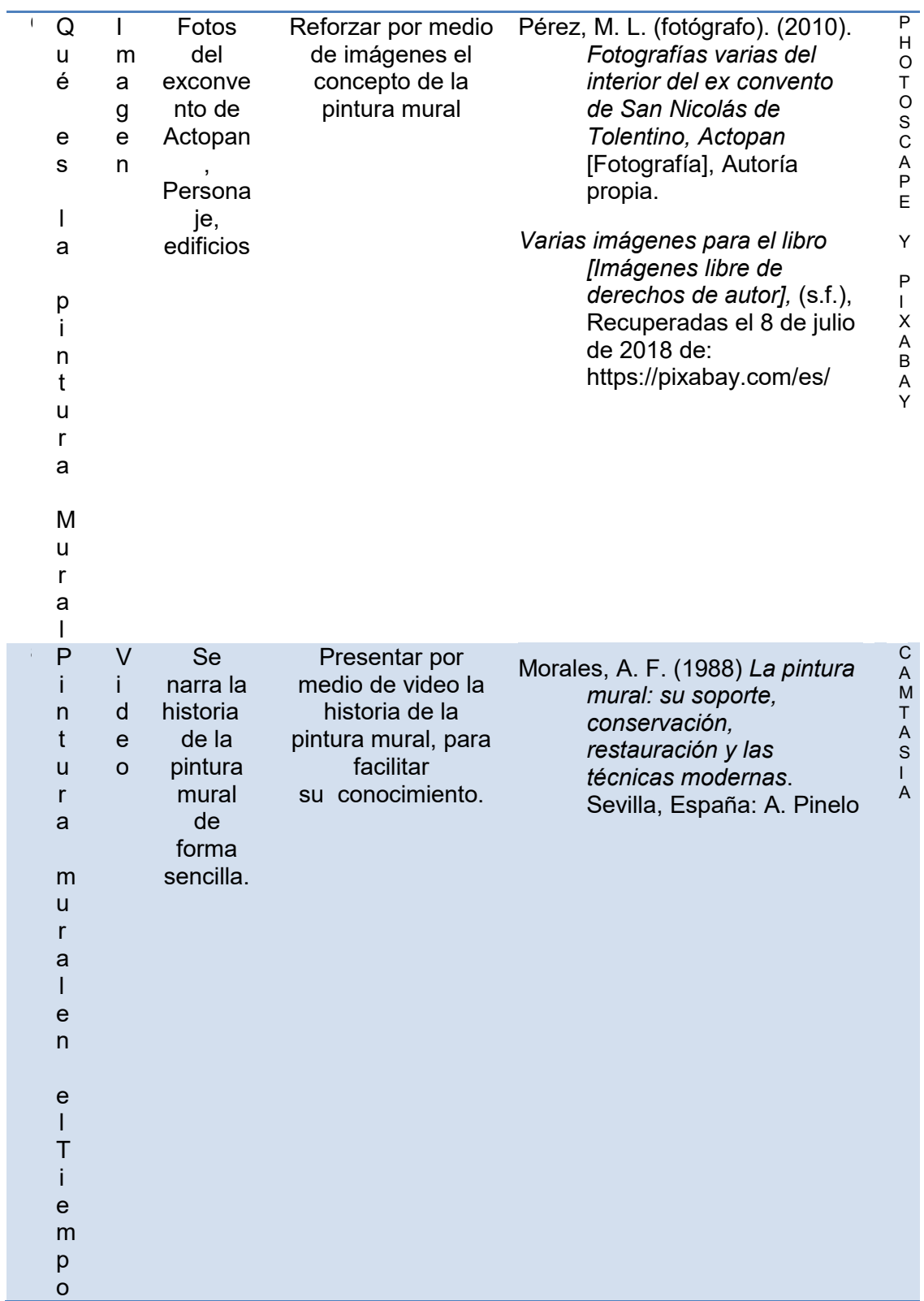

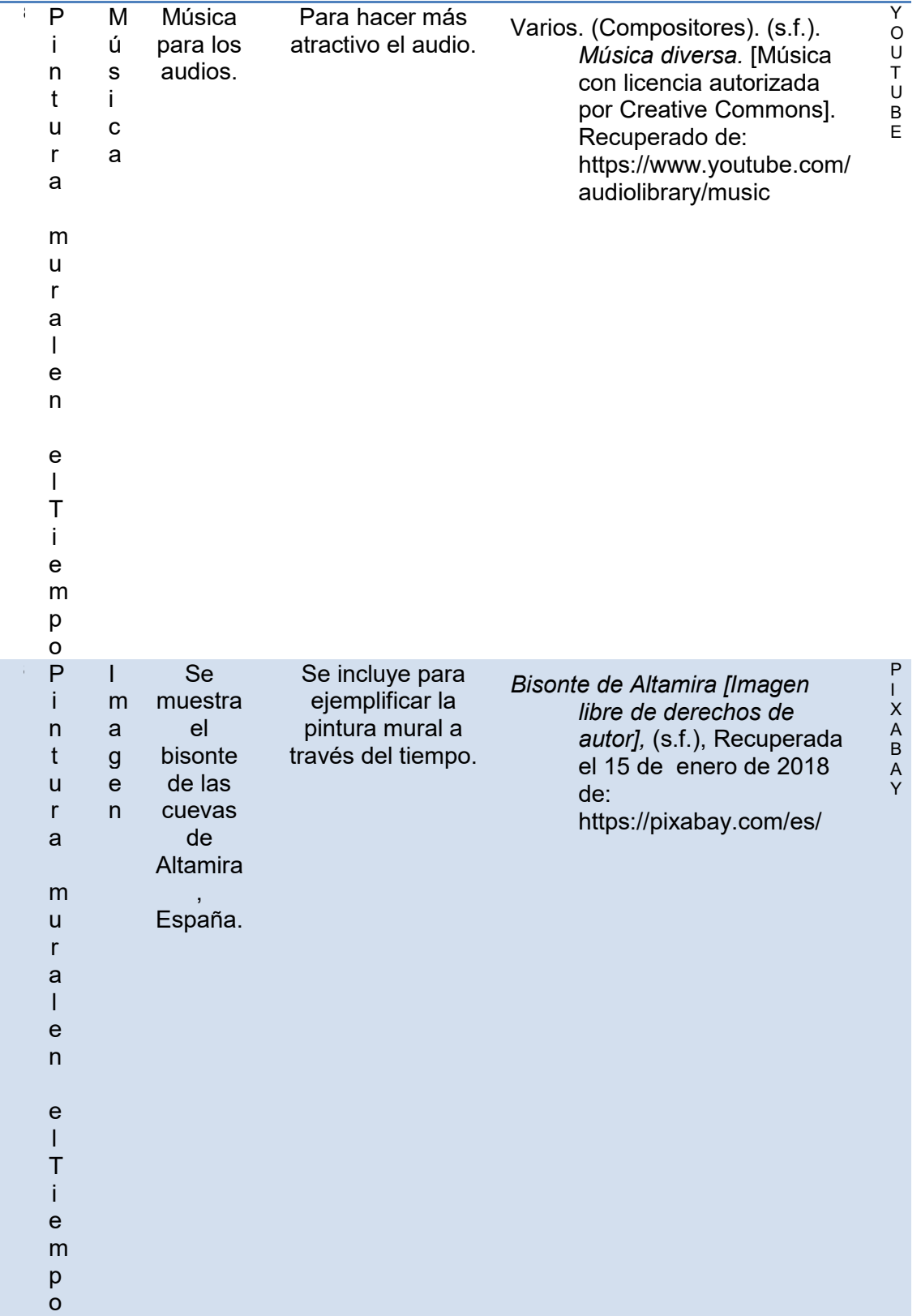

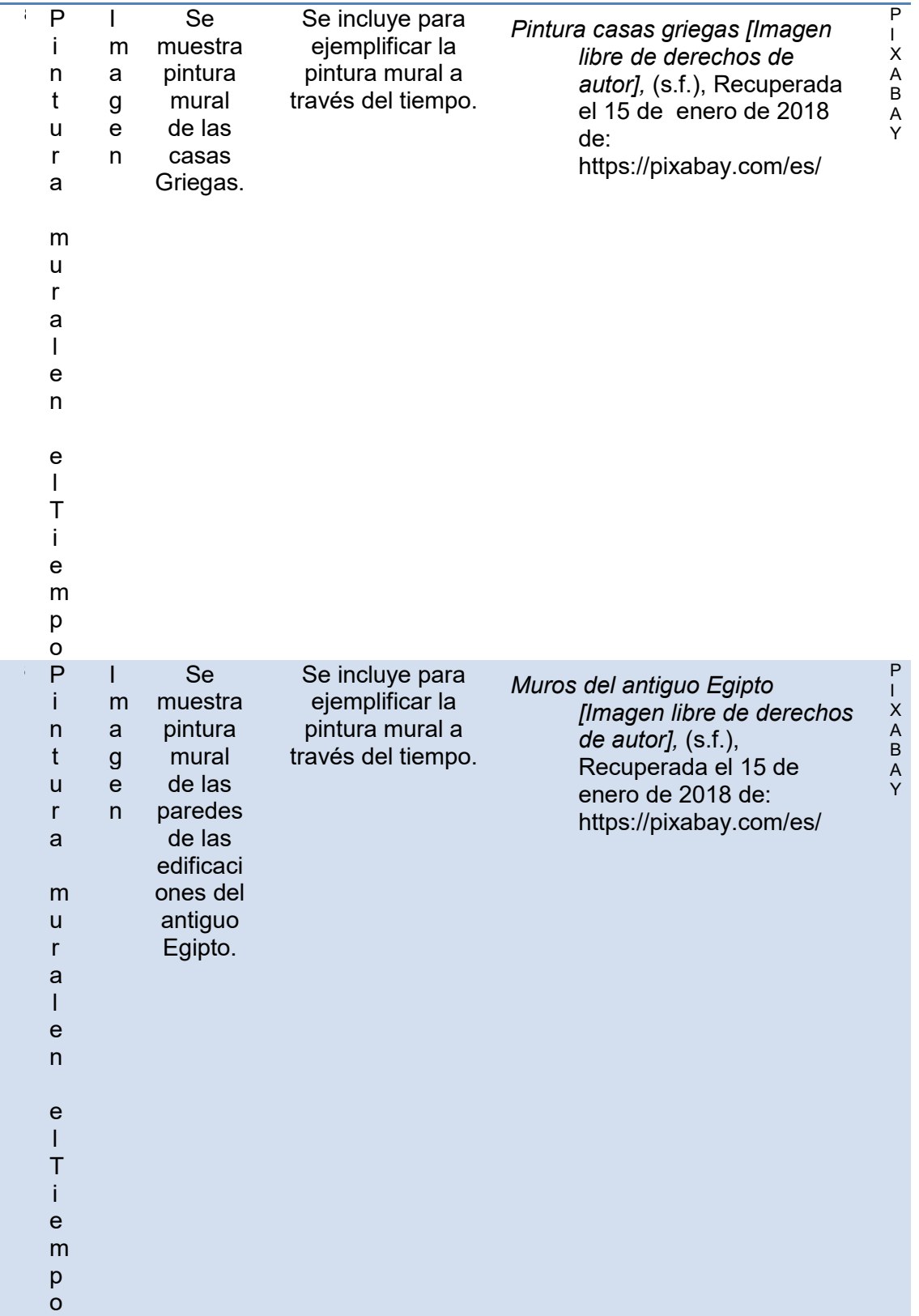

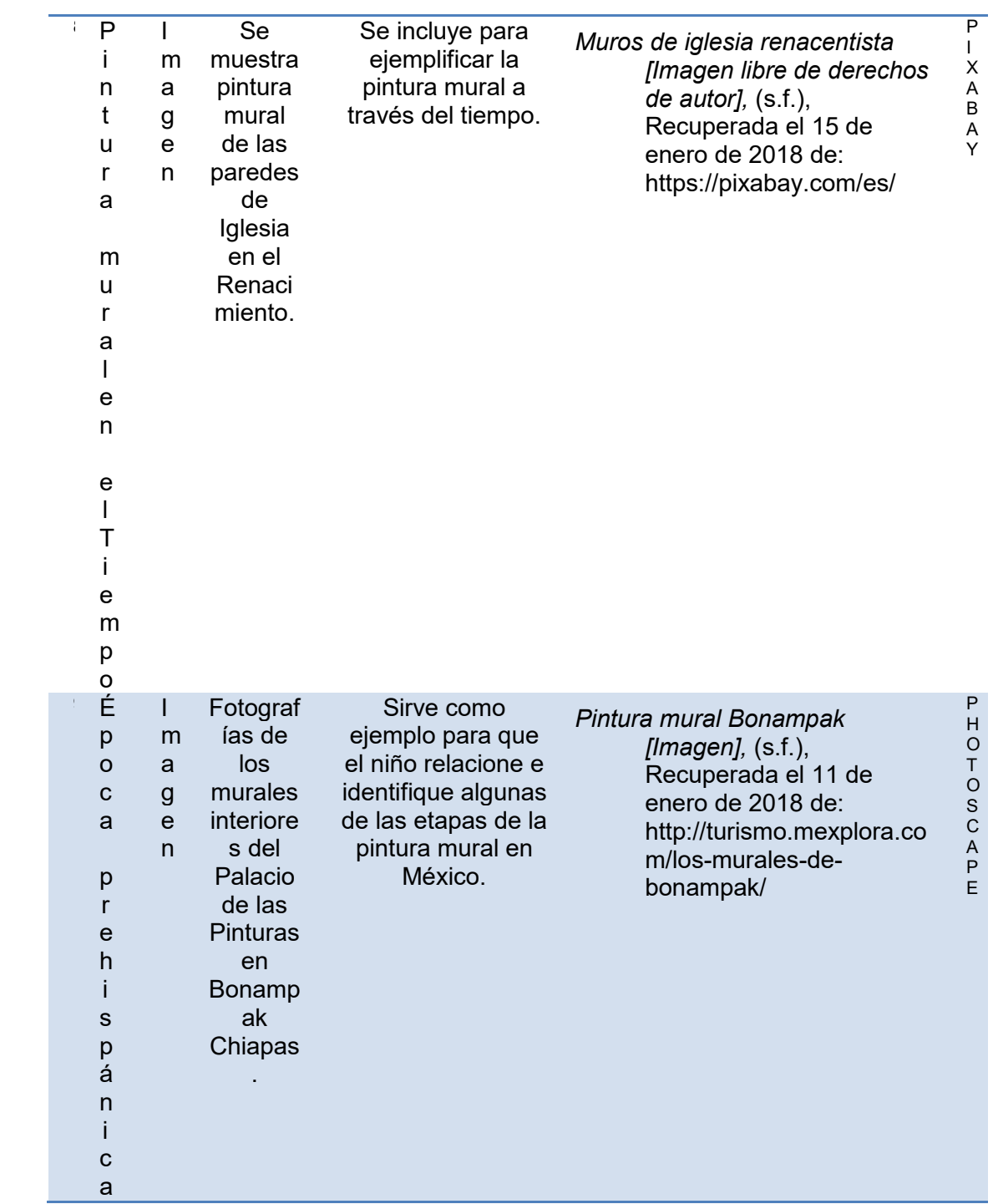

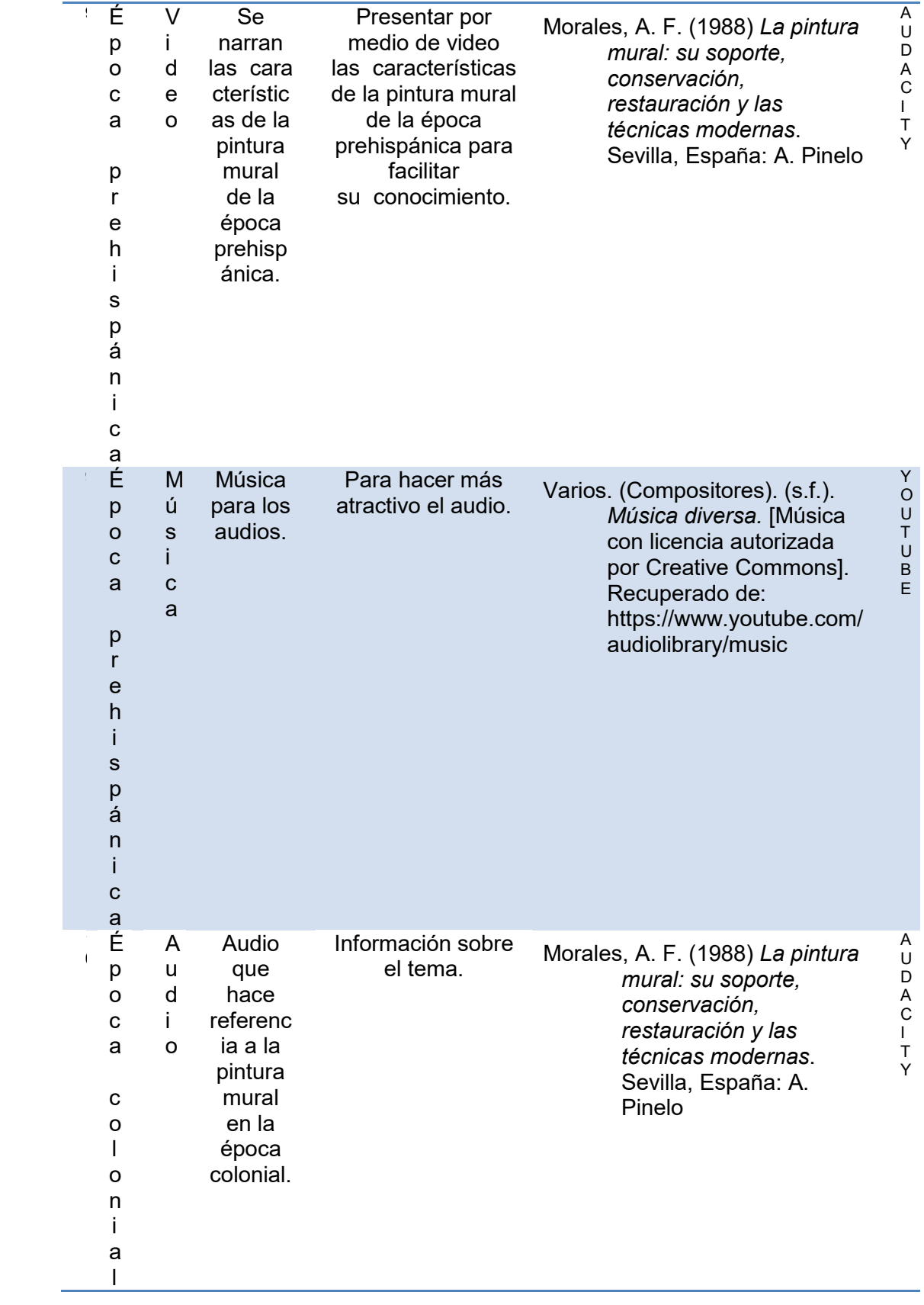

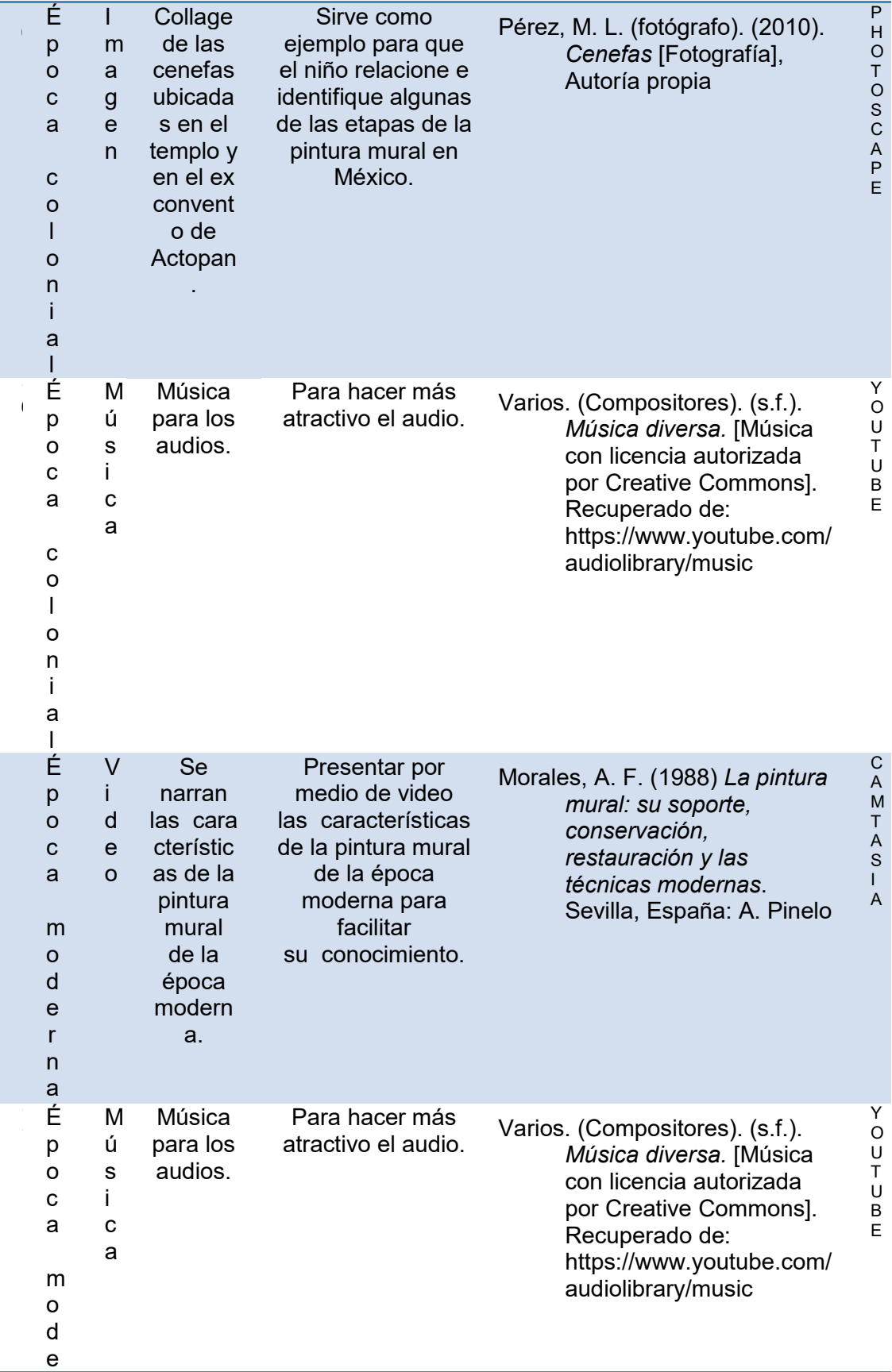

- r
- n a

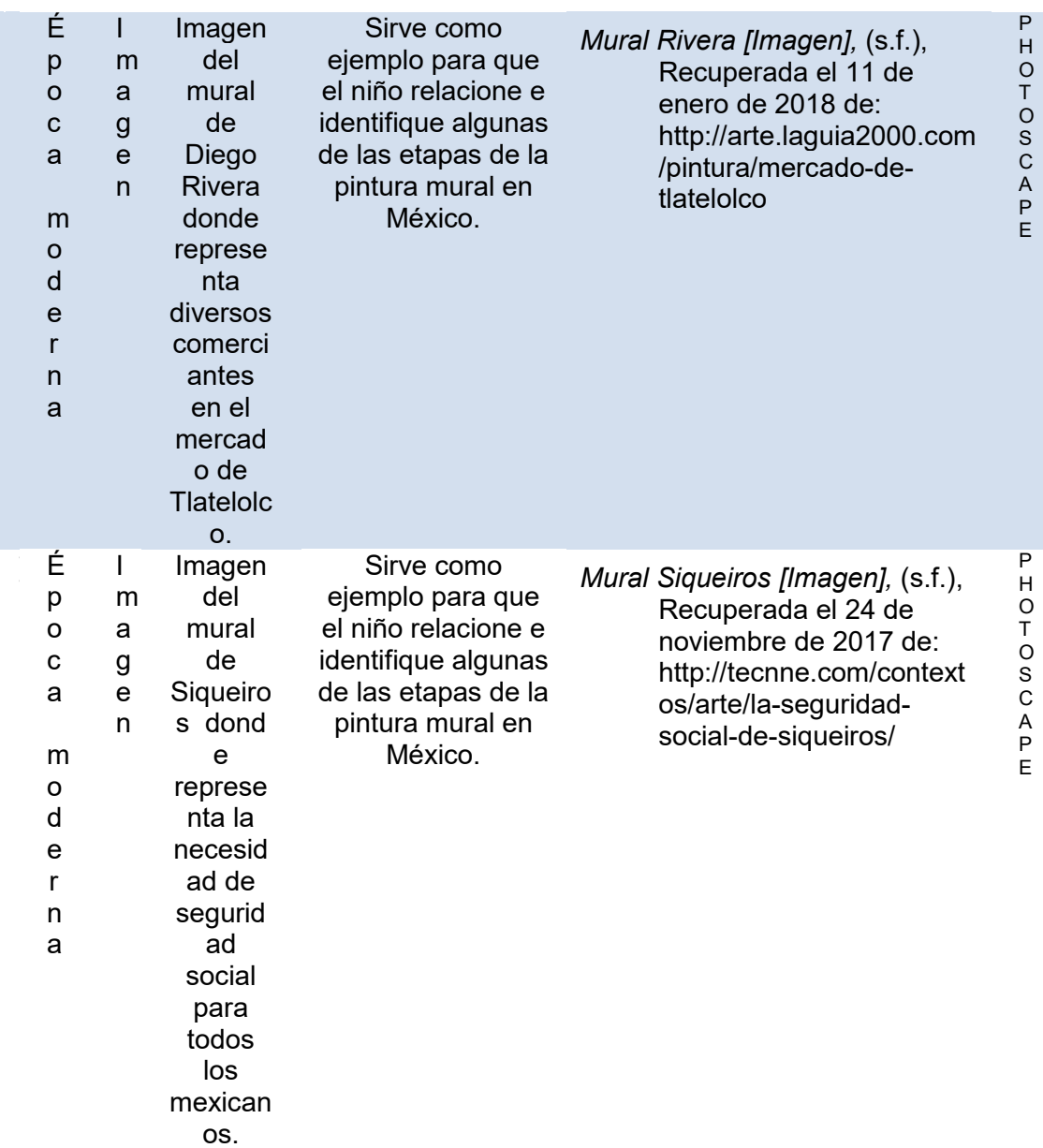

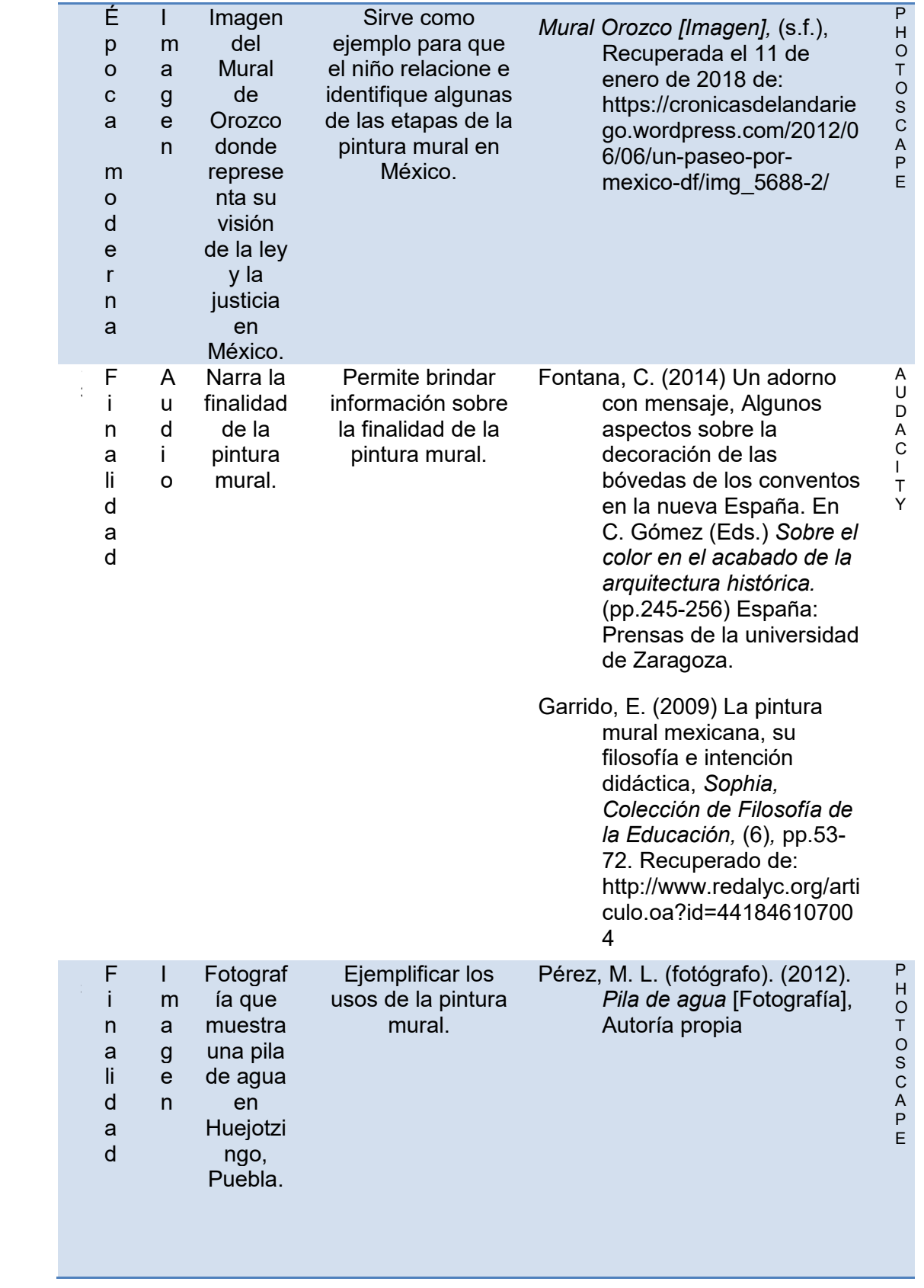

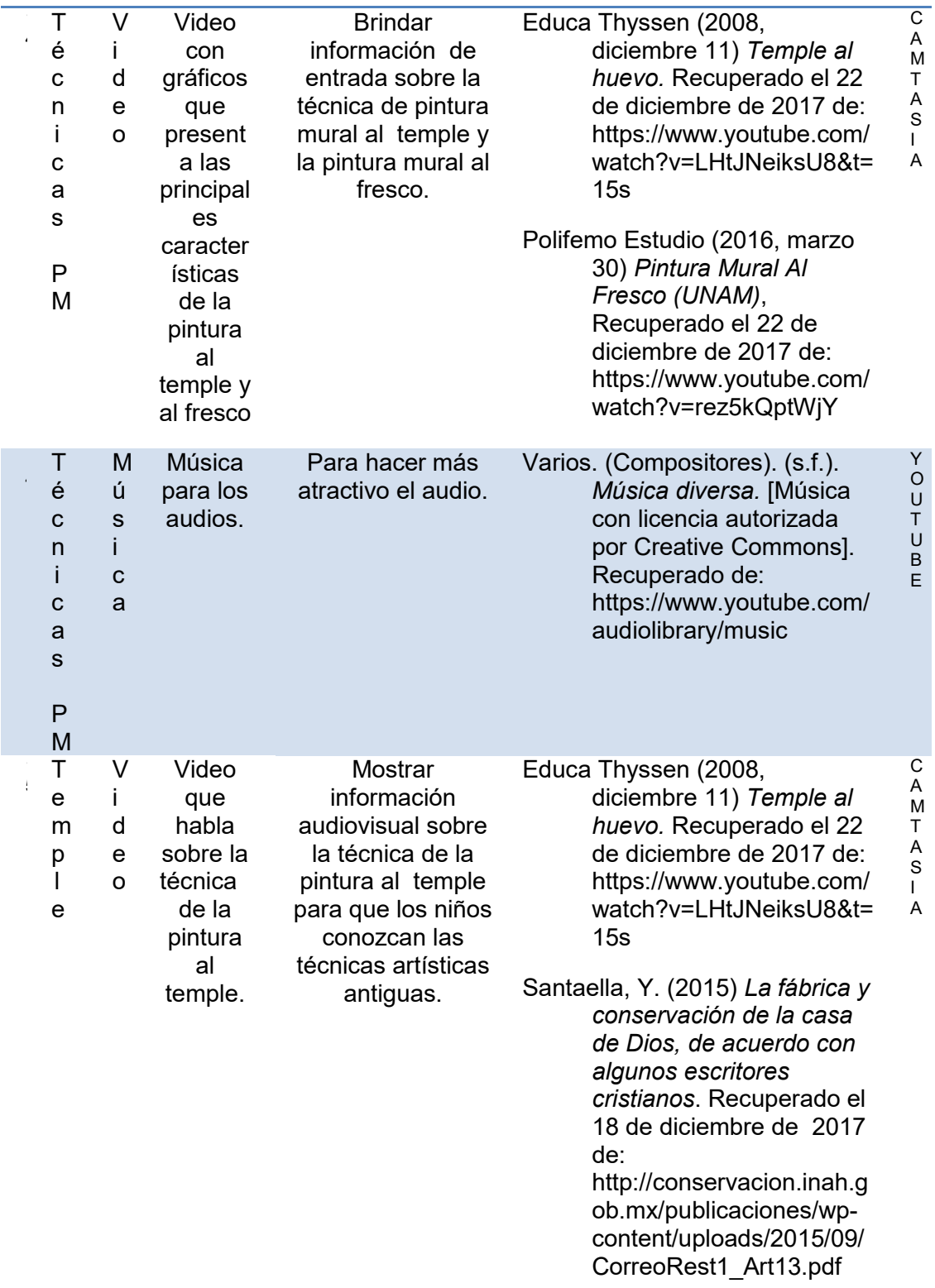

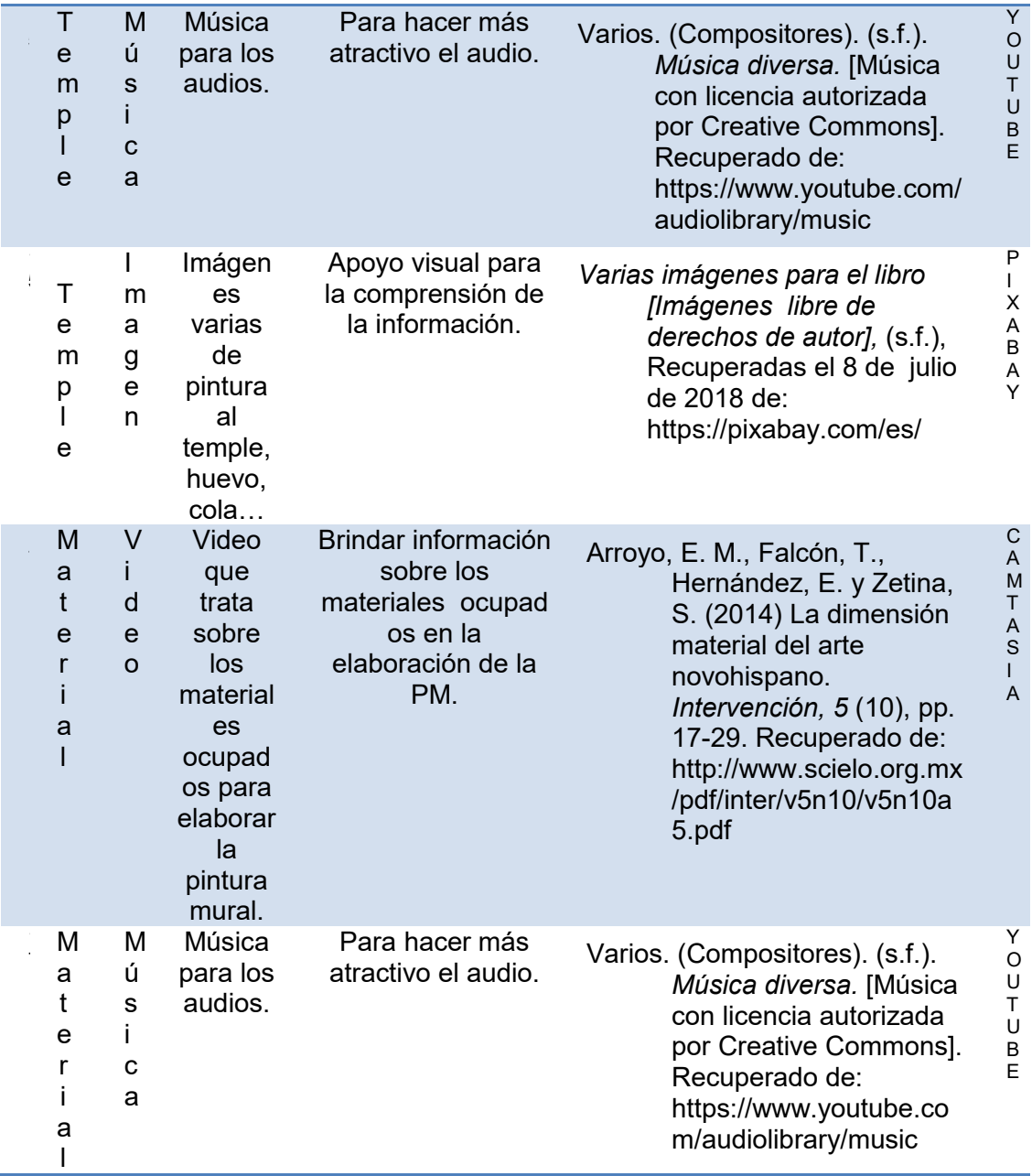

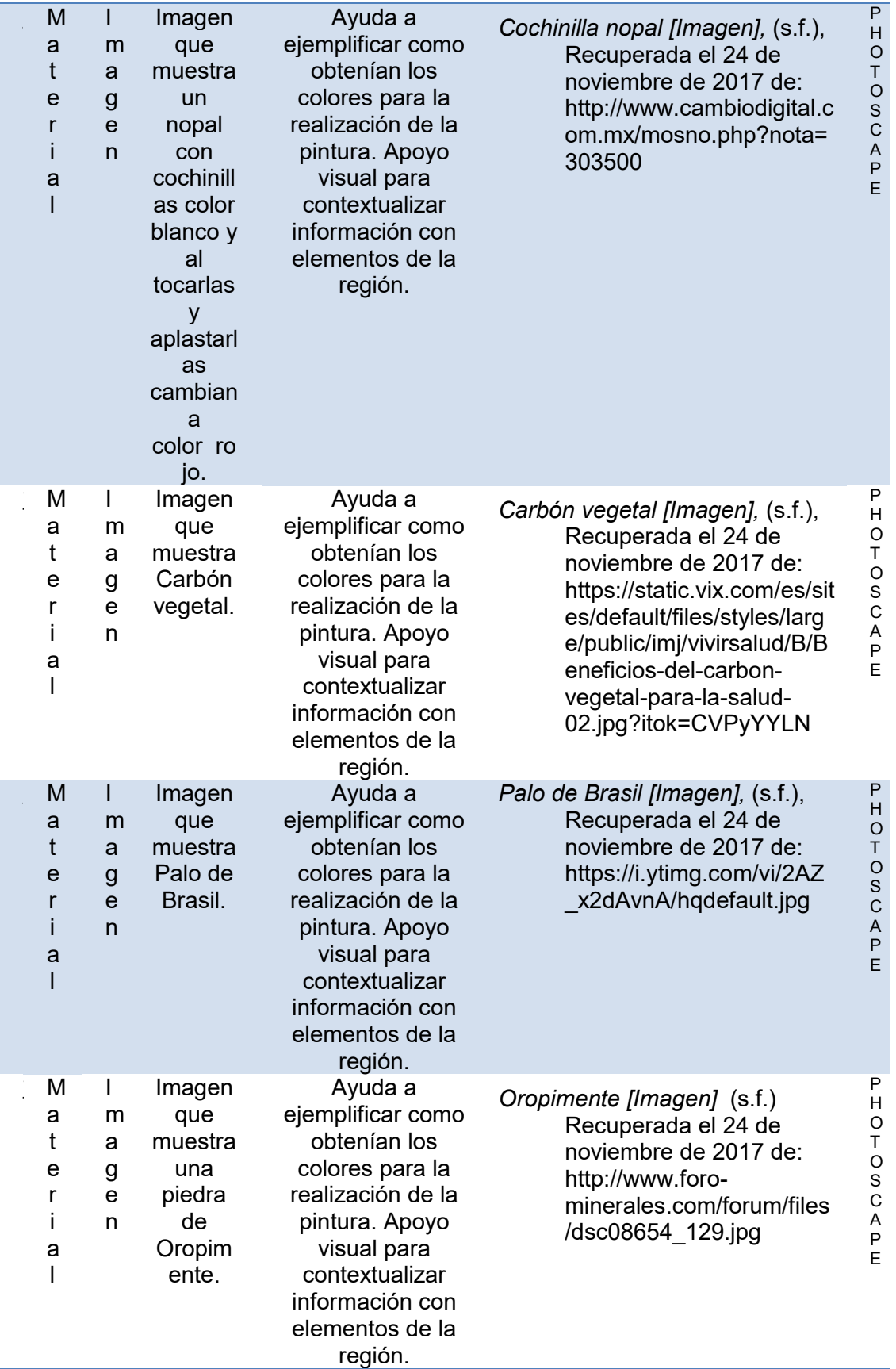

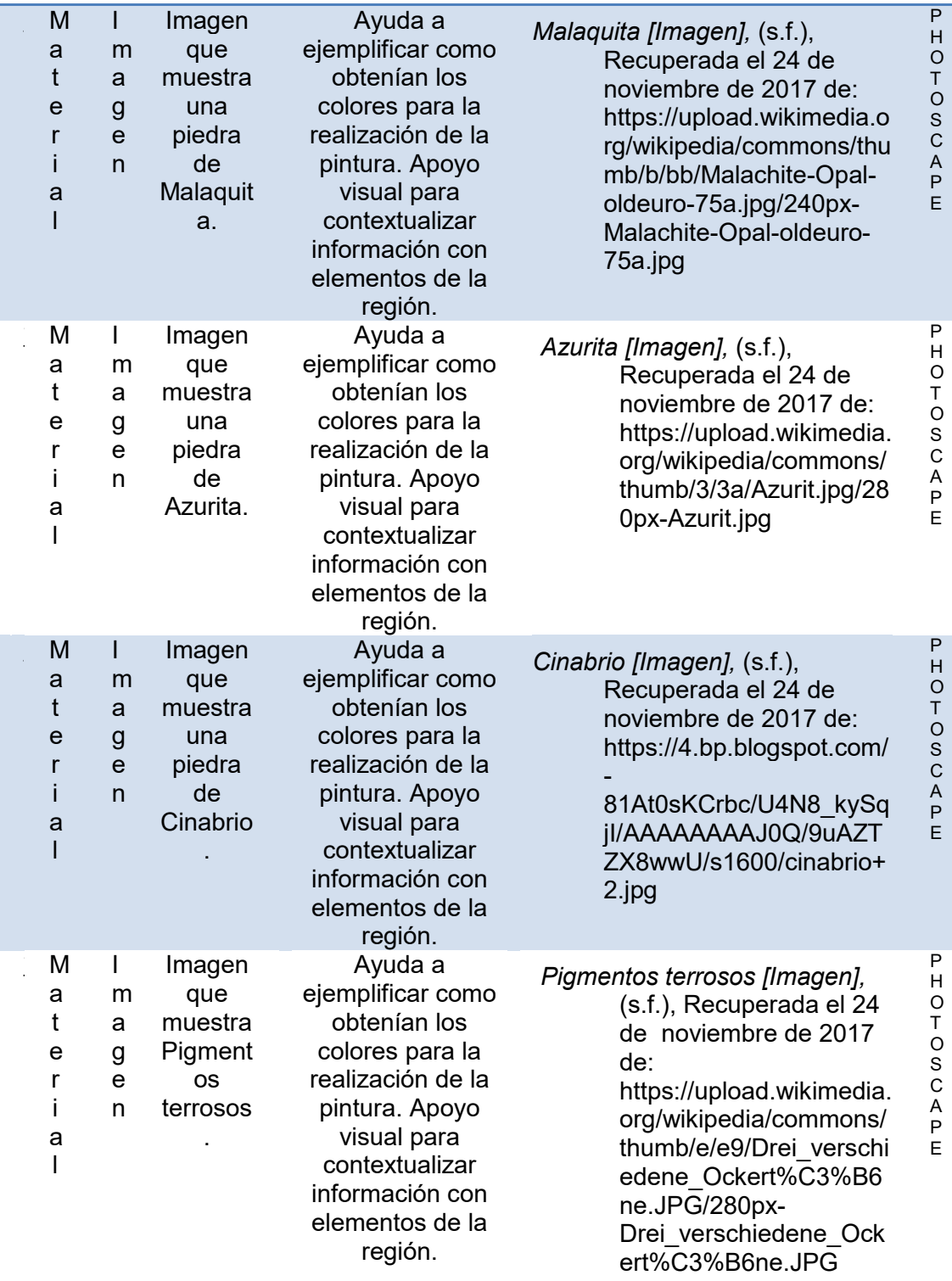

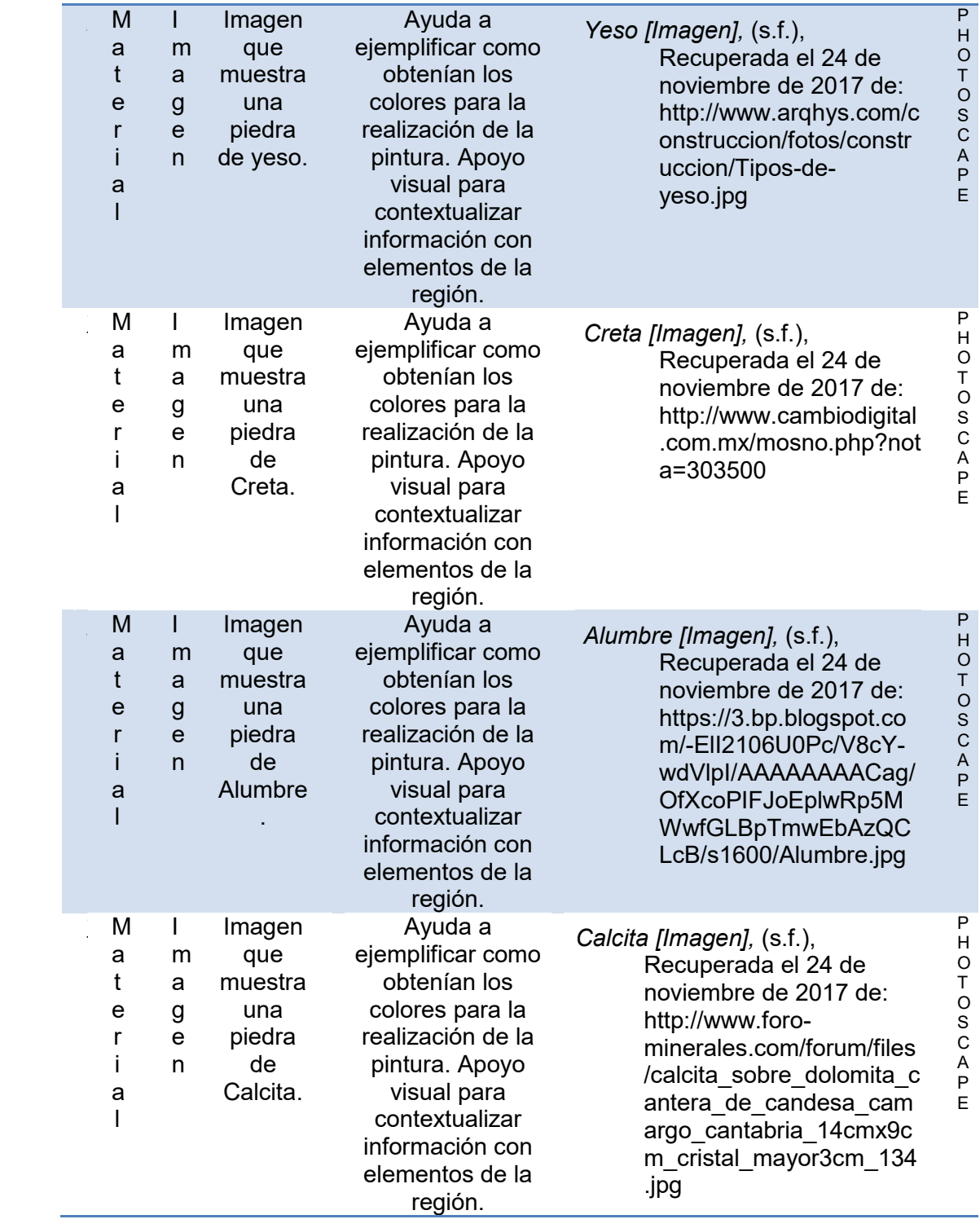

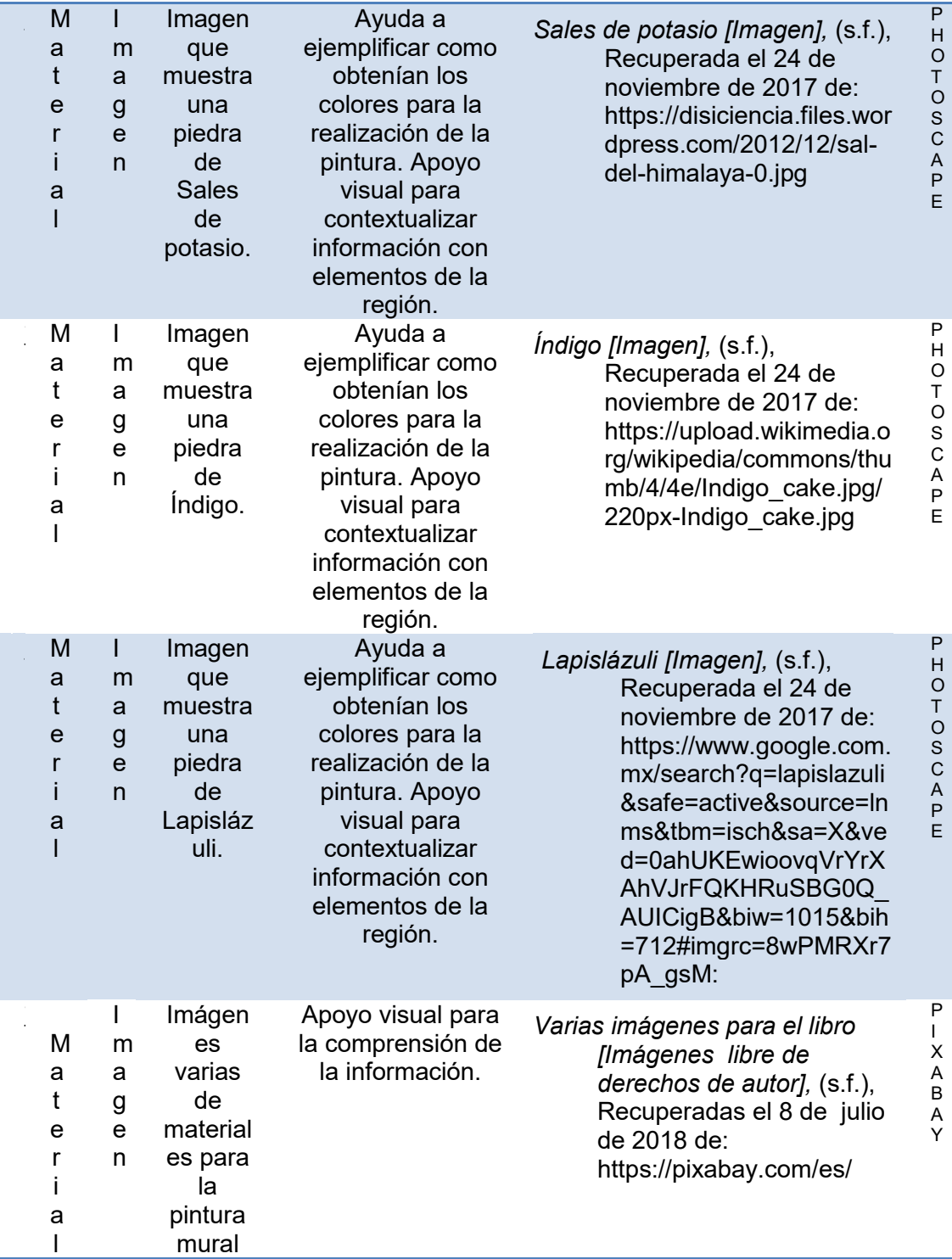

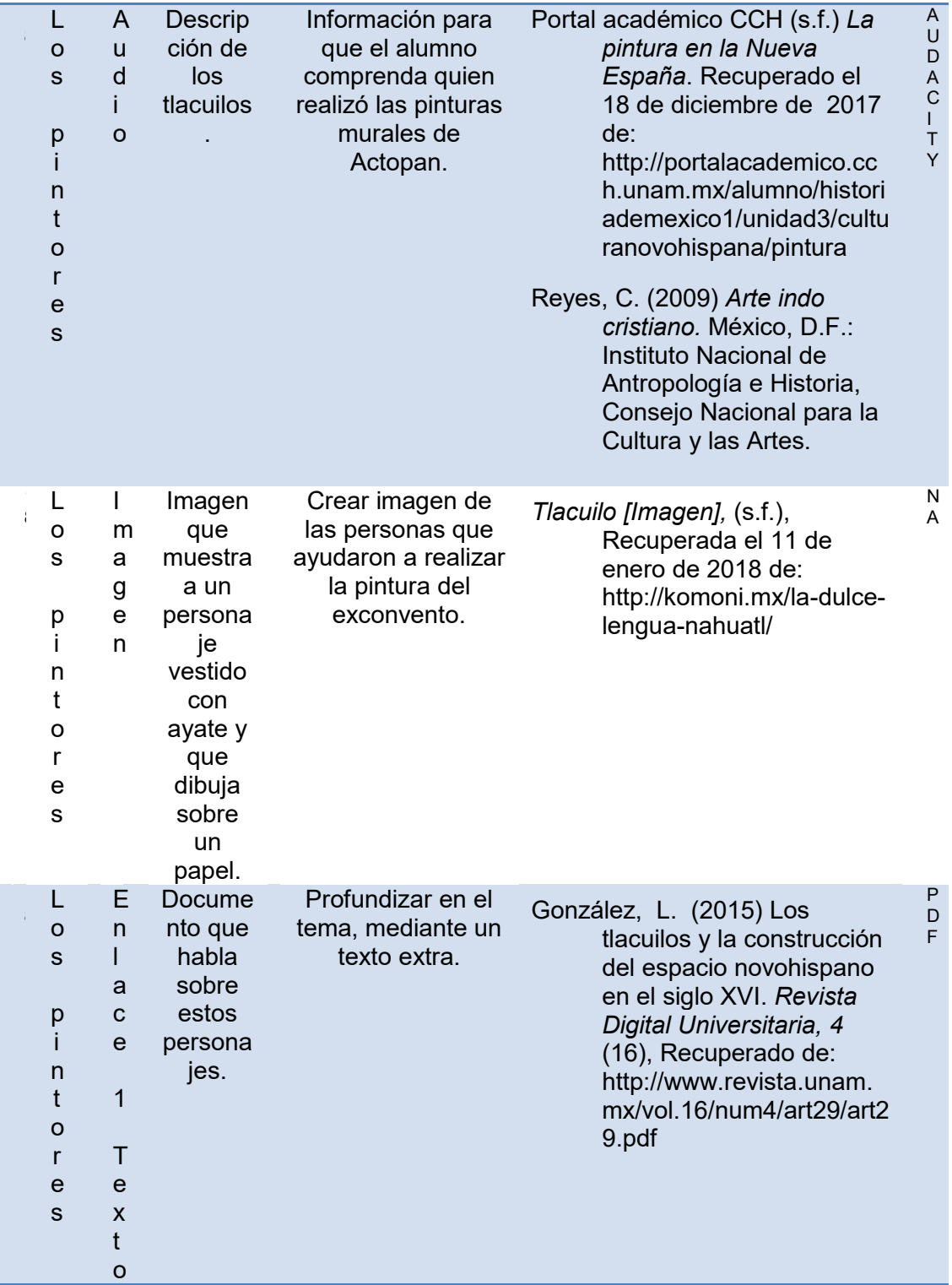

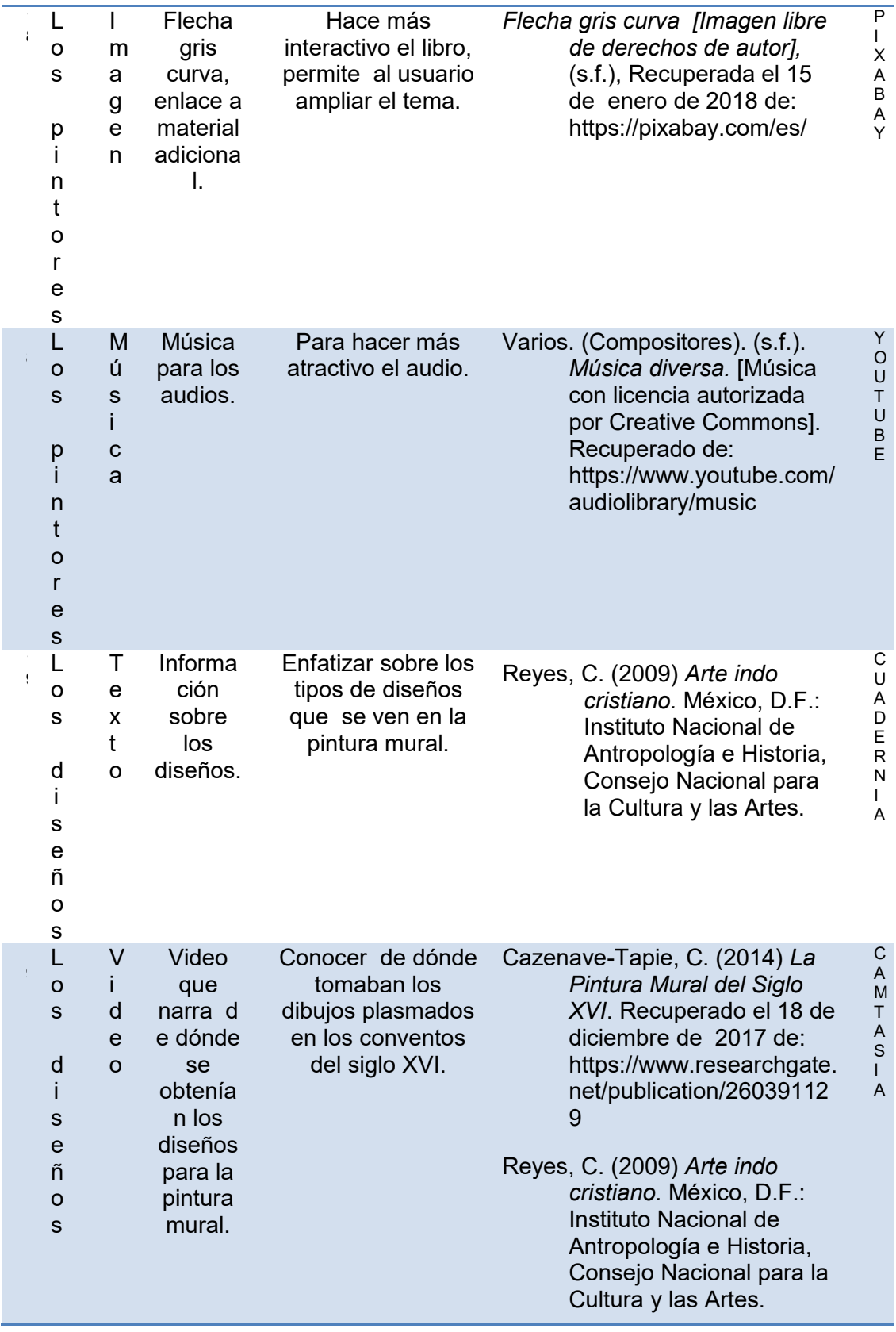

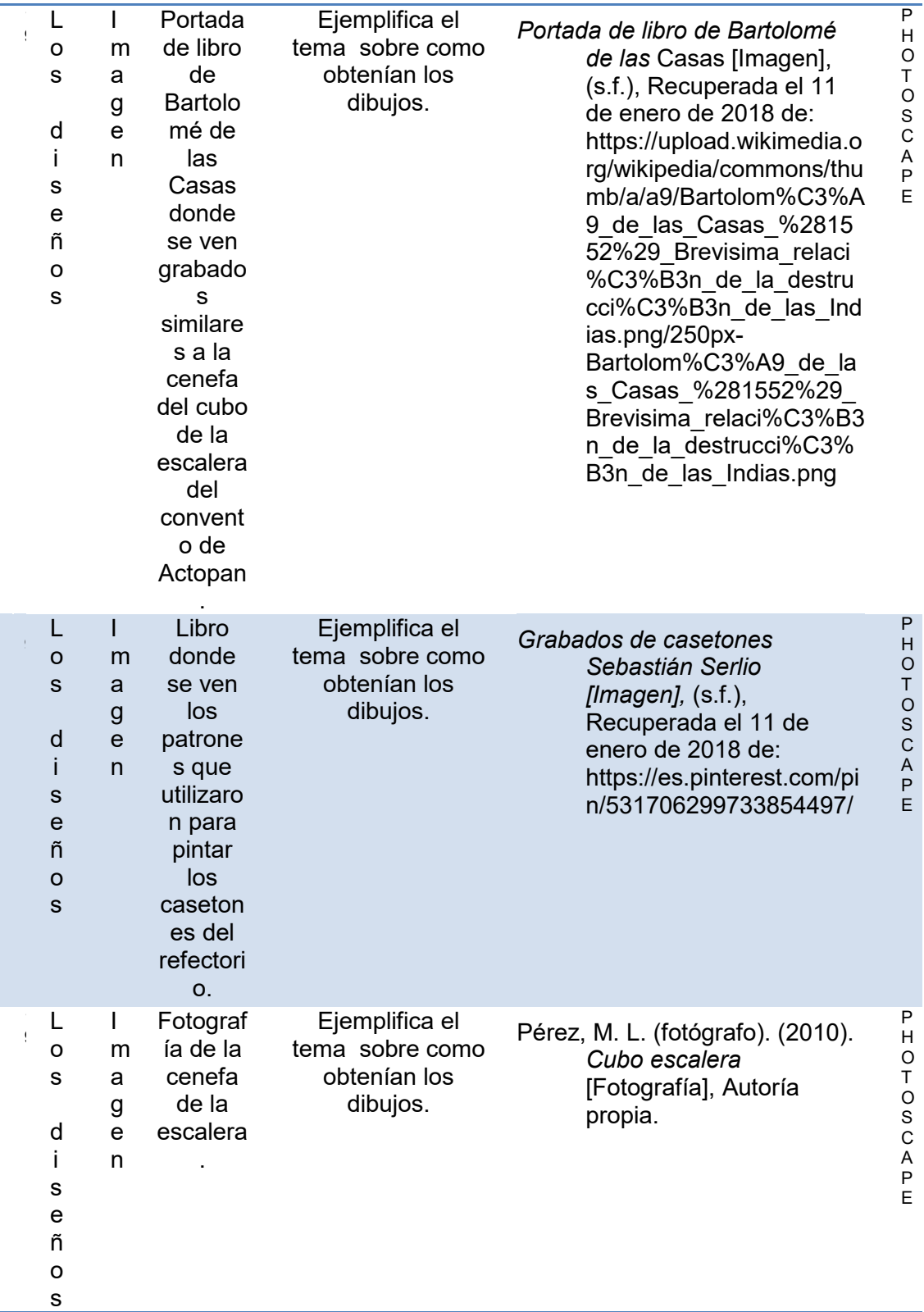

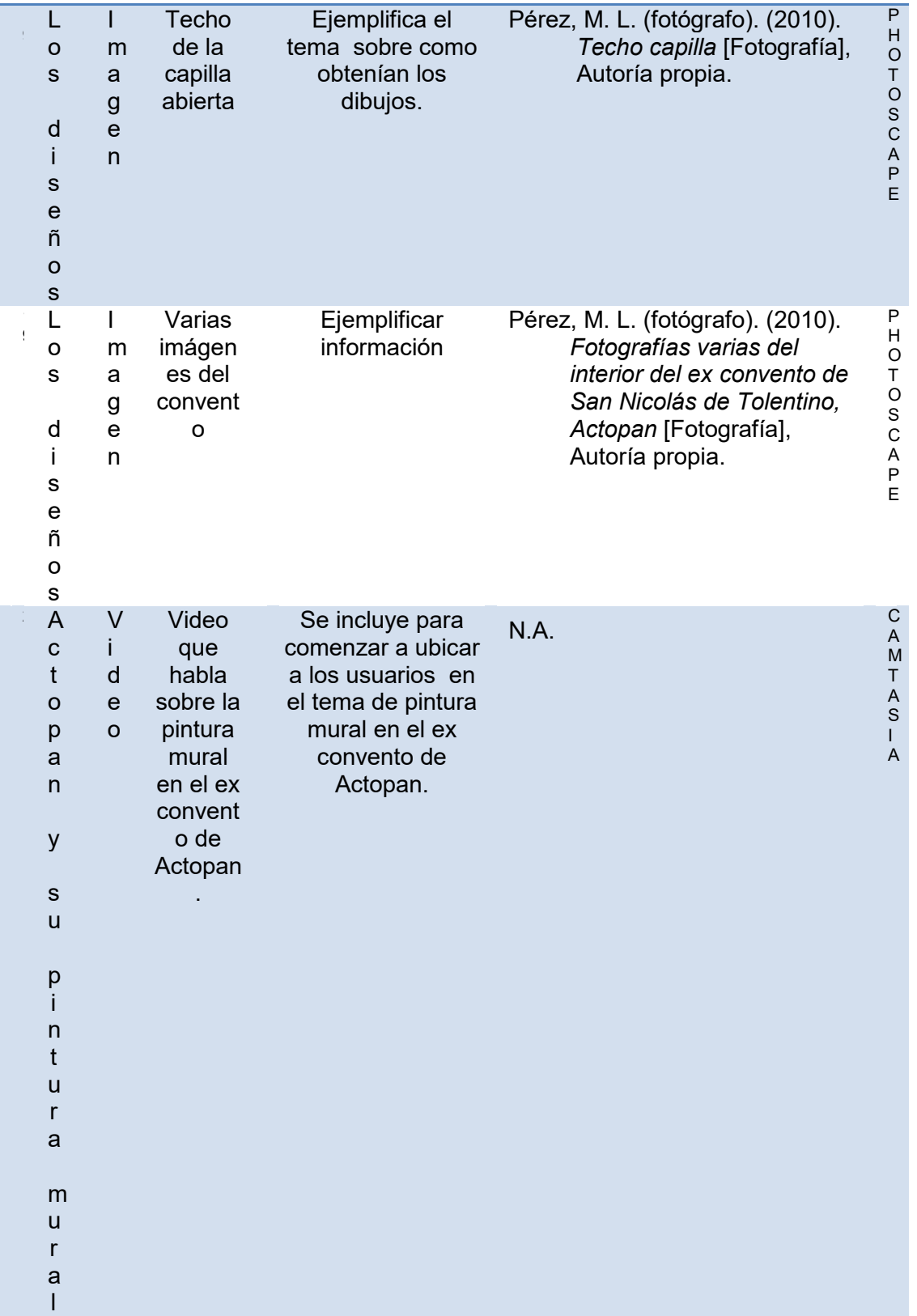

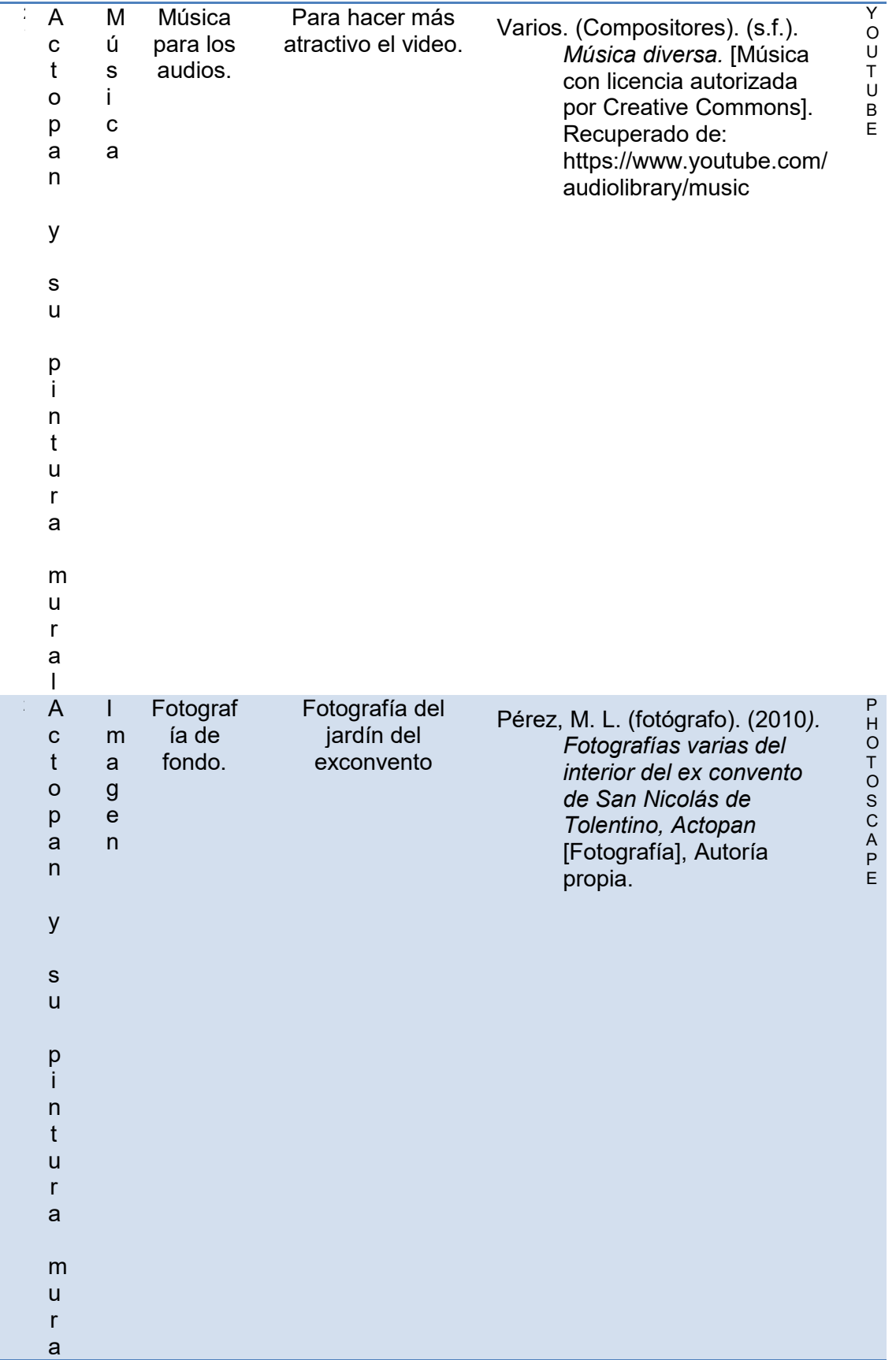

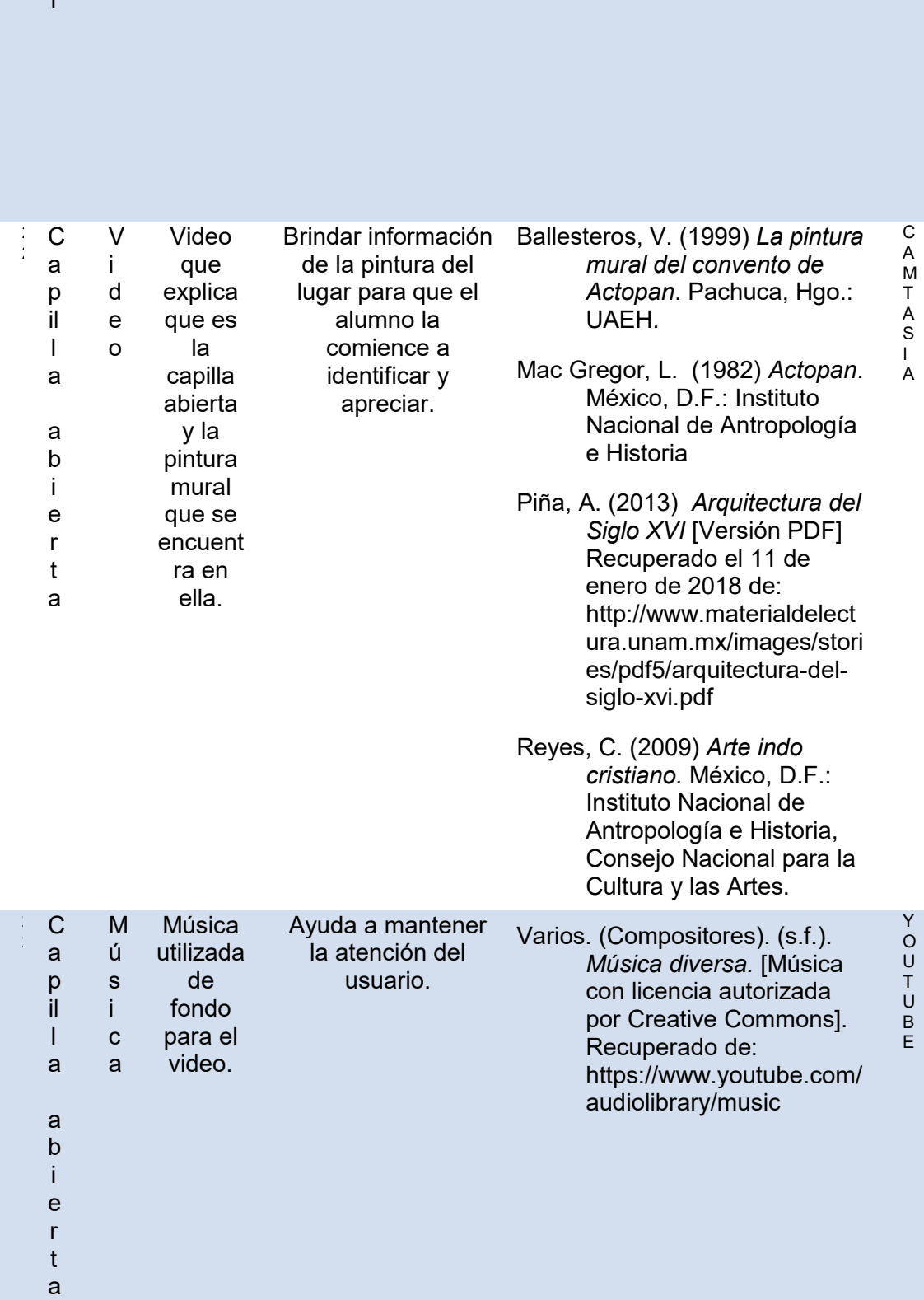

 $\overline{\phantom{a}}$ 

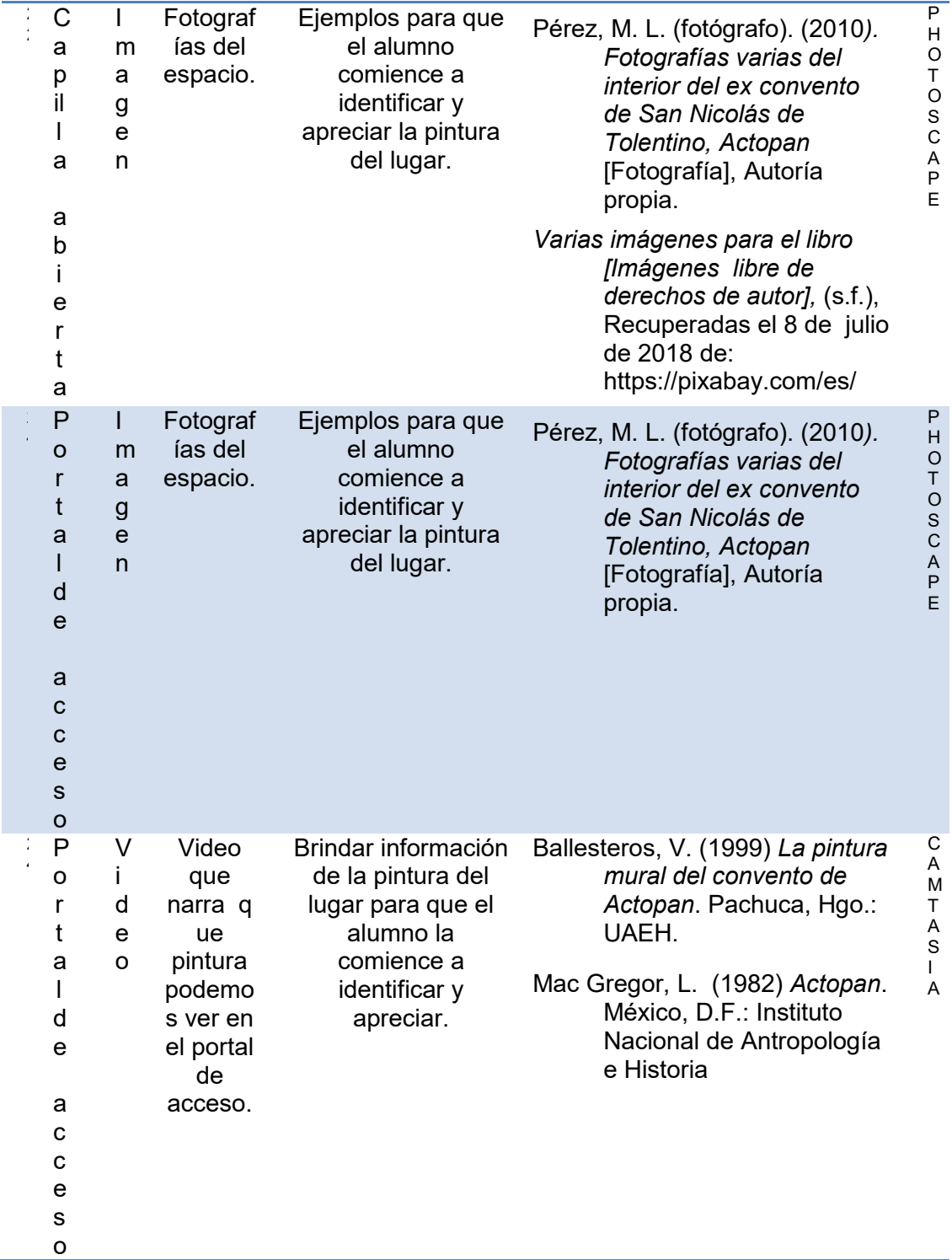

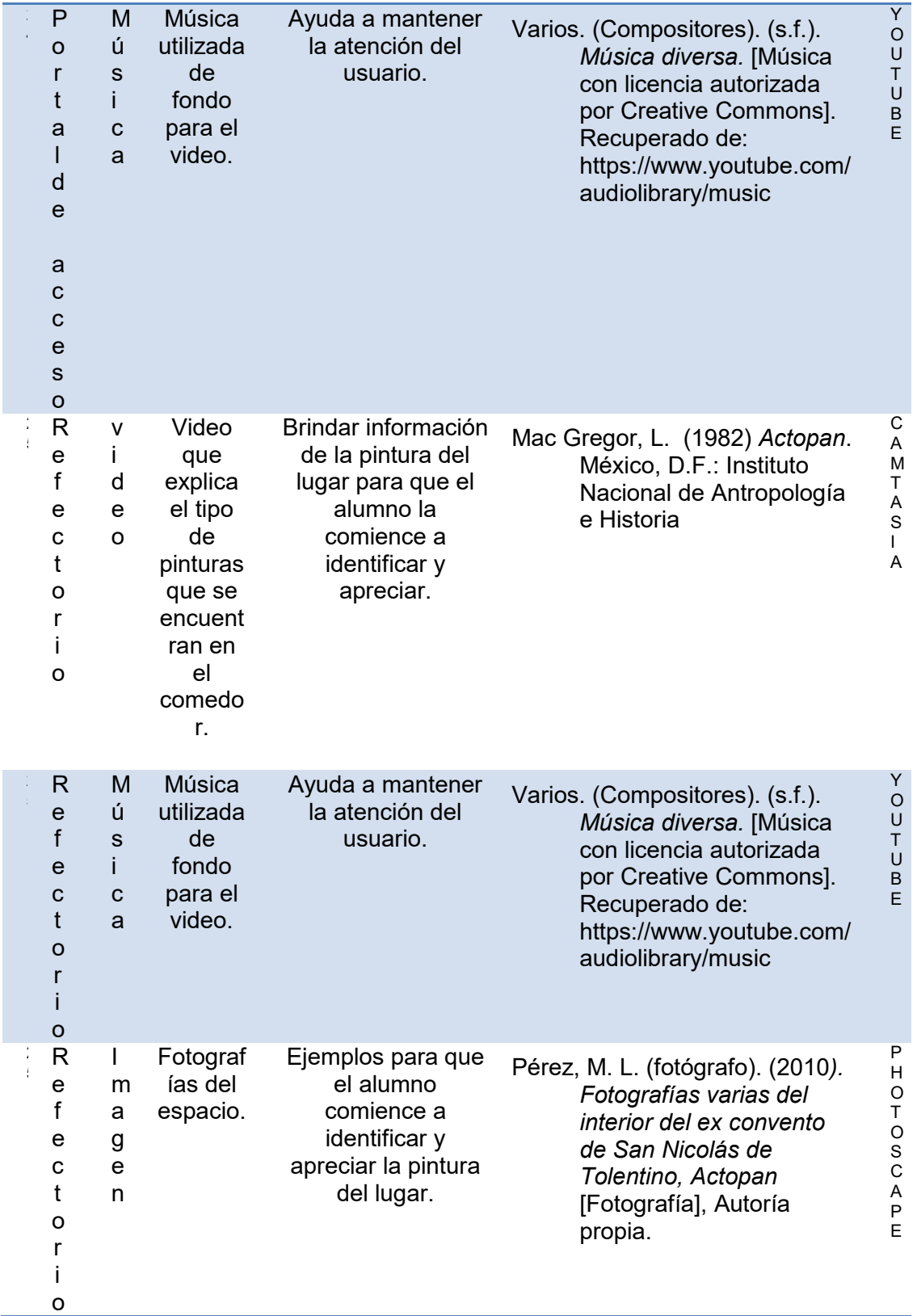

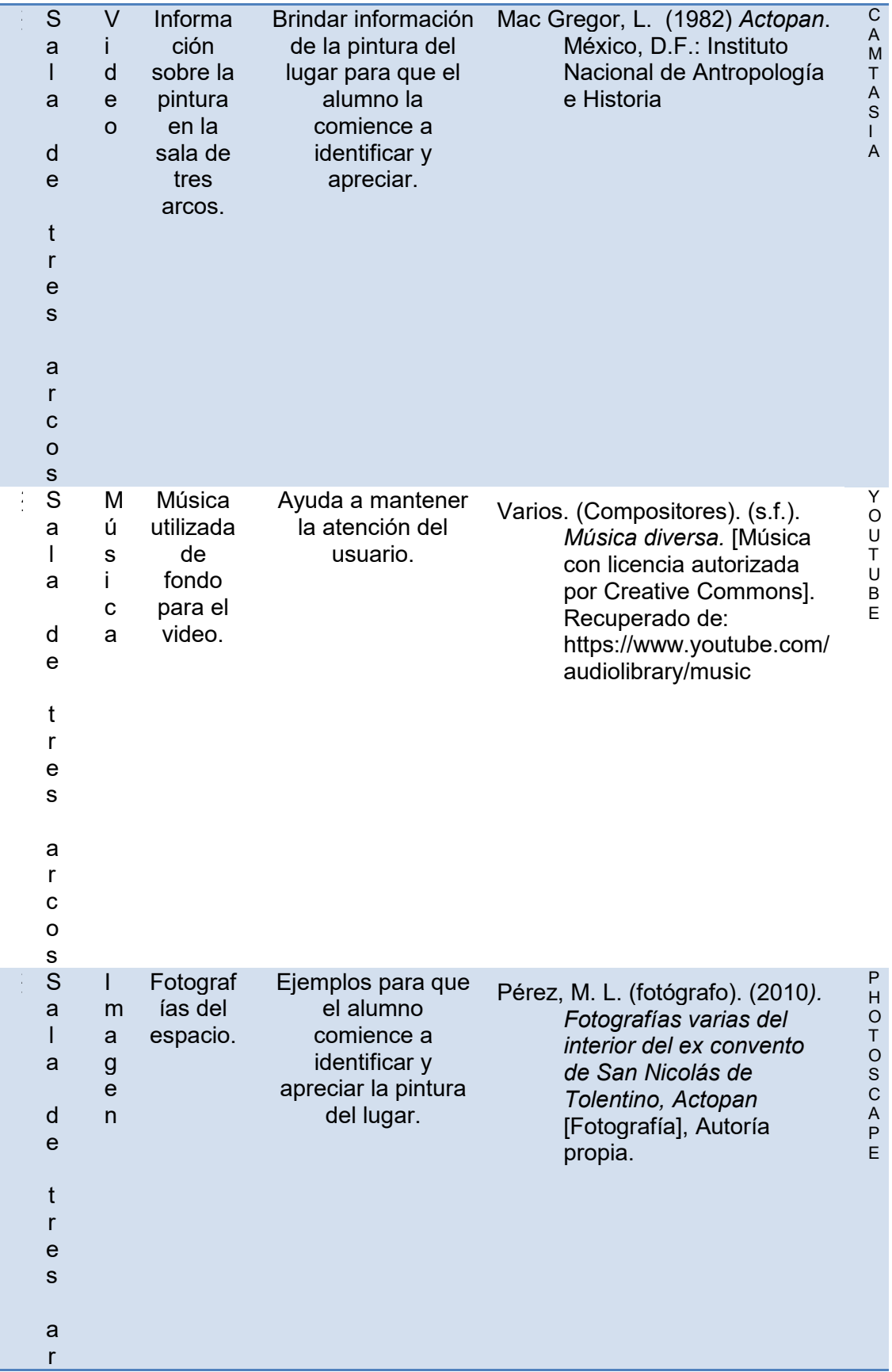

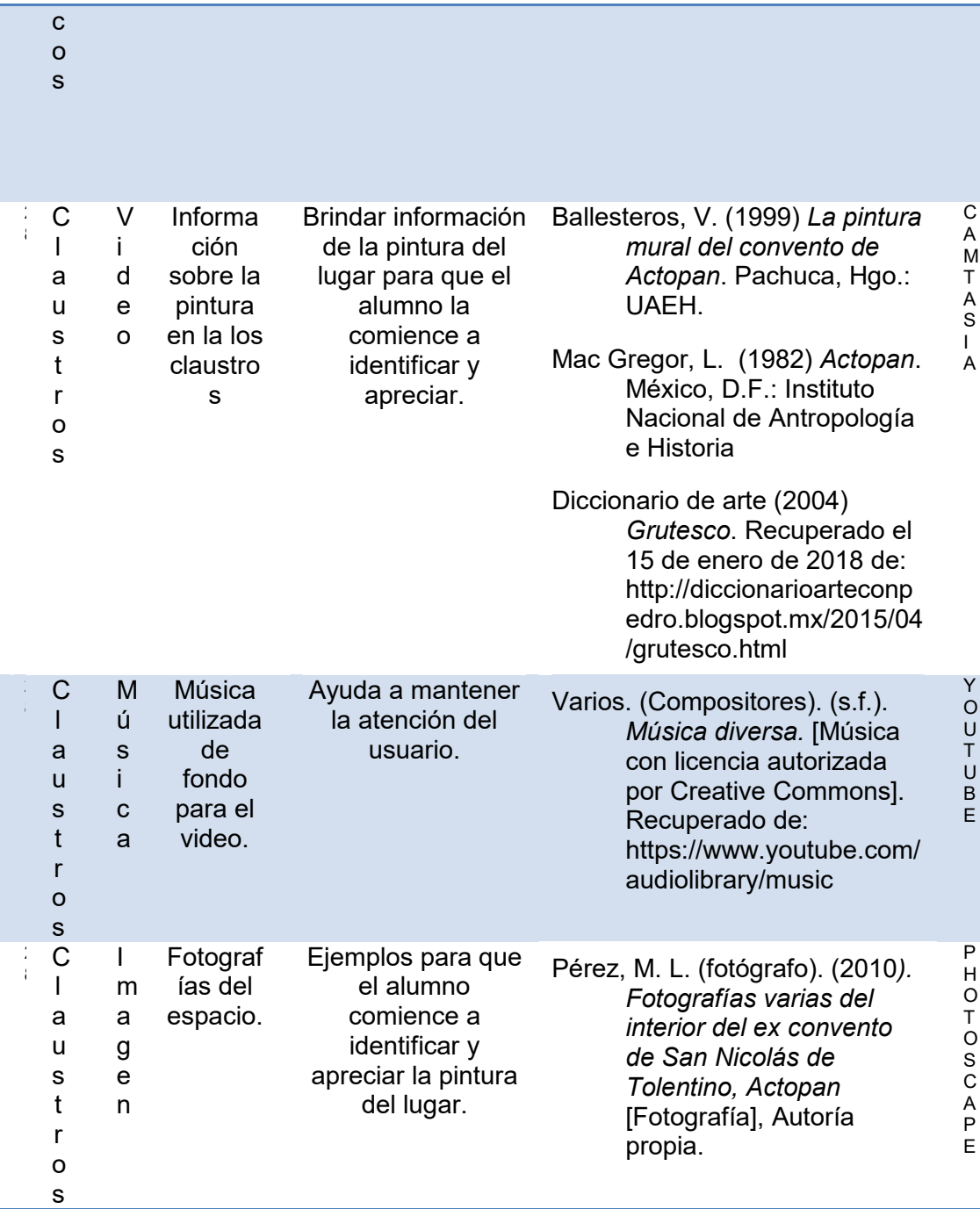

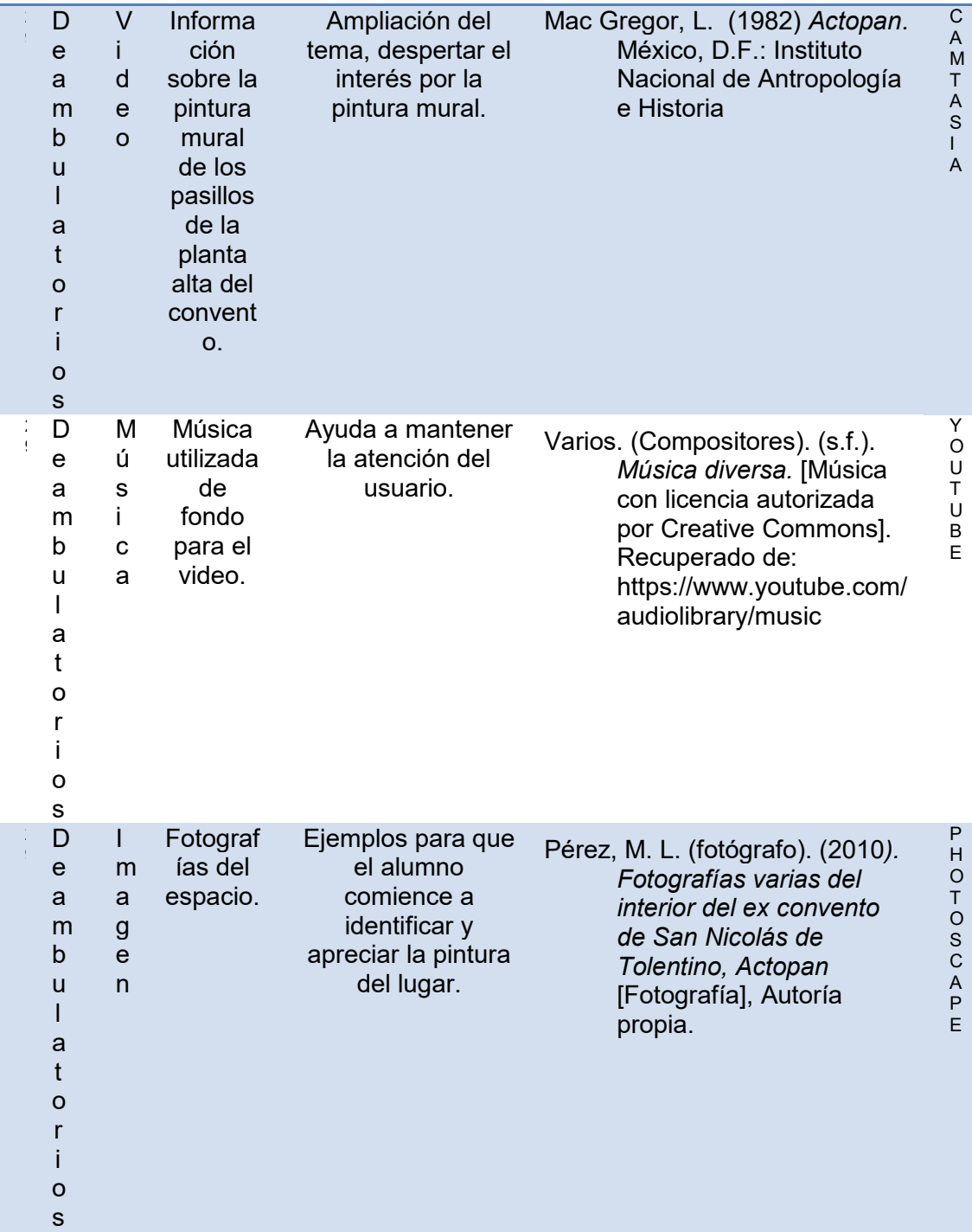

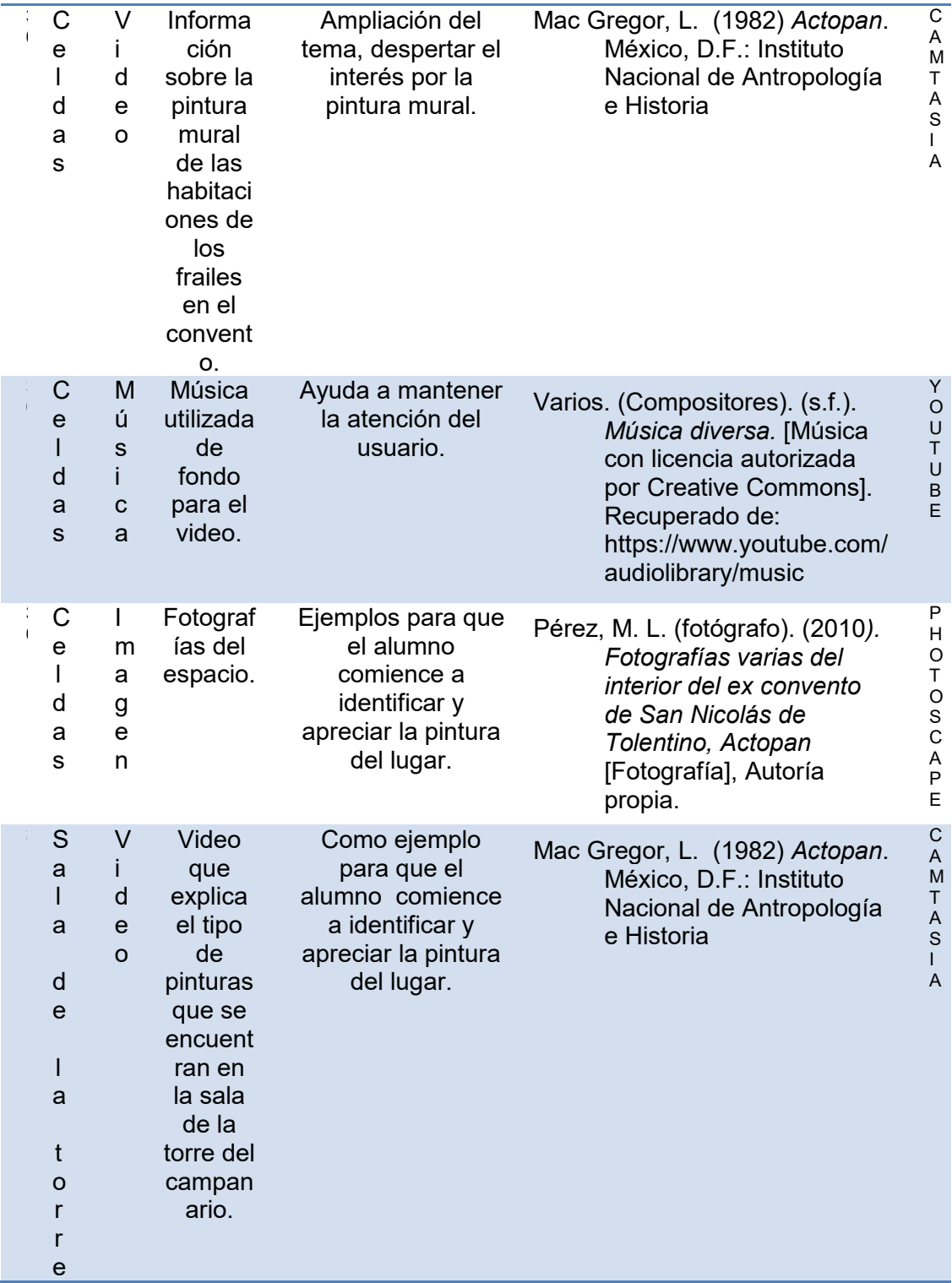

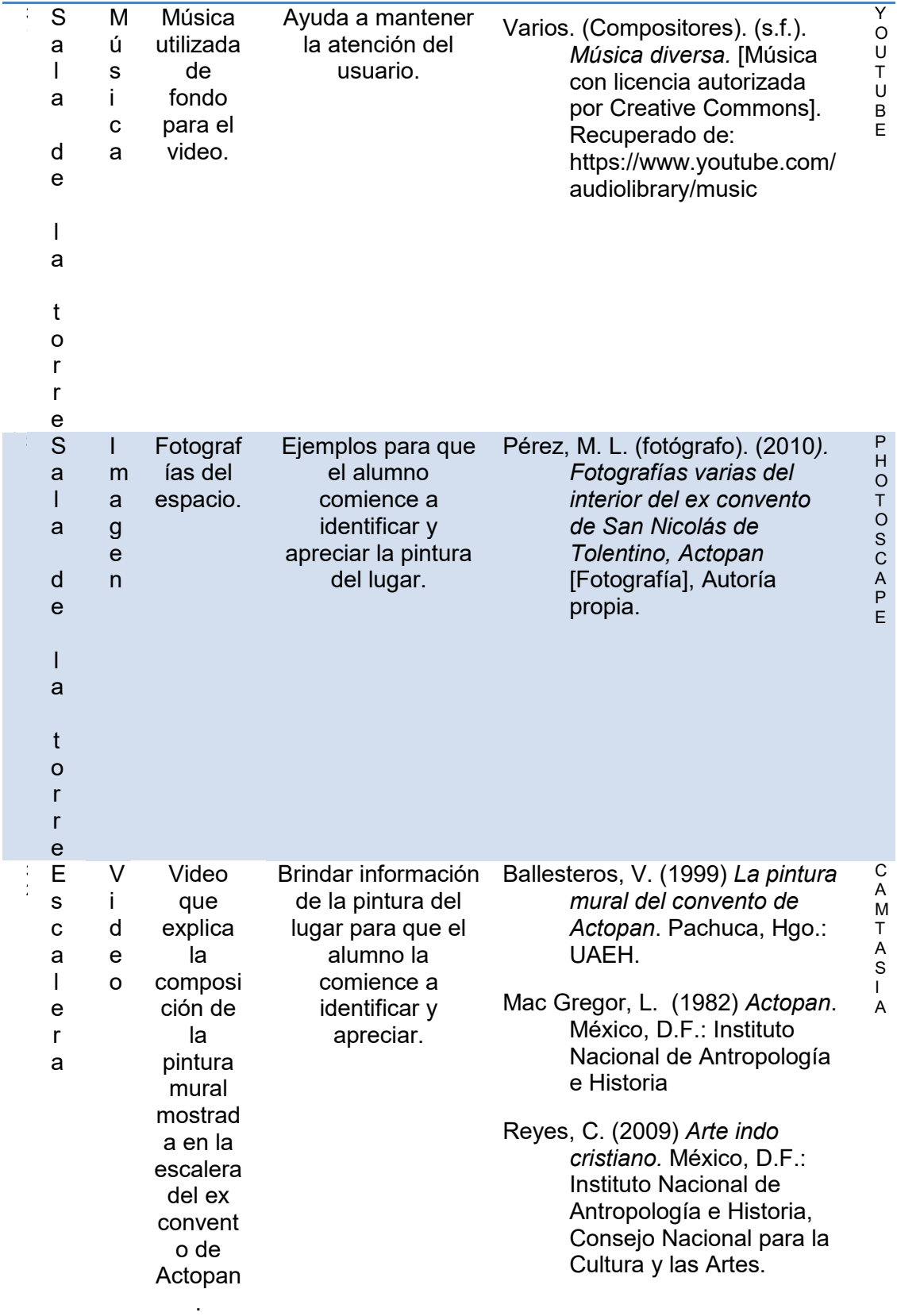
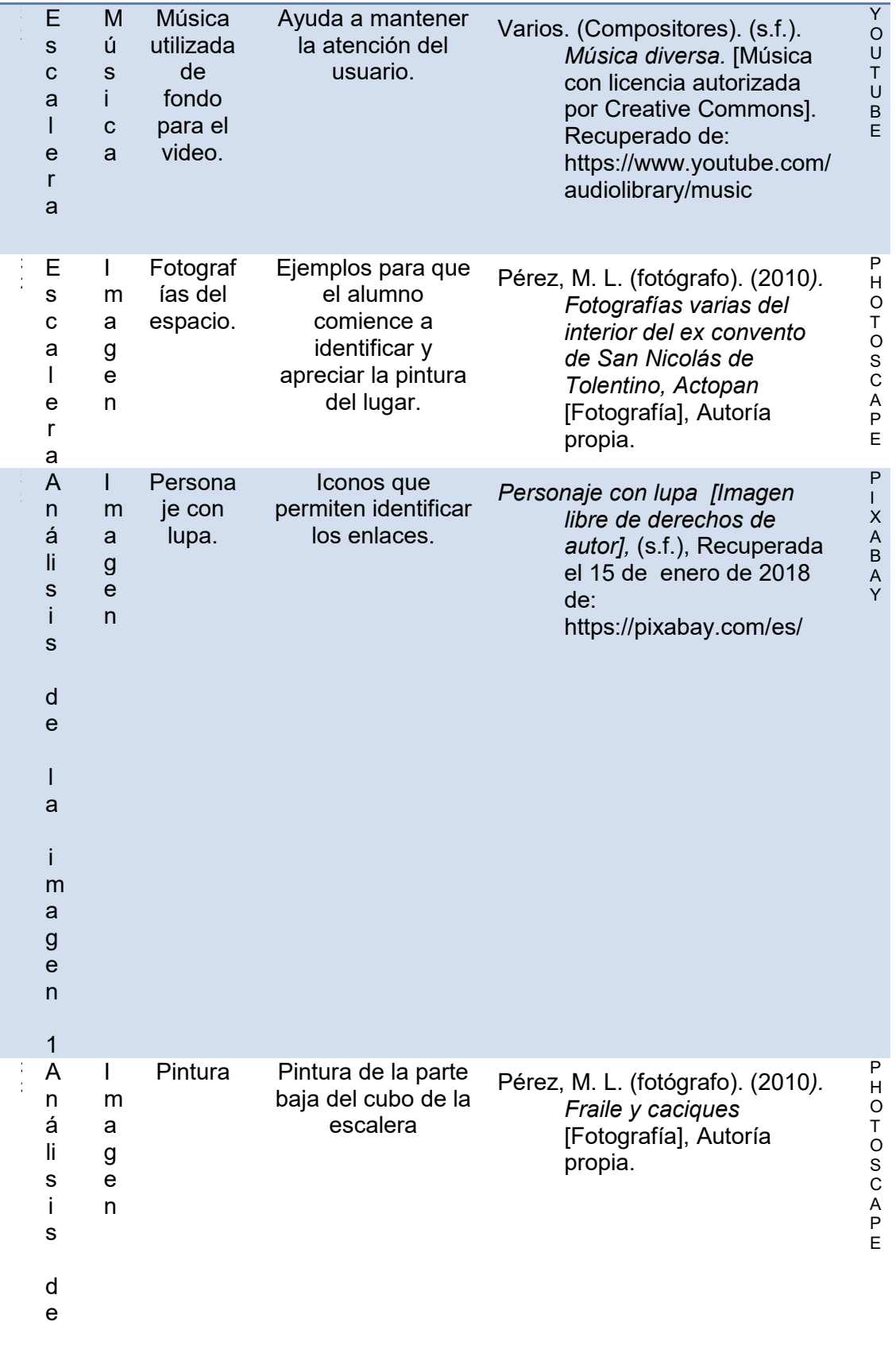

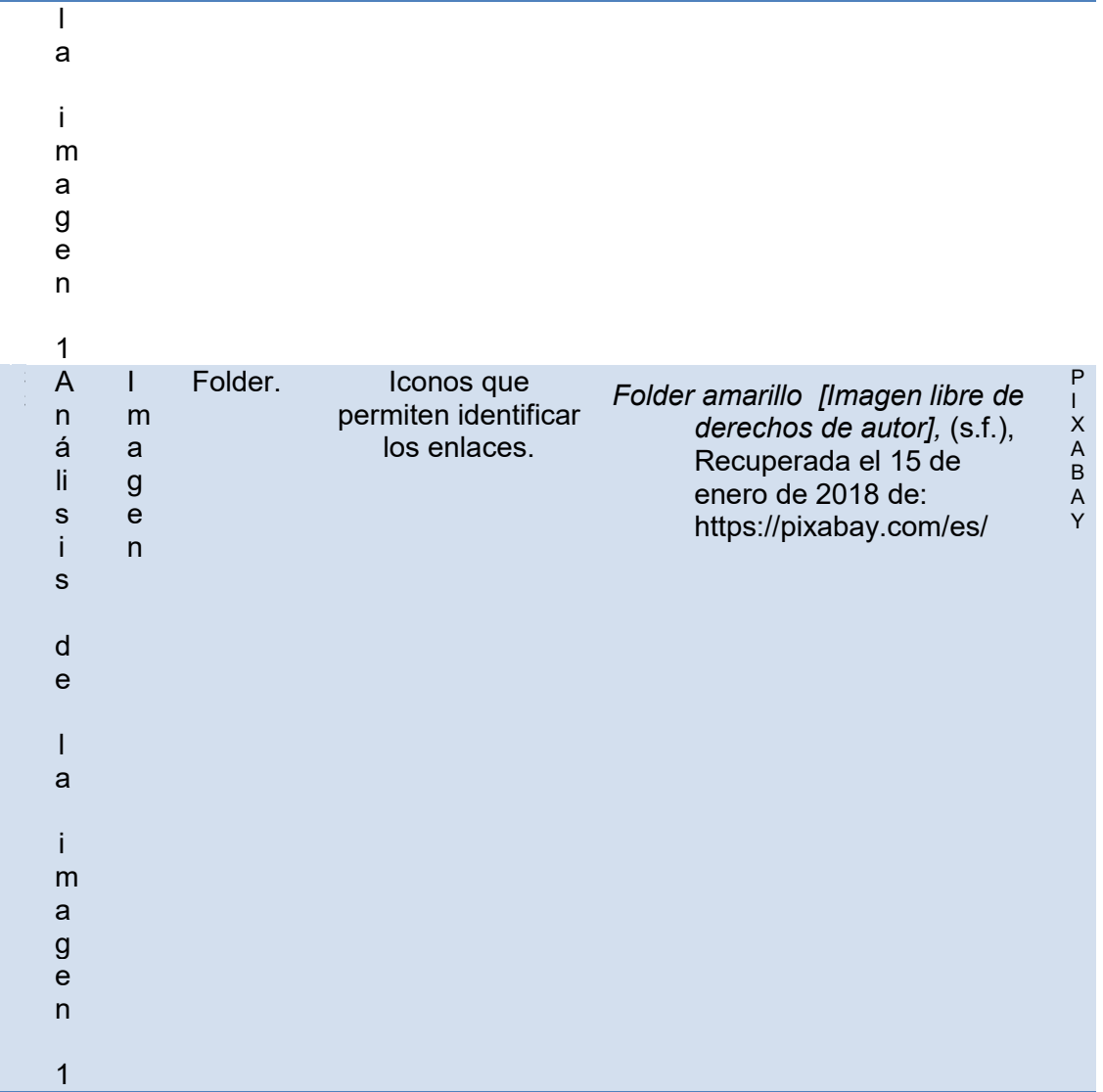

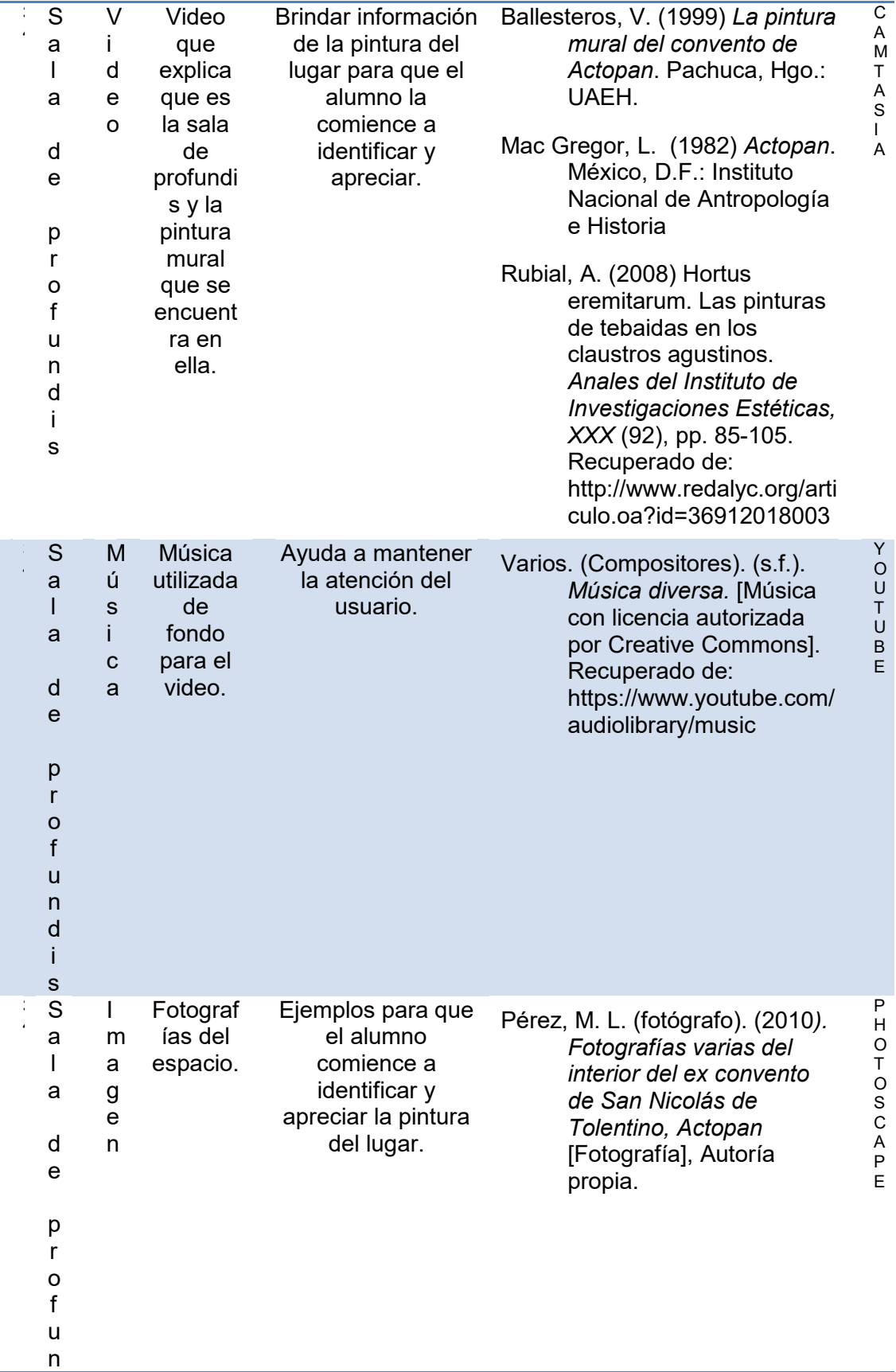

d i

s

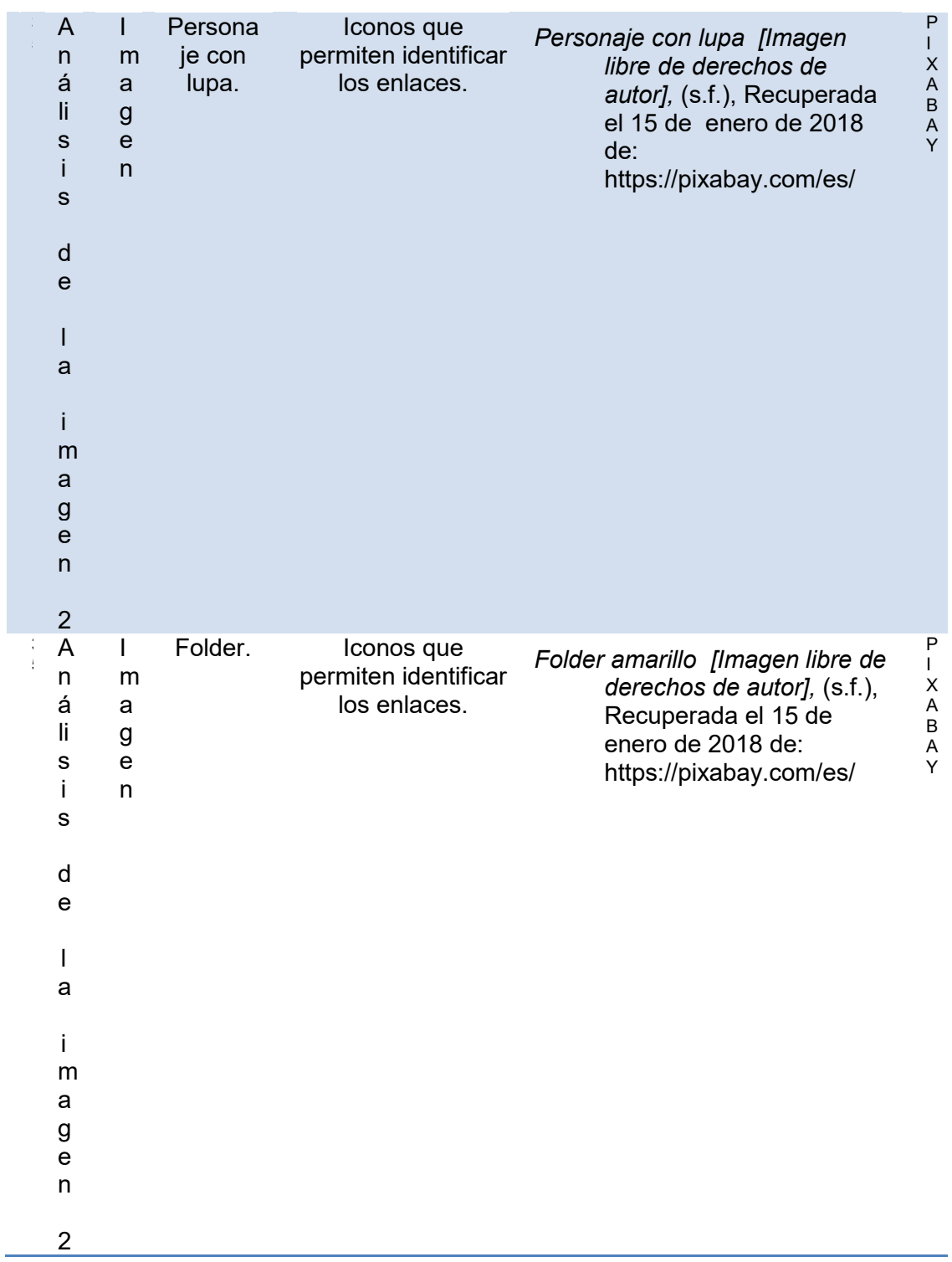

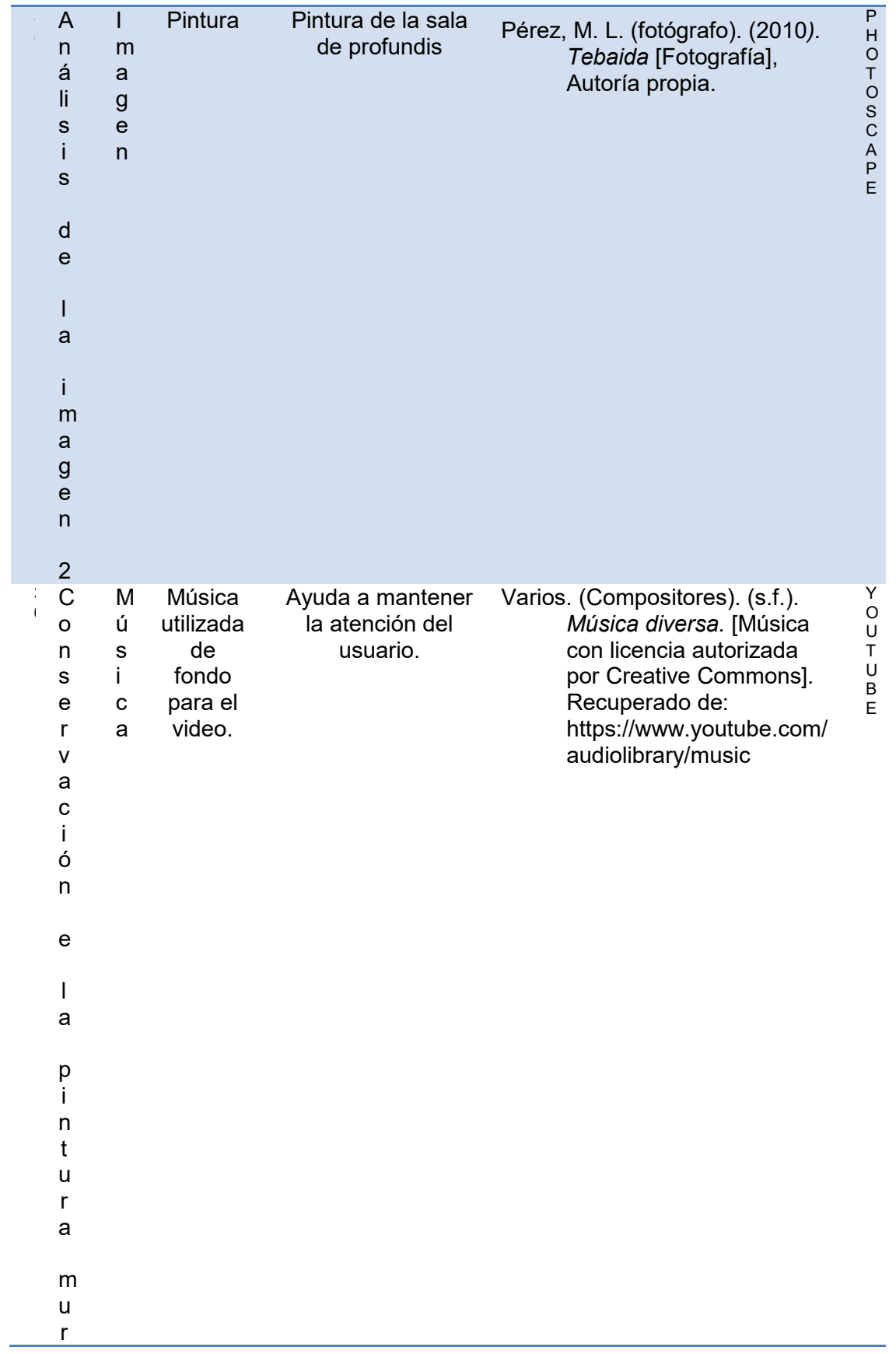

C o n s e r v a c i ó n e l a p i n t u r a m u r a l V i d e o Narració n de la importa ncia y cuidado de la pintura mural. Fomentar el cuidado, respeto y conservación de la pintura mural. ICOMOS (2003) *Principios para la preservación, conservación y restauración de pinturas murales*. Recuperado el 18 de diciembre de 2017 de: http://www.icomos.org/ch arters/wallpaintings\_sp.pd f Instituto Nacional de Antropología e Historia (2016) *Cartilla de seguridad y vigilancia museos INAH.* Recuperado el 11 de enero de 2018 de: https://documents.mx/doc uments/cartilla-deseguridad-y-vigilanciamuseos-inah-5693a5b28a532.html A U D A C I T Y

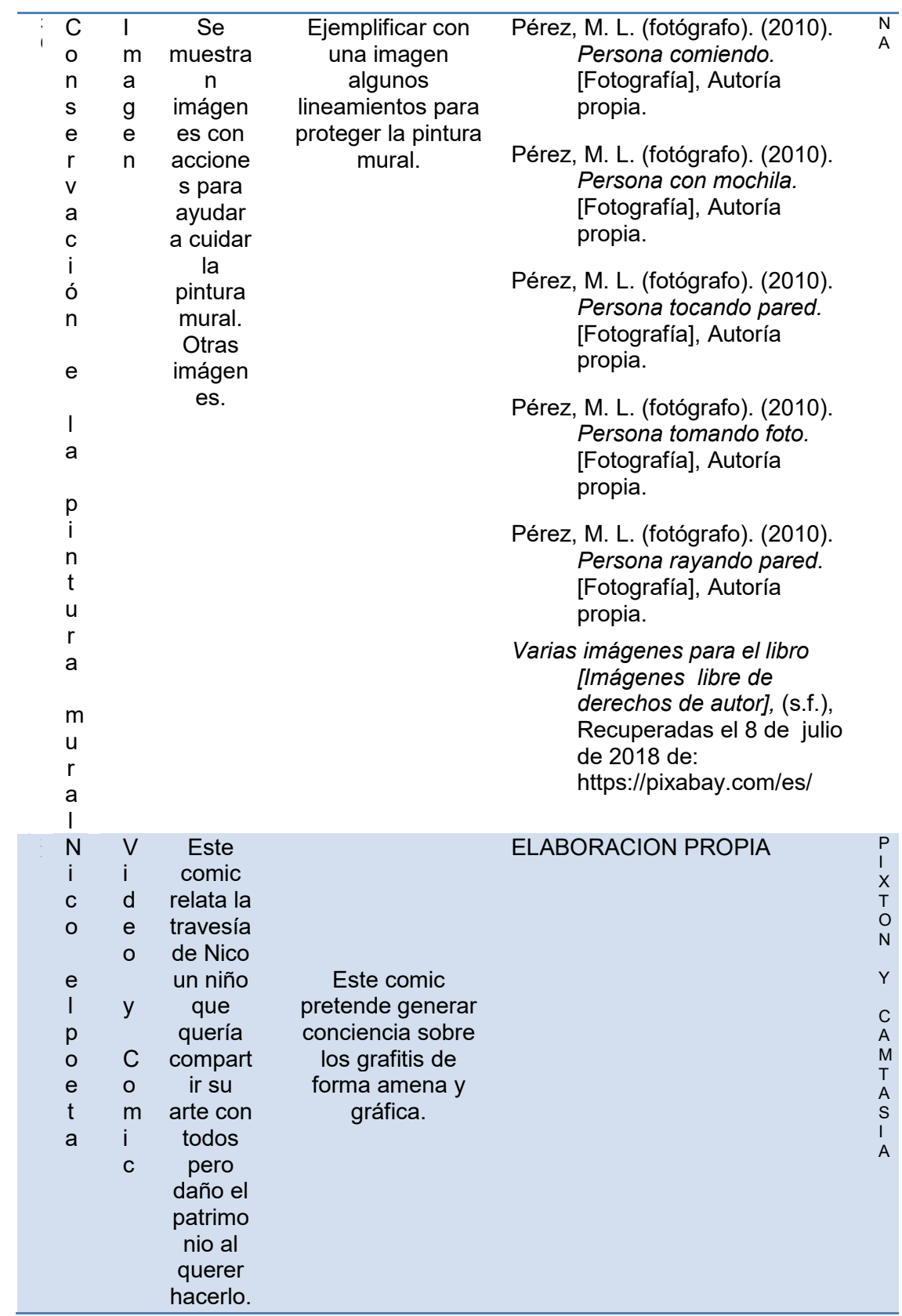

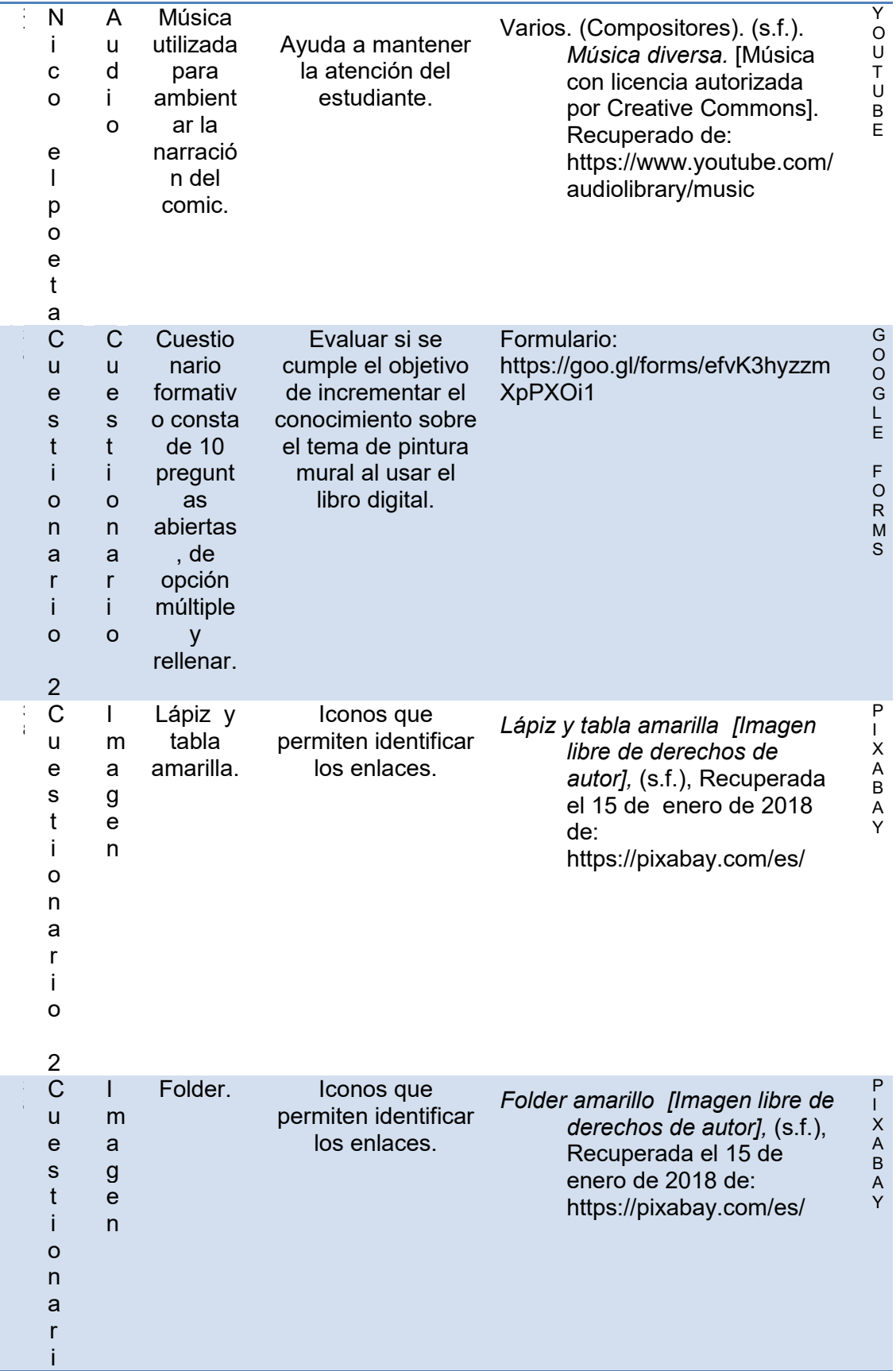

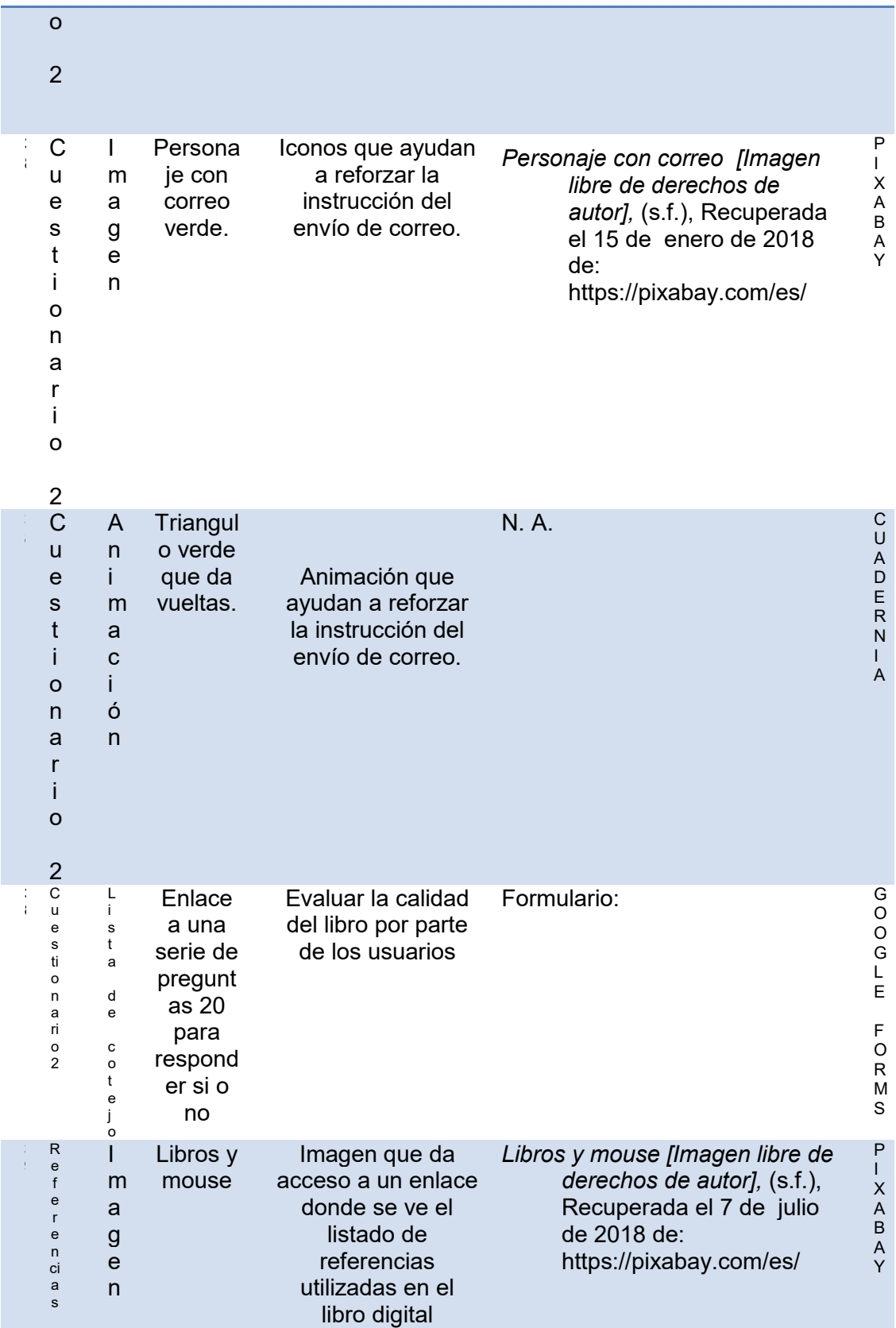